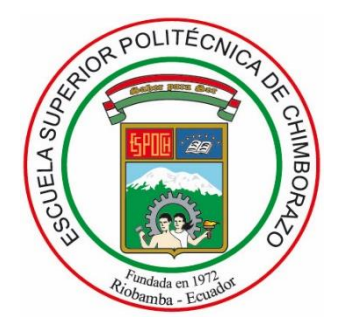

# **ESCUELA SUPERIOR POLITÉCNICA DE CHIMBORAZO FACULTAD DE CIENCIAS CARRERA INGENIERÍA QUÍMICA**

# **"PROGRAMACIÓN Y DISEÑO DE UNA INTERFAZ GRÁFICA PARA LA MODELACIÓN Y EL DIMENSIONAMIENTO DE INTERCAMBIADORES DE CALOR DE TIPO CORAZA Y TUBOS"**

**Trabajo de Titulación**

Tipo: Propuesta Tecnológica

Presentado para optar el grado académico de:

# **INGENIERA QUÍMICA**

# **AUTORA:** MAYRA JANETH BEDOYA BRUSIL **DIRECTOR:** Ing. ADRIÁN ALEJANDRO RODRÍGUEZ PINOS MSc.

Riobamba – Ecuador 2021

# **© 2021, Mayra Janeth Bedoya Brusil**

Se autoriza la reproducción total o parcial, con fines académicos, por cualquier medio o procedimiento, incluyendo cita bibliográfica del documento, siempre y cuando se reconozca el Derecho del Autor.

Yo, MAYRA JANETH BEDOYA BRUSIL, declaro que el presente trabajo de titulación es de mi autoría y los resultados del mismo son auténticos. Los textos en el documento que provienen de otras fuentes están debidamente citados y referenciados.

Como autora asumo la responsabilidad legal y académica de los contenidos de este trabajo de titulación; el patrimonio intelectual pertenece a la Escuela Superior Politécnica de Chimborazo.

Riobamba, 17 de septiembre de 2021  $\sim$ ப்புட்டீ  $\sim$ **Mayra Janeth Bedoya Brusil** T CBY ROED OVP <u>ÓÒÖUŸŒ</u> OUWUGS FOR GEEI FEE  $\overline{C}$ da  $\overline{C}$  and  $\overline{A}$  and  $\overline{C}$   $\rightarrow$   $\overline{C}$   $\overline{A}$ ) [ IT OB<sup>2</sup>ÜOE ROLD OVPÁ OOOUYOZÓÜWUGŚ T[oãç[KÙ [^Áv|Áæčid ¦Á  $a \wedge A \circ c \wedge a$ [ $x \in \wedge$ ]  $\in$ Wa ZazeZo } K Ø & COHO COCHEHET GÁ

**100423174-0**

# **ESCUELA SUPERIOR POLITÉCNICA DE CHIMBORAZO FACULTAD DE CIENCIAS CARRERA INGENIERÍA QUÍMICA**

El Tribunal del trabajo de titulación certifica que: El trabajo de titulación: Tipo: Proyecto Técnico, **PROGRAMACIÓN Y DISEÑO DE UNA INTERFAZ GRÁFICA PARA LA MODELACIÓN Y EL DIMENSIONAMIENTO DE INTERCAMBIADORES DE CALOR DE TIPO CORAZA Y TUBOS,** realizado por las señorita: **MAYRA JANETH BEDOYA BRUSIL**, ha sido minuciosamente revisado por los Miembros del Tribunal del Trabajo de Titulación, el mismo que cumple con los requisitos científicos, técnicos, legales, en tal virtud el Tribunal Autoriza su presentación.

Ing. Marlon Ernesto Moscoso Martínez MSc. **PRESIDENTE DEL TRIBUNAL** \_\_\_\_\_\_\_\_\_\_\_\_\_\_\_\_ \_\_\_\_\_\_\_\_\_\_\_\_\_\_\_\_\_

 **FIRMA FECHA**

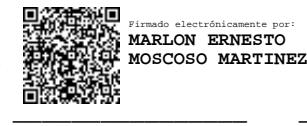

Firmado electrónicamente por: **ADRIAN ALEJANDRO RODRIGUEZ PINOS**

**17-02-2022**

Ing. Adrián Alejandro Rodríguez Pinos MSc. **DIRECTORA DEL TRABAJO** \_\_\_\_\_\_\_\_\_\_\_\_\_\_\_\_ \_\_\_\_\_\_\_\_\_\_\_\_\_\_\_\_\_ **DE TITULACIÓN**

Ing. Darío Fernando Guamán Lozada MSc. **MIEMBRO DEL TRIBUNAL** \_\_\_\_\_\_\_\_\_\_\_\_\_\_\_\_ \_\_\_\_\_\_\_\_\_\_\_\_\_\_\_\_\_

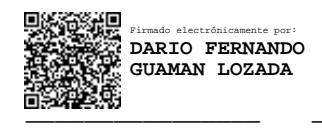

**17-02-2022 18-02-2022**

### **DEDICATORIA**

Se lo dedico con mucho cariño a mis padres quienes han hecho todo lo posible por ayudarme a cumplir mis sueños, a mi hermana por el apoyo, a las personas que estuvieron conmigo y fueron parte del proceso.

Mayra.

#### **AGRADECIMIENTO**

Agradezco de todo corazón primero a Dios y a la Virgen por bendecirme con la salud y la vida de toda mi familia, por guiarme durante todo este proceso y ayudarme a llegar tan lejos. En especial a mis padres y mi hermana, quienes han estado brindándome su apoyo moral, emocional y económico, que a pesar de la distancia me enseñaron que el legado más importante que me pueden dejar es la educación, me inculcaron la responsabilidad, que gracias a su esfuerzo y apoyo pude cumplir con una de mis grandes metas. También agradezco a la persona que estuvo ahí impulsándome a seguir y no decaer, quien hizo que creyera en mí, confiando en que podía lograr lo que me propusiera. Además, extiendo un profundo agradecimiento a la ESPOCH por abrirme las puertas y permitirme ser parte de una de las etapas más bonitas de la vida, a cada uno de los docentes que con sus conocimientos, enseñanzas y motivación me guiaron en el proceso de formación profesional.

Mayra.

# **TABLA DE CONTENIDOS**

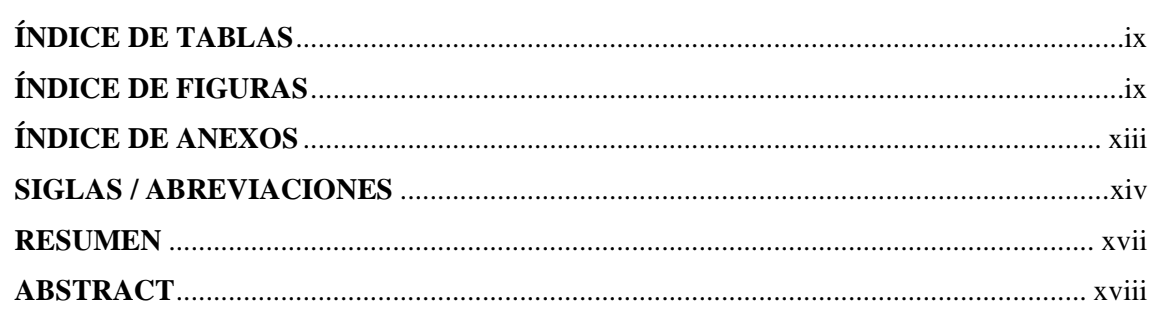

# **CAPÍTULO I**

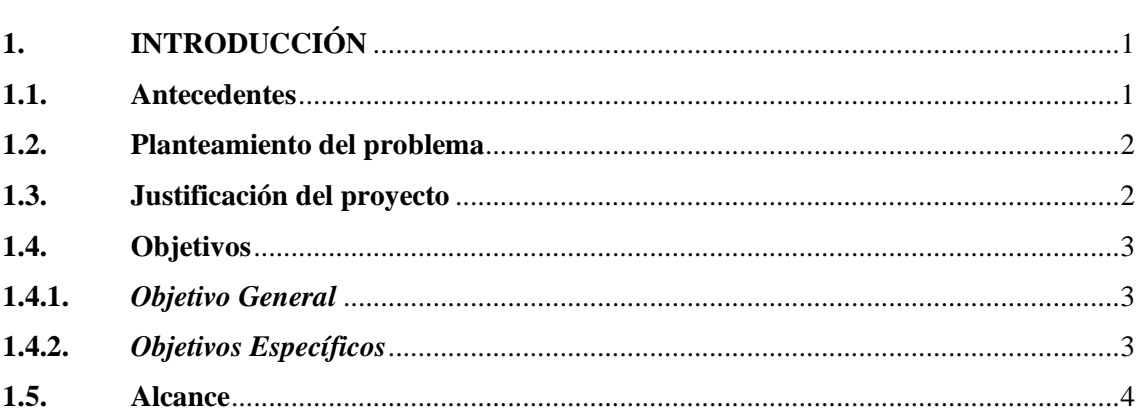

# **CAPÍTULO II**

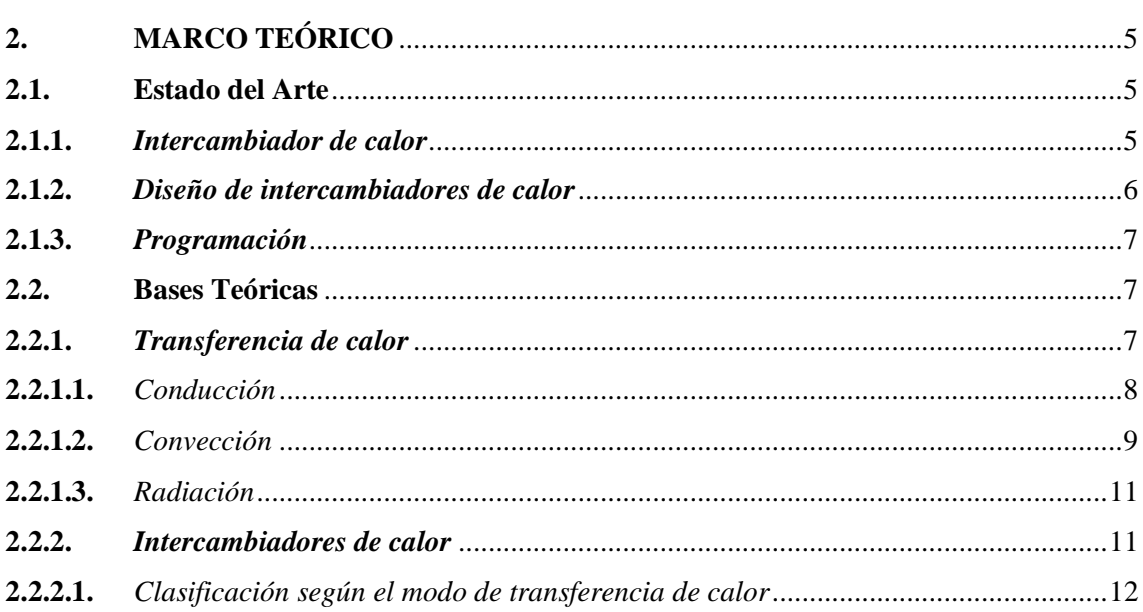

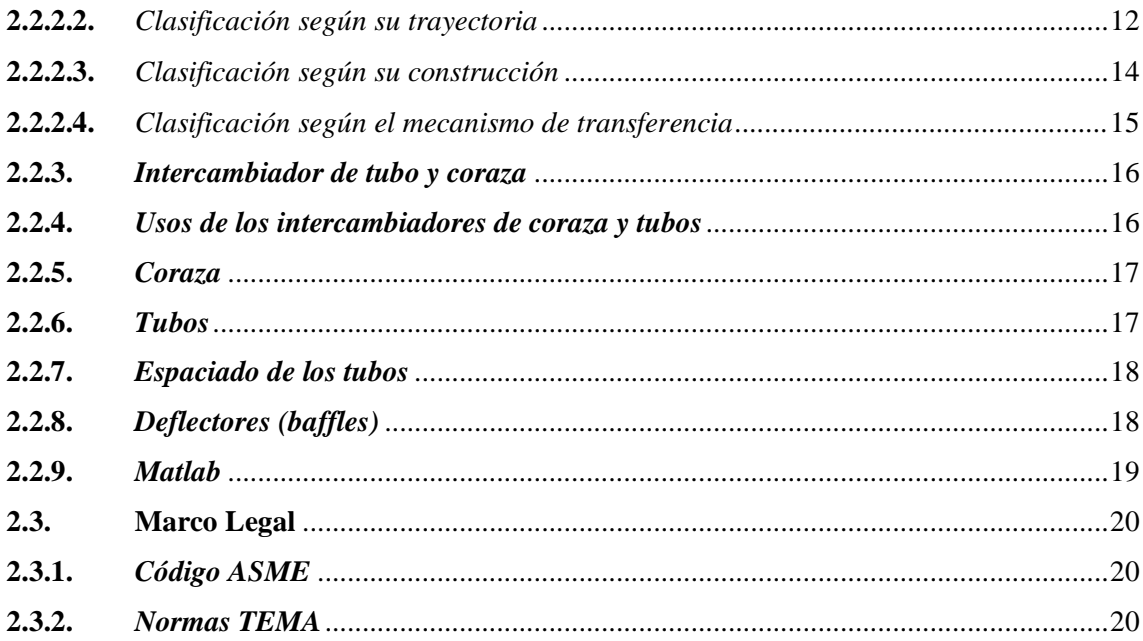

# **CAPÍTULO III**

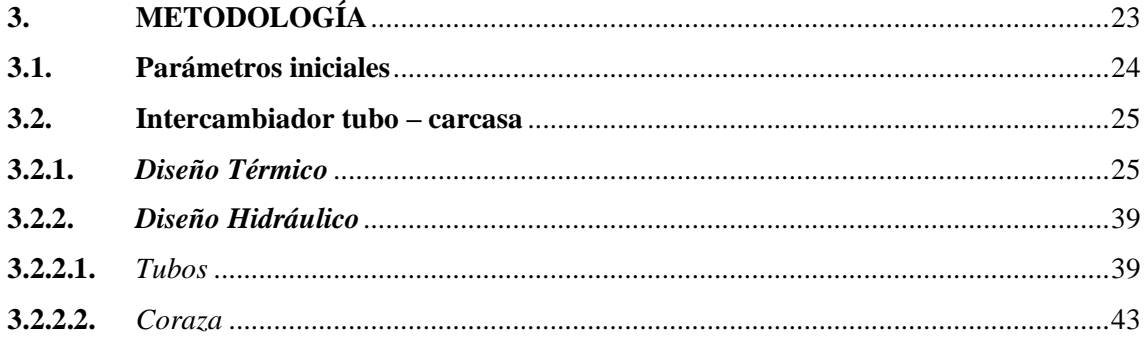

# **CAPÍTULO IV**

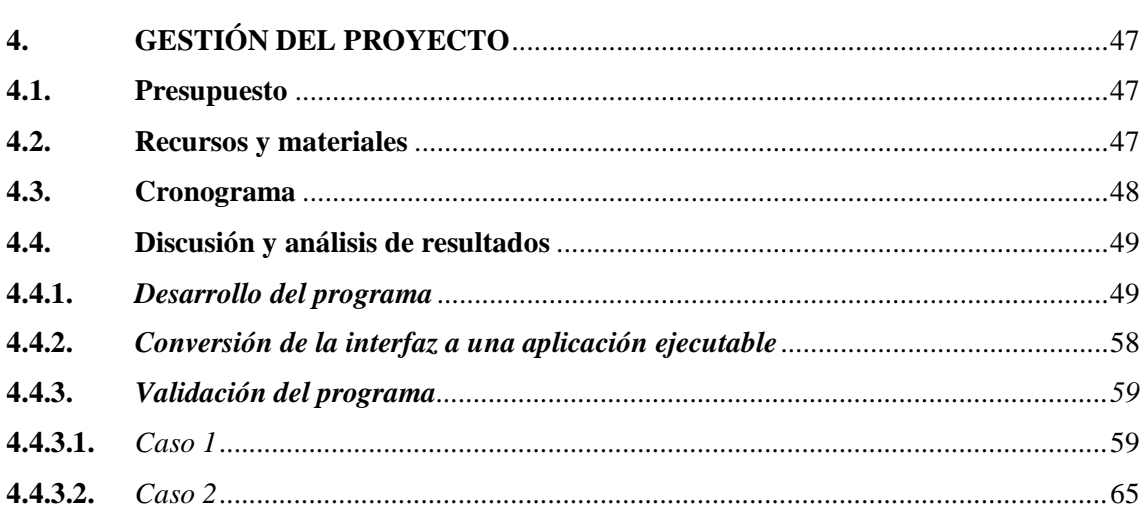

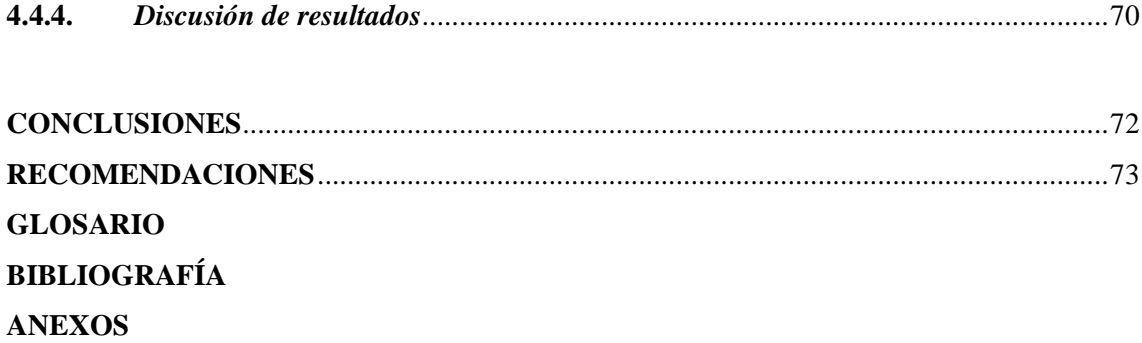

# **ÍNDICE DE TABLAS**

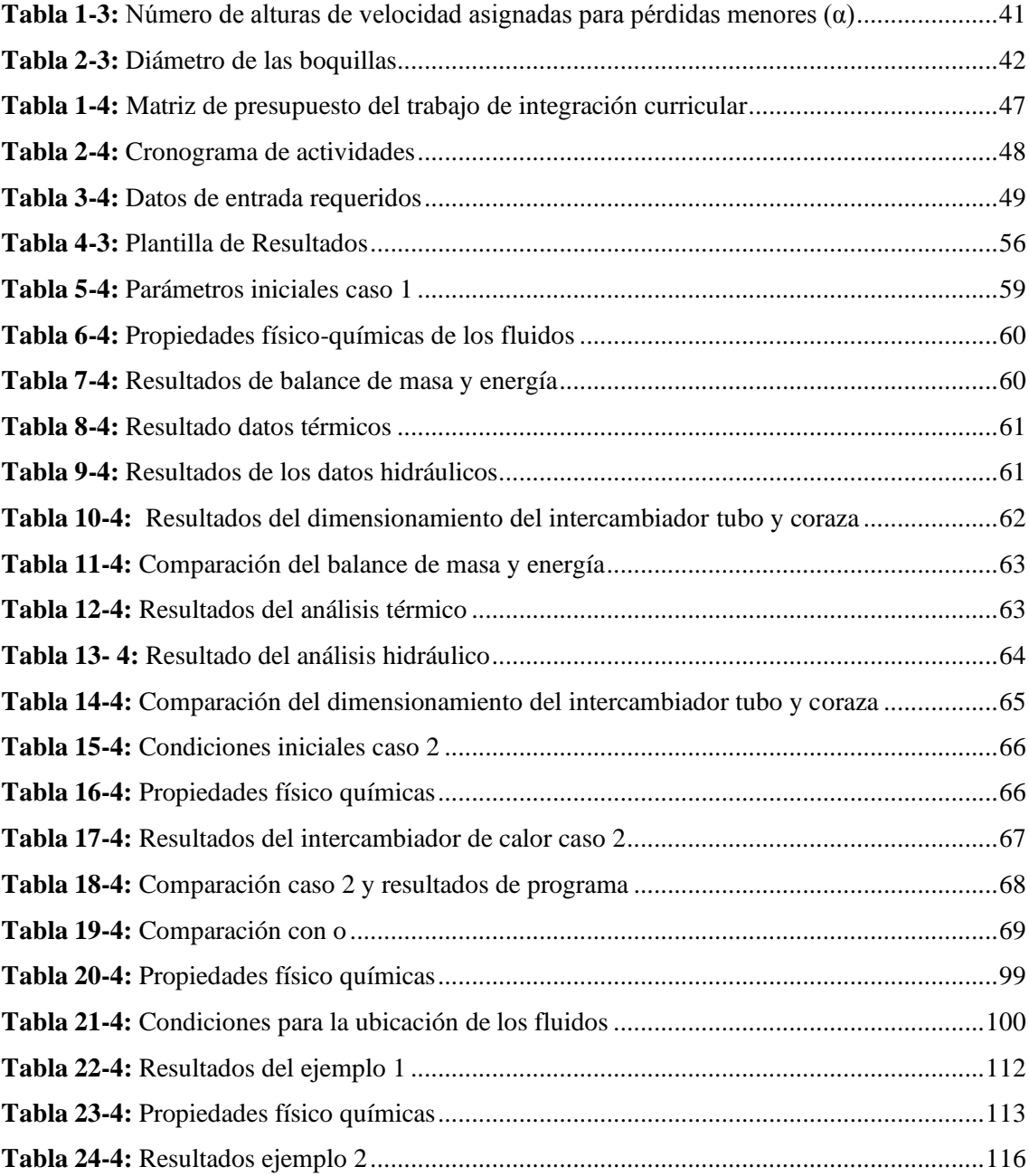

# **ÍNDICE DE FIGURAS**

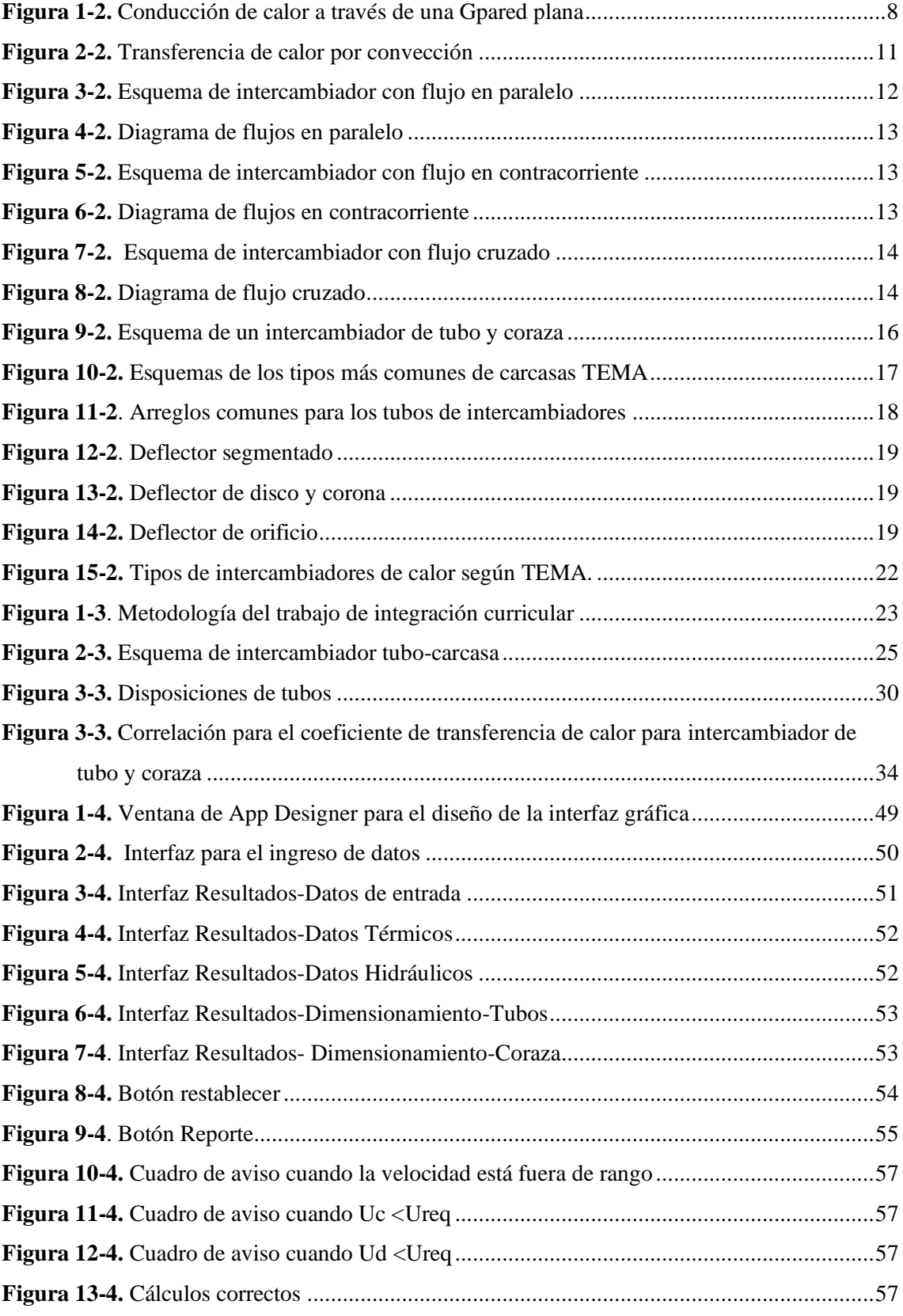

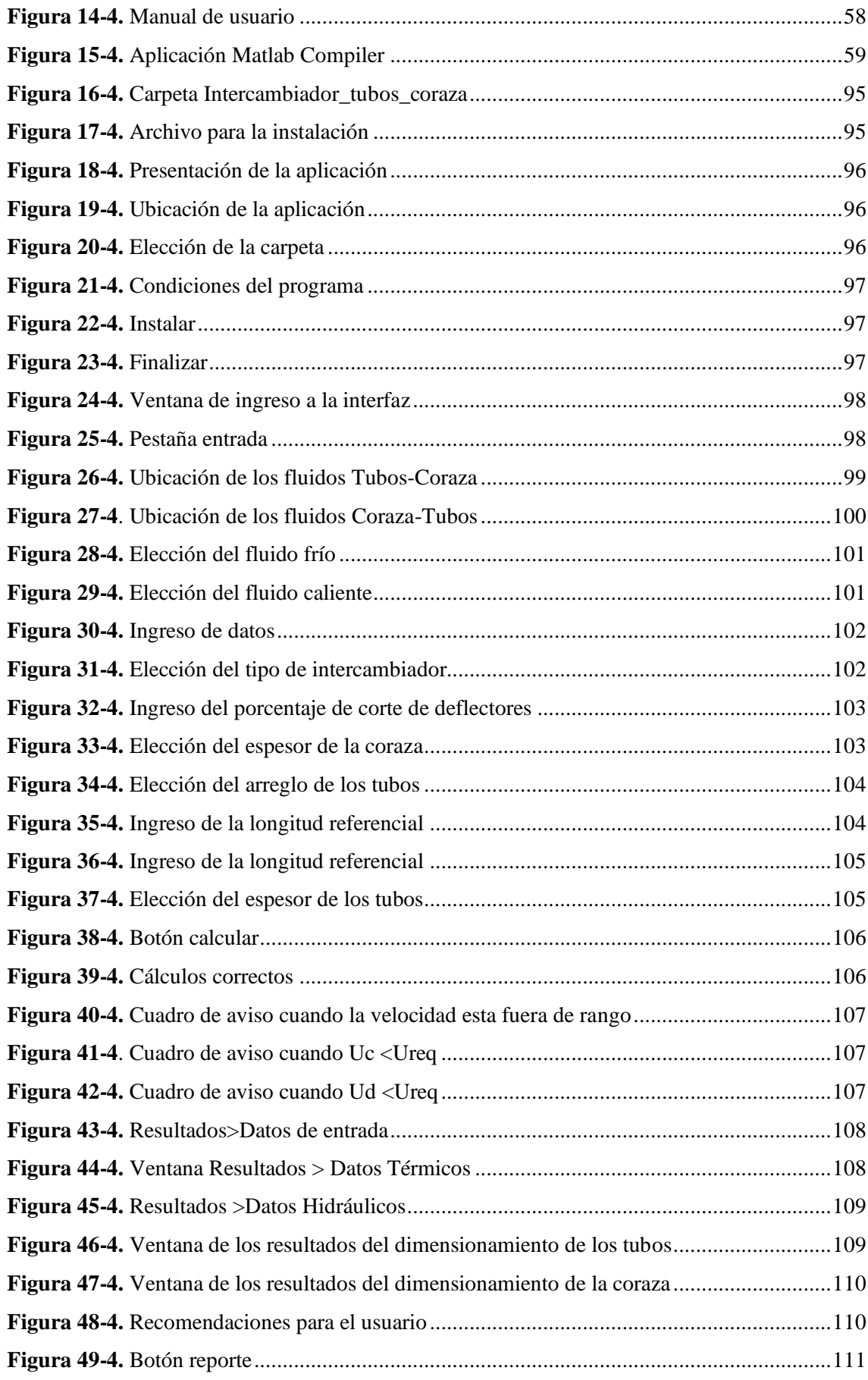

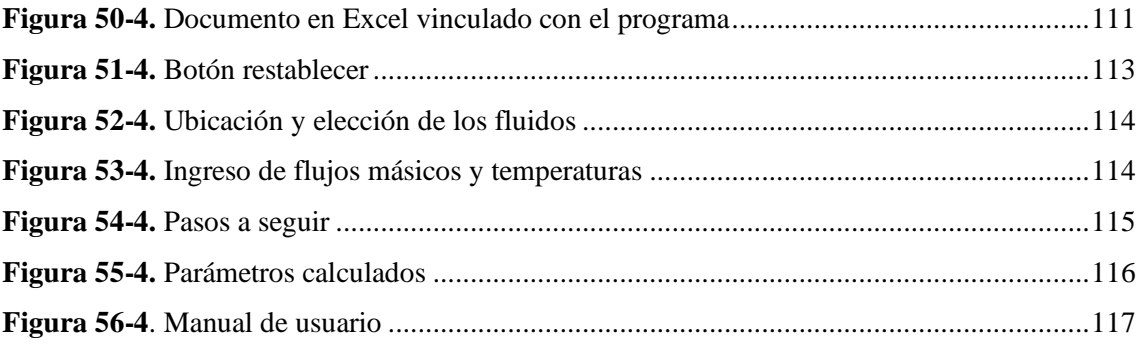

## **ÍNDICE DE ANEXOS**

**ANEXO A:** [DIÁMETRO DE TUBERÍAS](#page-98-0)

# **ANEXO B:** [BWG, ESCALA DE BIRMINGHAM WIRE GAUGE PARA ESPESORES DE](#page-100-0)  [TUBOS](#page-100-0)

**ANEXO C:** [NÚMERO DE TUBOS](#page-101-0)

**ANEXO D:** [FACTOR DE ENSUCIAMIENTO](#page-109-0)

**ANEXO E:** [COEFICIENTES DE TRANSFERENCIA DE CALOR GLOBALES](#page-111-0) 

**ANEXO F:** [CONDUCTIVIDADES TÉRMICAS DEL MATERIAL DE LOS TUBOS](#page-112-0)

**ANEXO G:** [MANUAL DE USUARIO](#page-113-2)

**ANEXO H:** [PROGRAMACIÓN EN MATLAB](#page-136-0)

# **ÍNDICE DE ABREVIATURAS**

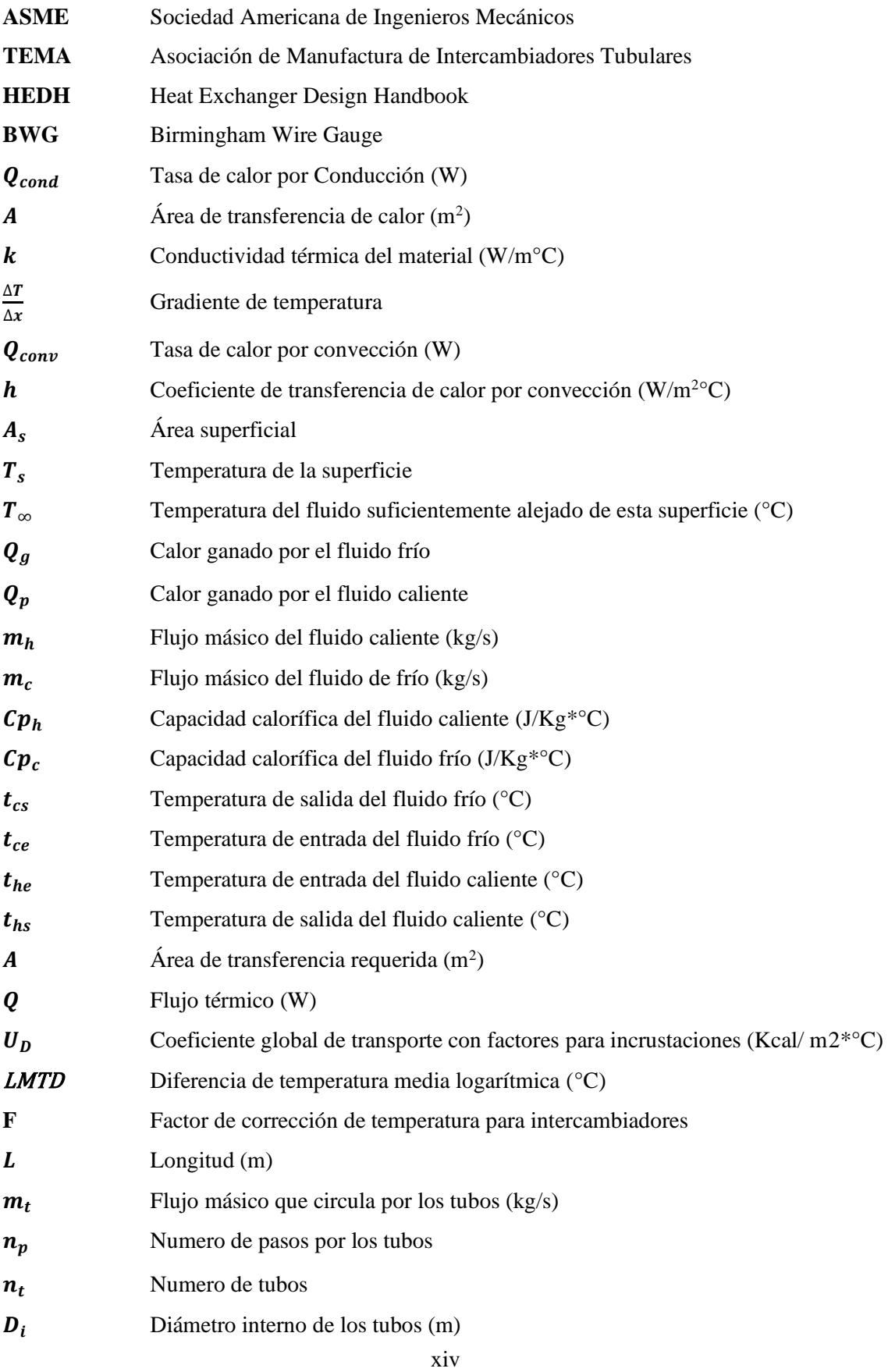

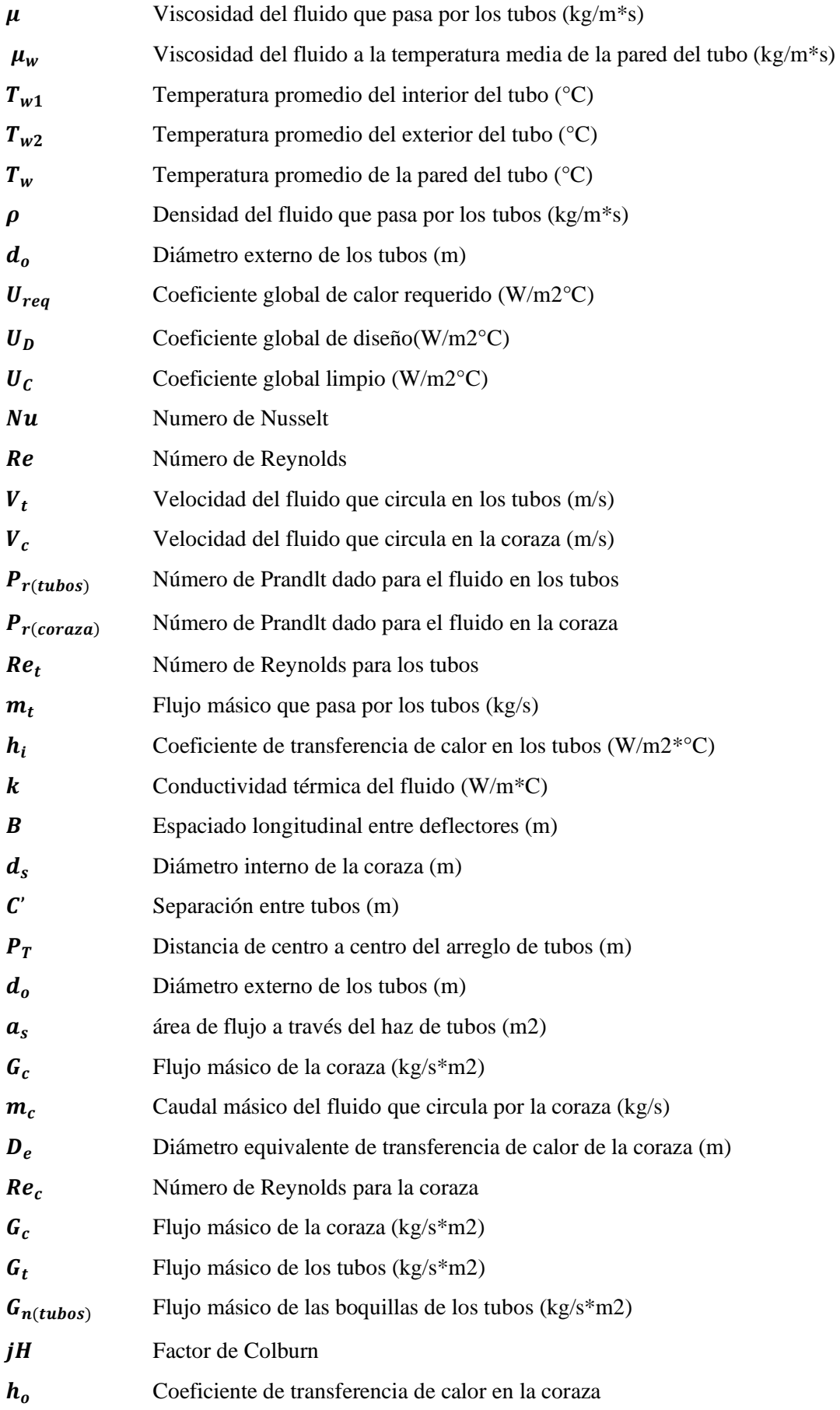

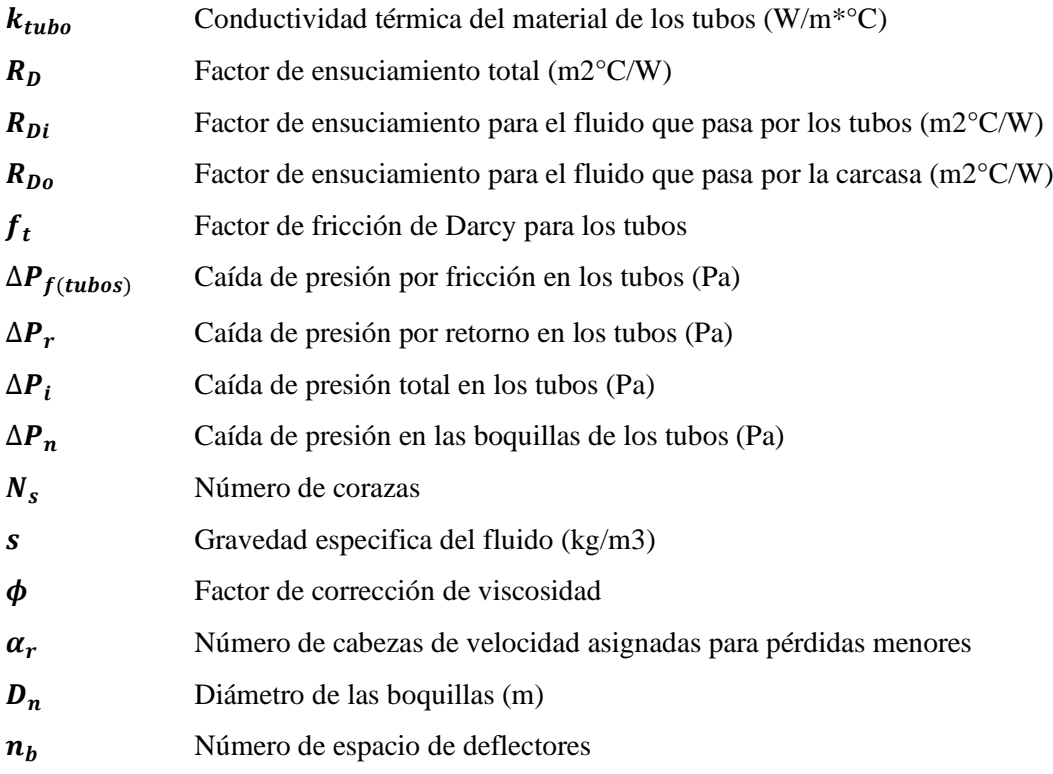

#### **RESUMEN**

En el presente documento se muestra una propuesta tecnológica que tuvo como objetivo programar y diseñar una interfaz gráfica para la modelación y el dimensionamiento de intercambiadores de calor de tipo coraza y tubos. El desarrollo inició con la modelación matemática basada en el método simplificado de Bell-Delaware mediante el análisis térmico e hidráulico, el diseño de la interfaz gráfica se realizó en el complemento App Designer del software Matlab, en el que se ingresó el código de programación desde la lectura de condiciones de una base de datos hasta la obtención de los resultados, el programa permite elegir entre seis fluidos: agua, aceite, petróleo crudo, queroseno, agua de mar y metanol, seleccionar la ubicación ya sea el paso por los tubos o la coraza, el tipo de intercambiador, el espesor de la coraza , la distribución de los tubos, el corte de los deflectores, la longitud, el diámetro de los tubos y su espesor, los valores obtenidos se observan en las ventanas consecuentes, datos térmicos, datos hidráulicos y dimensionamiento. Con el fin de evaluar la confiabilidad del programa se validó con dos casos extraídos de bibliografía y para cuantificar la diferencia se determinó el porcentaje de error promedio, en el primer análisis los resultados obtenidos fueron similares un porcentaje de error promedio de máximo 3.86%, mientras que en el segundo análisis al ejecutarse con ciertas variaciones en la metodología generó un porcentaje de error de 5.18%, sin embargo, el procedimiento empleado en este documento plantea especificaciones para determinar un dimensionamiento adecuado, que son el sobre dimensionamiento y sobre diseño por lo que para el segundo caso los valores fueron menor al rango establecido 15% y 40% respectivamente. Se recomienda emplear el método Bell-Delaware completo y agregar el análisis de eficiencia para complementar el programa.

**Palabras clave:** <INTERCAMBIADOR DE CALOR TUBO Y CORAZA>, <ANÁLISIS TÉRMICO>, <ANÁLISIS HIDRÁULICO>, <DIMENSIONAMIENTO>, <MATLAB (SOFTWARE)>, <APP DESIGNER>, <INTERFÁZ GRÁFICA>.

**LEONARDO FABIO MEDINA NUSTE** 

Firmado digitalmente por **LEONARDO FABIO MEDINA NUSTE** Fecha: 2021.11.05 08:35:20  $-05'00'$ 

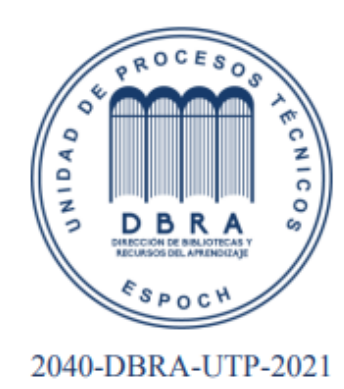

#### **ABSTRACT**

This research shows a technological proposal that aimed to program and design a graphical interface for the modeling and sizing of shell and tube type heat exchangers.

The development began with mathematical modeling based on the simplified Bell- Delaware method through thermal and hydraulic analysis, the design of the graphical interface was carried out in the App Designer complement of the Matlab software, in which the programming code was entered from the reading of conditions from a database until the results are obtained. The program allows you to choose between six fluids: water, oil, crude oil, kerosene, seawater and methanol, select the location, whether the passage through the tubes or the shell, the type of exchanger, the shell thickness, the distribution of the tubes, the cut of the baffles, the length, the diameter of the tubes and their thickness. The values obtained are observed in the consequent windows, thermal data, hydraulic data and sizing. In order to evaluate the reliability of the program, it was validated with two cases extracted from the bibliography and to quantify the difference the average error percentage was determined, in the first analysis the results obtained were similar, an average error percentage of maximum 3.86%, while that in the second analysis, when executed with certain variations in the methodology, it generated an error percentage of 5.18%. However, the procedure used in this document raises specifications to determine an adequate sizing, which are oversizing and over design, so for the second case the values were less than the established range 15% and 40% respectively. It is recommended to use the full Bell-Delaware method and add the efficiency analysis to complement the program.

**Keywords:** <TUBE AND SHELL HEAT EXCHANGER>, <THERMAL ANALYSIS>, <HYDRAULIC ANALYSIS>, <SIZING>, <MATLAB (SOFTWARE)>, <APP DESIGNER>, <GRAPHIC INTERFACE>.

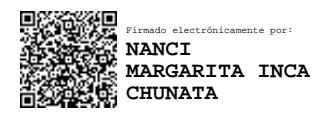

## **CAPÍTULO I**

### **1. INTRODUCCIÓN**

#### **1.1. Antecedentes**

El desarrollo de tecnologías, en la última década, han generado un creciente interés por disponer de programas que permitan generar soluciones a problemas ingenieriles de forma confiable y en el menor tiempo posible.

Los intercambiadores de calor son uno de los equipos más encontrados en la mayoría de industrias, han adquirido gran relevancia en el tema optimización y reducción del consumo de energía con la finalidad de aprovecharla y reutilizarla en otros procesos, dando como resultado rendimiento económico significativo (Cabanzón Labat, 2018, p. 1).

A su vez existe una variada clasificación de intercambiadores de calor dependiendo del enfoque que se desea aplicar, el intercambiador de calor de tubo y carcasa es uno de ellos, el cual es usado en procesos de evaporación y condensación.

En este sentido Arcentales (2015, p.129), realizó un estudio para desarrollar un programa de computadora ICRam con la finalidad de dimensionar y evaluar intercambiadores de calor de carcasa y tubos, doble tubos y triple tubos con diferentes fluidos, usando como lenguaje de programación Java, logrando obtener una interfaz gráfica que fueron validados con un porcentaje de error del 15%, concluyendo que el programa es aplicable con un rango de confiabilidad alto.

Por otro lado, el crecimiento de la industria ha generado el requerimiento de intercambiadores de calor empleados en diversas áreas, debido a que pueden ser utilizados como condensadores, evaporadores, rehervidores, vaporizadores, enfriadores o calentadores, y en consecuencia el requerimiento de su construcción, en un estudio diseñó un software para intercambiadores de calor de tubo y coraza con cinco sustancias diferentes en tres tipos de materiales, el programa luego de haber sido validado presento un error menor al 10% frente a un proceso manual el cual generó confiabilidad en el proceso de cálculo (Martínez Huertas, 2017, pp. 89-90).

La creación de distintos programas para este tipo de objetivos, dimensionar intercambiadores de calor que cumplan con funciones específicas permite que se vuelva una tarea más sencilla, de esta manera las interfaces graficas facilitan ese propósito.

El software Matlab "MATrix LABoratory" es una herramienta de uso ampliamente extendido, dispone de un lenguaje de programación propio (lenguaje Matlab), cuenta con un paquete integrado denominado App Designer para el desarrollo de interfaces en un menor tiempo, como

el caso de la programación de una interfaz gráfica para el control vectorial de motores de imanes permanentes (Espinosa, 2018, pp. 14-16).

#### **1.2. Planteamiento del problema**

En el campo de estudio de la ingeniería, la aplicación de conocimientos teóricos es un tema fundamental para la comprensión y el aprendizaje de distintas áreas.

El estudio de los intercambiadores de calor dentro de esta carrera es de gran importancia, debido a que tienen una amplia aplicación en sistemas térmicos simples y complejos en la industria Química, además de ser el mecanismo más usado para la transferencia de energía calorífica en diversos procesos, entre ellos: el enfriamiento de líquidos o gases, procesos de evaporación, procesos de extracción de calor o el calentamiento regenerativo (Cabanzón Labat, 2018, p. 1). Los cuales han adquirido una gran importancia ante la necesidad de reducir el consumo de energía y mejorar el rendimiento de los procesos en los que se encuentren inmersos.

Existe una gran variedad de diseños de intercambiadores y su uso dependerá de la aplicación requerida, por esta razón, el comprender el comportamiento sobre su funcionamiento es fundamental en la formación de Ingenieros Químicos.

Al no contar con este tipo de equipos para el análisis de operación, los conocimientos adquiridos se limitan teóricamente y resulta difícil su aplicación en el campo laboral.

En la actualizad el avance de la tecnología ha permitido solventar este tipo de problemáticas, puesto que existen diversas plataformas virtuales en donde se puede realizar simulaciones de varios tipos de procesos.

Por ello se presenta una alternativa a este problema, utilizando la programación con la cual se pueden diseñar demostraciones y simulaciones de laboratorio, en este caso para el diseño de una interfaz gráfica para el dimensionamiento de intercambiadores de calor de tubo y coraza con la finalidad de conocer de mejor manera las condiciones de diseño, dimensionamiento y operación.

### **1.3. Justificación del proyecto**

En los últimos años el requerimiento de nuevas tecnologías para la enseñanza y aprendizaje en diversos campos de estudio se ha ido incrementando en gran notoriedad, existen un sin número de softwares que se pueden aplicar dentro de la carrera de ingeniería química que varían dependiendo del enfoque requerido.

Dentro de esta área se necesitan cálculos analíticos que conllevan una inversión de tiempo considerable, por ello se recurre a programas en donde se realiza simulaciones interactivas

facilitando la modificación de parámetros (Franceschi et al., 2016, p. 139). Estos programas especializados cuentan con un sin número de funciones para el diseño y la resolución de diferentes problemas ingenieriles, se caracterizan por la capacidad de generación de gráficos, permitiendo desarrollar cálculos científicos, diseñar demostraciones o realizar simulaciones de laboratorio.

En cuanto a la transferencia de calor al ser uno de los fenómenos más importantes su estudio permite conocer los mecanismos por los cuales se transfiere energía calorífica que se produce en medios materiales como consecuencia de un diferencial de temperatura y poder predecir la rapidez con la que se realiza este intercambio bajo ciertas condiciones específicas (Vela Pazmiño, 2013, p. 8). En este sentido los intercambiadores de calor son unos de los equipos más utilizados para este propósito.

Por ello la idea de desarrollar un interfaz para modelar y dimensionar los intercambiadores de calor de tipo tubo y coraza utilizando herramientas tecnológicas de programación App Designer complemento del software MATLAB que permita conocer de una manera más efectiva el comportamiento que tienen estos equipos, mejorando la comprensión de los estudiantes en determinados temas, dentro del área de transferencia de calor.

Al mismo tiempo, el manejo de la programación facilitará el diseño de otros equipos que son utilizados en diferentes industrias y en un futuro poderlos aplicar en el ámbito profesional.

#### **1.4. Objetivos**

#### *1.4.1. Objetivo General*

Programar y diseñar una interfaz gráfica para la modelación y el dimensionamiento de intercambiadores de calor de tipo coraza y tubos

### *1.4.2. Objetivos Específicos*

- Modelar matemáticamente las ecuaciones de diseño de intercambiadores de coraza y tubos
- Diseñar y programar la interfaz gráfica para el ingreso de los diferentes parámetros que intervienen en un intercambiador de calor
- Validar los resultados obtenidos en la interfaz gráfica mediante la comparación con artículos científicos y bibliografía

### **1.5. Alcance**

Tras el desarrollo del tema propuesto se espera conocer los elementos que se requieren para el desarrollo de la modelación de los intercambiadores de calor, además de obtener el diseño de la interfaz didáctica mediante la aplicación de la programación usando App Designer, un complemento del software MATLAB de manera que permita ingresar los parámetros que intervienen en el intercambiador de tubo y coraza, así como también validar los resultados comparándolos con bibliografía.

Por otra parte, en un futuro se pretende utilizarlo como una guía para realizar ejemplificaciones de estos equipos idealizados a las industrias que consecuentemente serán utilizada como una herramienta que ayude al estudio dentro del área de transferencia de calor permitiendo aplicar los conocimientos teóricos estudiados durante la carrera.

### **CAPÍTULO II**

### **2. MARCO TEÓRICO**

#### **2.1. Estado del Arte**

#### *2.1.1. Intercambiador de calor*

Los intercambiadores de calor son equipos utilizados para la recuperación de energía, su diseño es un procedimiento complejo y requiere de un amplio conocimiento de termodinámica, dinámica de fluidos, estimación de costos y optimización. Rao y Patel (2013, p. 1147) presentaron un diseño de optimización multiobjetivo de intercambiadores de calor mediante un algoritmo basado en enseñanza-aprendizaje modificado, en el cual considera efectividad y costo total para intercambiadores de aletas e intercambiadores de tubo y coraza.

Los intercambiadores de tubos y aletas son generalmente aplicados en fluidos gas-gas de altas densidades, diseñados para bajas presiones y para temperaturas máximas, empleando aluminio como material de construcción, o acero inoxidable, estos equipos poseen ventajas, por una parte se los utiliza con múltiples fluidos, debido a su peso son utilizados en industrias aeroespaciales, criogénica y en industrias automovilísticas (Turgut, 2016, p. 50).

El control de estos equipos mediante el uso de softwares ha sido uno de los temas de investigación. Machuca y Urresta (2008, p. 52) se enfocaron en el desarrollo para la enseñanza y aprendizaje de la dinámica y control de intercambiadores de calor de tubo y coraza, modificando parámetros de diseño como temperatura, caudales de entrada a los tubos y coraza, longitud y numero de tubos, para el desarrollo de diferentes problemas complejos.

El análisis y diseño de estos equipos se realiza mediante la aplicación del Método de LMTD o el Método  $\epsilon$ -NTU, dependiendo de los parámetros disponibles, para la determinación de coeficientes globales de transferencia de calor, según Carrizales Martinez (2011, p. 209) al usar el método LMTD los valores de coeficiente global de transferencia de calor mejoran al incrementar el flujo másico del fluido que circula por el interior del intercambiador, debido a que se aumenta la velocidad en el lado de la coraza se incrementa el coeficiente individual y por consiguiente decrece la resistencia térmica de las incrustaciones , mientras que con el método ԑ-NTU, para incrementar este valor se requiere de una disminución del tiempo de circulación del fluido, por lo que se recomienda el uso del primer método para la realización de la evaluación térmica de sistemas enfriadores.

#### *2.1.2. Diseño de intercambiadores de calor*

Existen algunos métodos para el diseño de intercambiadores de calor de tubo y carcaza, como el Método de Kern, el Método de Bell Delaware, el Método de Tinker, el Método de Wills y Johnston y el Método de Taborek, estos métodos tienen la similitud de iniciar siempre a partir del dato de la cantidad de calor que se desea transferir o de las diferencias de temperaturas deseadas, así como las propiedades de los líquidos o gases que intervienen en el proceso (Reyes Rodríguez et al., 2014, p. 80).

El método Bell Delaware es utilizado para determina la perdida de carga en lado de la carcasa así como el coeficiente convectivo en el mismo lado de los intercambiadores tubo-carcasa, emplea correlaciones empíricas (Arroyo, 2014, p. 86).

En el dimensionamiento de intercambiadores de calor se debe tener en cuenta el diseño térmico, hidráulico y el mecánico, con el que se obtenga todas las medidas necesarias para su construcción, de acuerdo con Carrizales Martinez (2011, p. 3) para un diseño termo-hidráulico se debe considerar la caída de presión permitida, estableciendo una relación cuantitativa entre el coeficiente de transferencia de calor y la caída de presión aproximada. De la misma manera Burbano Rojas (2014, p. 37), en su trabajo acerca del diseño de un módulo de intercambiador de calor de coraza y tubos, utiliza un proceso similar para determinar las dimensiones de los tubos el número de pasos, en la segunda etapa y tercera etapa el diseño mecánico e hidráulico con los cuales se determinan la caída de presión en el equipo.

El diseño de intercambiadores de calor se realiza en base a normativas estandarizadas, de TEMA (Asociación de Manufactura de Intercambiadores Tubulares) y ASME (Sociedad Americana de Ingenieros Mecánicos) por sus siglas en inglés, estas entidades cuentan con métodos estándares de diseño y fabricación para intercambiadores de calor tubulares (Carrizales Martinez, 2011, p. 2).

Según Córdoba Useche (2019, p. 22), el incremento de la industria y el requerimiento de optimizar la energía, el diseño térmico y mecánico se encuentran estandarizados, con el fin de tener lineamientos para su elaboración: 1) Diseño Térmico y Mecánico: mediante el uso de *Heat Exchanger Design Handbook* (HEDH), 2) Diseño Mecánico: Normas Sociedad Americana de Ingenieros Mecánicos (ASME). Sección VIII y Recomendaciones *Tubular Exchanger Manufacturer Association* (TEMA).

Po otro parte en la investigación realizada por Ibarra Hernández et al., (2019, p. 69-70) se desarrolló una metodología que permita el diseño mecánico y el cálculo de los intercambiadores de calor de tubo y coraza en el menor tiempo posible y que garantice la máxima seguridad, mediante la recopilación de información y el desarrollo de los procedimientos en una metodología flexible.

#### *2.1.3. Programación*

Mediante programas computacionales se ha facilitado el diseño de intercambiadores de calor, con el objetivo de realizarlo en un tiempo corto y de manera sencilla. El desarrollo de aplicaciones para el diseño de intercambiadores se ha ido incrementando con el pasar de los años, Aguilar Osorio y Flores González (2010, p. 58), han implementado un programa en donde se incluye una metodología que considera las características del fluido, los flujos, las temperaturas de operación, la corrosión permisible, para diseñar la interfaz gráfica utilizan el lenguaje de programación Visual Basic con el fin de obtener las dimensiones de los componentes del intercambiador de calor.

En un estudio realizado por Hortelano Capetillo et al. (2018, p. 2609) implementan el diseño de un software de simulación teórica para flujos a contracorriente el cual tiene el objetivo de predecir el rendimiento térmico y mecánico del equipo, obteniendo opciones optimas del intercambiador de calor coraza y tubos, al comparar los resultados con otros autores, obteniendo una diferencia de resultados de 1.5°C a 2°C en las temperaturas de salida en todos los casos, por lo que concluyen que el software es confiable para analizar estos equipos de diferentes configuraciones geométricas y dimensiones.

La aplicación Matlab ha sido utilizada para diversos estudios acerca del dimensionamiento de intercambiadores de calor, como es el caso de Arroyo (2014, p. 109), en donde se creó un programa para intercambiadores estándar tipo TEMA E, con deflectores de segmentación simple y tubos lisos, mediante el método de obtención de curvas entre la pérdida de carga en los tubos y la perdida de carga en la carcasa, con restricciones iniciales para delimitar el área, se efectuó a partir de iteraciones para la obtención de los parámetros geométricos restantes de la carcasa.

Matlab ofrece varias alternativas para la creación de interfaces de usuario, App Designer es un complemento integrado, mismo que dispone de una amplia gama de elementos gráficos orientada al desarrollo de entornos gráficos para la implementación de modelos matemáticos, además de permitir usar la compilación como una aplicación de escritorio (González Guatibonza, 2020, p.42)

#### **2.2. Bases Teóricas**

#### *2.2.1. Transferencia de calor*

La ciencia de la termodinámica trata de las transiciones de energía como calor en los cuerpos de materia, se denomina transferencia de calor a la capacidad de intercambio de energía calorífica entre cuerpos de distintas temperaturas llamados emisor y receptor, esta transferencia de energía

siempre se produce del medio que tiene la temperatura más elevada hacia el de temperatura más baja y se detiene cuando ambos alcanzan la misma temperatura (Martinez Huertas, 2017, p. 11-12). Existen tres formas en las que el calor puede transmitirse, entre ellas están: conducción, convección y radiación.

#### *2.2.1.1. Conducción*

Es la transferencia de las partículas que contienen más energía hacia las menos energéticas, se da en sólidos, líquidos o gases; en los gases y líquidos la conducción se debe a las colisiones y a la difusión de las moléculas mientras que en los sólidos a la combinación de las vibraciones de las moléculas y al transporte de energía por parte de los electrones libres. La rapidez de la conducción de calor depende de la configuración geométrica, del espesor y el material del medio en el que se encuentra, así como de la diferencia de temperatura que atraviesa (Cengel y Ghajar, 2004, p. 17-18). La fórmula para su determinación se basa en la figura 1, Ec 1-2:

$$
Q_{cond} = -kA \left(\frac{\Delta T}{\Delta x}\right) \qquad \qquad \text{Ec. 1-2}
$$

Donde:

 $Q_{cond}$ : Tasa de calor por Conducción (W)

: Área de transferencia de calor (m2)

: Conductividad térmica del material (W/m°C)

 $\Delta T$  $\frac{\Delta T}{\Delta x}$ : Gradiente de temperatura

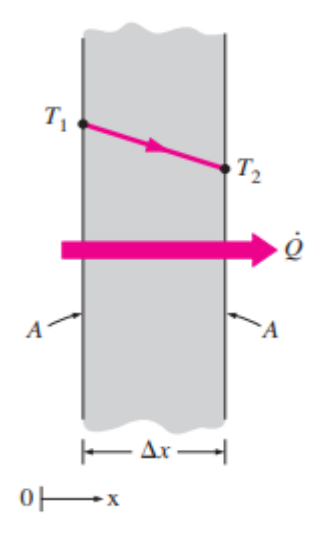

<span id="page-26-0"></span>**Figura 1-2.** Conducción de calor a través de una pared plana

**Fuente:** (Cengel y Ghajar, 2004, p. 18)**.**

### *2.2.1.2. Convección*

Es el modo de transferencia de energía entre una superficie sólida y el líquido o gas adyacente que está en movimiento y comprende los efectos combinados de la conducción y el movimiento de fluidos, cuanto más rápido es el movimiento del fluido, mayor es la transferencia de calor, cuando el fluido es forzado a fluir sobre la superficie mediante medios externos como ventilador se denomina convección forzada, mientras que si el movimiento del fluido es causado por las fuerzas de empuje causadas por las diferencia de densidades se conoce como convección natural (Cengel y Ghajar, 2004, p. 25-26).

#### • **Convección interna forzada**

Por lo general se produce al ingresar un fluido en el interior de tubos circulares impulsado por fuerzas externas como bombas o ventiladores, debido a que soportan grandes diferencias de presiones en un área de sección circular constante mejoran la transferencia de calor a causa de la caída de presión (Larco Dávalos y Sarmiento Gallo, 2014, p. 22).

#### • **Convección externa forzada**

Existe convección externa cuando el flujo pasa alrededor de un cuerpo sólido y se obliga a un fluido con temperatura t1 a fluir por un dispositivo mecánico como ventilador o bombas para que tenga contacto con una superficie abierta con temperatura t2, dependiendo así, de la geometría del cuerpo, la posición ya sea frontal, lateral o posterior, la proximidad de otros cuerpos, la velocidad y las propiedades del fluido (Solares Miranda, 2018, p. 27).

El proceso de estudio de este proceso de transferencia de calor se realiza comúnmente mediante la aplicación de números adimensionales: Nusselt, Prandlt y Reynolds para posterior obtener el coeficiente de transferencia de calor por convección (h) (Larco Dávalos y Sarmiento Gallo, 2014, p. 3).

#### • **Número de Nusselt**

Es la relación entre la transferencia de calor por convección y la conducción, es decir es la dependencia entre la variación de temperatura superficie interna de la tubería y la variación de temperatura del fluido que circula en la misma (Larco Dávalos y Sarmiento Gallo, 2014, p. 26).

$$
Nu = \frac{hL}{k}
$$
 Ec. 2-2

Donde:

ℎ: Coeficiente de calor por convección

: Longitud del cilindro

: Conductividad térmica del fluido

### • **Número de Prandlt**

Es la relación entre la viscosidad cinemática y la difusividad térmica en un medio que transfiere la energía a través de la conducción (Larco Dávalos y Sarmiento Gallo, 2014, p. 27).

$$
Pr = \frac{c_p \mu}{k}
$$
 Ec. 3-2

Donde:

 $C_n$ : Calor específico

 $\mu$ : Viscosidad del fluido

: Conductividad térmica del fluido

#### • **Numero de Reynolds**

Es un valor adimensional que relaciona las fuerzas de inercia y las fuerzas viscosas del fluido, indica el régimen el que se encuentra al fluido pudiendo ser laminar o turbulento (Larco Dávalos y Sarmiento Gallo, 2014, p. 26).

$$
Re = \frac{\rho v D}{\mu}
$$
 Ec. 4-2

Donde:

 $\rho$ : Densidad del fluido

: Velocidad del fluido

: Viscosidad del fluido

: Diámetro de la tubería

#### • **Calor por convección**

$$
Q_{cov} = hA_s(T_s - T_{\infty})
$$
 Ec. 5-2

Donde:

 $Q_{conv}$ : Tasa de calor por convección (W)

ℎ: Coeficiente de transferencia de calor por convección (W/m2°C)

 $A_s$ : Área superficial

 $T_s$ : Temperatura de la superficie

 $T_{\infty}$ : Temperatura del fluido suficientemente alejado de esta superficie (Cengel y Ghajar, 2004, p. 25-26).

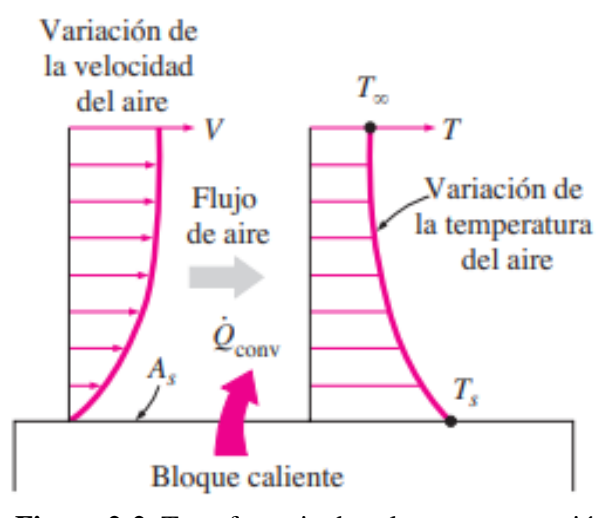

**Figura 2-2.** Transferencia de calor por convección  **Fuente:** (Cengel y Ghajar, 2004, p. 26)**.**

### <span id="page-29-0"></span>*2.2.1.3. Radiación*

Es la energía emitida por la materia en forma de ondas electromagnéticas, como resultado de los cambios en las configuraciones en los átomos o moléculas, no requiere la presencia de un medio interventor, es mucho más rápida a diferencia de la conducción y la convección (Cengel y Ghajar, 2004, p. 27).

#### *2.2.2. Intercambiadores de calor*

Un intercambiador de calor es un dispositivo que como su nombre lo indica facilita el intercambio de calor entre dos fluidos que se encuentran a diferentes temperaturas y están separados por una barrera, difieren de las cámaras de mezclado puesto que no permiten el contacto entre los dos flujos. En estos equipos la transferencia de calor se da mediante convección de cada fluido y la conducción a través de la pared, por esta razón se recomienda utilizar los coeficientes globales de transporte de calor (U) (Arcentales Arcentales, 2015, p. 4).

Existen diferentes tipos de intercambiadores, pueden clasificarse en distintos grupos, en función de su construcción, el modo de transferencia de calor, la compactación del intercambiador, la disposición del fluido, el número de pasos, la fase de los fluidos o el mecanismo de transferencia (Arroyo, 2014, p.16).

#### • **Contacto directo**

En los intercambiadores de contacto directo, los dos fluidos no están separados, por lo que se mezclan, intercambian calor y después son separados. Muy a menudo, en los intercambiadores de contacto directo, la transferencia de calor va también acompañada de una transferencia de masa. Entre los intercambiadores de contacto directo se encuentran los intercambiadores de fluidos inmiscibles, los intercambiadores líquido-gas y los intercambiadores líquido-vapor. Las torres de enfriamiento son un ejemplo de intercambiadores de contacto directo (Arroyo, 2014, p. 24).

#### • **Contacto indirecto**

En este tipo de intercambiadores, las corrientes permanecen separadas y la transferencia de calor se produce a través de un muro impermeable. Se pueden clasificar en de transferencia directa, de almacenamiento y de lecho fluidizado. Entre los intercambiadores de contacto indirecto se pueden encontrar los intercambiadores tubulares, los intercambiadores tubo-carcasa o los intercambiadores de placas (Arroyo, 2014, p. 24).

#### *2.2.2.2. Clasificación según su trayectoria*

#### • **Flujo en paralelo**

Cuando el flujo interno y externo fluyen en la misma dirección y sentido como se muestra en la Figura 3-2., se define flujo paralelo. Los dos fluidos entran al intercambiador de calor por el mismo extremo y la temperatura de los fluidos se aproxima una de la otra, es decir que uno disminuye su temperatura y el otro aumenta tratando de alcanzar el equilibrio térmico entre ellos (Martinez Huertas, 2017, p. 15).

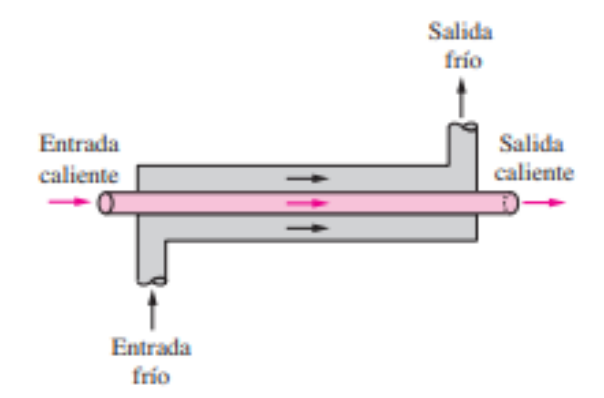

<span id="page-30-0"></span>**Figura 3-2.** Esquema de intercambiador con flujo en paralelo **Fuente:** (Cengel y Ghajar, 2004, p. 630**).**

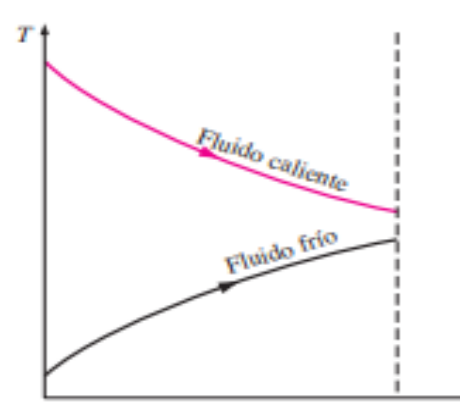

**Figura 4-2.** Diagrama de flujos en paralelo **Fuente:** (Cengel y Ghajar, 2004, p. 630**).**

### <span id="page-31-0"></span>• **Flujo en contracorriente**

Denominado también en contraflujo, cuando los dos fluidos corren en sentido opuesto. Este tipo de intercambiador resulta ser más eficiente que otros tipos, puede presentar la temperatura más alta en el fluido frio y la más baja temperatura en el fluido caliente una vez realiza la transferencia de calor en el intercambiador, como se muestra en la Figura 5-2 (Martinez Huertas, 2017, p. 15).

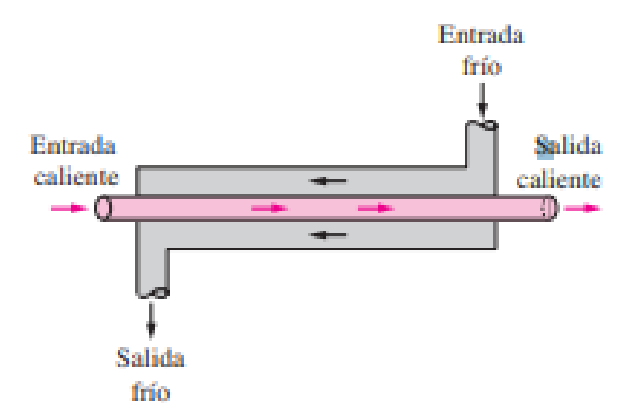

<span id="page-31-1"></span>**Figura 5-2.** Esquema de intercambiador con flujo en contracorriente **Fuente:** (Cengel y Ghajar, 2004, p. 630) **.**

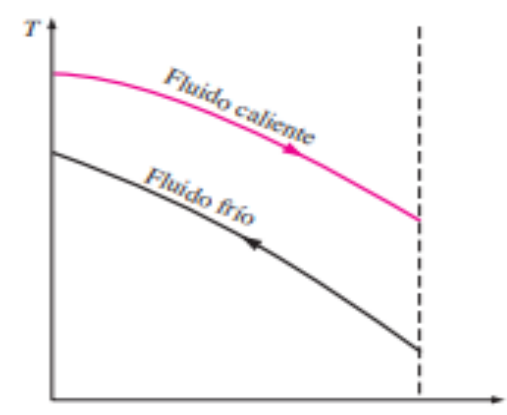

<span id="page-31-2"></span>**Figura 6-2.** Diagrama de flujos en contracorriente

 **Fuente:** (Cengel y Ghajar, 2004, p. 630)**.**

#### • **Flujo cruzado**

Dentro de estos intercambiadores uno de los fluidos pasa a través de los tubos mientras que el otro pasa por el exterior de estos, formando un ángulo de 90°, en la Figura 7-2se muestra su esquema (Martinez Huertas, 2017, p. 15-16).

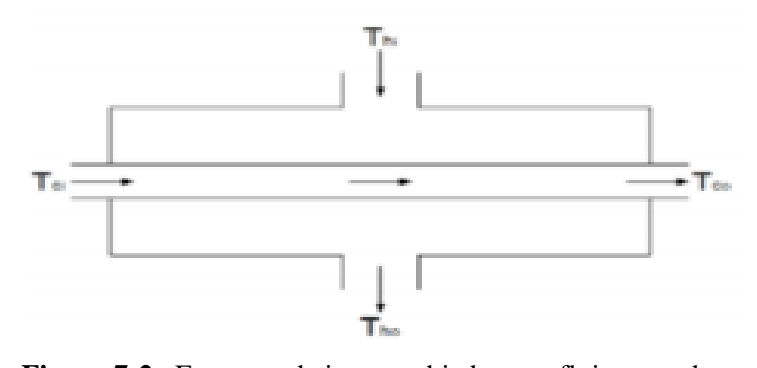

<span id="page-32-0"></span>**Figura 7-2.** Esquema de intercambiador con flujo cruzado Fuente: (Martínez Huertas, 2017, p. 16).

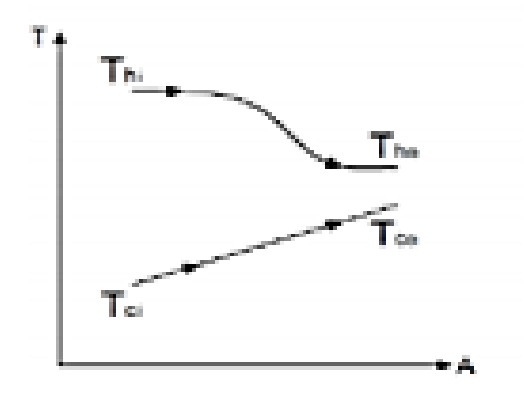

<span id="page-32-1"></span> **Figura 8-2.** Diagrama de flujo cruzado Fuente: (Martínez Huertas, 2017, p. 16).

#### *2.2.2.3. Clasificación según su construcción*

#### • **Intercambiadores de doble tubo.**

Están formados por dos tubos concéntricos, normalmente con un diseño en forma de U. Se pueden conectar en serie o en paralelo según las necesidades, lo que permite una alta flexibilidad en su diseño. Se suelen utilizar para fluidos a alta presión (hasta 14000 psi) o temperatura (hasta 600 ºC). Presentan un área de intercambio de calor pequeña respecto al volumen ocupado (Arroyo, 2014, p. 17).

#### • **Intercambiadores de tubo-carcasa**

Son el tipo de intercambiador más utilizado, se utilizan en diversas aplicaciones tales como enfriamiento de aceite, precalentador de agua en las centrales, condensadores, etc. Se componen principalmente de carcasa, tubos, baffles (deflectores) y cabezales anterior y posterior. Proporcionan flujos de calor elevados en relación con su peso y volumen, es fácil de construir en una gran variedad de tamaños y es bastante fácil de limpiar y reparar. Además, es versátil, y puede ser diseñado para cumplir prácticamente con cualquier aplicación (Arroyo, 2014, p. 17).

#### • **Intercambiador de placas**

En este tipo de intercambiadores, las corrientes de los fluidos están separadas por placas, que son láminas delgadas, rectangulares, con un diseño corrugado para facilitar la transferencia de calor. Los fluidos circulan paralelamente a las placas alternándose fluido caliente y fluido frío, de modo que a un lado de cada placa siempre circule el fluido frío y por el otro el caliente, además circulan en contracorriente puro al discurrir de manera vertical entre las placas (Arroyo, 2014, p. 18).

#### • **Intercambiadores en espiral**

Consisten en un par de láminas enrolladas alrededor de un eje formando pasajes paralelos en espiral por entre los cuales fluye cada sustancia. Los canales que se forman en la espiral se encuentran cerrados en los extremos para que los fluidos no se mezclen. Al fluir entre curvas se induce turbulencia en el fluido, lo que mejora la transferencia de calor. Estos equipos son muy utilizados para fluidos viscosos (de hasta 500000 cP), lodos y líquidos con sólidos en suspensión, así como en operaciones de condensación y vaporización (Arroyo, 2014, p. 19).

#### • **Intercambiador con aletas**

En intercambiadores de calor con gases o algunos líquidos, cuando el coeficiente de transferencia de calor es demasiado bajo, es necesaria un área de intercambio de calor mayor para aumentar dicha transferencia. Esto se consigue mediante la adición de aletas a la superficie primaria (Arroyo, 2014, p. 22).

#### *2.2.2.4. Clasificación según el mecanismo de transferencia*

#### • **Condensadores**

Son equipos que tienen la finalidad de cambiar de fase a determinad sustancia de gas a líquido, usando como refrigerante en la mayoría de casos el agua, normalmente se usan aletas para el lado del intercambiador que circula el gas (Arroyo, 2014, p. 31).

#### • **Evaporadores**

Estos equipos se subdividen en: *calderas* que son los intercambiadores que utilizan combustión a muy alta temperatura, pero a presión atmosférica con el objetivo de generar vapor, *vaporizadores* se encuentran desde vaporizadores de alta temperatura has gasificadores de muy baja temperatura (criogénicos) (Arroyo, 2014, p. 32).

#### *2.2.3. Intercambiador de tubo y coraza*

Está compuesto por un banco de tubos contenidos en una carcasa, su estructura física consiste en un numero de tubos paralelos y en serie arreglados geométricamente, a través de los cuales pasa un fluido, y por la carcasa otro (Arcentales Arcentales, 2015, p. 17)

Para su construcción todos los elementos se encuentran normalizadas por el TEMA y ASME, en donde se especifica las características mecánicas y térmicas correspondientes a las diversas condiciones de funcionamiento (Llangarí Lluguín y Solís Sánchez, 2012, p. 12).

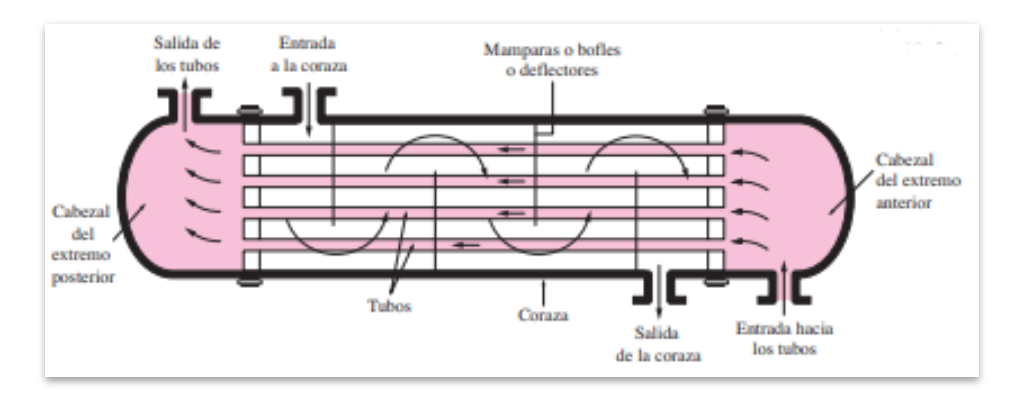

<span id="page-34-0"></span>**Figura 9-2.** Esquema de un intercambiador de tubo y coraza

 **Fuente:**(Cengel y Ghajar, 2004, p. 631) **.**

#### *2.2.4. Usos de los intercambiadores de coraza y tubos*

Los usos que se les da a estos equipos son variados, pero en su mayoría son empleados en la recuperación de calor entres dos flujos de un proceso como, por ejemplo:

- Vapor/Agua, para condensar y/o calentar agua
- Aceite/Agua, para enfriar aceite en sistemas de lubricación o hidráulicos y transformadores eléctricos.
- Vapor/Combustóleo, para calentar combustóleo en tanques de almacenamiento, fosas de recepción y estaciones de bombeo.
- Aire/Agua, para enfriar aire como Post-enfriadores de compresos de aire.
- Refrigerante/Agua, para condensar refrigerantes.
- Intercambiadores de calor para procesos químicos y/o petroquímicos; fabricados en acero al carbón, acero inoxidable y/o aceros especiales.
- Chillers (Intercambiadores de calor para enfriar agua con gas refrigerante para unidades de agua helada) (Martínez Huertas, 2017, p. 17).

*2.2.5. Coraza*

Es un recipiente en el cual permite el paso del fluido en el exterior de los tubos, y en consecuencia la transferencia de calor entre los dos fluidos, se encuentra bajo presión interna y externa, existen diferentes configuraciones (Martínez Huertas, 2017, p. 18).

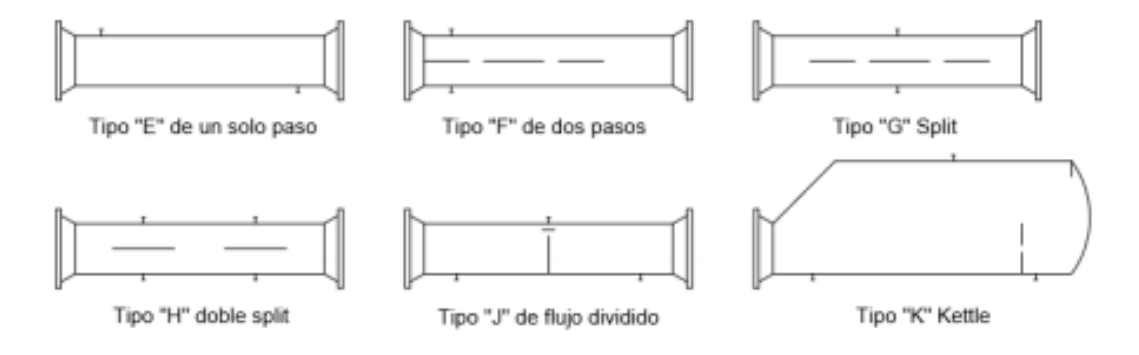

<span id="page-35-0"></span>**Figura 10-2.** Esquemas de los tipos más comunes de carcasas TEMA **Fuente:** (Kakaç, Liu y Pramuanjaroenkij, 2012, p. 364).

### *2.2.6. Tubos*

En estos intercambiadores se usan exclusivamente tubos de sección circular, debido a que la transferencia de calor se da en los tubos, se debe elegir la geometría correcta para obtener un buen rendimiento.

Dentro de las variables que se deben tener en cuenta están:

- Diámetro exterior
- Espesor del tubo
- Separación entre los tubos
- Distribución de los tubos

Los tubos deben ser capaces de resistir diversos factores, como la temperatura de trabajo tanto en el interior como en el exterior, los esfuerzos térmicos debido a las dilataciones térmicas y la corrosión a la que son sometidos por parte de los dos fluidos (Arroyo, 2014, p. 44).
Los tubos se encuentran disponibles en varios metales, entre ellos están el acero, cobre, admiralty, metal Muntz, latón, 70-30 cobre-níquel, aluminio-bronce, aluminio y aceros inoxidables (Kern, 1999, p. 160).

### *2.2.7. Espaciado de los tubos*

Es la distancia menor desde el centro de un tubo al centro de otro, puede considerarse como el diámetro externo del tubo, los espaciados más comunes para arreglos cuadrados son de 3/4in. (0.019m), las configuraciones de los tubos pueden presentar un arreglo en cuadrado, este permite una limpieza mecánica, y el arreglo triangular en el que se agregan mayor número de tubos, con menor limpieza mecánica (Martínez Huertas, 2017, p. 19).

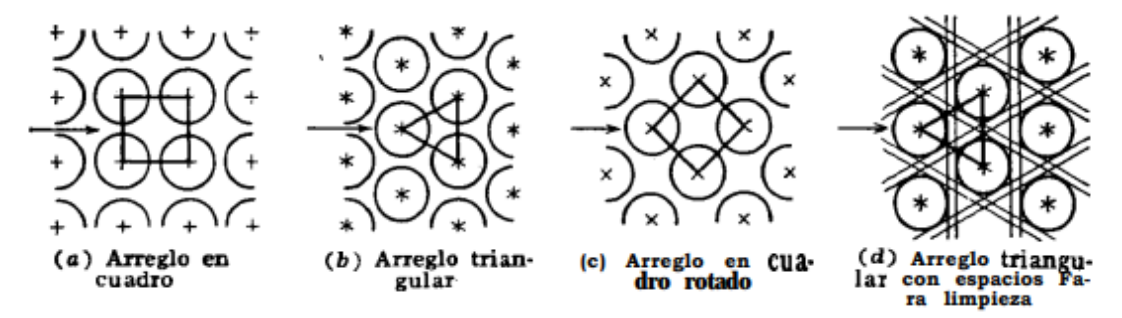

**Figura 11-2**. Arreglos comunes para los tubos de intercambiadores **Fuente:** (Kern, 1999, p. 160).

### *2.2.8. Deflectores (baffles)*

Los líquidos en turbulencia alcanzan un coeficiente de transferencia de calor más altos, para producir esa turbulencia en el exterior de los tubos se incorporan deflectores haciendo que el fluido circule a través de los tubos en ángulos rectos con el eje de los tubos. El espaciado de los deflectores es la distancia del centro a centro usualmente el espaciado no es mayor a una distancia igual al diámetro interior de la coraza. Existen varios tipos de deflectores, los más comunes son los deflectores segmentados, de disco y corona y los deflectores de orificio como se muestran en las Figuras de la 12-2 a la 14-2 (Kern, 1999, p. 162).

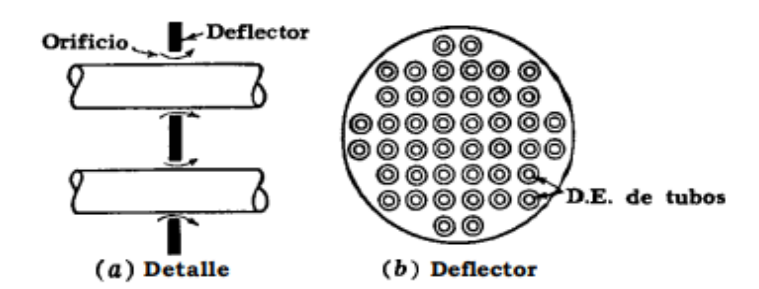

 **Figura 12-2**. Deflector segmentado

 **Fuente:** (Kern, 1999, p. 162-163).

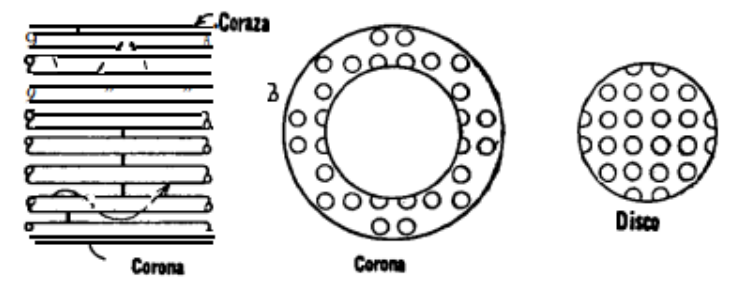

**Figura 13-2.** Deflector de disco y corona

 **Fuente:** (Kern, 1999, p. 162-163).

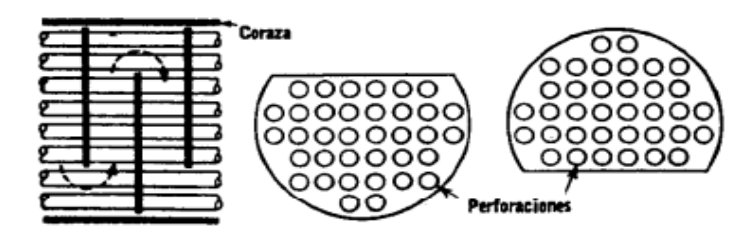

 **Figura 14-2.** Deflector de orificio **Fuente:** (Kern, 1999, p. 162-163).

## *2.2.9. Matlab*

MATLAB es el nombre abreviado de "Matriz Laboratory". Es un programa utilizado para realizar cálculos numéricos con vectores y matrices, utiliza un lenguaje de programación "M", de alto rendimiento para cálculos técnicos, basado en matrices es una forma de expresar las matemáticas computacionales, permite construir nuevas herramientas reutilizables, funciones y programas especiales. Además dispone de gráficas integradas que facilitan la visualización de los datos y la obtención de información a partir de ellos (Casado Fernández, 2009, p. 4). El software cuenta con una herramienta denominada App Designer, es un entorno gráfico para el desarrollo de interfaces, ofrece una amplia gama de elementos gráficos, componentes visuales, para la implementación de modelos matemáticos (Duche Suárez, 2018, p. 15).

### **2.3. Marco Legal**

### *2.3.1. Código ASME*

Es el código más empleado para el diseño de intercambiadores de calor, está constituido por un conjunto de normas, especificaciones, fórmulas de diseño y criterios que permiten la construcción de un equipo optimo y eficiente, está compuesto por XI secciones, en la sección VIII se especifican condiciones de recipientes a presión y este a su vez se subdivide en: a) Requisitos generales, b) Requisitos de los métodos de diseño y fabricación y c) Clases de materiales (Martínez Huertas, 2017, p. 25).

## *2.3.2. Normas TEMA*

Tienen el objetivo de regular los criterios de diseño y fabricación de intercambiadores de coraza y tubos, en donde subdivide en:

• **N: Nomenclatura**

Es una nomenclatura normaliza para los diferentes tipos de intercambiador de calor

• **F: Tolerancia de fabricación**

Recomendaciones de fabricación y ubicaciones de apoyo para las dimensiones externas, boquillas cubierta y bridas

### • **G: Fabricación en general e información de funcionamiento**

Esta sección contiene una hoja de datos necesarios para el diseño, además de incluir lo relacionado con inspección, datos de placa, dibujos y reportes

#### • **E: Instalación, operación y mantenimiento**

Menciona acerca de las características del lugar en donde será instalado, y la limpieza que se debe tener, así como las recomendaciones para la operación y el mantenimiento

## • **RCB: Normas mecánicas del TEMA para Intercambiadores de calor RCB**

Esta normativa está relacionada con las especificaciones de la sección VII, de la división I del ASME. Se enfoca en la presión del diseño, las pruebas, temperaturas del metal, normas admisibles de corrosión, para los intercambiadores R, C y B, además de señalar las longitudes, diámetros, espaciamientos y sus arreglos en relación a los tubos y para las corazas y tapas, se muestran los diámetros, tolerancias, espesores mínimos

Para los complementos del intercambiador como deflectores, espejos de los tubos boquillas y bridas, se muestran métodos de cálculo y ecuaciones de para la determinación de espesores mínimos, espaciamientos y protecciones contra erosión.

#### • **V: Vibración inducida por flujo**

Describen los diferentes daños causado por la vibración, tratan las características de la frecuencia natural, los esfuerzos axiales de los tubos y presenta un método de cálculo de velocidad crítica de flujo.

## • **T: Relaciones térmicas**

Proporciona un análisis del problema térmico, por medio de la relación de transmisión de calor y la determinación del coeficiente global de transmisión de calor, además de calcular el factor de incrustación y la diferencia media logarítmica de temperatura, para realizar el cálculo de las temperaturas medias de los tubos y la coraza.

## • **P: Propiedades físicas de fluidos**

Presentan datos de los fluidos más utilizados, de forma gráfica, principalmente d hidrocarburos

### • **D: Información general**

En esta parte del documento, se encuentra información acerca de las dimensiones de los tubos, las conexiones y las bridas, incluido las tablas de conductividades térmicas de los metales empleados.

### • **RGP: Recomendaciones Prácticas**

En este apartado se mencionan recomendaciones que se deben tener en cuenta para la aplicación den la práctica.

La normativa TEMA clasifica a los intercambiadores en tres grupos: R intercambiadores usados en la industria del petróleo, C intercambiadores para procesos moderados, comerciales y el grupo B intercambiadores empleados para procesos químicos.

En la siguiente figura presentada se muestran la designación de los tipos de intercambiadores de calor conformada por tres letras, la primera letra es el tipo de cabezal anterior, la segunda el tipo de coraza y la tercera el tipo de cabezal posterior (TEMA, 2007, p. 1-2).

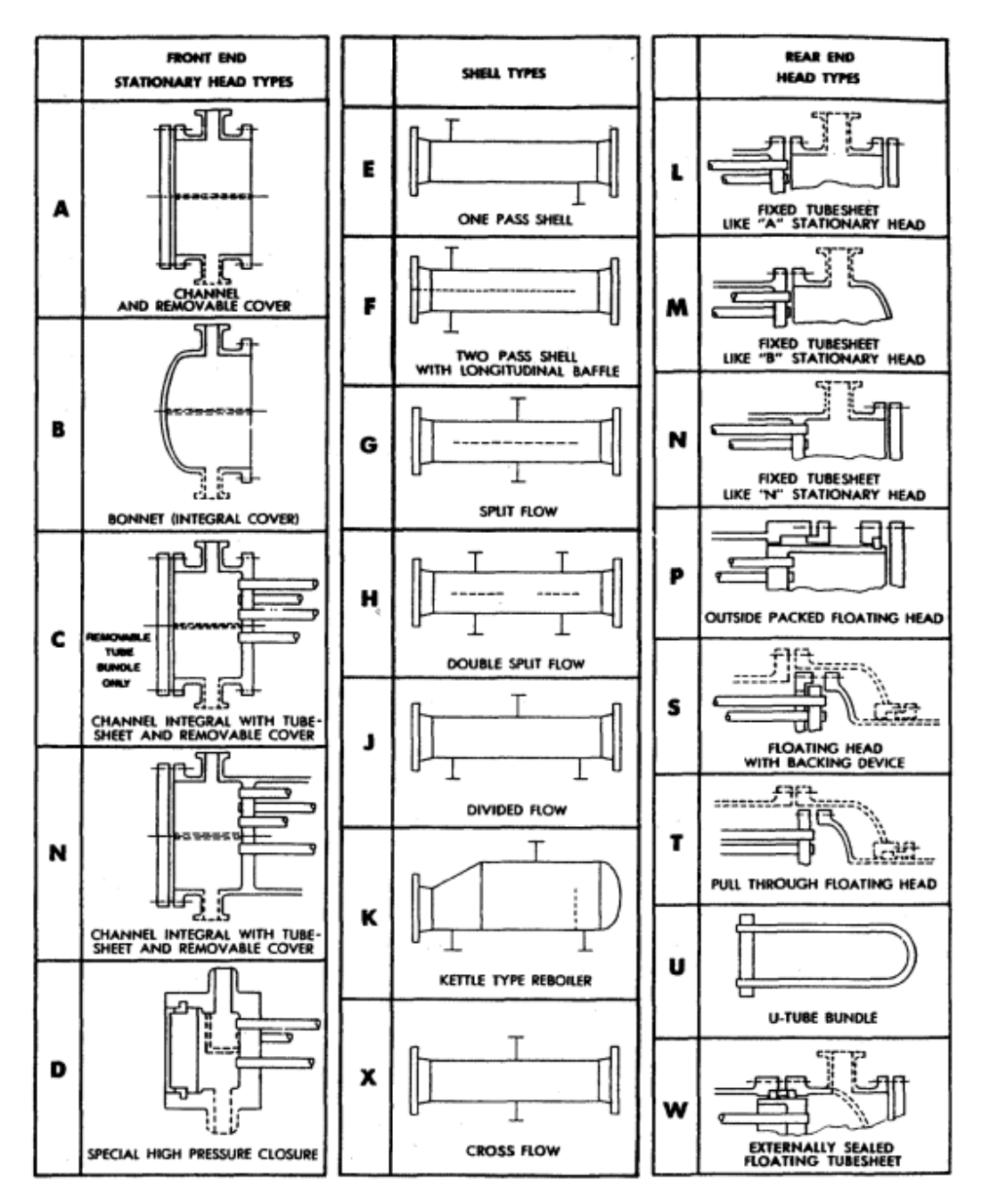

**Figura 15-2.** Tipos de intercambiadores de calor según TEMA. **Fuente:** (TEMA, 2007, p. 1-2).

# **CAPÍTULO III**

# **3. METODOLOGÍA**

Luego de haber realizado la revisión bibliográfica dentro del capítulo anterior, se procede a presentar la metodología a seguir para el cumplimiento de los objetivos planteados.

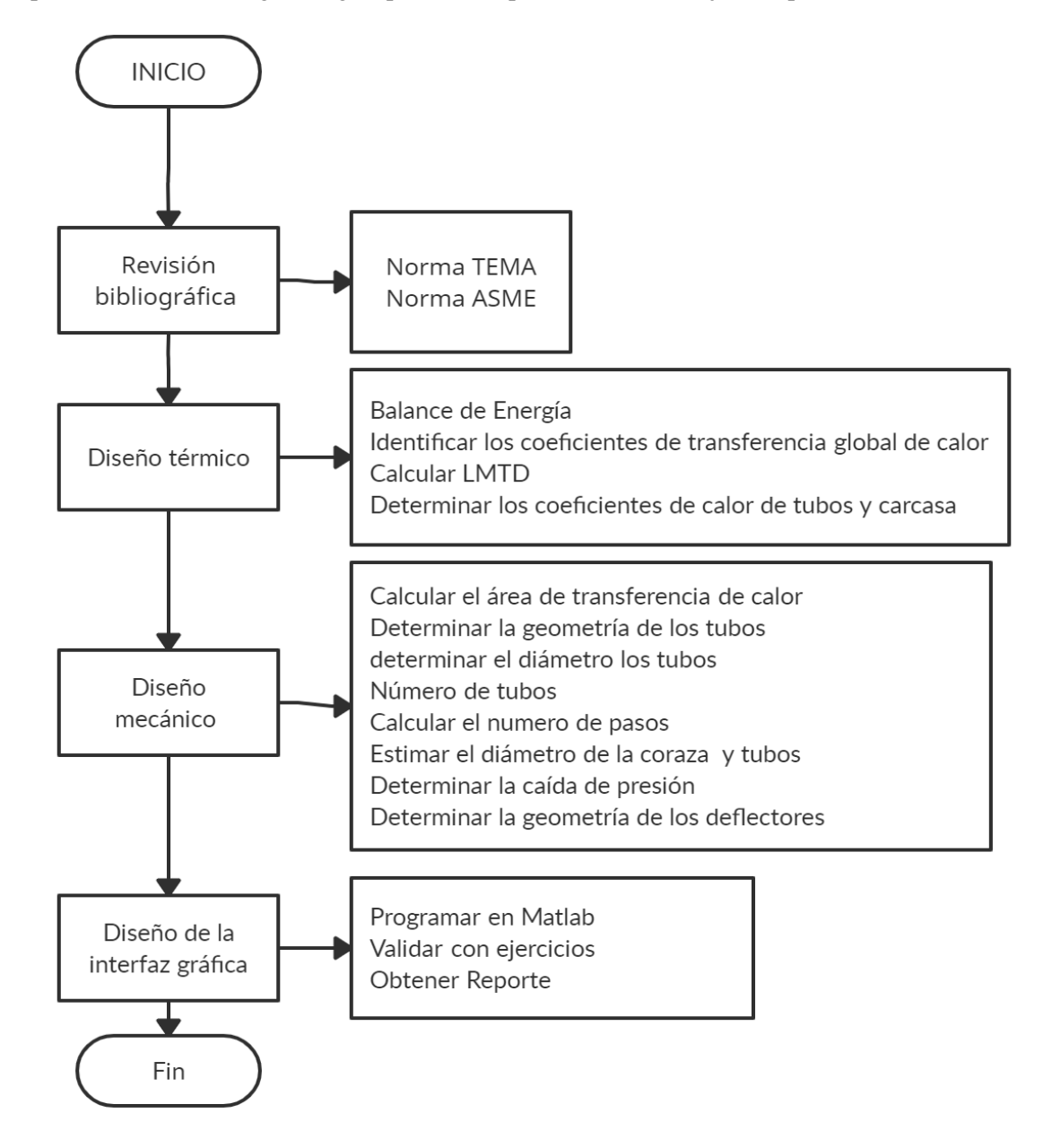

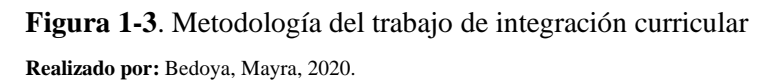

En el presente trabajo de integración curricular se presenta como propuesta tecnológica, la programación de una interfaz gráfica para el dimensionamiento de intercambiadores de calor de tipo coraza y tubo, mediante la modelación matemática, tomando en cuenta todos los parámetros requeridos y posterior la programación de una interfaz gráfica en App Design en MATLAB que será capaz de dimensionar un intercambiador de calor de coraza y tubos.

## **3.1. Parámetros iniciales**

Previo al diseño de intercambiadores de calor, se debe analizar ciertos criterios que implican el dimensionamiento de estos equipos:

- Temperaturas del fluido: la temperatura es uno de los parámetros importantes que se debe tener en cuenta, si las temperaturas son lo suficientemente altas como para requerir el uso de aleaciones especiales, colocar el fluido a mayor temperatura en los tubos reducirá el costo total.
- Corrosión: En los tubos debe ubicarse el fluido más corrosivo, con el fin de reducir costos de aleación o revestimientos.
- Presión: El flujo que circule con una presión mayor deberá ir por los tubos, puesto que en relación a los materiales resulta más económico adquirir tubos de alta presión que una coraza con esas características.
- Viscosidad: Por lo general se asigna el fluido más viscoso al lado de la coraza, mientras este sea turbulento, sino por el contrario se lo colocará en los tubos.
- Ensuciamiento: el fluido que tiene la mayor tendencia a ensuciar las superficies de transferencia de calor debe colocarse en los tubos. Esto le dará un mejor control sobre la velocidad del fluido de diseño y la mayor velocidad permitida en los tubos reducirá el ensuciamiento. Además, los tubos serán más fáciles de limpiar.
- El fluido con menor coeficiente de transferencia de calor va por la coraza
- Las disposiciones más comunes son triangular y cuadrada, sin embargo, la cuadrada girada también es empleada. Al aplicar la distribución triangular se pueden acomodar más tubos obteniendo un mayor coeficiente de transferencia de calor y mayor pérdida de presión. La disposición triangular dificulta la limpieza y es usualmente empleada con fluidos con pocos depósitos.
- La disposición cuadrada girada provee un mejor coeficiente de transferencia de calor, una mayor caída de presión comparada con la cuadrada. Es útil para números de Reynolds bajos (Re<2000) (Sinnott y Towler 2008, p. 820-821).

### **3.2. Intercambiador tubo – carcasa**

El diseño de intercambiadores de calor en esta investigación se basa en el método de Delaware, plasmado por Serth (2007), en el esquema de la Figura 2-3 se muestra un diseño típico de intercambiador de calor:

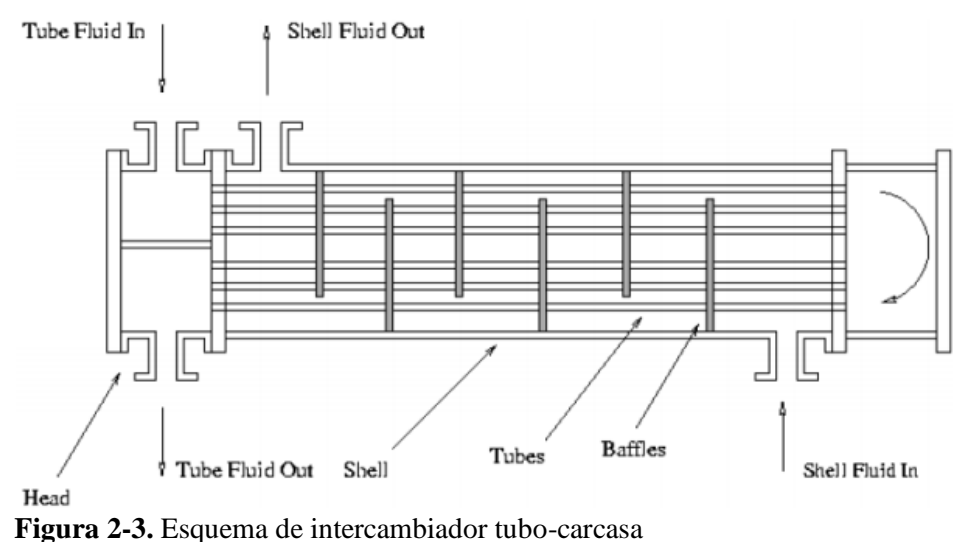

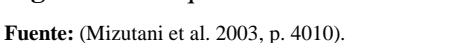

El procedimiento para la modelación matemática de intercambiadores de calor tubo y coraza utilizada en esta investigación se muestra a continuación:

## *3.2.1. Diseño Térmico*

### ➢ *Balance de energía.*

De acuerdo con la primera ley de la termodinámica, aplicada a intercambiadores de calor, la energía cedida del fluido caliente es igual energía absorbida por el fluido caliente, mediante las siguientes ecuaciones establecidas se obtiene el flujo térmico, temperaturas y flujos masicos desconocidos.

$$
Q_c = -Q_h = Q
$$
 Ec. 1-3

• Calor ganado por el fluido frío

$$
Q_c = m_c * Cp_c * (t_{cs} - t_{ce})
$$
 Ec. 2-3

• Calor ganado por el fluido caliente

$$
Q_h = m_h * Cp_h * (t_{hs} - t_{he})
$$
 Ec. 3-3

• Flujo masico necesario del fluido caliente

$$
m_c = \frac{m_h * C p_h * (t_{hs} - t_{he})}{C p_c * (t_{cs} - t_{ce})}
$$
 Ec. 4-3

Donde:

- $Q_g$ : Calor ganado por el fluido frío (W)
- $Q_p$ : Calor ganado por el fluido caliente (W)
- $m_h$ : Flujo másico del fluido caliente (kg/s)
- $m_c$ : Flujo másico del fluido de frío (kg/s)
- $Cp_h$ : Capacidad calorífica del fluido caliente (J/Kg<sup>\*°</sup>C)
- $Cp_c$ : Capacidad calorífica del fluido frío (J/Kg<sup>\*</sup>°C)
- $t_{cs}$ : Temperatura de salida del fluido frío (°C)
- $t_{ce}$ : Temperatura de entrada del fluido frío (°C)
- $t_{he}$ : Temperatura de entrada del fluido caliente (°C)
- $t_{hs}$ : Temperatura de salida del fluido caliente (°C)

## ➢ *Diferencia de temperatura media logarítmica (LMTD)*

Normalmente, esto se calculará a partir de la diferencia en las temperaturas del fluido en la entrada y salida del intercambiador. La conocida diferencia de temperatura de "media logarítmica" solo es aplicable a la transferencia de calor sensible en flujo en paralelo o en contracorriente (Sinnott y Towler 2008, p. 815).

$$
LMTD = \frac{(t_{he} - t_{cs}) - (t_{hs} - t_{ce})}{\ln\left(\frac{(t_{he} - t_{cs})}{(t_{hs} - t_{ce})}\right)}
$$
 Ec. 5-3

Donde:

 $t_{cs}$ : Temperatura de salida del fluido frío (°C)

- $t_{ce}$ : Temperatura de entrada del fluido frío (°C)
- $t_{he}$ : Temperatura de entrada del fluido caliente (°C)
- $t_{hs}$ : Temperatura de salida del fluido caliente (°C)

### ➢ *Factor corrección de la temperatura*

Permite hacer uso de los valores de temperatura correctos, la aplicación de este factor puede ser dado de do maneras: la primera es utilizando graficas establecidas y la segunda mediante fórmulas que se explican a continuación.

### • **Parámetro R**

Es la razón de la variación de la temperatura del fluido en la región de la carcasa y la variación de la temperatura del fluido en los tubos (Sinnott y Towler 2008, p. 817), expresado en la siguiente manera:

$$
R = \frac{(t_{he} - t_{hs})}{(t_{cs} - t_{ce})}
$$
 Ec. 6-3

Donde:

 $t_{cs}$ : Temperatura de salida del fluido frío (°C)

 $t_{ce}$ : Temperatura de entrada del fluido frío (°C)

 $t_{he}$ : Temperatura de entrada del fluido caliente (°C)

 $t_{hs}$ : Temperatura de salida del fluido caliente (°C)

#### • **Parámetro P**

Es una indicación de la efectividad del calentamiento – enfriamiento, puede variar desde cero para una temperatura constante de uno de los fluidos, hasta la unidad cuando la temperatura de entrada del fluido más caliente sea igual a la temperatura del fluido frio (Sinnott y Towler 2008, p. 817).

$$
P = \frac{(t_{cs} - t_{ce})}{(t_{he} - t_{ce})}
$$
 EC. 7-3

Donde:

 $t_{cs}$ : Temperatura de salida del fluido frío (°C)

 $t_{ce}$ : Temperatura de entrada del fluido frío (°C)

 $t_{he}$ : Temperatura de entrada del fluido caliente (°C)

 $t_{hs}$ : Temperatura de salida del fluido caliente (°C)

El valor de P va desde 0 hasta 1. Por otra parte, el de R va desde 0 hasta infinito,  $R = 0$  corresponde al cambio de fase (condensación o ebullición) del lado de la coraza y  $R \to \infty$  al cambio de fase del lado del tubo. El factor de corrección es  $F = 1$  para estos dos casos límites. Por lo tanto, el factor de corrección para un condensador o una caldera es  $F = 1$ , sin importar la configuración del intercambiador de calor (Cengel y Ghajar, 2004, p. 646).

## • **Factor de corrección**

$$
Para R \neq l
$$

$$
\alpha = \left(\frac{1 - RP}{1 - P}\right)^{\frac{1}{N}}
$$
\n
$$
S = \frac{\alpha - 1}{\alpha - R}
$$
\n
$$
Ec. 8-3
$$
\n
$$
Ec. 9-3
$$

$$
F_t = \frac{\sqrt{(R^2+1)}}{R-1} * \frac{\ln(\frac{1-S}{1-RS})}{\ln(\frac{2-S(1+R-\sqrt{(R^2+1)})}{2-S(1+R+\sqrt{(R^2+1)})})}
$$
 Ec. 10-3

*Para R=1*

$$
S = \frac{P}{N(N-1)P}
$$
 Ec. 11-3

$$
F_t = \frac{s\sqrt{2}}{(1-s)\ln(\frac{2-s(2-\sqrt{2})}{2-s(2-\sqrt{2})})}
$$
 Ec. 12-3

 $F_t$ : Factor de corrección de temperatura para intercambiadores : Numero de pasos por la carcasa

### ➢ *Coeficiente global de transporte de calor*

El coeficiente de transferencia de calor viene dado por tres resistencias en serie dentro del intercambiador de calor, la primera es la resistencia convectiva entre la pared de la tubería y el fluido caliente, la segunda es la resistencia causada con la conducción de calor en la pared de la tubería y la convección de la misma, finalmente la tercera es la resistencia entre la pared de la tubería y el fluido frío (Serth 2007, p. 93). Se representa en la ecuación Ec. 18-3:

$$
U = \left[\frac{D_o}{h_i D_i} + \left(\frac{D_o \ln\left(\frac{D_o}{D_i}\right)}{2 \cdot k_{tubo}}\right) + \frac{1}{h_o}\right]^{-1}
$$
 Ec. 13-3.

En un intercambiador de calor los fluidos que circulan dentro generan ensuciamiento, provocando una disminución en el rendimiento del equipo, para obtener un buen diseño se debe calcular el coeficiente de transferencia de calor después de que se ha producido el ensuciamiento,  $U_D$ , (Serth 2007, p. 94).

$$
U_D = \left[\frac{D_o}{h_i D_i} + \left(\frac{D_o \ln(\frac{D_o}{D_i})}{2 * k_{tubo}}\right) + \frac{1}{h_o} + \frac{R_{Di} * D_o}{D_i} + R_{Do}\right]^{-1}
$$
 Ec. 14-3

Donde:

**:** Coeficiente global de transporte de calor referido al área interna

Para este caso U<sub>D</sub> para obtener una estimación inicial para el tamaño del intercambiador, se usa un valor aproximado que se encuentra en el ANEXO E para posibles fluidos que se pueden aplicar e identificar el rango a especificar. Se recomienda utilizar un valor medio dentro del rango especificado.

# ➢ *Área de transferencia*

$$
A = \frac{Q}{U_D * LMTD * F}
$$
 Ec. 15-3

Donde:

: Área de transferencia requerida (m2)

: Calor ganado

$$
U_D
$$
: Coeficiente global de transporte con factores para incrustaciones (Kcal/m2<sup>\*°</sup>C)

LMTD: Diferencia de temperatura media logarítmica

F: Factor de corrección de temperatura para intercambiadores

# ➢ *Número de tubos*

El diámetro de los tubos está en un rango de 1/2 in (0.0127m) a 2 in (0.0508m). Según Serth (2007, p. 198), los más frecuentes para intercambiadores de calor son de ¾ in (0.019m) y 1 in.(0.0254m), la longitud de los tubos recomendados están en un rango de 8 a 30ft , de 2.4 a 9.2 m aproximadamente, dependiendo del tipo de intercambiador a diseñar, pero es aconsejable utilizar valores entre 16 o 20ft. (4.9 o 6 m).

$$
n_t = \frac{A}{\pi D_0 L}
$$
 Ec. 16-3

Donde:

- A : Área total de flujo necesaria para la transferencia de calor (m<sup>2</sup>)
- $D_0$ : Diámetro interno de la tubería (m)

: Longitud (m)

 $n_t$ : Número de tubos

### ➢ *Número de pasos por los tubos*

El número de pasos se determina con la finalidad de aumentar la longitud de la trayectoria del flujo, los intercambiadores se construyen con desde uno hasta aproximadamente 16 pasos de tubo (Sinnott y Towler 2008, p.806).

La determinación de pasos, se realiza mediante el cálculo previo del número de Reynolds

$$
Re = \frac{4m_t(n_p/n_t)}{\pi D_i \mu} \ge 10^4
$$
 Ec. 17-3

Donde:

 $m_t$ : Flujo másico que circula por los tubos (kg/s)

- $n_p$ : Numero de pasos por los tubos
- $n_t$ : Numero de tubos

 $D_i$ : Diámetro interno de los tubos (m), en la Anexo A

 $\mu$ : Viscosidad del fluido que pasa por los tubos (kg/m<sup>\*</sup>s)

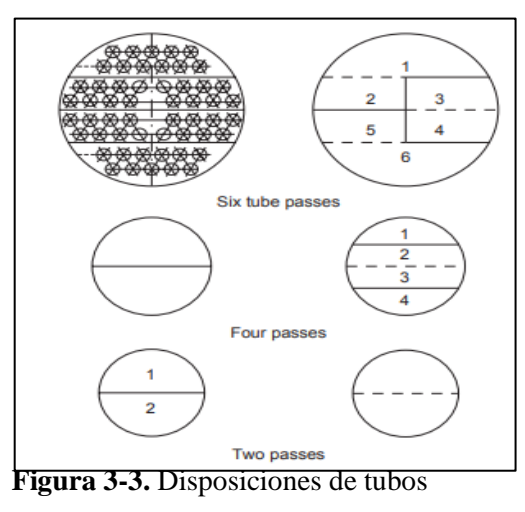

 **Fuente:** (Sinnott y Towler, 2008, p. 809)**.**

En el Anexo A se muestran las dimensiones comerciales más usadas de los diámetros internos y externos de los tubos.

Para determinar el número de Reynolds el valor estará en función del número de pasos, se elegirá un valor entre 1,2,4 o 6 pasos, dependiendo de tipo de intercambiador a utilizar, y de los diámetros elegidos, los valores se encuentran en el ANEXO C y se procederá a calcular la velocidad del fluido, el valor debe estar entre 3 y 8 ft/s o 0.9144 y 2.4384 m/s.

## ➢ *Velocidad del fluido en los tubos*

Cuando la velocidad en los intercambiadores de calor es alta ayuda a evitar el asentamiento de sólidos suspendidos, reducir las incrustaciones y se obtienen altos coeficientes de calor, pero no debe ser tan alta como para provocar erosión. El valor recomendado esta entre el valor debe estar entre 3 y 8 ft/s o 0.9144 y 2.4384 m/s (Sinnott y Towler 2008, p. 821). Si el valor de la velocidad del fluido está dentro del rango establecido se continua con el dimensionamiento.

$$
V_t = \frac{m_t(n_p/n_t)}{\rho \pi((D_t^2)/4)}
$$
 Ec. 18-3

Donde:

 $m_t$ : Flujo másico que circula en los tubos (kg/s)

- $n_p$ : Numero de pasos por los tubos
- $n_t$ : Numero de tubos
- $D_i$ : Diámetro interno de los tubos (m)
- $\rho$ : Densidad del fluido que pasa por los tubos (kg/m<sup>\*</sup>s)

### ➢ *Tamaño de la coraza y numero de tubos real*

El tamaño de la coraza depende de muchos factores como el tipo de intercambiador de calor, el número de pasos por los tubos, el diámetro de los tubos, el tipo de arreglo de los tubos (triangulo o cuadrado), los cuales se muestran en el Anexo C, en estos anexos se ubica en la primera fila el diámetro interno de la coraza  $(d_s)$ .

Con la ayuda de las tablas también se determina el número real de los tubos, dependiendo del diámetro interno y externo de los tubos, y la configuración de los tubos, el valor hallado en la ecuación 15-3 se lo aproxima a un valor mayor cercano.

## ➢ *Coeficiente de transferencia de calor global requerido*

En este documento para el diseño de un intercambiador de calor de tubo y coraza, para iniciar con el dimensionamiento se emplea los valores de  $U<sub>D</sub>$  estimados en tablas, por lo que requiere realizar el cálculo de coeficiente de calor global requerido ( $U_{req}$ ), con los valores nuevos calculados, de esta manera se diseña un intercambiador de calor adecuado (Serth, 2007, p. 111).

$$
U_{req} = \frac{Q}{n_t \pi d_o L * F * LMTD}
$$
   
Ec. 19-3

Donde:

 $U_{req}$ : Coeficiente global de calor requerido (W/m2°C)

- : Flujo térmico (W)
- $n_t$ : Número de Tubos
- $d_0$ : Diámetro externo de los tubos (m)
- : Longitud de los tubos (m)
- : Factor de corrección LMTD
- $LMTD$ : Diferencia de temperatura logarítmica ( $°C$ )

## ➢ *Coeficiente de transferencia de calor en los tubos*

El proceso para el cálculo del coeficiente de transferencia de calor en los tubos (hi), de acuerdo con Serth (2007, p. 204), primero se realiza el cálculo del número de Reynolds y del número de Nusselt para el fluido que circula en los tubos y posteriormente se determina el valor mediante las siguientes ecuaciones:

### • **Cálculo del número de Nusselt**

El número de Nusselt se determina con la ecuación 20-3, cuando ya se ha obtenido el número de Reynolds, con el número de Pr dado para cada fluido, así como la viscosidad del fluido  $(\mu)$  y la viscosidad del fluido evaluado a la temperatura promedio de la pared del tubo  $(\mu_w)$  (Serth, 2007, p. 54).

$$
Nu = 0.027 Re^{0.8} Pr_{tubos}^{\frac{1}{3}} \left(\frac{\mu}{\mu_w}\right)^{0.14}
$$
 Ec. 20-3

Donde:

: Numero de Nusselt

: Número de Reynolds

 $P_{r(tubos)}$ : Número de Prandlt dado para el fluido

 $\mu$ : Viscosidad del fluido (kg/m<sup>\*</sup>s)

 $\mu_w$ : Viscosidad del fluido a la temperatura media de la pared del tubo (kg/m<sup>\*</sup>s) (ecuación 25-3)

#### • **Número de Prandlt**

$$
Pr = \frac{cp*\mu}{k}
$$
 Ec. 21-3

Donde:

 $\bm{P}_{\bm{r}(\bm{tubos})}$ : Número de Prandlt dado para el fluido

 $\mathcal{C}p$ : Capacidad calorífica del fluido frío (kJ/Kg<sup>\*</sup>°C)

 $\mu$ : Viscosidad del fluido (kg/m<sup>\*</sup>s)

: Conductividad térmica del fluido (W/m\*C)

## • **Determinación de la temperatura media de la pared del tubo**

Se calcula el valor promedio de la temperatura interior y exterior del tubo para la determinación de la viscosidad a la temperatura de la pared  $(\mu_w)$ .

$$
T_{w1} = \frac{(t_{he} + t_{hs})}{2}
$$
 Ec. 22-3

$$
T_{w2} = \frac{(t_{ce} + t_{cs})}{2}
$$
 Ec. 23-3

$$
T_w = \frac{T_{w1} + T_{w2}}{2}
$$
 Ec. 24-3

Donde:

 $T_{w1}$ : Temperatura promedio del interior del tubo (°C)

 $T_{w2}$ : Temperatura promedio del exterior del tubo (°C)

 $T_w$ : Temperatura promedio de la pared del tubo (°C)

 $t_{cs}$ : Temperatura de salida del fluido frío (°C)

 $t_{ce}$ : Temperatura de entrada del fluido frío (°C)

 $t_{he}$ : Temperatura de entrada del fluido caliente (°C)  $t_{hs}$ : Temperatura de salida del fluido caliente (°C)

• **Cálculo del número de Reynolds para los tubos** 

$$
Re_t = \frac{4m_t(n_p/n_t)}{\pi D_i \mu}
$$
 Ec. 25-3

Donde:

Re<sub>t</sub>: Número de Reynolds para los tubos

 $\boldsymbol{m}_{\boldsymbol{t}}$ : Flujo másico que pasa por los tubos (kg/s)

 $n_p$ : Numero de pasos por los tubos nunNusselt

 $n_t$ : Numero de tubos

 $D_i$ : Diámetro interno de los tubos (m), en la tabla 3-3 y 4-3

 $\mu$ : Viscosidad del fluido que pasa por los tubos (kg/m<sup>\*</sup>s)

## • **Cálculo del coeficiente de transferencia de calor en los tubos**

$$
h_i = \frac{k}{D_i} * Nu
$$
 Ec. 26-3

Donde:

- $h_i$ : Coeficiente de transferencia de calor en los tubos (W/m2<sup>\*°</sup>C)
- : Conductividad térmica del fluido (W/m\*C)
- $D_i$ : Diámetro interno de los tubos (m)
- Nu: Numero de Nusselt

## ➢ *Coeficiente de transferencia de calor en la coraza*

El cálculo del coeficiente de transferencia para la coraza requiere de ciertos parámetros como el espaciado de los deflectores, el área de flujo a través del haz de tubo, flujo másico que circula a través de la coraza, el diámetro equivalente de transferencia y el número de Reynolds (Serth, 2007, p.110), con ayuda de la Figura 3-3.

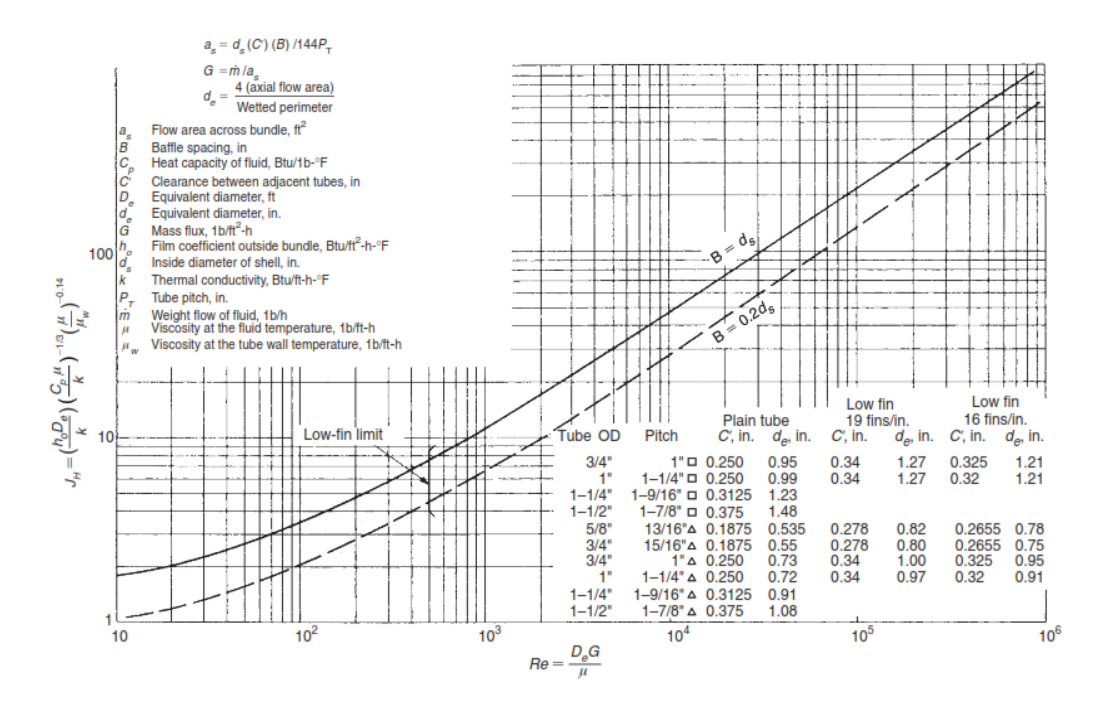

**Figura 3-3.** Correlación para el coeficiente de transferencia de calor para intercambiador de tubo y coraza **Fuente:** (Serth, 2007, p. 110).

### • **Cálculo del espaciado de deflectores**

De acuerdo con Serth (2007, p. 199),para proporcionar una buena distribución del flujo en la coraza, el espacio entre los deflectores debe ser de entre 0,2 y 1 del diámetro de la coraza (pero no menos de 2 pulgadas). Para una buena distribución del flujo, el corte del deflector debe estar entre el 15% y el 45%. Sin embargo, para el flujo monofásico, se recomienda un rango de 20- 35%. Con el método Bell-Delaware simplificado, el corte del deflector se fija en el 20%.

$$
B = (0.2 a 1) * d_s
$$
 Ec. 27-3

Donde:

B: Espaciado longitudinal entre deflectores (m)

ds : Diámetro interno de la coraza (m)

#### • **Separación entre tubos adyacentes**

Este valor se lo puede obtener de dos formas, la primera mediante el uso de la figura 3-3, o mediante la aplicación de la siguiente formula:

$$
C' = P_T - d_o
$$
 Ec. 28-3

Donde:

': Separación entre tubos (m)

 $P_T$ : Distancia de centro a centro del arreglo de tubos (m)

 $d_0$ : Diámetro externo de los tubos (m)

En la cual el valor de  $P_T$  es diferente tanto para el arreglo cuadrado y para el arreglo triangular.

## • **Área de flujo a través de haz de tubos**

$$
a_s = \frac{d_s C' B}{P_T}
$$
 Ec. 29-3

Donde:

 $a_s$ : área de flujo a través del haz de tubos (m2)

*:* Diámetro interno de la coraza (m)

': Separación entre tubos (m)

: Espaciado longitudinal entre deflectores (m)

 $P_T$ : Distancia de centro a centro del arreglo de tubos (m)

Si se utiliza un arreglo cuadrado rotado (45°) se reemplaza  $P_T$  por  $P_T\sqrt{2}$ 

### • **Flujo másico de la coraza**

El cálculo se efectúa mediante la aplicación de la fórmula

$$
G_c = \frac{m_c}{a_s}
$$
 Ec. 30-3

Donde:

*:* Flujo másico de la coraza (kg/s\*m2)

*:* Caudal másico del fluido que circula por la coraza (kg/s)

*:* Área de flujo a través del haz de tubos (m2)

## • **Diámetro equivalente de transferencia de calor**

El diámetro equivalente se calcula dependiendo de tipo de arreglo que se desee diseñar el intercambiador de calor para:

o **Arreglo cuadrado** 

$$
D_e = \frac{4 \sqrt{P_T^2 - \frac{\pi d_0^2}{4}}}{\pi d_0}
$$
 Ec. 31-3

#### o **Arreglo Triangular**

$$
D_e = \frac{4 \sqrt{\frac{P_T^2 \sqrt{3}}{4} - \frac{\pi d_0^2}{4}}}{\frac{\pi d_0}{2}}
$$
 Ec. 32-3

Donde:

- : Diámetro equivalente de transferencia de calor de la coraza (m)
- $P_T$ : Distancia de centro a centro del arreglo de tubos (m)

 $D_0$ : Diámetro externo de los tubos (m)

Las ecuaciones 31-3 y 32-3 pueden ser unificadas y se muestra en la ecuación 33-3, utilizando el valor de β para el arreglo triangular o el arreglo cuadrado. Además, estos valores pueden ser utilizados de la figura 3-3.

$$
D_e = \frac{4\beta P_T^2 - \pi d_o^2}{\pi d_o}
$$
 Ec. 33-3

 $\beta$ : 1 para el arreglo de tubos cuadrado

 $\beta$ : 0.86 para el arreglo de tubos triangular

### • **Velocidad de la coraza**

La velocidad del fluido que circula por la coraza esta dado por la ecuación Ec. 34-3, de acuerdo con Sinnott y Towler (2008), la velocidad recomendada debe estar entre 0.3 a 1 m/s.

$$
V_c = \frac{m_c}{a_s \ast \rho} \qquad \qquad \text{Ec. 34-3}
$$

Donde:

 $\boldsymbol{m_c}$ : Flujo másico que circula por la coraza (kg/s)

 $a_s$ : Área de flujo a través del haz de tubos (m2)

 $\rho$ : Densidad del fluido que pasa por los tubos (kg/m<sup>\*</sup>s)

## • **Número de Reynolds de la coraza**

$$
Re_c = \frac{D_e G_c}{\mu}
$$
 Ec. 35-3

Donde:

Re<sub>c</sub>: Número de Reynolds

 $G_c$ : Flujo másico de la coraza (kg/s\*m<sup>2</sup>)

 $\mu$ : Viscosidad del fluido que pasa por los tubos (kg/m<sup>\*</sup>s)

## • **Factor de Colburn**

$$
jH = 0.5 ig(1 + \frac{B}{D_e}ig) * (0.08Re^{0.6821} + 0.7Re^{0.1772}ig)
$$
 Ec. 36-3

Donde:

jH: Factor de Colburn

- : Espaciado longitudinal entre deflectores (m)
- $D_e$ : Diámetro equivalente de transferencia de calor de la coraza (m)

: Numero de Reynolds

#### • **Cálculo de coeficiente de transferencia de calor en la coraza**

Luego de haber determinado todos los parámetros se realiza el cálculo del coeficiente de transferencia de calor en el lado de la coraza usando la fórmula 38-3.

$$
h_o = jH * \left(\frac{k}{D_e}\right) * P_{r(coraza)}^{\frac{1}{3}} * \left(\frac{\mu}{\mu_w}\right)^{0.14}
$$
 Ec. 37-3

Donde:

 $h<sub>o</sub>$ : Coeficiente de transferencia de calor en la coraza

 $jH$ : Factor de Colburn

 $k$ : Conductividad térmica del fluido que fluye por la coraza (W/m<sup>o</sup>C)

 $D_e$ : Diámetro equivalente de transferencia de calor de la coraza (m)

 $P_{r(coraza)}$ : Número de Prandlt dado para el fluido

 $\mu$ : Viscosidad del fluido (kg/m<sup>\*</sup>s)

 $\mu_w$ : Viscosidad del fluido a la temperatura media de la pared del tubo (kg/m<sup>\*</sup>s) (Ec. 25-3)

### ➢ *Coeficiente de transferencia de calor global limpio*

El coeficiente global limpio se determina cuando el intercambiador de calor está limpio sin tomar en consideración el ensuciamiento provocado por los fluidos.

$$
U_C = \left[\frac{b_o}{h_i D_i} + \left(\frac{D_o \ln(\frac{D_o}{D_i})}{2 * k_{tubo}} + \frac{1}{h_o}\right)\right]^{-1}
$$
 Ec. 38-3

Donde:

 $U_{\mathcal{C}}$ : Coeficiente de calor limpio

- : Diámetro externo de los tubos (m)
- $D_i$ : Diámetro interno de los tubos (m)
- $h_i$ : Coeficiente de transferencia de calor en los tubos (W/m2<sup>\*</sup>°C)
- $h<sub>o</sub>$ : coeficiente de transferencia de calor en la coraza

 $k_{tubo}$ : Conductividad térmica del material de los tubos (W/m<sup>\*o</sup>C)

En el ANEXO F se encuentran los valores de la conductividad dependiendo del material con el que se construyan los tubos, se toma el valor medio.

Uno de los parámetros para evaluar si el intercambiador es térmicamente adecuado para un servicio determinado se basa en la comparación de los coeficientes globales de transferencia de calor calculados con los requeridos. En la primera comparación si el valor de  $U_c$  es mayor que  $U_{req}$ , se continua con cálculo, caso contrario el intercambiador no es adecuado y se modifica la longitud de intercambiador (Serth, 2007, p. 111).

## ➢ *Coeficiente de transferencia de calor global de diseño*

Este parámetro se determina después de que se ha producido el ensuciamiento en las paredes de las tuberías como una película de sarro, los cálculos de diseño se determinan con base al valor de  $U_D$ .

#### • **Factor de ensuciamiento**

Este factor también es conocido como factor de incrustación, está dado para cada fluido que circula dentro y fuera de los tubos del intercambiador de calor, estos valores se muestran en el Anexo D. El efecto que genera el ensuciamiento es disminuir el valor de coeficiente de transferencia de calor global limpio, por lo que se considera como un factor de seguridad dentro del proceso de diseño de los intercambiadores de calor (Serth 2007, p. 94).

$$
R_D = \frac{R_{Di} * D_o}{D_i} + R_{Do}
$$
 \tEc. 39-3

Donde:

 $R_D$ : Factor de ensuciamiento total (m<sup>2°</sup>C/W)

 $R_{Di}$ : Factor de ensuciamiento para el fluido que pasa por los tubos (m<sup>2o</sup>C/W)

: Diámetro externo de los tubos (m)

 $\boldsymbol{D}_i$ : Diámetro interno de los tubos (m)

 $R_{Do}$ : Factor de ensuciamiento para el fluido que pasa por la carcasa (m<sup>2o</sup>C/W)

## • **Cálculo del coeficiente global de diseño**

$$
U_D = \left(\frac{1}{U_C} + R_D\right)^{-1}
$$
 Ec. 40-3

Donde:

$$
U_D
$$
: Coeficiente global de diseño(W/m<sup>2</sup>°C)

 $U_{\mathcal{C}}$ : Coeficiente global limpio (W/m<sup>2o</sup>C)

 $R_D$ : Factor de ensuciamiento total (m<sup>2o</sup>C/W)

En la siguiente comparación, si el valor de  $U_D$  es mayor o igual que  $U_{req}$  el intercambiador es térmicamente viable y se continua con los cálculos, de lo contrario el intercambiador no es adecuado.

Aunque si el valor de  $U_D$  es mucho mayor que  $U_{req}$ , el intercambiador es viable, pero se encuentra sobredimensionado, en este caso se recomienda modificar parámetros de entrada.

### ➢ *Sobre superficie y sobre diseño*

Existen dos parámetros finales que evalúan si el diseño del intercambiador de calor es viable o no.

#### • **Sobre superficie**

Es una medida del factor de seguridad incorporado en el diseño de un intercambiador de calor a través de los factores de ensuciamiento y el uso de tamaños de equipos estándar, una forma más fácil es mediante la aplicación de los factores de ensuciamiento y los coeficientes global de calor limpio frente a los requeridos. El resultado recomendado es en un rango entre 20-40% (Serth, 2007, p. 133).

**Sobre superficie** = 
$$
\frac{U_C}{U_{req}} - 1
$$
 \tEc. 41-3

Donde:

 $U_D$ : Coeficiente global de diseño(W/m<sup>2o</sup>C)

 $U_{\mathcal{C}}$ : Coeficiente global limpio (W/m<sup>2o</sup>C)

### • **Sobre diseño**

Si en la ecuación se utiliza coeficiente de diseño, Ud, en lugar del coeficiente de limpio, se denomina sobre diseño y representa la superficie adicional que se necesita para compensar las incrustaciones. El intercambiador se considera aceptable si el valor esta entre 15 % o menos (Serth, 2007, p. 133).

**Sobre** diseño = 
$$
\frac{U_D}{U_{req}} - 1
$$
 Ec. 42-3

Donde:

 $U_D$ : Coeficiente global de diseño(W/m<sup>2o</sup>C)  $U_{\mathcal{C}}$ : Coeficiente global limpio (W/m<sup>2o</sup>C)

#### *3.2.2. Diseño Hidráulico*

*3.2.2.1. Tubos* 

## ➢ *Caída de presión por fricción en los tubos*

El fluido del lado del tubo experimenta una contracción repentina cuando entra en los tubos desde el cabezal de entrada y una expansión repentina cuando sale de los tubos en el cabezal opuesto, las perdidas dependen del diámetro, el paso y tipo de arreglo de los tubos (Serth, 2007, p. 189).

### • **Factor de fricción de Darcy**

Este factor puede ser calculado en función del régimen en el que se encuentre el flujo, ya sea laminar o turbulento con las siguientes ecuaciones (Serth, 2007, p. 189).

 $O$  *Laminar:*  $Re < 3000$ 

$$
f_t = \frac{64}{Re}
$$
 Ec. 43-3

 $\circ$  *Turbulento:*  $Re \geq 3000$ 

$$
f_t = 0.4137 Re^{-0.2585}
$$
 Ec. 44-3

Donde:

 $f_t$ : Factor de fricción de Darcy para los tubos

*:* Número de Reynolds

#### • **Flujo másico que pasa por los tubos**

$$
G_t = \frac{m_t \left(\frac{n_p}{n_t}\right)}{\frac{\pi D_t^2}{4}}
$$
 Ec. 45-3

Donde:

- $G_t$ : Flujo másico de la coraza (kg/s\*m2)
- $\boldsymbol{m}_{\boldsymbol{t}}$ : caudal másico del fluido que circula por los tubos (kg/s)
- $n_p$ : Numero de pasos por los tubos

 $n_t$ : Numero de tubos

 $\boldsymbol{D}_i$ : Diámetro interno de los tubos (m)

### • **Caída de presión por fricción en los tubos**

$$
\Delta P_{f(tubos)} = \frac{f_t n p L G_t^2}{2000 * D_t * s * \phi}
$$
 Ec. 46-3

Donde:

 $\Delta P_{f(tubos)}$ : Caída de presión por fricción en los tubos (Pa)

 $f_t$ : Factor de fricción de Darcy para los tubos

: Longitud de los tubos (m)

- $G_t$ : Flujo másico de los tubos (kg/s\*m<sup>2</sup>)
- $D_i$ : Diámetro interno de los tubos (m)
- $s$ : Gravedad especifica del fluido (kg/m<sup>3</sup>)
- : Factor de corrección de viscosidad

## o *Factor de corrección de viscosidad (ϕ)*

Es un valor adimensional para flujo turbulento se presenta la ecuación 47-3

$$
\phi = \left(\frac{\mu}{\mu_w}\right)^{0.14} \qquad \qquad \text{Ec. 47-3}
$$

y para flujo laminar se emplea la ecuación 48-3.

$$
\phi = \left(\frac{\mu}{\mu_w}\right)^{0.25}
$$
 Ec. 48-3

Donde:

 $\mu$ : viscosidad del fluido (kg/m<sup>\*</sup>s)

 $\mu_w$ : viscosidad del fluido a la temperatura media de la pared del tubo (kg/m<sup>\*</sup>s) (ecuación 22-3)

### ➢ *Caída de presión por retorno en los tubos*

El retorno también es un parámetro que afecta a la caída de presión:

$$
\Delta Pr = \frac{5x10^{-4}\alpha_r G_t^2}{s}
$$
 Ec. 49-3

Donde:

∆ : Caída de presión por retorno en los tubos (Pa)

 $\alpha_r$ : número de cabezas de velocidad asignadas para pérdidas menores (Tabla 6-3)

 $G_t$ : Flujo másico de la coraza (kg/s\*m<sup>2</sup>)

 $s$ : Gravedad específica del fluido (kg/m<sup>3</sup>)

**Tabla 1-3:** Número de alturas de velocidad asignadas para pérdidas menores (α)

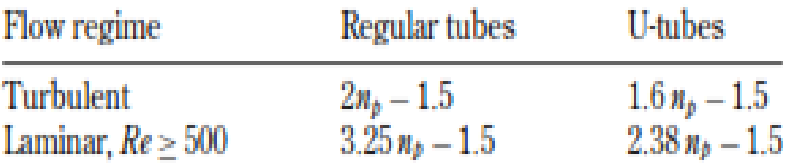

**Fuente:** (Serth, 2007, p. 190).

Según Serth (2007, p. 190), si se utiliza las pérdidas en la entrada, la salida y el retorno del tubo, se obtienen unas pérdidas menores de (2np-1,5) cabezas de velocidad para el flujo turbulento y de (3,25np-1,5) cabezas de velocidad para el flujo laminar con Re>500.

En el caso de los intercambiadores con tubos en U, las pérdidas de entrada y salida de los tubos se producen en pases alternos y no en cada pase. Además, en los pasos pares, el cabezal de retorno se sustituye por un codo de 180° en el tubo. Esto da como resultado una pérdida menor permitida de (1,6np-1,5) cabezas de velocidad para el flujo turbulento y (2,38np-1,5) cabezas de velocidad para el flujo laminar con Re>500.

Las boquillas están situadas en la entrada y salida de los tubos y en la coraza, para el caso de los tubos se determina mediante la aplicación de la ecuación 52-3 para flujo turbulento y la ecuación 53-3 para flujo laminar.

## • **Numero de Reynolds para las boquillas de los tubos**

Para determinar si el flujo es laminar o turbulento al pasar por las boquillas de usa la siguiente ecuación:

$$
Re_{n(tubos)} = \frac{4m_t}{\pi D_n \mu}
$$
 Ec. 50-3

Donde:

 $m_t$ : caudal másico del fluido que circula por los tubos (kg/s)

**: Diámetro de las boquillas (m)** 

 $\mu$ : viscosidad del fluido (kg/m<sup>\*</sup>s)

#### • **Flujo másico de las boquillas de los tubos**

$$
G_{n(tubos)} = m_t/(\pi D_n^2/4)
$$
 Ec. 51-3

Donde:

 $G_{n(tubos)}$ : Flujo másico de las boquillas de los tubos (kg/s\*m<sup>2</sup>)

 $m_t$ : caudal másico del fluido que circula por los tubos (kg/s)

 $\bm{D}_{\bm{n}(\bm{tubos})}$ : Diámetro de las boquillas (m)

El diámetro de las boquillas de los tubos y la coraza se ha usado en base a la tabla 7.3

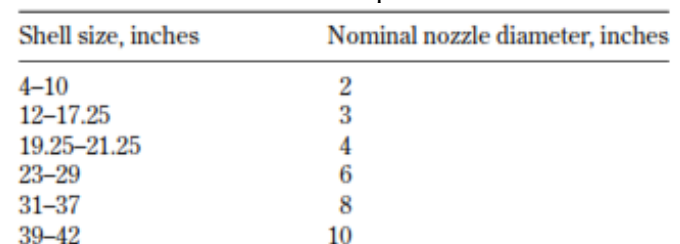

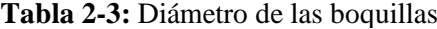

**Fuente**: (Serth 2007, p. 200).

## • **Cálculo de la caída de presión en las boquillas de los tubos**

o *Flujo turbulento* 

$$
\Delta P_{n(tubos)} = \frac{7.5 \times 10^{-4} * N_s G_{n(tubos)}^2}{s}
$$
 Ec. 52-3

o *Flujo laminar* 

$$
\Delta P_{n(tubos)} = \frac{1.5 \times 10^{-3} * N_s G_{n(tubos)}^2}{s}
$$
 Ec. 53-3

Donde:

∆ $P_{n(tubos)}$ : Caída de presión en las boquillas de los tubos (Pa)  $G_{n(tubos)}$ : Flujo másico de las boquillas de los tubos (kg/s<sup>\*m2</sup>)  $N_s$ : Número de corazas

: Gravedad específica del fluido

### ➢ *Caída de presión total en los tubos*

La suma de la caída de presión por fricción, de retorno y de las boquillas da como resultado la caída de presión total de la siguiente manera:

$$
\Delta P_i = \Delta P_{f(tubos)} + \Delta P_r + \Delta P_{n(tubos)}
$$
 Ec. 54-3

Donde:

∆*P*<sub>i</sub>: Caída de presión total en los tubos (Pa) ∆P<sub>f(tubos)</sub>: Caída de presión por fricción en los tubos (Pa) ∆ : Caída de presión por retorno en los tubos (Pa)  $\Delta P_n$ : Caída de presión en las boquillas de los tubos (Pa)

*3.2.2.2. Coraza*

# ➢ *Caída de presión por fricción en la coraza*

En el lado de la coraza también se experimenta perdidas en la presión a causa de la fricción, los pasos son similares a los seguidos en los tubos.

#### • **Factor de fricción de Darcy**

El cálculo de este factor para la coraza requiere una serie de pasos descritos a continuación:

o *Turbulento (Re ≥ 1000)*

Para  $f_1$  cuando el valor de  $d_s$  esta entre 0.2032 y 1.0668 m

$$
f_1 = (0.0076 + 0.000166d_s)Re^{-0.125}
$$
 Ec.55-3

Para  $f_2$  cuando el valor de  $d_s$  esta entre 0.2032 y 0.59055 m

$$
f_2 = (0.0016 + 5.8x10^{-5}d_s)Re^{-0.157}
$$
 Ec.56-3

 $\circ$  *Laminar* ( $Re < 1000$ )

Para  $f_1$  cuando el valor de  $d_s$  esta entre 0.2032 y 1.0668 m

$$
f_1 = exp[0.092(ln Re)^2 - 1.48 ln Re - 0.000526d_s^2 + 0.0478d_s - 0.338]
$$
 Ec.57-3

Para  $f_2$  cuando el valor de  $d_s$  esta entre 0.2032 y 0.59055 m

$$
f_2 = exp[0.123(ln Re)^2 - 1.78 ln Re - 0.00132d_s^2 + 0.0678d_s - 1.34]
$$
 Ec.58-3

Donde:

*:* Número de Reynolds

 $d_s$ : Diámetro interno de la coraza (m)

Dependiendo del régimen de flujo con el que circule se utiliza la ecuación

$$
f_c = 144 * \left\{ f_1 - 1.25 \left( 1 - \frac{B}{d_s} \right) (f_1 - f_2) \right\}
$$
 Ec.59-3

Donde:

*:* Factor de fricción de Darcy para la carcasa

: Espaciado longitudinal entre deflectores (m)

 $d_s$ : Diámetro interno de la coraza (m)

#### • **Número de espacio de deflectores**

El espacio de los deflectores se interpreta comúnmente como la distancia de centro a centro entre los deflectores, que es técnicamente el paso de los deflectores (Serth, 2007, p. 206). Al no estar calculados se utiliza la relación indicada en la ecuación 60-3.

$$
n_b + 1 \approx \frac{L}{B}
$$
 Ec.60-3

Donde:

 $n_b$ : Número de espacio de deflectores

- : Longitud de los tubos (m)
- : Espaciado longitudinal entre deflectores (m)

### • **Caída de presión por fricción en la coraza**

$$
\Delta P_{f(coraza)} = \frac{f_c G_c^2 d_s (n_b+1)}{2000*D_e*s*\phi}
$$
 EC.61-3

Donde:

 $\Delta P_{f(coraza)}$ : Caída de presión por fricción en los tubos (Pa)

 $\boldsymbol{f}_{\boldsymbol{c}}$ : Factor de fricción de Darcy para la coraza

 $n_b$ : Número de espacio de deflectores

 $G_c$ : Flujo másico de la coraza (kg/s\*m<sup>2</sup>)

 $D_e$ : Diámetro equivalente de los tubos (m)

 $s$ : Gravedad especifica del fluido (kg/m<sup>3</sup>)

: Factor de corrección de viscosidad

### o *Factor de corrección de viscosidad (ϕ)*

Es un valor adimensional para flujo turbulento se presenta la ecuación 44-3

$$
\phi = \left(\frac{\mu}{\mu_w}\right)^{0.14} \qquad \qquad \text{Ec. 62-3}
$$

y para flujo laminar se emplea la ecuación 45-3.

$$
\phi = \left(\frac{\mu}{\mu_w}\right)^{0.25}
$$
 Ec. 63-3

Donde:

 $\mu$ : viscosidad del fluido (kg/m<sup>\*</sup>s)

 $\mu_w$ : viscosidad del fluido a la temperatura media de la pared del tubo (kg/m<sup>\*</sup>s) (ecuación 22-3)

## ➢ *Caída de presión en las boquillas de la coraza*

## • **Numero de Reynolds coraza**

De la misma manera que se usó para los tubos se lo realiza para la coraza.

$$
Re_{n(coraza)} = \frac{4m_c}{\pi D_n \mu}
$$
 Ec. 64-3

Donde:

 $\boldsymbol{m_c}$ : caudal másico del fluido que circula por la coraza(kg/s)

**: Diámetro de las boquillas (m)** 

 $\mu$ : viscosidad del fluido (kg/m<sup>\*</sup>s)

## • **Flujo másico de las boquillas de la coraza**

$$
G_{n(coraza)} = m_c/(\pi D_n^2/4)
$$
 Ec. 65-3

Donde:

 $G_{n(coraza)}$ : Flujo másico de las boquillas de los tubos (kg/s\*m<sup>2</sup>)

 $\boldsymbol{m_{c}}$ : caudal másico del fluido que circula por los tubos (kg/s)

 $\mathbf{D}_n$ : Diámetro de las boquillas (m)

- **Cálculo de la caída de presión en las boquillas de la coraza**
- o *Flujo turbulento*

$$
\Delta P_{n(coraza)} = \frac{7.5 \times 10^{-4} * N_s G_{n(coraza)}^2}{s}
$$
 Ec. 66-3

o *Flujo laminar* 

$$
\Delta P_{n(coraza)} = \frac{1.5 \times 10^{-3} * N_s G_{n(coraza)}^2}{s}
$$
 EC. 67-3

Donde:

 $\Delta P_{n(coraza)}$ : Caída de presión por fricción en los tubos (Pa)

 $G_{n(tubos)}$ : Flujo másico de las boquillas de los tubos (kg/s<sup>\*</sup>m<sup>2</sup>)

 $N_s$ : Número de corazas

: Gravedad específica del fluido

# ➢ *Caída de presión total en la coraza*

La suma de la caída de presión por fricción, de retorno y de las boquillas da como resultado la caída de presión total de la siguiente manera:

$$
\Delta P_0 = \Delta P_{f(coraza)} + \Delta P_r + \Delta P_{n(coraza)} \qquad \text{Ec. 68-3}
$$

Donde:

∆: Caída de presión total en la coraza (Pa)

∆P<sub>f(coraza</sub>): Caída de presión por fricción en la coraza (Pa)

∆ $\bm{P}_{\bm{n}(\bm{coraza})}$ : Caída de presión en las boquillas en la coraza (Pa)

# **CAPÍTULO IV**

# **4. GESTIÓN DEL PROYECTO**

## **4.1. Presupuesto**

**Tabla 1-4:** Matriz de presupuesto del trabajo de integración curricular

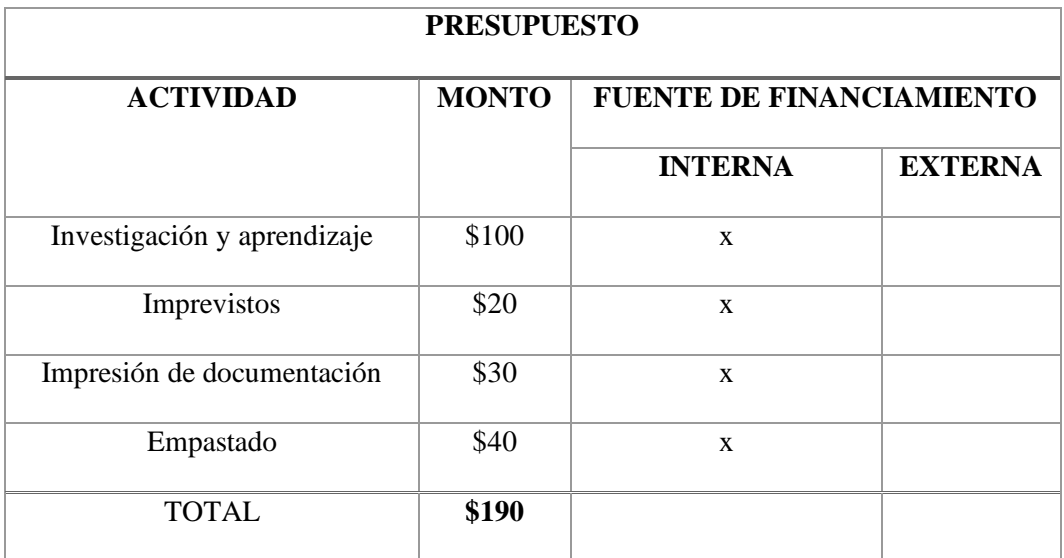

**Fuente:** Elaboración propia por Bedoya, Mayra. 2020.

## **4.2. Recursos y materiales**

El desarrollo del programa requirió del uso de los siguientes recursos:

- Software MATLAB (versión 2020a) y su complemento App Designer, para la programación de la interfaz gráfica.
- Microsoft Excel, en donde se almacena base de datos para intercambiadores de tubo y coraza

Las características del ordenador empleado para el presente trabajo son:

Procesador: Intel(R) Core (TM) i7-3610QM CPU @ 2.30GHz 2.30 GHz

Memoria (RAM): 4.00 GB

Tipo de sistema: Sistema operativo de 64 bits, procesador x64

# **4.3. Cronograma**

# **Tabla 2-4:** Cronograma de actividades

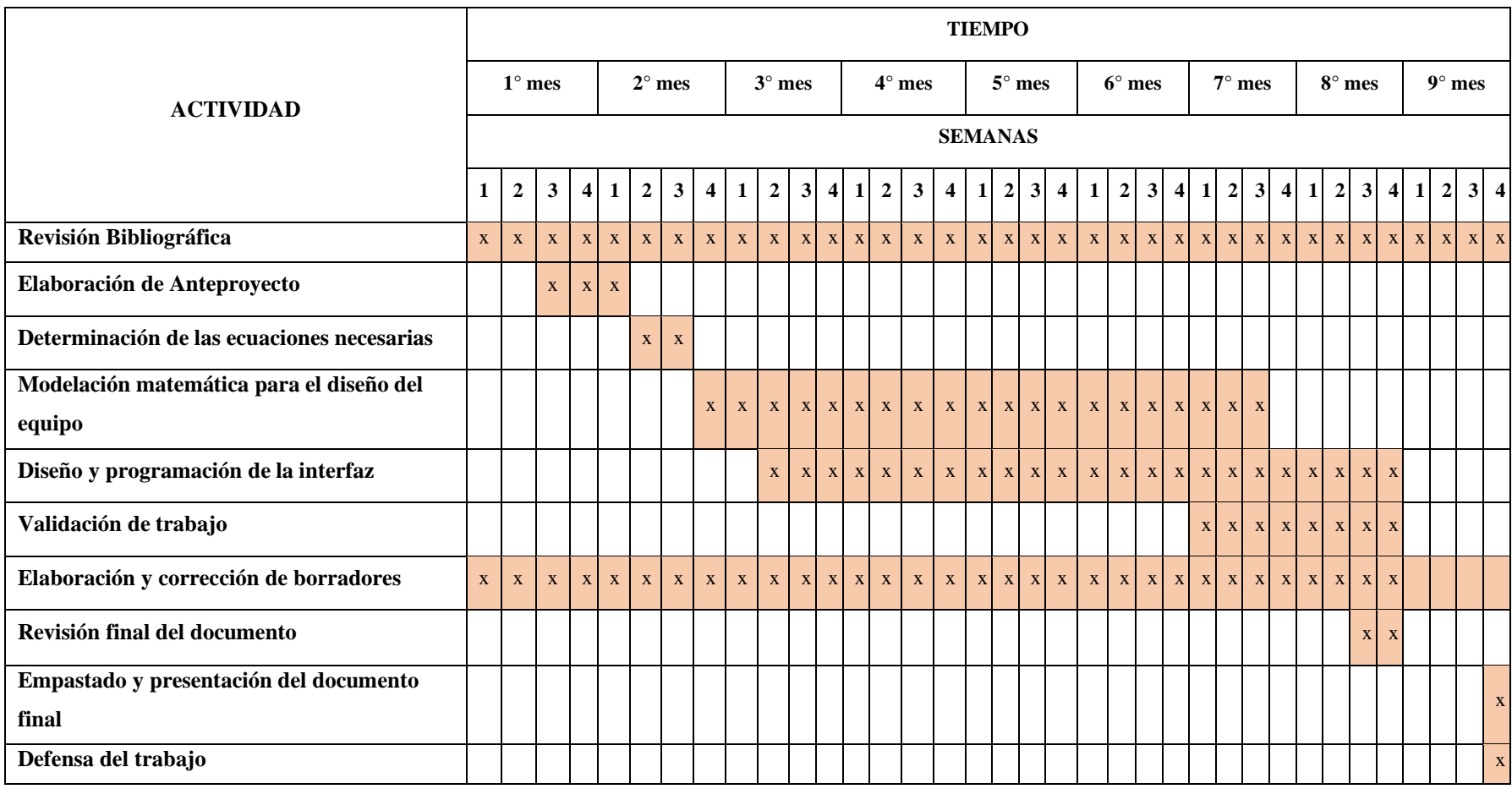

**Realizado por:** Bedoya, Mayra, 2021.

### **4.4. Discusión y análisis de resultados**

## *4.4.1. Desarrollo del programa*

En App Designer, complemento del Software MATLAB se desarrolló la programación para el dimensionamiento de intercambiadores de coraza y tubos Figura 1-4, mediante el análisis térmico e hidráulico, en el cual se presenta en la Figura 2-4.

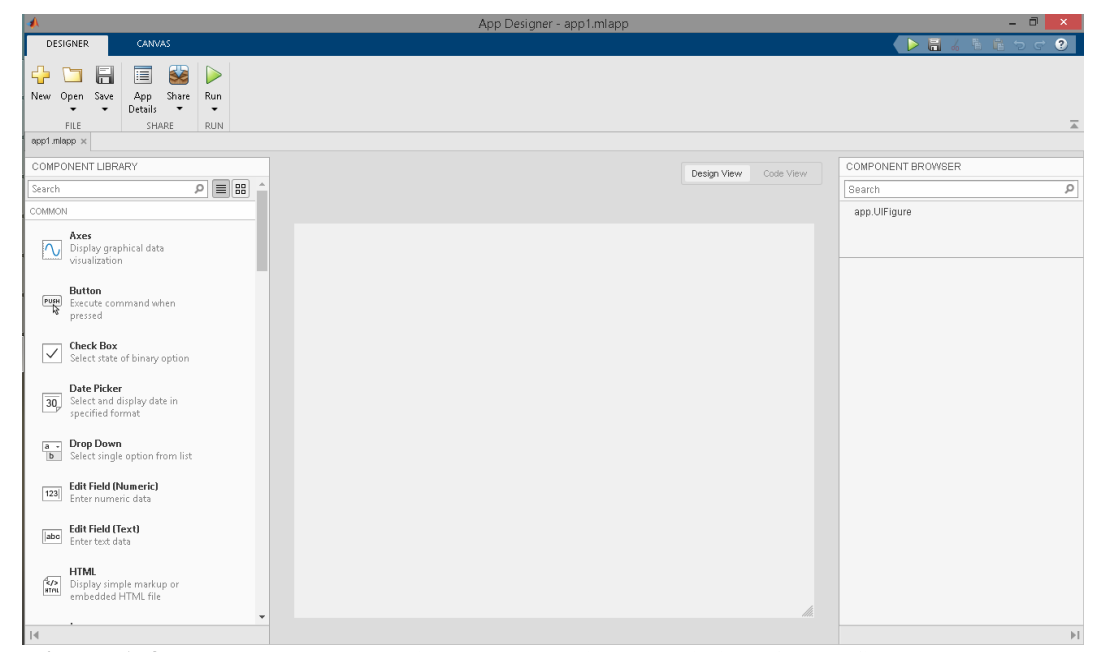

**Figura 1-4.** Ventana de App Designer para el diseño de la interfaz gráfica **Realizado por:** Bedoya, Mayra, 2021.

En la interfaz gráfica de ingreso de datos Figura 2-4, en la que se consideran los siguientes parámetros iniciales.

**Tabla 3-4:** Datos de entrada requeridos

| Flujo másico caliente                    | X         |           | X  |           |
|------------------------------------------|-----------|-----------|----|-----------|
| Temperatura de entrada (fluido caliente) | X         | X         | X  | X         |
| Temperatura de salida (fluido caliente)  | X         | X         | X  | X         |
| Flujo masico frio                        | X         |           |    |           |
| Temperatura de entrada (fluido frio)     | X         | X         | X  | X         |
| Temperatura de salida (fluido frio)      |           | X         | X  | X         |
| Calor                                    |           |           |    | X         |
| Programa Funciona                        | <b>SI</b> | <b>SI</b> | SI | <b>SI</b> |

 **Realizado por:** Bedoya, Mayra, 2021.

En la tabla 3-4 se muestran los datos mínimos de entrada que el programa requiere para iniciar los cálculos, es decir mínimo cinco de ocho.

Los fluidos que se manejan en el programa son: agua, aceite, queroseno, petróleo crudo, agua de mar y metanol, dependiendo de la finalidad que tendrá el intercambiador se asigna el fluido a los tubos o a la coraza, el programa trabaja con unidades en el sistema internacional (SI), se ingresan los valores de flujo másico en kg/s, las temperaturas en °C, y el flujo de calor en W. Se debe elegir la ubicación del fluido ya sea en la coraza o en los tubos, el tipo de intercambiador enfocándose en el cabezal terminal, el más usado es el tipo U, pero se ha integrado el tipo P y S, se elige el % de corte de deflector, entre 0.2 a 1, y el espesor de la coraza en un rango de 8 a 20 BWG, en la parte derecha de la interfaz el usuario debe elegir la configuración de tubos con la que desea dimensionar el intercambiador ya sea cuadrada o triangular, así como también la longitud, en base a los parámetros recomendados se ha delimitado entre 0 a 10 metros, además de elegir el diámetro de los tubos en un rango de en el programa se puede elegir diámetros entre ½ a 2 in (0.0127 a 0.0508 m) y finalmente el espesor para los tubos de la misma manera que el espesor de la coraza. Una vez llenado todos los valores requeridos en la parte central inferior se presiona el botón calcular, el cual dará inicio a todos los cálculos para el dimensionamiento.

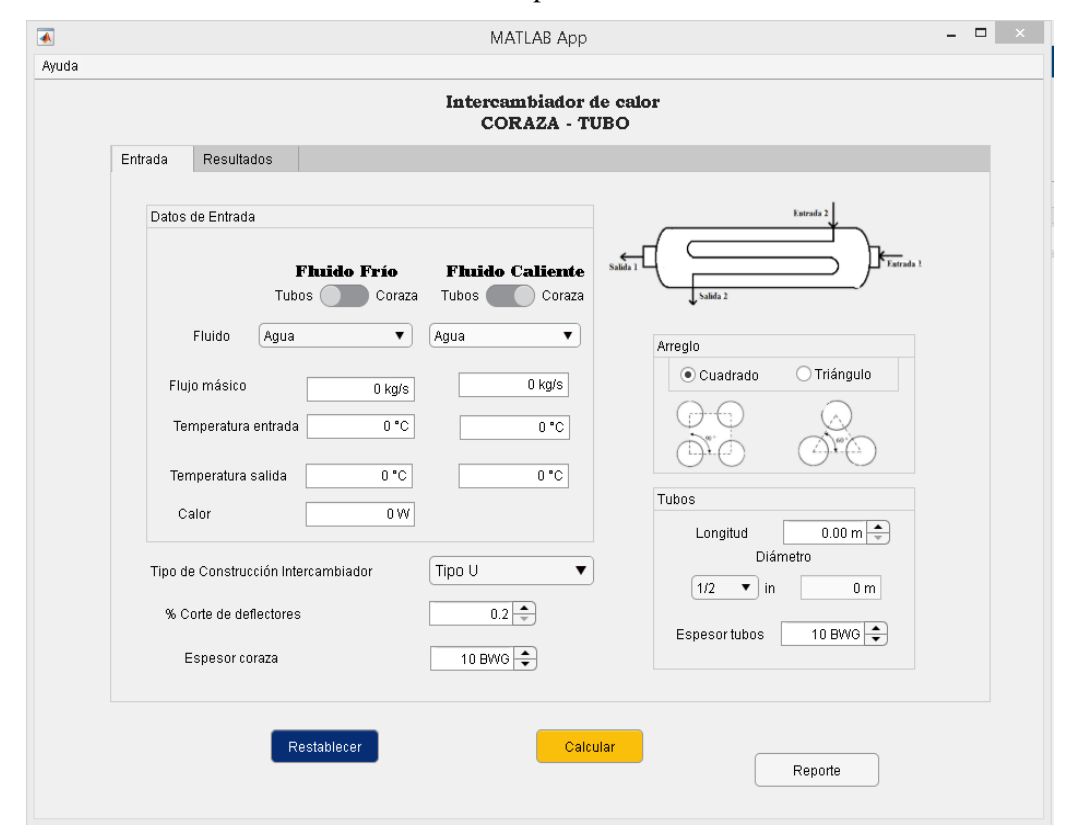

**Figura 2-4.** Interfaz para el ingreso de datos **Realizado por:** Bedoya, Mayra, 2021.

De esta manera el programa realiza balances de masa y energía con los datos ingresados, mediante las ecuaciones Ec.1-3 hasta 4-3, cuando los datos son desconocidos se debe ingresar el valor 0 en los recuadros, mediante los cálculos se determinan los flujos y temperaturas desconocidas, así como también el valor del flujo de calor, todos estos valores se mostrarán en la interfaz resultados Figura 3-4.

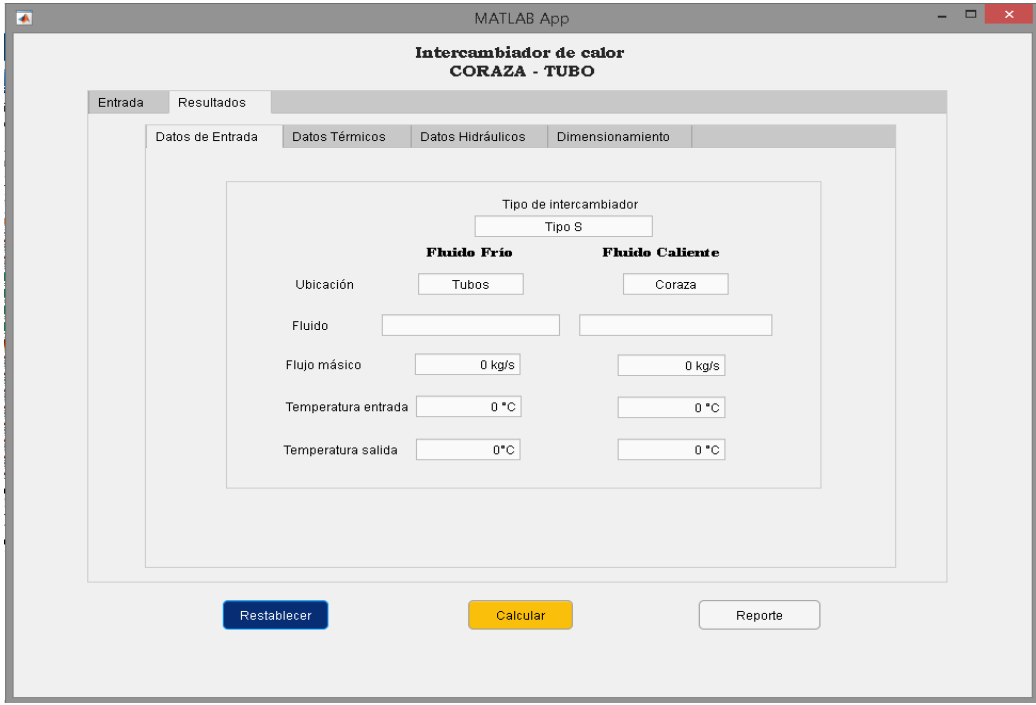

**Figura 3-4.** Interfaz Resultados-Datos de entrada **Realizado por:** Bedoya, Mayra, 2021.

El análisis térmico inicia con el cálculo de la diferencia de temperatura logarítmica (Ec. 5-3) y el factor de corrección de temperatura utilizando las ecuaciones Ec. 6-3 hasta Ec. 12-3, con estos valores se determina el área de transferencia, mediante la ecuación Ec. 14-3 incluyendo el flujo de calor, en este punto se utiliza el coeficiente de global de transferencia que se encuentra en una base de datos anexada a la aplicación.

La determinación de número de tubos Ec. 15-3 se debe hacer el cálculo previo del número de Reynolds y la velocidad Ec. 16-3 y Ec. 17-3 respectivamente, la programación consta de condicionales en donde se limita dependiendo del tipo de intercambiador, la configuración de tubos y el diámetro, para encontrar además el número de pasos y el diámetro interno de la coraza. Mediante la ecuación Ec.18-3 se obtiene el coeficiente global de calor, para determinar el coeficiente de transferencia en los tubos Ec. 24-3 se debe encontrar el número de Nusselt, número de Prandlt, número de Reynolds para los tubos. En el caso del coeficiente de transferencia en la coraza se hace uso de las ecuaciones Ec. 25-3 a la Ec. 34-3, con estos parámetros se desarrolla el cálculo de coeficiente global limpio Ec. 35-3, y el coeficiente global de diseño Ec. 37.8, a su vez el factor de ensuciamiento empleando la ecuación Ec. 36-3. El usuario puede visualizar estos valores en la interfaz Resultados – Datos Térmicos Figura 4-4.

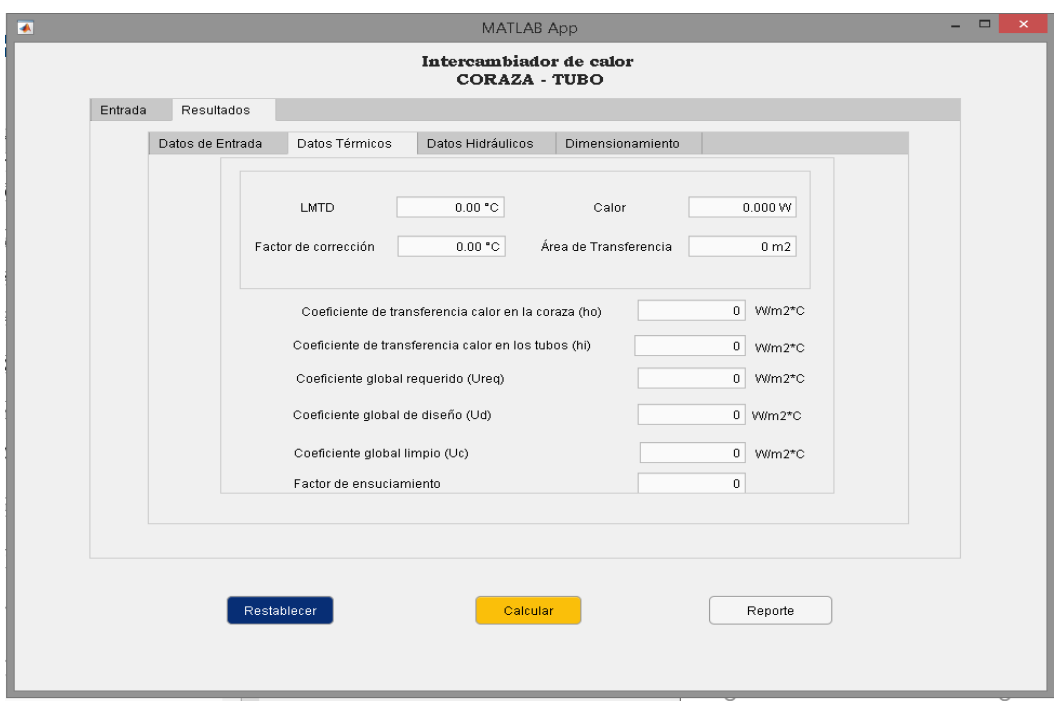

**Figura 4-4.** Interfaz Resultados-Datos Térmicos

**Realizado por:** Bedoya, Mayra, 2021.

En la interfaz Resultados-Caídas de presión Figura 5-4 se visualiza los datos del análisis hidráulico, en donde se calculan las caídas de presión, tanto para los tubos como para la coraza, en el primer caso se toma en cuenta las pérdidas ocasionadas por la fricción, las boquillas y por retorno de flujo ecuaciones Ec. 40-3 hasta Ec. 50-3, para finalmente determinar las pérdidas totales Ec. 51-3, mientras que en el segundo caso solo se analiza las pérdidas por la fricción y las boquillas Ec. 52-3 hasta Ec. 64-3, del mismo modo se determina las pérdidas totales para la coraza Ec. 65-3.

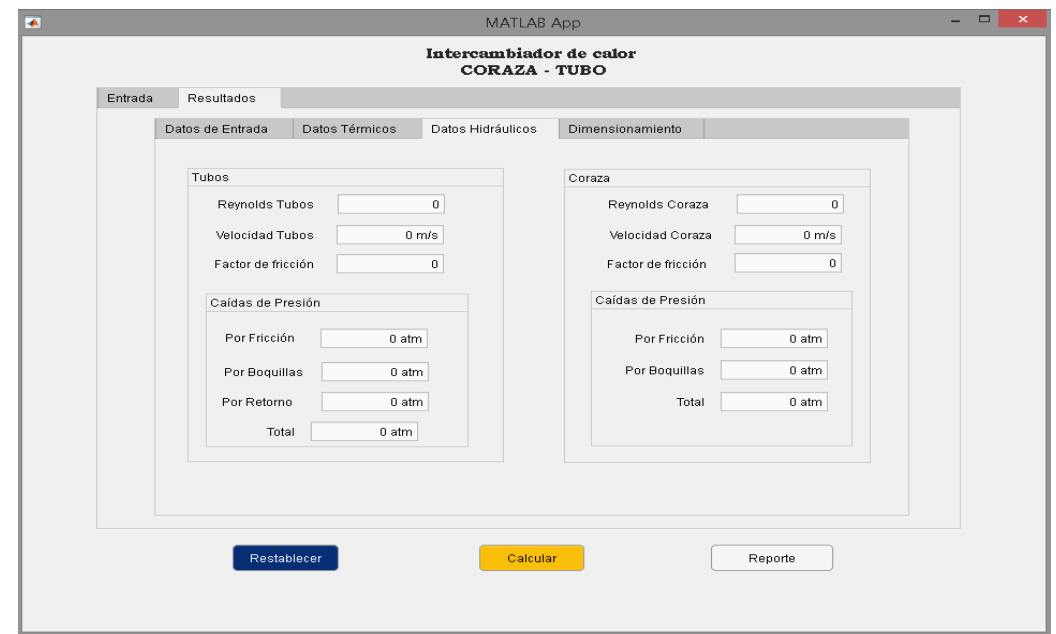

**Figura 5-4.** Interfaz Resultados-Datos Hidráulicos

**Realizado por:** Bedoya, Mayra, 2021.

El objetivo de ese programa es obtener las dimensiones para construir el intercambiador de calor de tubo y coraza, estos valores se observan, en la interfaz Resultados-Dimensionamiento, dentro de esta pestaña se encuentras divididos los valores para los tubos y para la coraza. En la figura 6- 4 se observa los valores relacionados para los tubos mientras que en la Figura 7-4 lo relacionado con la coraza.

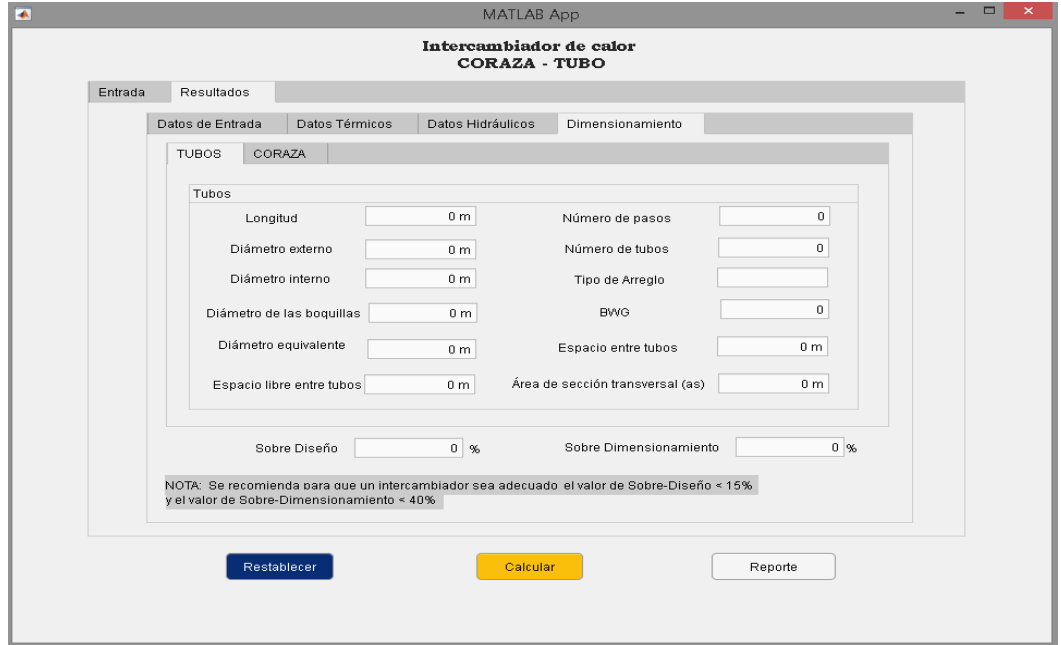

**Figura 6-4.** Interfaz Resultados-Dimensionamiento-Tubos

**Realizado por:** Bedoya, Mayra, 2021.

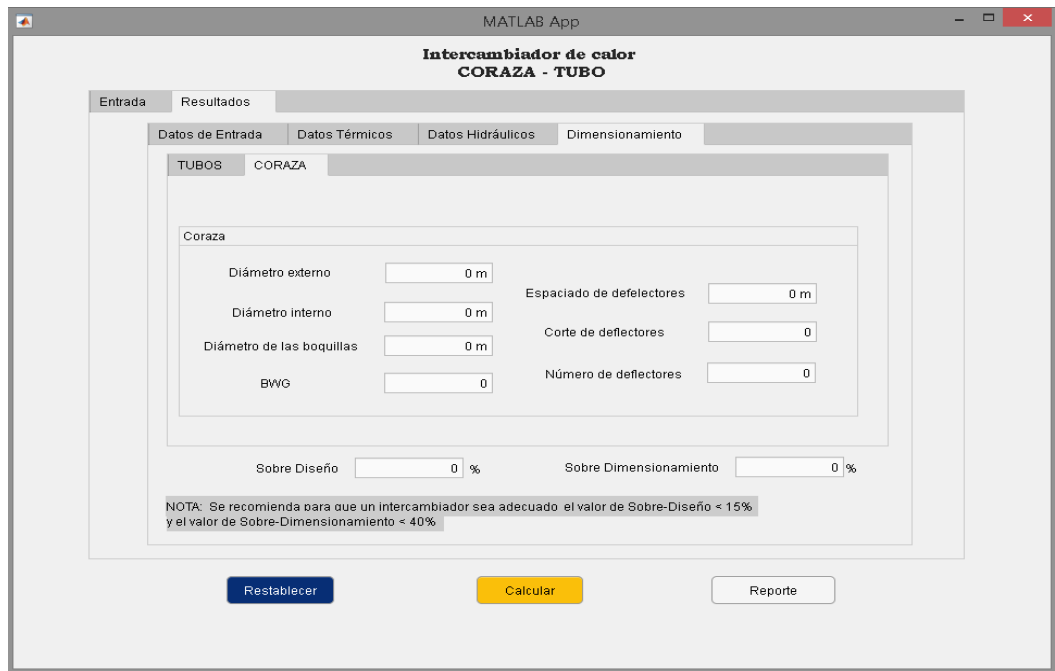

**Figura 7-4**. Interfaz Resultados- Dimensionamiento-Coraza

**Realizado por:** Bedoya, Mayra, 2021.
El programa analiza dos parámetros finales para verificar si el dimensionamiento es adecuado o no, mediante la limitación de los porcentajes de sobre superficie menor a 40 %y sobre diseño menor a 15%, estos se muestran en la parte inferior de la interfaz resultados como recomendación para que el usuario lo tenga en cuenta en el momento de dimensionar un intercambiador de calor. El programa cuenta con dos botones adicionales en la parte inferior de la interfaz gráfica, el Botón Restablecer permite al usuario reiniciar todos los valores a 0 para iniciar con un nuevo dimensionamiento Figura 8-4.

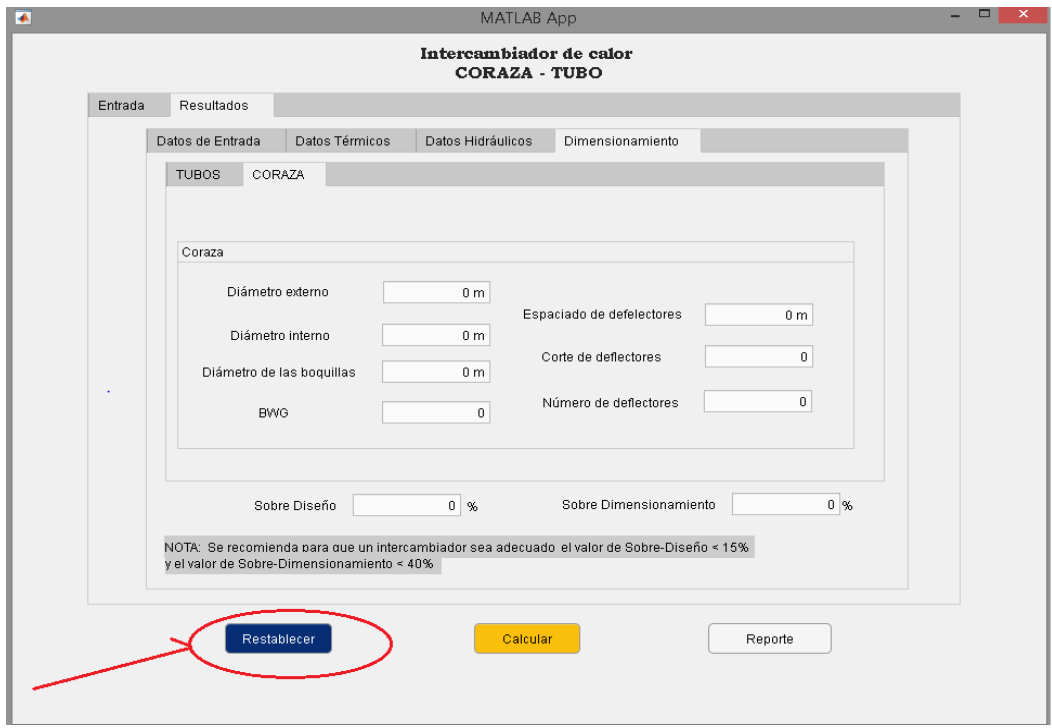

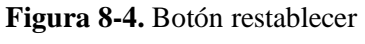

**Realizado por:** Bedoya, Mayra, 2021.

Mientras que el botón Reporte, Figura 9-4, está vinculado con una hoja en Excel en donde da la posibilidad al usuario guardar todos los valores como un resumen de todos los cálculos realizados, en una plantilla que se muestra en la Tabla 4-4.

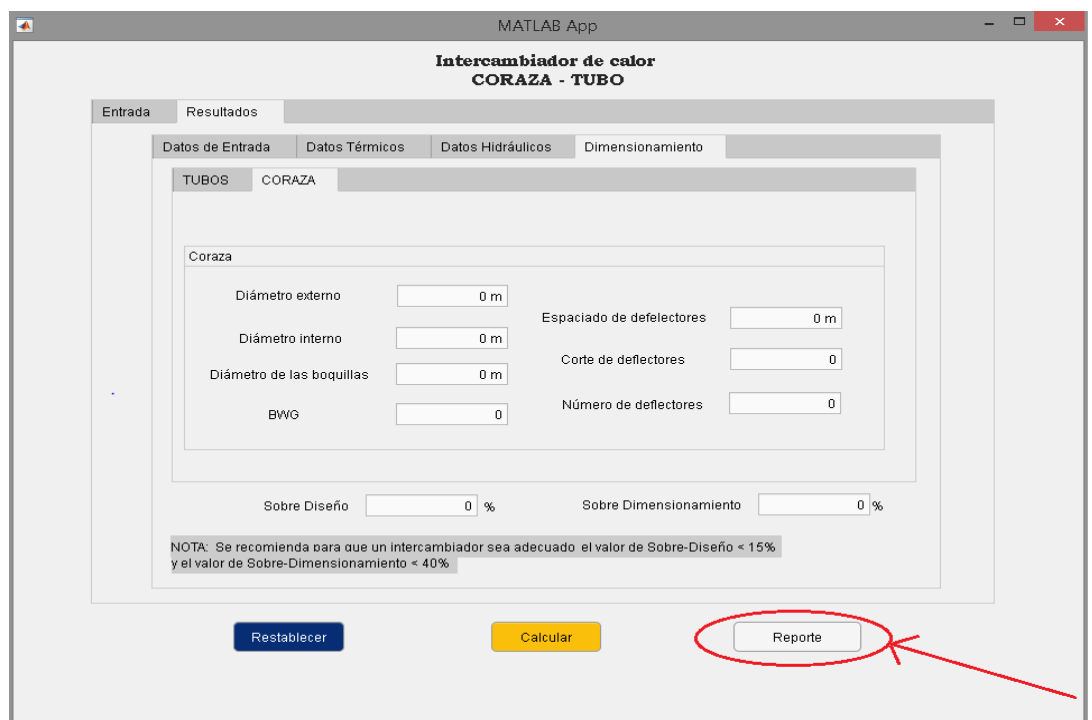

**Figura 9-4**. Botón Reporte

#### **HOJA DE DATOS INTERCAMBIADOR DE CALOR**

**UNIDADES**

Sistema Internacional

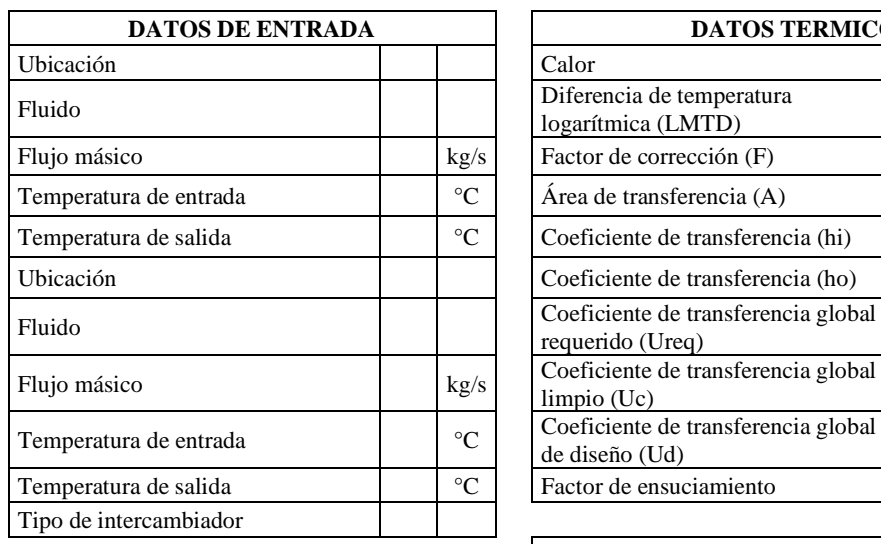

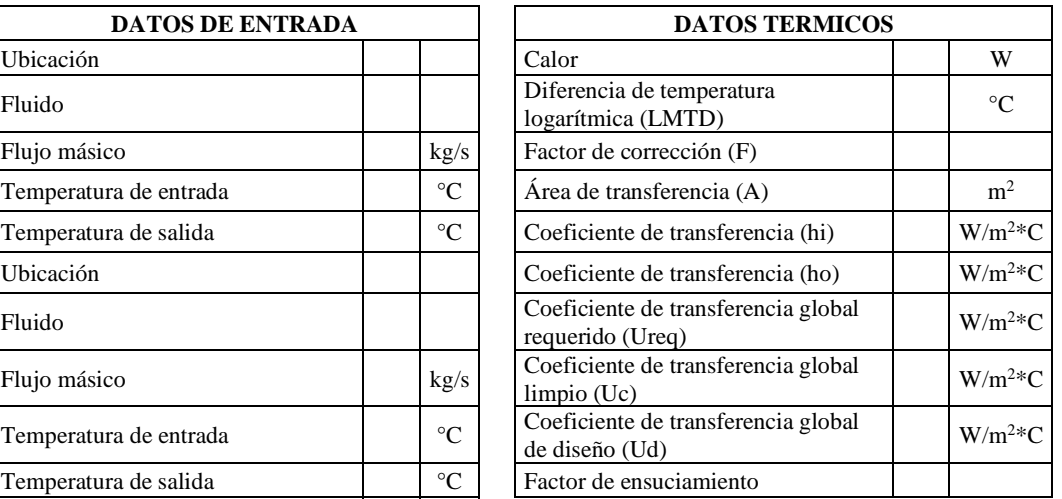

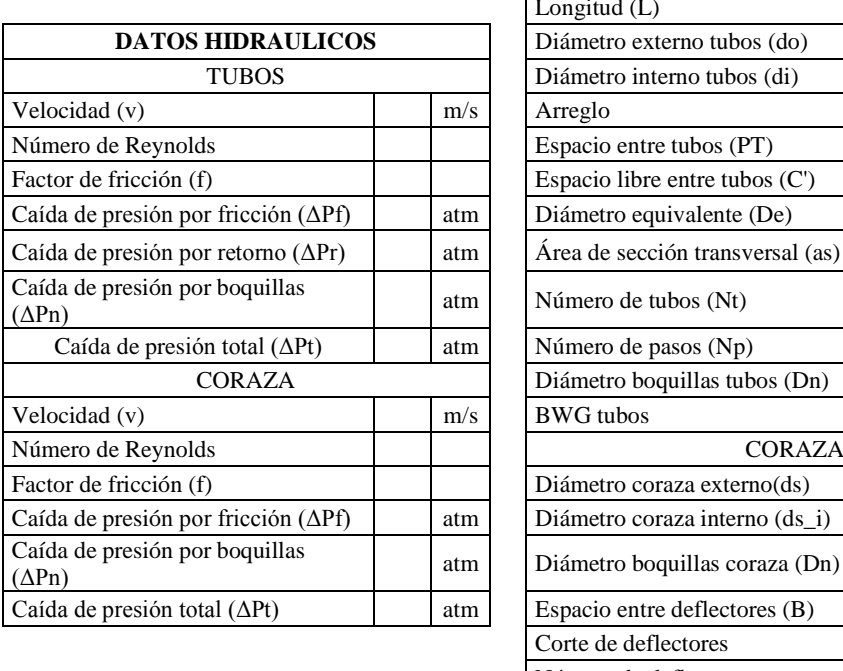

Sobre Diseño  $\frac{1}{2}$ 

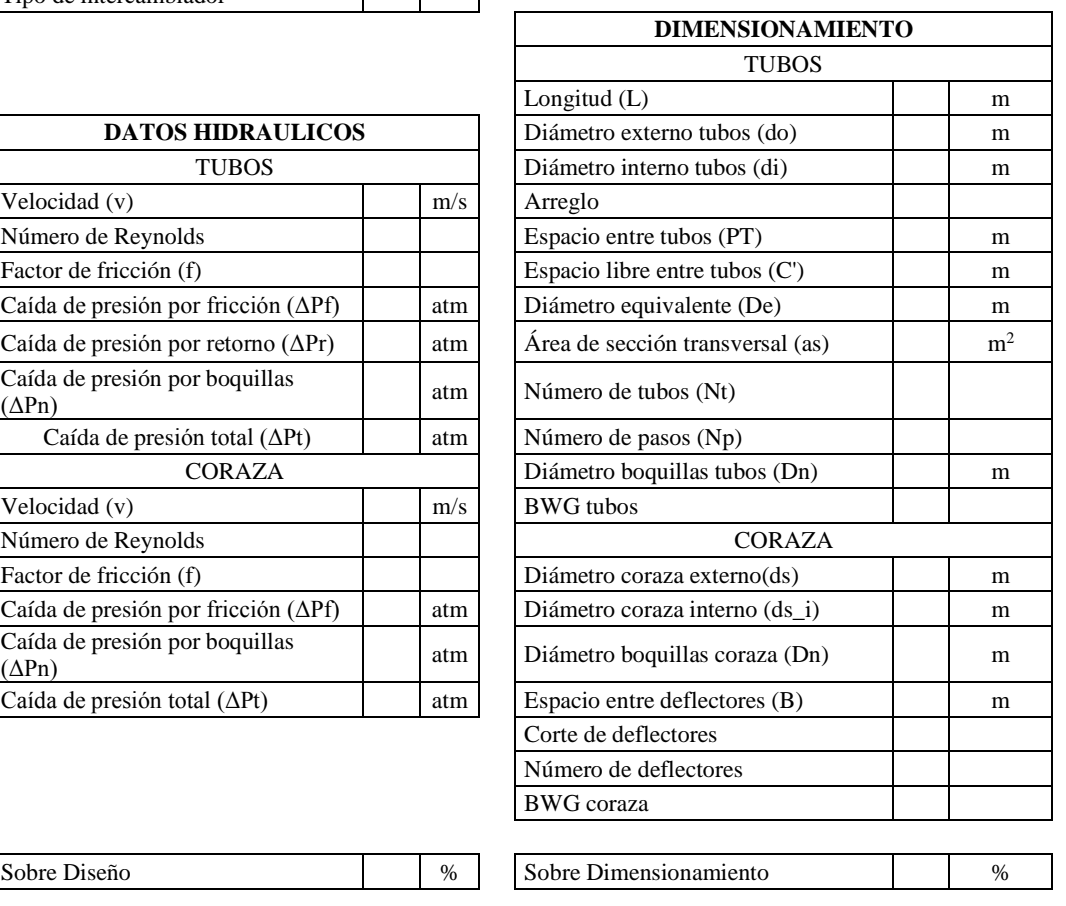

Adicional, el programa genera cuadros de texto como una alerta cuando los datos han sido ingresados incorrectamente y la velocidad esta fuera del rango permitido, Figura 10-4, así mismo cuando el valor del Coeficiente de transferencia de calor limpio (Uc)es menor al Coeficiente de transferencia requerido (Ureq) Figura 11-4, otro recuadro se genera cuando el valor de Coeficiente de transferencia de diseño (Ud) es menor al Coeficiente de transferencia de calor requerido (Ureq) Figura 12-4, por el contrario si todo el proceso se realizó con satisfacción el recuadro que se presenta es el de la Figura 13-4.

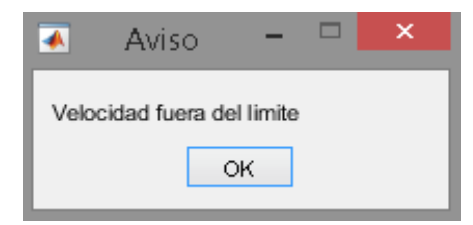

**Figura 10-4.** Cuadro de aviso cuando la velocidad está fuera de rango **Realizado por:** Bedoya, Mayra, 2021.

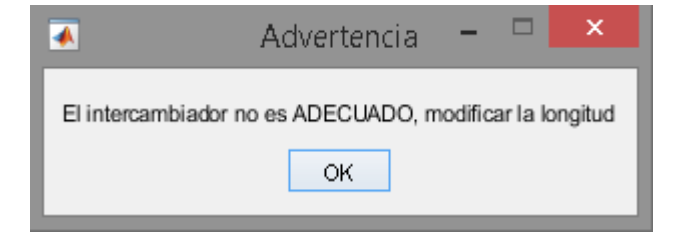

**Figura 11-4.** Cuadro de aviso cuando Uc <Ureq **Realizado por:** Bedoya, Mayra, 2021.

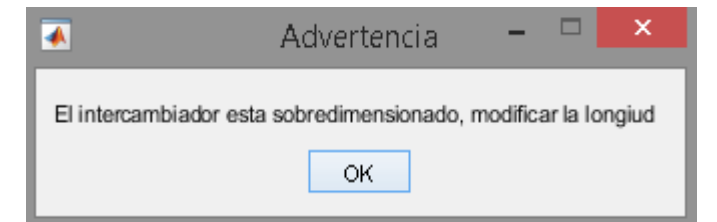

**Figura 12-4.** Cuadro de aviso cuando Ud <Ureq  **Realizado por:** Bedoya, Mayra, 2021.

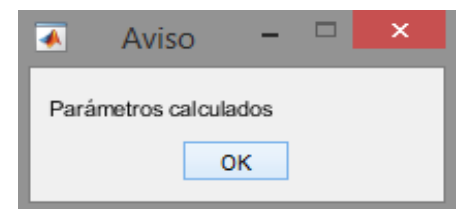

**Figura 13-4.** Cálculos correctos

Adicional, el programa cuenta con un manual, mismo que sirve como guía para que el usuario use la aplicación sin ningún tipo de complicaciones. Este se despliega al oprimir el botón ayuda que está ubicado en la parte superior izquierda, Figura 14-4.

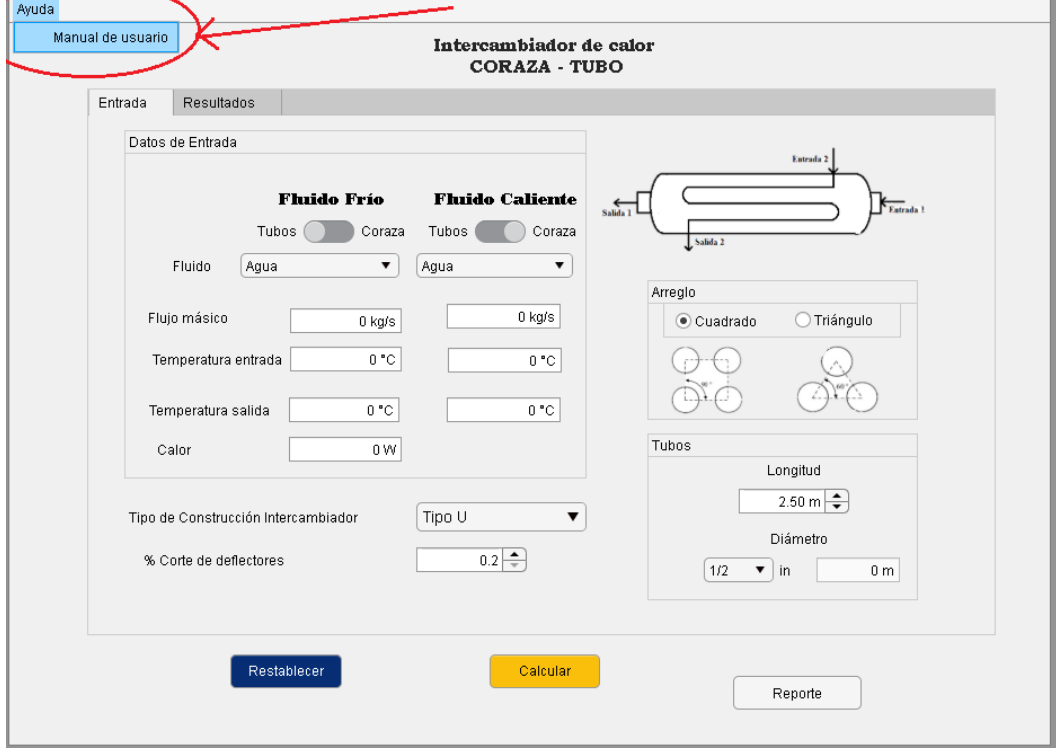

**Figura 14-4.** Manual de usuario

**Realizado por:** Bedoya, Mayra, 2021.

#### *4.4.2. Conversión de la interfaz a una aplicación ejecutable*

Una vez terminado el diseño de la interfaz gráfica se procedió a realizar la conversión para que el programa sea ejecutable en otras computadoras, sin la necesidad de contar con la aplicación MATLAB instalada. Esto se logra a través de un paquete denominado Matlab Compiler, como se muestras en la Figura 15-4.

En la que se agregan los archivos externos que requiere el programa para ser ejecutado, como imágenes, archivos de Excel, y el manual de usuario.

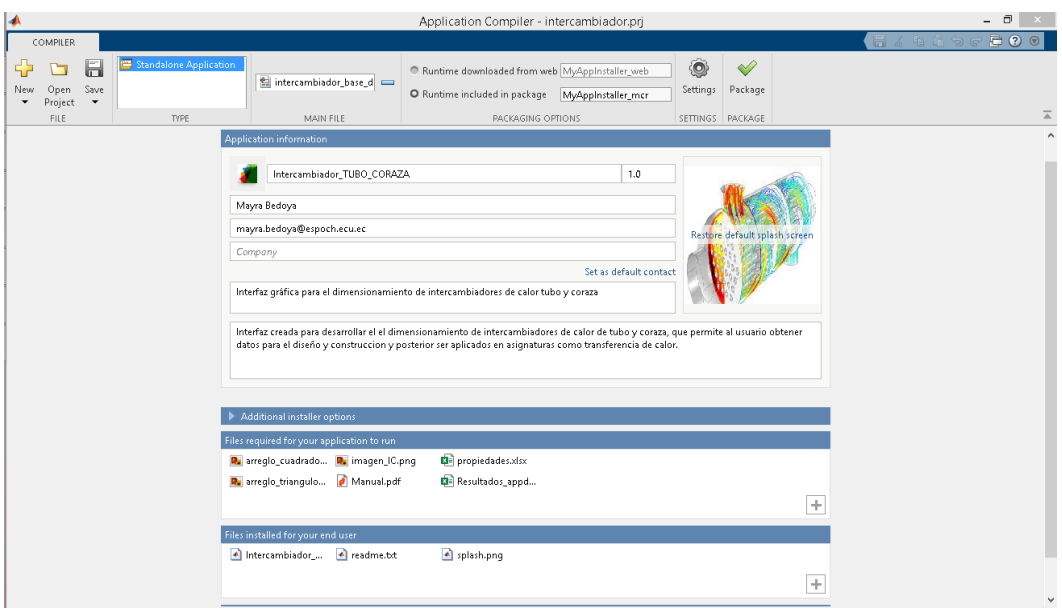

**Figura 15-4.** Aplicación Matlab Compiler **Realizado por:** Bedoya, Mayra, 2021.

#### *4.4.3. Validación del programa*

Con el fin de evaluar el funcionamiento del programa se realizó la validación mediante la comparación empleando ejemplos desarrollados en bibliografía, el primer análisis proviene del texto *Process Heat Transfer: Principles and Applications* desarrollado por Robert Serth 2007 en el capítulo 5, ejercicio 1, diseño de intercambiadores de calor y el segundo caso fue extraído del articulo *Mathematical programming model for heat exchanger design through optimization of partial objectives* (2013) propuesto por Viviani Onishi, Mauro Ravagnani y José Caballero.

### *4.4.3.1. Caso 1*

Las condiciones iniciales que están relacionadas en este caso se observan en la Tabla 5-4, en donde se encuentran valores de flujos másicos, temperaturas de entrada y salida, y en la Tabla 6- 4 las propiedades físico químicas que ya ingresadas en el programa.

| <b>Fluido</b>  | Flujo másico<br>(kg/s) | Temperatura de<br>entrada $(^{\circ}C)$ | Temperatura de<br>salida $(^{\circ}C)$ |
|----------------|------------------------|-----------------------------------------|----------------------------------------|
| Petróleo Crudo | 18,89                  | 37,8                                    |                                        |
| Queroseno      | 5,669                  | 198,89                                  | 121,1                                  |

**Tabla 5-4:** Parámetros iniciales caso 1

**Fuente:** (Serth 2007, p. 201).

| <b>PARÁMETROS</b>                        | PETROLEO CRUDO | <b>QUEROSENO</b> | <b>UNIDADES</b> |
|------------------------------------------|----------------|------------------|-----------------|
| Capacidad Calorífica                     | 2,05           | 2,47             | $kJ/kg$ °C      |
| Gravedad Especifica                      | 0,850          | 0,785            |                 |
| Densidad                                 | 850            | 785              | $\text{kg/m}^3$ |
| Viscosidad                               | 0,0035         | 0,00040          | $kg/m*s$        |
| Coeficiente De<br>Transferencia De Calor | 0,13325        | 0,13672          | $W/m^{\circ}C$  |
| Numero De Prandlt                        | 55,36          | 7,24             |                 |
| Factor De Ensuciamiento                  | 0,00052        | 0,00035          | $m^{2*}C/W$     |

**Tabla 6-4:** Propiedades físico-químicas de los fluidos

**Fuente:** (Serth 2007, p. 202).

**Realizado por:** Bedoya, Mayra, 2021.

Una vez llenados los datos requeridos en la interfaz gráfica y realizados los cálculos correspondientes, se obtienen los resultados arrojados por el programa, los cuales se comparan a continuación, los valores se han dividido en cuatro secciones: datos de entrada, datos térmicos, datos hidráulicos y el dimensionamiento. En la Tabla 7-5 se encuentra los valores del balance de masa y energía.

**Tabla 7-4:** Resultados de balance de masa y energía

| <b>DATOS ENTRADA</b>   | Resultados Bibliografía | <b>Resultados</b><br>Programa |                      |                 |                      |                 |  |
|------------------------|-------------------------|-------------------------------|----------------------|-----------------|----------------------|-----------------|--|
|                        |                         |                               | <b>Sistema</b>       |                 | <b>Sistema</b>       |                 |  |
|                        | <b>Sistema Ingles</b>   |                               | <b>Internacional</b> |                 | <b>Internacional</b> |                 |  |
| Ubicación              |                         |                               | <b>Tubos</b>         |                 | Tubos                |                 |  |
| Fluido                 | Petróleo                |                               |                      |                 | Petróleo crudo       |                 |  |
| Flujo másico           | 150000                  | 1 <sub>b</sub> /h             | 18,90                | kg/s            | 18,89                | kg/s            |  |
| Temperatura de entrada | 100                     | $\rm ^{\circ}F$               | 37,78                | $\rm ^{\circ}C$ | 37,78                | $\rm ^{\circ}C$ |  |
| Temperatura de salida  | 150,6                   | $\mathrm{P}$                  | 65,89                | $\rm ^{\circ}C$ | 65,89                | $\rm ^{\circ}C$ |  |
| Ubicación              | Coraza                  |                               |                      | Tubos           |                      |                 |  |
| Fluido                 |                         |                               | Queroseno            |                 | Queroseno            |                 |  |
| Flujo másico           | 45000                   | 1 <sub>b</sub> /h             | 5,67                 | kg/s            | 5,67                 | kg/s            |  |
| Temperatura de entrada | 390                     | $\mathrm{P}$                  | 198,89               | $\rm ^{\circ}C$ | 198,89               | $\rm ^{\circ}C$ |  |
| Temperatura de salida  | 250                     | $\mathrm{P}$                  | 121,11               | $\rm ^{\circ}C$ | 121,10               | $\rm ^{\circ}C$ |  |
| Tipo de intercambiador | Tipo S                  |                               | Tipo S               |                 | Tipo S               |                 |  |

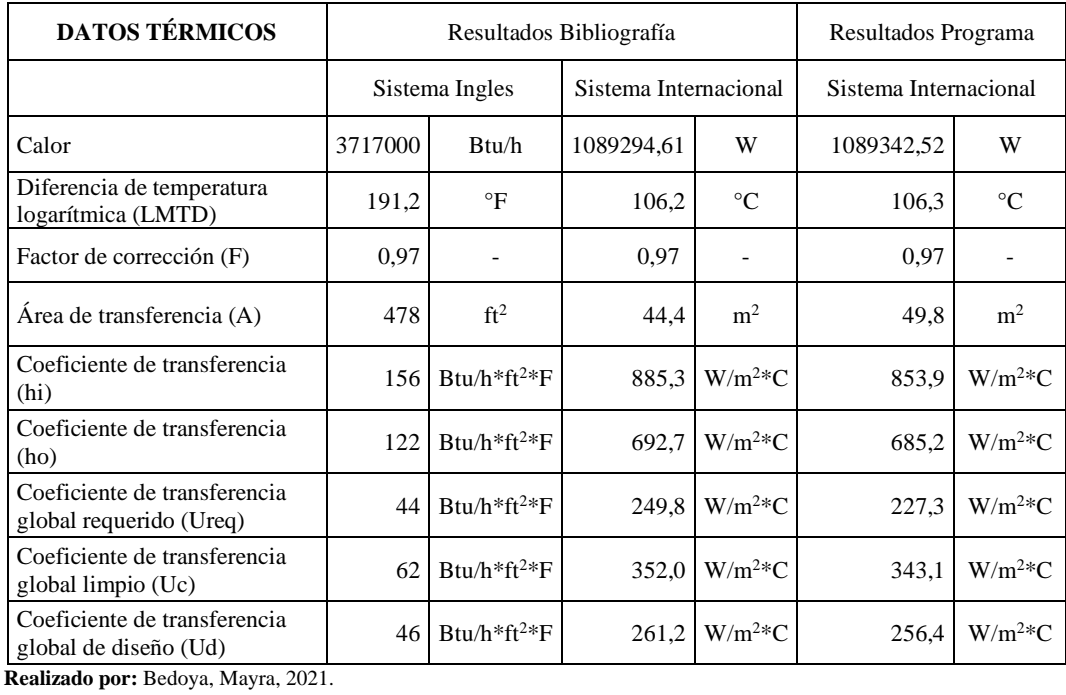

#### **Tabla 8-4:** Resultado datos térmicos

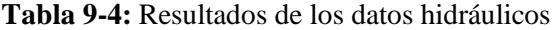

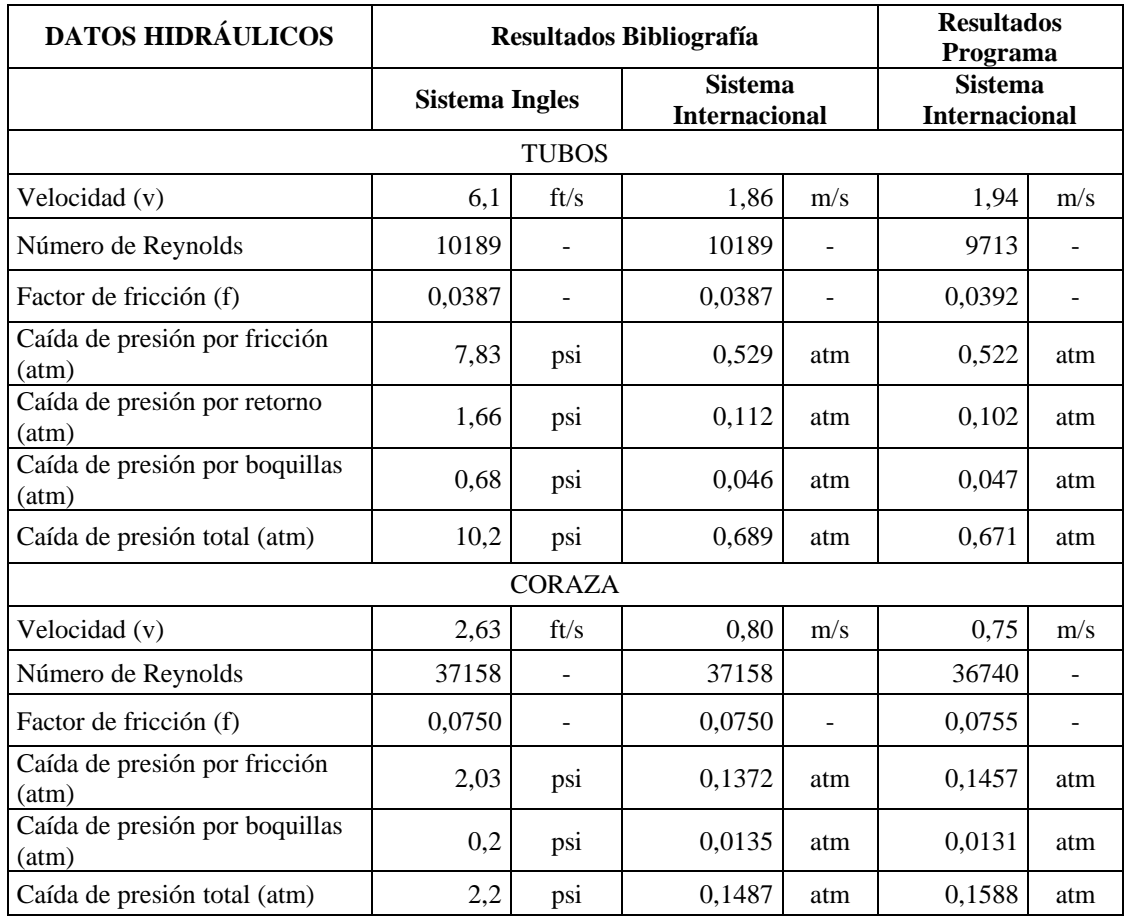

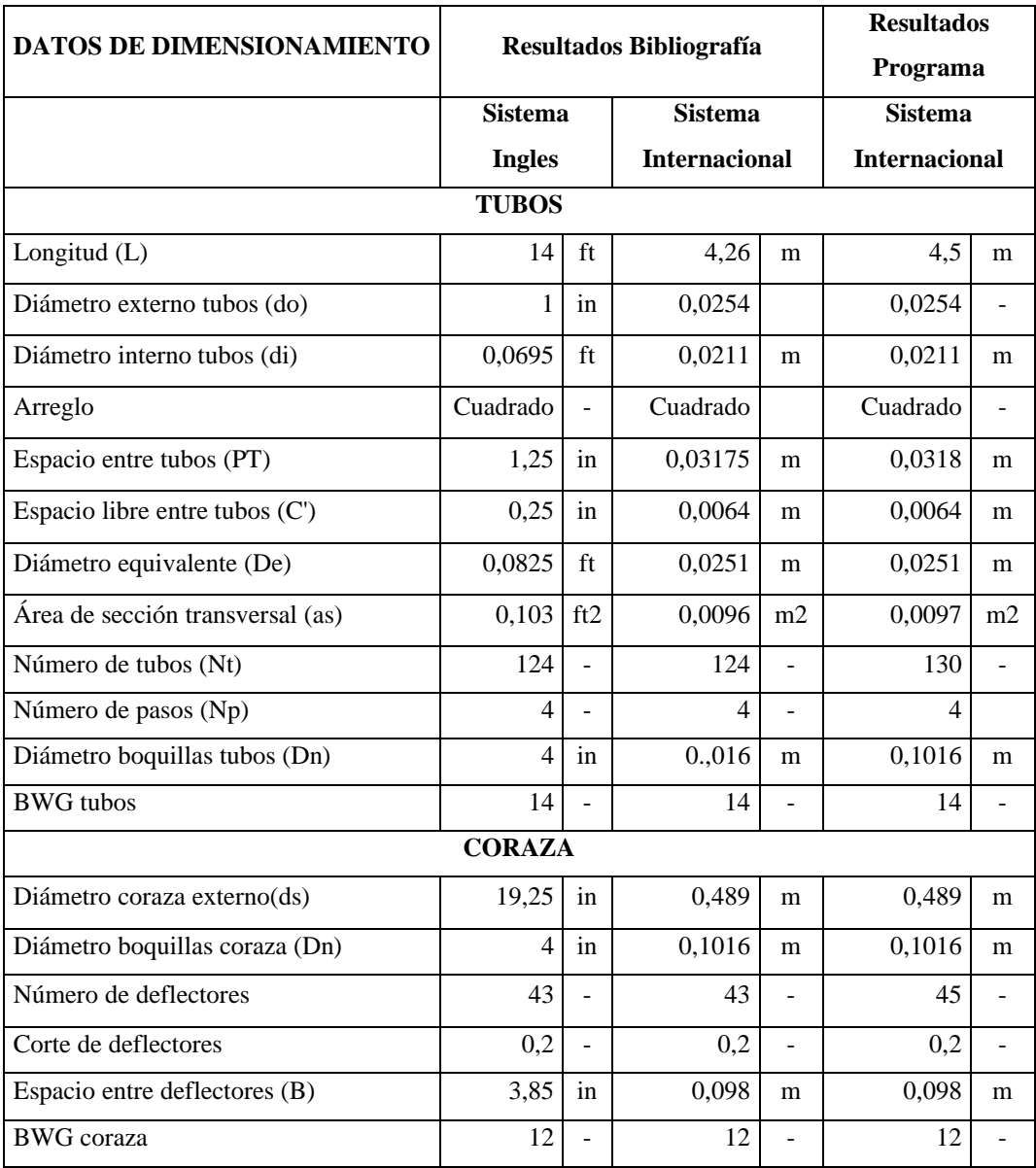

**Tabla 10-4:** Resultados del dimensionamiento del intercambiador tubo y coraza

 **Realizado por:** Bedoya, Mayra, 2021.

En las tablas 7, 8, 9 y 10se observan los valores extraídos de bibliografía, convertidos del sistema inglés al sistema internacional, y los resultados obtenidos en la interfaz gráfica, para identificar su proximidad se calcula el porcentaje de error, empleando la siguiente formula:

$$
\%E = \frac{|V_D - V_E|}{V_D}
$$
 Ec. 1-4

Donde:

%E: Porcentaje de error

: Valor deseado (Bibliografía)

 $V_E$ : Valor Experimental

| <b>DATOS ENTRADA</b>   | <b>Resultados</b>      | <b>Resultados</b> | %Error          |       |  |
|------------------------|------------------------|-------------------|-----------------|-------|--|
|                        | <b>Bibliografía</b>    | Programa          |                 |       |  |
| Ubicación              | Tubos                  | Tubos             |                 |       |  |
| Fluido                 | Petróleo crudo         | Petróleo crudo    |                 |       |  |
| Flujo másico           | 18,90                  | 18,89             | kg/s            | 0,052 |  |
| Temperatura de entrada | 37,78                  | 37,78             | $\rm ^{\circ}C$ | 0,000 |  |
| Temperatura de salida  | 65,89                  | 65,89             | $\rm ^{\circ}C$ | 0,000 |  |
| Ubicación              | Coraza                 | Coraza            |                 |       |  |
| Fluido                 | Queroseno              | Queroseno         |                 |       |  |
| Flujo másico           | 5,67                   | 5,67              | kg/s            | 0,000 |  |
| Temperatura de entrada | 198,89                 | 198,89            | $\rm ^{\circ}C$ | 0,000 |  |
| Temperatura de salida  | 121,11                 | 121,10            | $\rm ^{\circ}C$ | 0,009 |  |
| Tipo de intercambiador | Tipo S                 | Tipo S            |                 |       |  |
|                        | <b>%Error</b> promedio |                   |                 | 0,010 |  |

**Tabla 11-4:** Comparación del balance de masa y energía

 **Realizado por:** Bedoya, Mayra, 2021.

De acuerdo a la Tabla 11-4, en el balance de masa y energía el programa no arroja valores con diferencias significativas, pues el error promedio se encuentra menor al 0.01%.

| <b>DATOS TÉRMICOS</b>                                   | <b>Resultados</b><br><b>Bibliografía</b> | <b>Resultados Programa</b> | $%$ Error       |        |  |  |
|---------------------------------------------------------|------------------------------------------|----------------------------|-----------------|--------|--|--|
| Calor                                                   | 1089294,61                               | 1089342,52                 | W               | 0,004  |  |  |
| Diferencia de temperatura logarítmica<br>(LMTD)         | 106,2                                    | 106,3                      | $\rm ^{\circ}C$ | 0,094  |  |  |
| Factor de corrección (F)                                | 0,97                                     | 0,97                       |                 | 0,000  |  |  |
| Área de transferencia (A)                               | 44,4                                     | 49,8                       | m <sup>2</sup>  | 12,204 |  |  |
| Coeficiente de transferencia (hi)                       | 885,0                                    | 853,9                      | $W/m^2*C$       | 3,514  |  |  |
| Coeficiente de transferencia (ho)                       | 692,7                                    | 685,2                      | $W/m^2*C$       | 1,083  |  |  |
| Coeficiente de transferencia global<br>requerido (Ureq) | 249,8                                    | 227,3                      | $W/m^2*C$       | 9,015  |  |  |
| Coeficiente de transferencia global<br>limpio (Uc)      | 352,0                                    | 343,1                      | $W/m^2*C$       | 2,537  |  |  |
| Coeficiente de transferencia global de<br>diseño (Ud)   | 261,2                                    | 256,4                      | $W/m^2*C$       | 1,834  |  |  |
| %Error promedio                                         |                                          |                            |                 |        |  |  |

**Tabla 12-4:** Resultados del análisis térmico

Basándose en la comparación del análisis térmico en la Tabla 12-4. Existe una variación en el área de transferencia del 12.20%, sin embargo, no afecta en la obtención de los coeficientes de transferencia de calor, en general para este análisis el error promedio es de 3.36%.

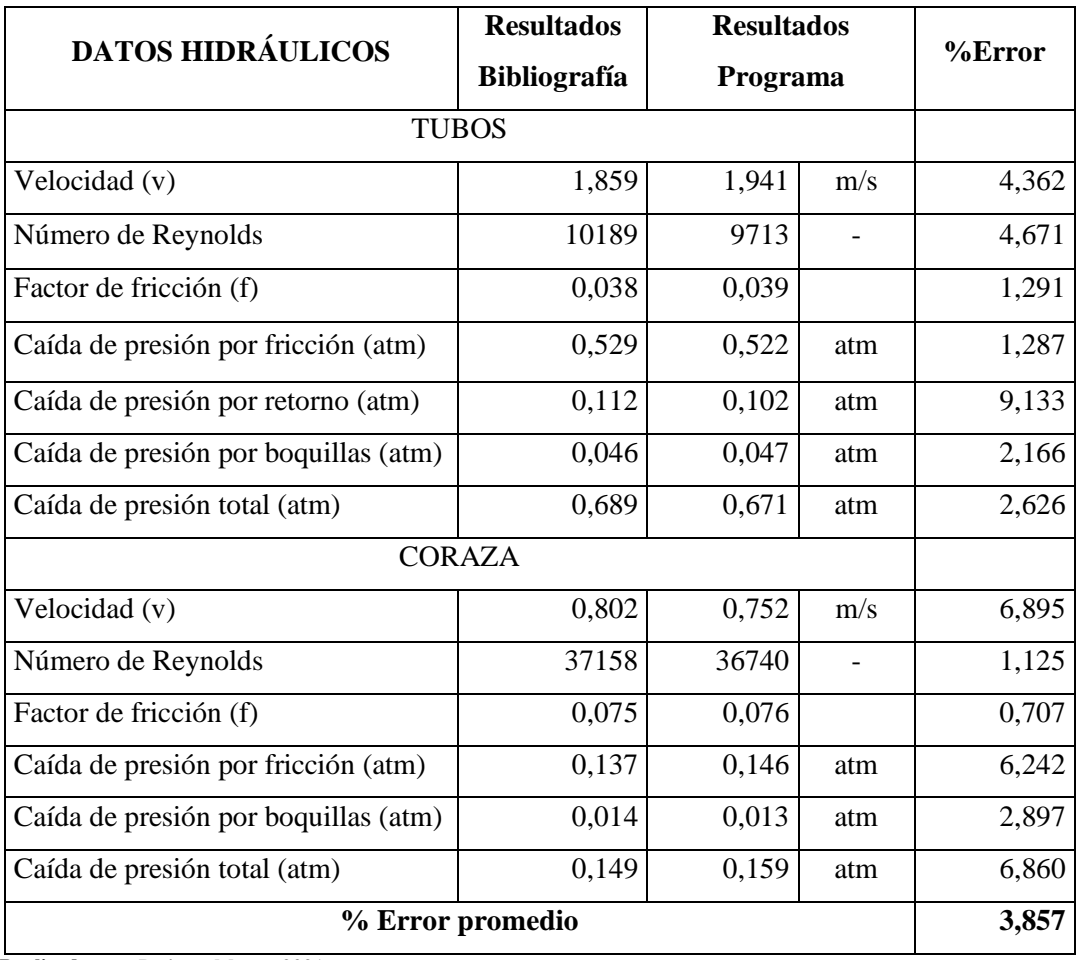

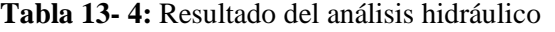

**Realizado por:** Bedoya, Mayra, 2021.

Por otro lado, en la Tabla 13-4., en cuanto al análisis hidráulico mediante la programación se llegan a valores menores al 9.1% en las caídas de presión y su valor promedio es de 3.86%, datos que son relativamente bajos.

| <b>DATOS DE</b>                  | <b>Resultados</b>   | <b>Resultados</b> |                |                |
|----------------------------------|---------------------|-------------------|----------------|----------------|
| <b>DIMENSIONAMIENTO</b>          | <b>Bibliografía</b> | Programa          |                | % Error        |
|                                  | <b>TUBOS</b>        |                   |                |                |
| Longitud (L)                     | 4,26                | 4,5               | m              | 5,634          |
| Diámetro externo tubos (do)      | 0,02540             | 0,0254            | $\overline{a}$ | $\overline{0}$ |
| Diámetro interno tubos (di)      | 0,0212              | 0,0211            | m              | 0,395          |
| Arreglo                          | Cuadrado            | Cuadrado          |                |                |
| Espacio entre tubos (PT)         | 0,0318              | 0,0318            | m              | $\mathbf{0}$   |
| Espacio libre entre tubos $(C')$ | 0,0064              | 0,0064            | m              | $\overline{0}$ |
| Diámetro equivalente (De)        | 0,0251              | 0,0251            | m              | $\overline{0}$ |
| Área de sección transversal (as) | 0,0096              | 0,0097            | m <sup>2</sup> | 1,042          |
| Número de tubos (Nt)             | 124                 | 130               |                | 4,83871        |
| Número de pasos (Np)             | 4                   | 4                 |                | $\overline{0}$ |
| Diámetro boquillas tubos (Dn)    | 0,1016              | 0,1016            | m              | $\overline{0}$ |
| <b>BWG</b> tubos                 | 14                  | 14                | m              | $\overline{0}$ |
|                                  | <b>CORAZA</b>       |                   |                |                |
| Diámetro coraza externo(ds)      | 0,489               | 0,489             | m              | 0,010          |
| Diámetro boquillas coraza (Dn)   | 0,1016              | 0,1016            | m              | $\overline{0}$ |
| Número de deflectores            | 43                  | 45                |                | 4,651          |
| Corte de deflectores             | 0,2                 | 0,2               |                | $\overline{0}$ |
| Espacio entre deflectores (B)    | 0,098               | 0,098             | m              | $\overline{0}$ |
| <b>BWG</b> coraza                | 12                  | 12                |                | $\overline{0}$ |
|                                  | %Error promedio     |                   |                | 0,975          |

**Tabla 14-4:** Comparación del dimensionamiento del intercambiador tubo y coraza

**Realizado por:** Bedoya, Mayra, 2021.

Finalmente, en el dimensionamiento, parte de interés del presente trabajo se puede observar en la Tabla 14-4 que los valores contienen una variación mínima, en ciertos casos igual a 0, y en cuanto al error promedio un valor de 0.975%, representando confiabilidad en el programa.

#### *4.4.3.2. Caso 2*

Se aborda un diseño de intercambiadores de calor de tubo y coraza presentado por Ravagnani y Caballero (2007), ejemplo número 2, el cual se compara con los datos que se obtienen del programa desarrollado en el presente trabajo, las condiciones iniciales se muestran en la Tabla 15-4, y en la Tabla 16-4 las propiedades físico químicos de los fluidos en cuestión.

#### **Tabla 15-4:** Condiciones iniciales caso 2

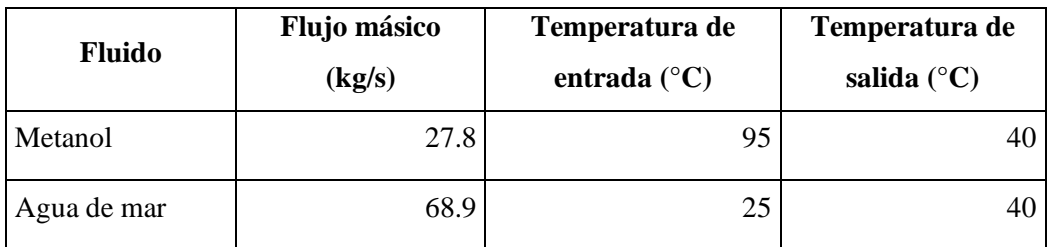

**Fuente:** (Onishi, Ravagnani y Caballero 2013, p. 60-69)**.**

**Realizado por:** Bedoya, Mayra, 2021.

#### **Tabla 16-4:** Propiedades físico químicas

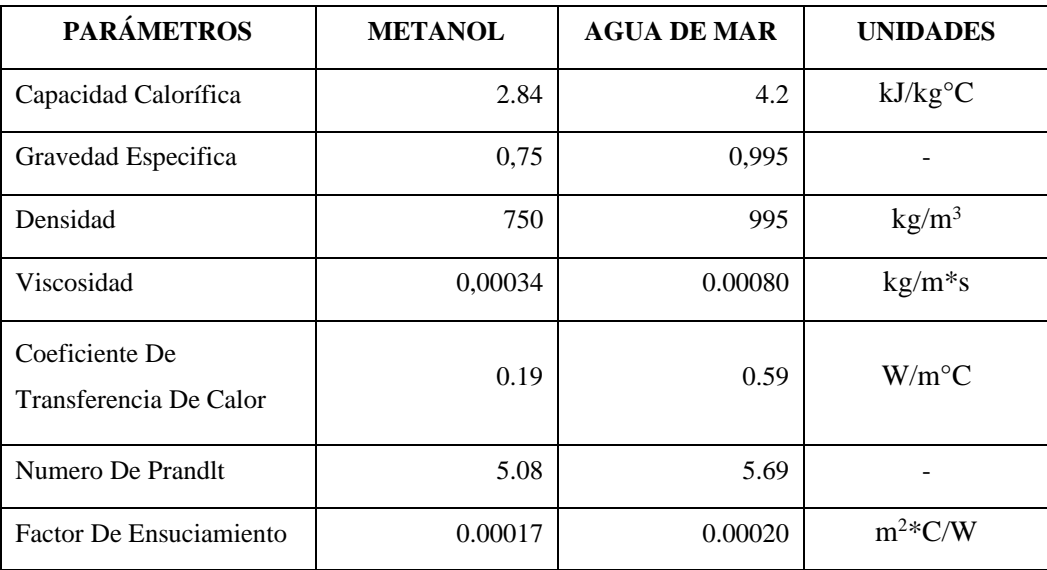

**Fuente:** (Onishi, Ravagnani y Caballero 2013, p. 60-69)

**Realizado por:** Bedoya, Mayra, 2021

Luego de ingresar los datos en el programa y realizar los cálculos, se procedió a generar la plantilla en donde consta el resumen de valores hallados, los cuales se visualizan en la Tabla 17-4.

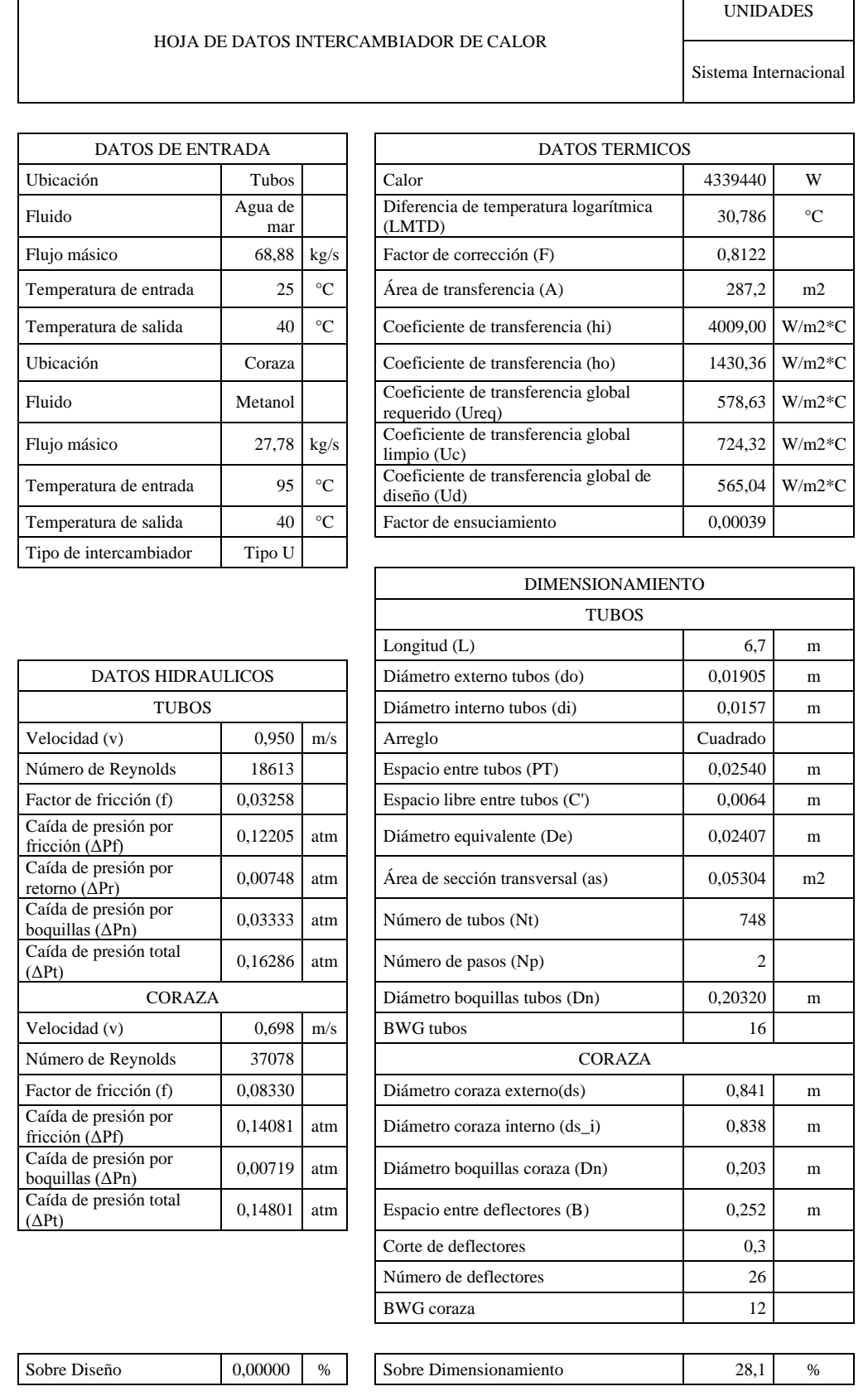

 $\overline{\phantom{a}}$ 

### **Tabla 17-4:** Resultados del intercambiador de calor caso 2

La comparación realizada en base a bibliografía no toma en cuenta todas las variables, es por ello que se ha extraído solo los necesarios, para luego proceder con el cálculo del porcentaje de error empleando la ecuación Ec. 1-4, y posterior obtener el valor del % promedio, todo esto se presenta en la Tabla 18-4.

| <b>Datos</b>                  |                        | Caso 2         | Programa       | %Error |
|-------------------------------|------------------------|----------------|----------------|--------|
| Calor                         | Q(W)                   | 4339000        | 4339000        | 0      |
| Diámetro coraza externo       | Ds(m)                  | 0,83           | 0,841          | 1,325  |
| Longitud                      | L(m)                   | 6,71           | 6,7            | 0,149  |
| Arreglo                       | Arreglo                | Cuadrado       | Cuadrado       | 0      |
| Diámetro externo tubos        | do(m)                  | 0,019          | 0,019          | 0      |
| Diámetro interno tubos        | di(m)                  | 0,016          | 0,0157         | 1,875  |
| Espacio entre deflectores     | $\bf{B}$               | 0,3            | 0,25           | 16,667 |
| Número bafles                 | Nb                     | 22             | 26             | 18,182 |
| Número de tubos               | Nt                     | 713            | 748            | 4,909  |
| Número de pasos               | Np                     | $\overline{2}$ | $\mathfrak{D}$ | 0      |
| Velocidad tubos               | $v_t$ (m/s)            | 1,003          | 0,95           | 5,284  |
| Numero de Prandlt tubos       | $Pr_t$                 | 5,695          | 5,6949         | 0,00   |
| Coeficiente de transferencia  | hi $(W/m^2C)$          | 4186           | 4009           | 4,228  |
| Caída de presión total tubos  | $\Delta$ Pt (atm)      | 0,131          | 0,148          | 12,668 |
| Velocidad coraza              | $v_c$ (m/s)            | 0,58           | 0,689          | 18,79  |
| Numero de Prandlt coraza      | $Pr_c$                 | 5,082          | 5,082          | 0      |
| Coeficiente de transferencia  | ho $(W/m2C)$           | 1516           | 1430,3         | 5,673  |
| Área de transferencia         | A(m)                   | 286,2          | 287,2          | 0,367  |
| Caída de presión total coraza | $\Delta P_c$ (atm)     | 0,142          | 0,1557         | 9,648  |
| Coeficiente de transferencia  | Uc $(W/m^2)$           | 758            | 724,3          | 4,446  |
| global limpio                 | $\mathcal{C}$          |                |                |        |
| Coeficiente de transferencia  | $Ud$ (W/m <sup>2</sup> | 606            | 565            | 6,766  |
| global de diseño              | $\mathcal{C}$          |                |                |        |
| <b>%Error</b> promedio        |                        |                |                | 5,284  |

**Tabla 18-4:** Comparación caso 2 y resultados de programa

**Realizado por:** Bedoya, Mayra, 2021

Al analizar estos datos, se verifica que existe variación entre ellos, el cambio se genera al incrementarse el número de tubos y el número de deflectores, debido a las diferencias entre las metodologías empleadas el espacio entre los deflectores también se ve afectado, por otro lado, en el análisis hidráulico en el que intervienen la velocidad, número de Prandlt, en el que también

influye el número de tubos, lo que provoca variaciones significativas, sin embargo sus valores están por debajo de 1 atm de presión. En cuanto a los coeficientes de transferencia de calor de los tubos y la coraza poseen una diferencia entre 4,2 y 5,6 %, el área de transferencia de calor tiene un error del 0.367%. Aun así, el error promedio obtenido de los datos examinados es de 5.28%.

En la Tabla 19-4, se realizó la comparación entre los datos obtenidos por Onishi, Ravagnani y Caballero (2013) con los valores desarrollados por Ravagnani y Caballero (2007), caso 2, y los resultados del programa, desarrollados en base al mismo caso.

|                    | (Onishi, Ravagnani | (Gonçalves, Costa y | Programa       |
|--------------------|--------------------|---------------------|----------------|
| <b>Datos</b>       | y Caballero, 2013) | Bagajewicz, 2019)   | actual         |
| Q(W)               | 4339000            | 4339000             | 4339000        |
| Ds(m)              | 0,787              | 0,838               | 0,841          |
| L(m)               | 6,701              | 6,706               | 6,7            |
| Arreglo            | Cuadrado           | Cuadrado            | Cuadrado       |
| do(m)              | 0,019              | 0,019               | 0,019          |
| di(m)              | 0,017              | 0,0157              | 0,0157         |
| $\mathbf B$        | 0,376              | 0,3                 | 0,25           |
| Nb                 | 18                 | 22                  | 26             |
| Nt                 | 616                | 713                 | 748            |
| Np                 | $\overline{2}$     | $\overline{2}$      | $\overline{2}$ |
| $v_t$ (m/s)        | 1,039              | 1,003               | 0,95           |
| $Pr_t$             | 5,695              | 5,695               | 5,694          |
| hi $(W/m^2C)$      | 4356,7             | 4186                | 4009           |
| $\Delta$ Pt (atm)  | 0,156              | 0,144               | 0,1686         |
| $v_c$ (m/s)        | 0,5                | 0,58                | 0,689          |
| $Pr_c$             | 5,082              | 5,082               | 5,082          |
| ho $(W/m2C)$       | 1880               | 1558                | 1430           |
| A(m)               | 247,2              | 286,2               | 287,2          |
| $\Delta P_c$ (atm) | 0,103              | 0,142               | 0,148          |
| Uc $(W/m^2 C)$     | 874,41             | 758                 | 724,3          |
| Ud $(W/m^2 C)$     | 682,23             | 606                 | 565            |

**Tabla 19-4:** Comparación con bibliografía

**Realizado por:** Bedoya, Mayra, 2021

En la anterior tabla de acuerdo con los valores comparados, a pesar de emplear las mismas longitudes y diámetros para diseño, las variaciones en el dimensionamiento de intercambiadores de calor se dan debido a la variación en la metodología empleada.

#### *4.4.4. Discusión de resultados*

La programación de una interfaz gráfica para el dimensionamiento de intercambiadores de calor de tubo y coraza, fue realizada mediante el software MATLAB en su complemento con App Designer, la modelación matemática para el dimensionamiento de este tipo de equipos se basó en el Método simplificado Bell-Delaware, al usar dicho método el coeficiente de transferencia de calor y la caída de presión son estimadas por correlaciones para el flujo sobre una base de bancos de tubos ideales, dando predicciones más satisfactorias en comparación con el método de Kern de acuerdo con Sinnott y Towler (2008, p. 853), luego de haber programado e ingresado los datos necesarios se procedió con la validación de programa usando dos casos obtenidos en bibliografía. El caso 1 de estudio se comparó con un ejemplo de Serth (2007, p. 201-210) en el que se diseñó un intercambiador de calor de coraza y tubos, al ser un ejemplo que se desarrolló con la misma metodología detallada en la sección 3, se llegó a obtener resultados con diferencias mínimas, los valores obtenidos se dividieron en cuatro secciones: datos de entrada, datos térmicos, datos hidráulicos y los datos de dimensionamiento, plasmados en las Tabla 11-4 a 14-4, para cuantificar esta variación se determinó el porcentaje de error y posterior el porcentaje de error promedio, en la primera sección en la que se realiza el balance de masa y energía el error promedio fue de 0.01%, considerando valores iguales; en la sección de datos térmicos los valores más altos de error se presentan en las variables de área de transferencia con 12.23%, no obstante no afecta en las variables de coeficiente de transferencia de calor de diseño y limpio, pues su error fue de 1.83 % y 2.53% respectivamente, de este modo el porcentaje de error promedio resulto de 3.36%; en la sección de datos hidráulicos las velocidades se encuentran dentro del rango sugerido por Sinnott y Towler (2008, p.821) quien menciona que el rango de velocidad debe estar entre 3 a 8 ft/s (0.9a 3m/s) para los tubos y para la coraza de 0.3 a 1 m/s, con el fin de evitar la erosión en las tuberías , para este caso los valores fueron de 1.94 m/s para los tubos y 0.74 m/s para la coraza, la diferencia es estos valores está influenciado por el área de transferencia y a su vez con el número de tubos, pues este valor a en bibliografía se lo obtiene mediante el cálculo empleando solo la ecuación Ec. 16-3 a diferencia del programa que realiza una aproximación al valor más cercano empleando el ANEXO C para determinar el número real de tubos , en cuanto a las caídas de presión, no representan mayor influencia pues son valores relativamente bajos, dando como resultado promedio de error 3.86%. Finalmente, en la sección de dimensionamiento, parte de interés de este documento, el error promedio es de 0.97%, concluyendo que el dimensionamiento de intercambiador de calor de coraza y tubos es óptimo.

Para el caso 2 el problema fue presentado por Ravagnani y Caballero (2007), en el que aborda un diseño de intercambiadores de calor de coraza y tubos, teniendo en cuenta variables de construcción como: número de tubos, numero de paso, diámetros internos y externos de los tubos, disposición de los tubos, se debe considerar que las existen algunas diferencias entre la metodología usada en bibliografía y a empleada en este trabajo para el dimensionamiento de intercambiadores de calor:

Las correlaciones del lado de los tubos difiere con las correlaciones aplicadas en este trabajo, como se explicó anteriormente la programación estaba basada en las correlaciones del modelo Bell-Delaware, acuerdo con Ravagnani y Caballero (2007, p. 1423-1435) son las influyen en la determinación de los coeficientes de transferencia de calor

Además, existen algunas diferencias entre las ecuaciones empleadas en bibliografía y las ecuaciones detalladas en la sección 3.

Por otro lado, para la programación de la interfaz gráfica se estableció valores del espesor de los tubos y de la coraza BWG, tal como menciona Serth (2007, p. 198), los valores más frecuentes para el espesor es de 12 BWG y 16BWG para tubos en los que circule agua y fluidos que tiendan a formar incrustaciones, el programa permite al usuario elegir el espesor tanto para los tubos como para la coraza entre valores de 8 a 20 BWG, mientras que en bibliografía el espesor es una variable de optimización, es decir es una variable a determinarse durante los el proceso de obtención de resultados.

También se puede agregar que en la metodología de cálculos de es esta programación toma como una variable que el usuario debe elegir al porcentaje de corte de deflectores, mientras que en bibliografía lo conducen a un número decimal que luego redondean al valor más cercano.

Habiendo establecido estos parámetros, en la Tabla 18-4 se observa la comparación, la cual en efecto tiene cierta variación, pero su porcentaje de error promedio fue de 5.289%, un valor alto en comparación al primer caso, sin embargo, en base la determinación del porcentaje de sobre diseño y sobre dimensionamiento mostrados en la Tabla 17-4, se observa que los datos están dentro de las especificaciones planteadas, siendo 0.0% para el sobre diseño y 28.18% de Sobre dimensionamiento, valores menores al rango establecido 15% y 40% respectivamente.

Además, se realizó una comparación entre los datos obtenidos por Onishi, Ravagnani y Caballero (2013) con los valores desarrollados por Gonçalves, Costa y Bagajewicz (2019), y los resultados del programa, basados al mismo ejemplo, como se verifica en la Tabla 19-4 dependiendo de la metodología empleada existe una variación en los valores, a pesar de ingresar las mismas condiciones iniciales.

#### **CONCLUSIONES**

- En este documento se desarrolló el proceso para crear un programa que permita dimensionar intercambiadores de calor de tubo y coraza, desde la modelación matemática, la programación en el Software MATLAB en su complemento App Designer hasta la validación del programa mediante el desarrollo de dos casos dos casos extraídos de bibliografía, con la finalidad de verificar la confiabilidad de los datos.
- La modelación matemática de las ecuaciones que intervienen en el diseño de un intercambiador de calor de tubo y coraza se basó en el método simplificado Bell-Delaware, del cual se obtuvo el proceso a seguir para dimensionar este tipo de equipos, mediante un análisis térmico y el análisis hidráulico.
- Se diseñó el esquema de la interfaz gráfica en el complemento App Designer y se programó en Matlab, requiriendo de una base de datos e imágenes que fueron integradas en el programa, el cual permite elegir entre 6 fluidos Agua, Aceite, Petróleo Crudo, Queroseno, Agua de Mar y Metanol, seleccionar la ubicación ya sea el paso por los tubos o la coraza, el tipo de intercambiador U, P o S, el corte de los deflectores, el espesor de la coraza, la distribución de los tubos, triangular o cuadrada, la longitud, el diámetro de los tubos y su espesor, con estas variables se obtuvo el dimensionamiento, los datos térmicos e hidráulicos del intercambiador de calor en una plantilla en Excel.
- Finalmente, para verificar la confiabilidad del programa se validó mediante el desarrollo de dos ejemplos obtenidos de referencias bibliográficas, en el primer análisis al desarrollarse con la misma metodología empleada, los resultados obtuvieron un porcentaje de error promedio de máximo 3.86%, mientras que en el segundo análisis al ejecutarse con ciertas variaciones en la metodología generó un porcentaje de error de 5.28%, sin embargo, la metodología usada en este documento plantea especificaciones para determinar un dimensionamiento adecuado, que son el sobredimensionamiento y sobre diseño por lo que para el segundo caso se obtuvo valores de 0.000% para el sobre diseño y 28.1% de sobre dimensionamiento, siendo menores al rango establecido 15% y 40% respectivamente.

#### **RECOMENDACIONES**

- Un complemento para el programa podría ser el análisis de eficiencia de los intercambiadores de calor, mediante métodos que empleen valores ya obtenidos durante el diseño y así obtener mayor información previo a la construcción de un intercambiador.
- Se recomienda al momento de emplear el programa se tome en cuenta los parámetros para un dimensionamiento adecuado, mismos que garantizan un intercambiador estable térmicamente.
- Se recomienda incrementar dentro de la programación el control dinámico de un intercambiador de calor para un mejor análisis de operación.

#### **GLOSARIO**

**ASME:** American Society of Mechanical Engineers, normativa creada por la asociación americana de ingenieros mecánicos para el diseño y construcción de recipientes a presión.

**BWG:** Birmingham Wire Gauge, norma empleada establecer el espesor una tubería.

**Coeficiente de transferencia de calor requerido:** Determina la capacidad de transferencia de calor que requiere el intercambiador para ser diseñado adecuadamente.

**Coeficiente de transferencia de calor limpio:** Es la capacidad para transferir calor, sin tomar en cuenta el ensuciamiento ocasionado por los fluidos.

**Coeficiente de transferencia de calor de diseño:** Capacidad para transferir calor tomando en cuenta el factor de ensuciamiento o incrustación, en base a este se realizan los cálculos de diseño.

**Factor de ensuciamiento:** También conocido como factor de incrustación, se da cuando a causa de los fluidos se acumula una película de suciedad en la superficie de la tubería.

**TEMA:** Tubular Exchanger Manufacturers Association, normas mecánicas estandarizadas. para la construcción de intercambiadores de calor.

#### **BIBLIOGRAFÍA**

**AGUILAR OSORIO, R. y FLORES GONZÁLEZ, R.**, Metodología para el diseño de un intercambiador de calor de tubo de coraza. *Revista de la Asociación Mexicana de Metodología de la Ciencia y de la Investigación*, 2010. vol. 2, pp. 58.

**ARCENTALES ARCENTALES, R.F.**, *DISEÑO DE INTERCAMBIADORES DE CALOR UTILIZANDO EL LENGUAJE DE PROGRAMACIÓN JAVA.* [en línea]. Quito: UNIVERSIDAD CENTRAL DEL ECUADOR. 2015. [Consulta: 12 enero 2021]. Disponible en: http://www.dspace.uce.edu.ec/handle/25000/3781.

**ARROYO, A.A.**, *DISEÑO BAJO NORMA TEMA DE INTERCAMBIADORES TUBO-CARCASA*. S.l.: Universidad Carlos III de Madrid. 2014.

**BURBANO ROJAS, S.P.**, *DISEÑO DE UN MÓDULO DE INTERCAMBIADOR DE CALOR DE CORAZA Y TUBOS*. S.l.: Universidad Santo Tomás. 2014.

**CABANZÓN LABAT, J.**, *DISEÑO Y CÁLCULO DE UN INTERCAMBIADOR DE CALOR* [en línea]. Cantabria : Universidad de Cantabria . 2018. [Consulta: 12 enero 2021]. Disponible en: https://repositorio.unican.es/xmlui/bitstream/handle/10902/13702/407960.pdf.

**CARRIZALES MARTINEZ, R.**, DISEÑO TERMOHIDRÁULICO DE INTERCAMBIADORES DE CALOR DE CARCASA Y TUBOS, UN MÉTODO CORTO. *Revista Academica de Investigación*, 2011. vol. 5, pp. 2.

**CASADO FERNÁNDEZ, C.**, 2009. MANUAL BÁSICO DE MATLAB. *academia.edu* [en línea]. S.l.: [Consulta: 7 diciembre 2020]. Disponible en: https://www.academia.edu/download/55542251/comandos\_matlab.pdf.

**CENGEL, Y.A. y GHAJAR, A.J.**, *Transferencia de calor y masa*. Cuarta Edi. 2004. Mexico: McGRAW-HILL INTERAMERICANA EDITORES, S.A. ISBN 978-607-15-0540-8. **CÓRDOBA USECHE, R.E.**, *Diseño De Un Intercambiador De Calor De Tubos Concéntricos*. S.l.: Universidad de Ibagué. 2019.

**DUCHE SUÁREZ, J.A.**, *IMPLEMENTACIÓN EN SOFTWARE DE LOS SISTEMAS DE MODULACIONES ANALÓGICAS* [en línea]. S.l.: Universidad de Guayaquil. 2018. Disponible en: http://repositorio.ug.edu.ec/bitstream/redug/40602/4/TESIS-DUCHE-SUAREZ-JUAN-

ANDRES-convertido.pdf.

**ESPINOSA, G.C.**, *Programación de interfaz gráfica en App Designer para el control vectorial de motores de imanes permanentes* [en línea]. Madrid: UNIVERSIDAD POLITÉCNICA DE MADRID. 2018. [Consulta: 13 enero 2021]. Disponible en: http://oa.upm.es/53343/1/TFG\_GUILLERMO\_CID\_ESPINOSA.pdf.

**FRANCESCHI, K., LUGO, L., PÁEZ, G. y MAGARELLI, D.**, 2016. Development of a software for solving problems applied to thermodynamics. *Revista Ingeniería UC* [en línea]. S.l.: [Consulta: 24 noviembre 2020]. Disponible en: https://www.redalyc.org/pdf/707/70746634005.pdf.

**GONÇALVES, C. de O., COSTA, A.L.H. y BAGAJEWICZ, M.J.**, Linear method for the design of shell and tube heat exchangers using the Bell–Delaware method. *AIChE Journal* [en línea], 2019. vol. 65, no. 8, pp. e16602. [Consulta: 19 octubre 2021]. ISSN 1547-5905. DOI 10.1002/AIC.16602. Disponible en: https://onlinelibrary.wiley.com/doi/full/10.1002/aic.16602.

**GONZÁLEZ GUATIBONZA, J.N.**, *DESARROLLO DE UNA INTERFAZ GRÁFICA PARA LA IMPLEMENTACIÓN DE MODELOS DE OPTIMIZACIÓN ROBUSTA DE PORTAFOLIOS* [en línea]. S.l.: Universidad EAFIT. 2020. Disponible en: https://repository.eafit.edu.co/bitstream/handle/10784/17731/JoseNicolas\_GonzalezGuatibonza \_2020.pdf?sequence=2&isAllowed=y.

**HORTELANO CAPETILLO, J.G., MARTÍNEZ VÁZQUEZ, J.M., SOTO CASTRO, L. y PÉREZ PÉREZ, A.**, Software educativo para analizar intercambiadores de calor tipo coraza y tubos. *Academia Journals*, 2018. vol. 10, no. 8, pp. 2609.

**IBARRA HERNÁNDEZ, E. V., DUPIN FONSECA, MARLENE GOYA VALDIVIA, F.A., GUERRA VALDÉS, B.F. y ALMEIDA ESPINOSA, A.J.**, METODOLOGÍA DE DISEÑO MECÁNICO PARA INTERCAMBIADORES TIPO TUBOS - CORAZA, CABEZAL FLOTANTE Y TUBOS EN U. *Revista Centro Azúcar*, 2019. vol. 69-70.

**KAKAÇ, S., LIU, H. y PRAMUANJAROENKIJ, A.**, *HEAT EXCHANGERS: Selection, Rating, and, Thermal Design*. Tercera Ed. 2012. Londres: Taylor & Francis Group, LLC. ISBN 3: 978-1-4398-4991-0.

**KERN, D.Q.**, *Procesos de transferencia de calor* [en línea]. 1. 1999. México: CONTINENTAL,

S.A. [Consulta: 4 diciembre 2020]. Disponible en: http://www.sidalc.net/cgibin/wxis.exe/?IsisScript=bac.xis&method=post&formato=2&cantidad=1&expresion=mfn=0554 21.

**LARCO DÁVALOS, J.R. y SARMIENTO GALLO, B.S.**, *Diseño y construcción de un equipo didáctico de convección forzada con sistema de control centralizado para el Laboratorio de Transferencia de Calor* [en línea]. S.l.: Escuela Politécnica Nacional. 2014. [Consulta: 14 septiembre 2021]. Disponible en: http://bibdigital.epn.edu.ec/handle/15000/7489.

**LLANGARÍ LLUGUÍN, V.P. y SOLÍS SÁNCHEZ, G.E.**, *Diseño térmico e hidraúlico de un intercambiador de coraza y tubos*. S.l.: Escuela Superior Politécnica de Chimborazo. 2012.

**MACHUCA, F. y URRESTA, O.**, Software para la enseñanza de la dinámica y control de intercambiadores de calor de tubos y coraza Educational software for the teaching of the dynamics and control of shell and tube heat exchangers. *Rev. Fac. Ing. Univ. Antioquia* [en línea], 2008. no. 44, pp. 52-60. [Consulta: 14 enero 2021]. ISSN 0120-6230. Disponible en: https://www.redalyc.org/articulo.oa?id=43004407.

**MARTINEZ HUERTAS, D.F.**, *DISEÑO DE SOFTWARE PARA INTERCAMBIADORES DE CALOR DE CORAZA Y TUBOS CON CINCO SUSTANCIAS DIFERENTES*. S.l.: UNIVERSIDAD LOS LIBERTADORES. 2017.

**MARTÍNEZ HUERTAS, D.F.**, *Diseño de software para intercambiadores de calor de coraza y tubos con cinco sustancias diferentes* [en línea]. Bogotá: UNIVERSIDAD LOS LIBERTADORES. 2017. [Consulta: 12 enero 2021]. Disponible en: http://repository.libertadores.edu.co/handle/11371/1162.

**MIZUTANI, F.T., PESSOA, F.L.P., QUEIROZ, E.M., HAUAN, S. y GROSSMANN, I.E.**, Mathematical Programming Model for Heat-Exchanger Network Synthesis Including Detailed Heat-Exchanger Designs. 1. Shell-and-Tube Heat-Exchanger Design. *Industrial and Engineering Chemistry Research* [en línea], 2003. vol. 42, no. 17, pp. 4009-4018. [Consulta: 31 agosto 2021]. DOI 10.1021/IE020964U. Disponible en: https://pubs.acs.org/doi/abs/10.1021/ie020964u.

**ONISHI, V.C., RAVAGNANI, M.A.S.S. y CABALLERO, J.A.**, Mathematical programming model for heat exchanger design through optimization of partial objectives. *Energy Conversion and Management*, 2013. vol. 74, pp. 60-69. ISSN 0196-8904. DOI 10.1016/J.ENCONMAN.2013.05.011.

**RAO, R.V. y PATEL, V.**, Multi-objective optimization of heat exchangers using a modified teaching-learning-based optimization algorithm. *Applied Mathematical Modelling*, 2013. vol. 37, no. 3, pp. 1147-1162. ISSN 0307904X. DOI 10.1016/j.apm.2012.03.043.

**RAVAGNANI, M.A.S.S. y CABALLERO, J.A.**, A MINLP Model for the Rigorous Design of Shell and Tube Heat Exchangers Using the Tema Standards. *Chemical Engineering Research and Design*, 2007. vol. 85, no. 10, pp. 1423-1435. ISSN 0263-8762. DOI 10.1016/S0263- 8762(07)73182-9.

**REYES RODRÍGUEZ, M.B., MOYA RODRÍGUEZ, J.L., CRUZ FONTICIELLA, O.M., FÍRVIDA DONÉSTEVEZ, E.M. y VELÁZQUEZ PÉREZ, J.A.**, Automatización y optimización del diseño de intercambiadores de calor de tubo y coraza mediante el método de Taborek Automatization and optimization of shell and tube heat exchangers design using the method of Taborek. *Ingeniería Mecánica* [en línea], 2014. vol. 17, no. 1, pp. 78-89. [Consulta: 15 enero 2021]. ISSN 1815-5944. Disponible en: http://www.ingenieriamecanica.cujae.edu.xn- cu78artculooriginal-r1b.

**SERTH, R.W.**, *Process Heat Transfer: Principles and Applications*. 2007. Texas: s.n. ISBN 978- 0-12-373588-1.

**SINNOTT, R. y TOWLER, G.**, *CHEMICAL ENGINEERING DESIGN: Principles, Practice and Economics of Plant and Process Design* [en línea]. 2008. S.l.: ELSEVIER. [Consulta: 21 agosto 2021]. ISBN 13: 978-0-7506-8423-1. Disponible en: https://books.google.com.ec/books?hl=es&lr=&id=ssjSBQAAQBAJ&oi=fnd&pg=PP1&dq=ch emical+engineering+design+rk+sinnott+&ots=7fTfCgAYzH&sig=7gCHDx82KDLoa0mYFdx LgG8AKlM.

**SOLARES MIRANDA, M.J.**, *DISEÑO E IMPLEMENTACIÓN DE EQUIPO DIDÁCTICO PARA EL ESTUDIO DE LA TRANSFERENCIA DE CALOR POR CONVECCIÓN FORZADA EXTERNA, A TRAVÉS DE TRES GEOMETRÍAS, EN EL LABORATORIO DE OPERACIONES UNITARIAS DE LA FACULTAD DE INGENIERÍA DE LA UNIVERSIDAD DE SAN CARLOS DE GUATEMALA* [en línea]. Guatemala: Universidad de San Carlos de Guatemala . 2018. [Consulta: 14 septiembre 2021]. Disponible en: http://www.repositorio.usac.edu.gt/id/eprint/8615.

**TEMA**, *Standars of th Tubular Exchanger Manufacturers Association*. Novena Edi. 2007. New

York: s.n.

**TURGUT, O.E.**, Hybrid Chaotic Quantum behaved Particle Swarm Optimization algorithm for thermal design of plate fin heat exchangers. *Applied Mathematical Modelling*, 2016. vol. 40, no. 1, pp. 50-69. ISSN 0307904X. DOI 10.1016/j.apm.2015.05.003.

**VELA PAZMIÑO, F.G.**, *APLICACIÓN DE TRANSFERENCIA DE CALOR EN EL PROCESAMIENTO DE ALIMENTOS* [en línea]. S.l.: Universidad Nacional de la Amazonia Peruana. 2013. [Consulta: 25 noviembre 2020]. Disponible en: http://repositorio.unapiquitos.edu.pe/bitstream/handle/UNAP/2497/Aplicación de transferencia de calor en el procesamiento de alimentos.pdf?sequence=1&isAllowed=y.

LEONARDO FABIO MEDINA NUSTE

Firmado digitalmente por LEONARDO FABIO MEDINA NUSTE<br>Nombre de reconocimiento (DN): c=EC, o=BANCO CENTRAL DEL ECUADOR, ou=ENTIDAD<br>DE CERTIFICACION DE INFORMACION-ECIBCE, l=QUITO, serialNumber=0000621485,<br>cn=LEONARDO FABIO Fecha: 2022.03.17 17:09:14 -05'00'

### **ANEXOS**

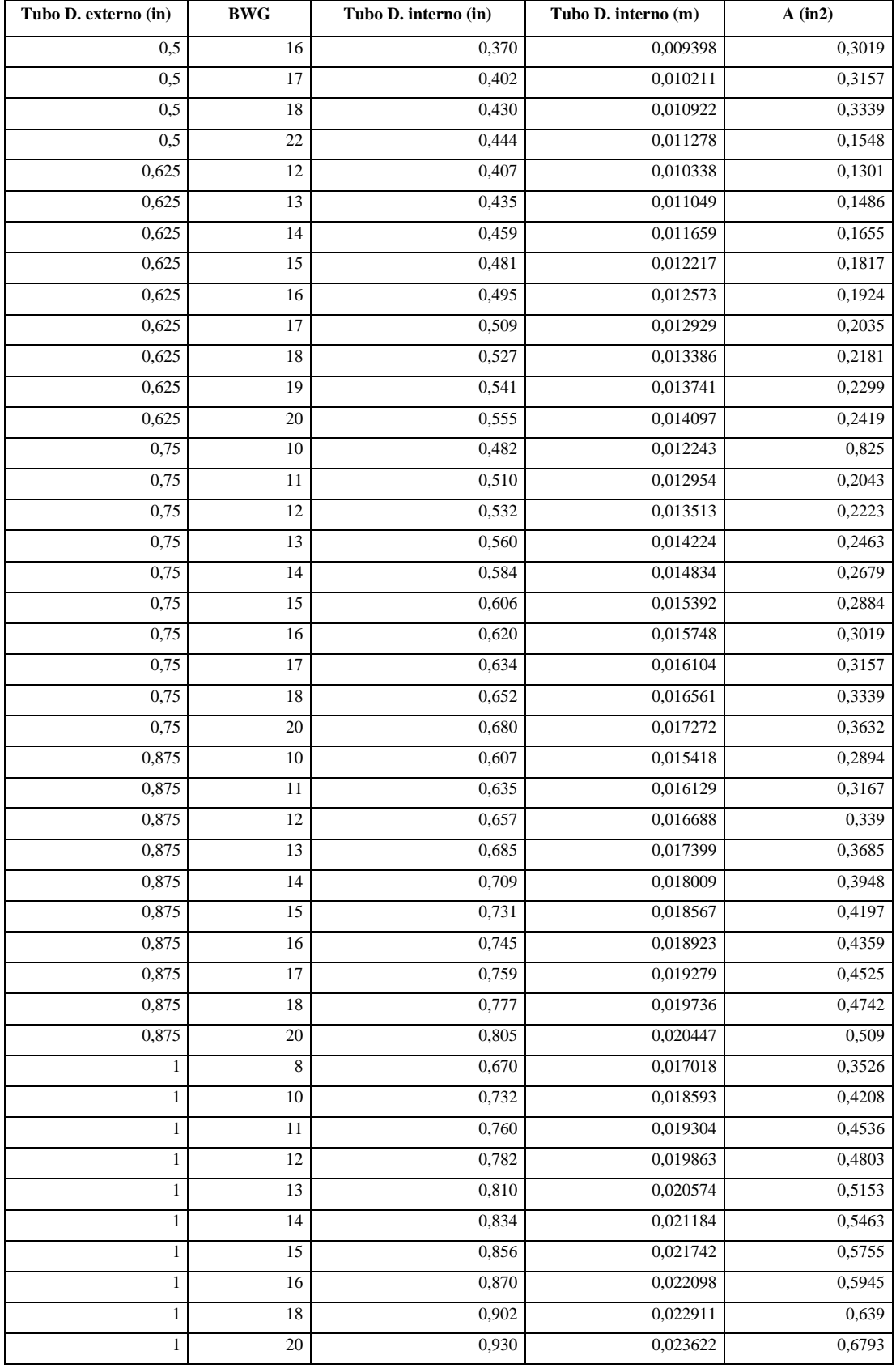

## **ANEXO A:** DIÁMETRO DE TUBERÍAS

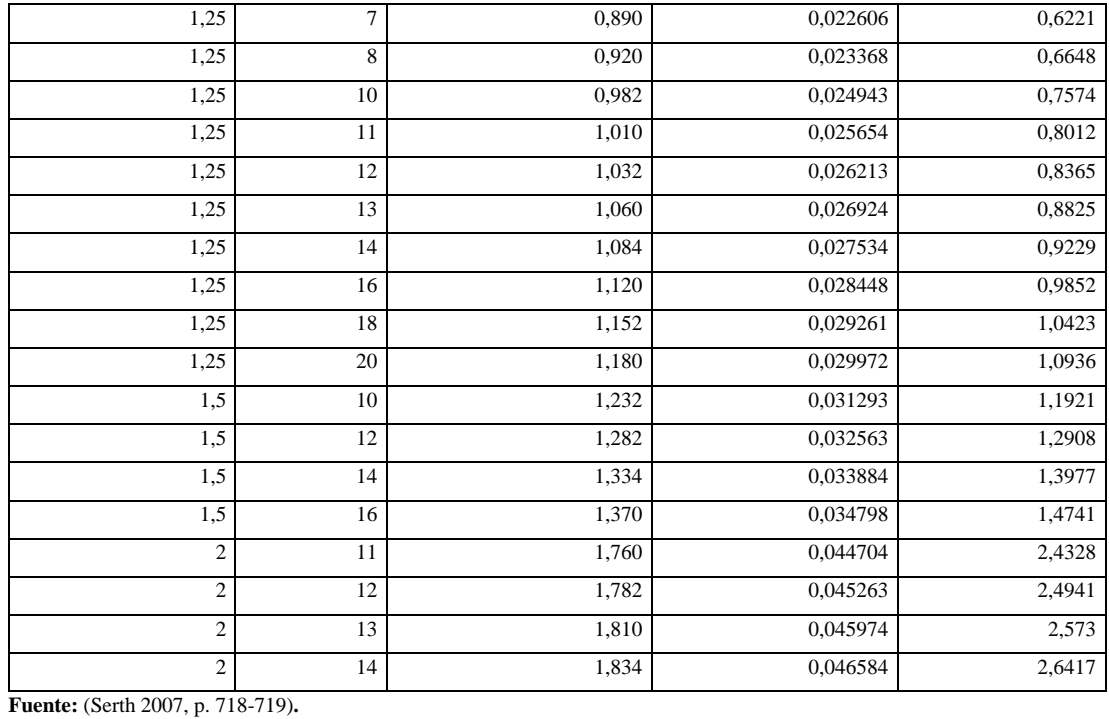

| <b>BWG</b> | Thickness (in.) |
|------------|-----------------|
| 7          | 0.180           |
| 8          | 0.165           |
| 10         | 0.134           |
| 11         | 0.120           |
| 12         | 0.109           |
| 13         | 0.095           |
| 14         | 0.083           |
| 15         | 0.072           |
| 16         | 0.065           |
| 17         | 0.058           |
| 18         | 0.049           |
| 20         | 0.035           |
| 22         | 0.028           |
| 24         | 0.022           |
| 26         | 0.018           |

**ANEXO B:** BWG, ESCALA DE BIRMINGHAM WIRE GAUGE PARA ESPESORES DE TUBOS

**Fuente:** (Serth 2007, p. 717)**.**

## **ANEXO C:** NÚMERO DE TUBOS

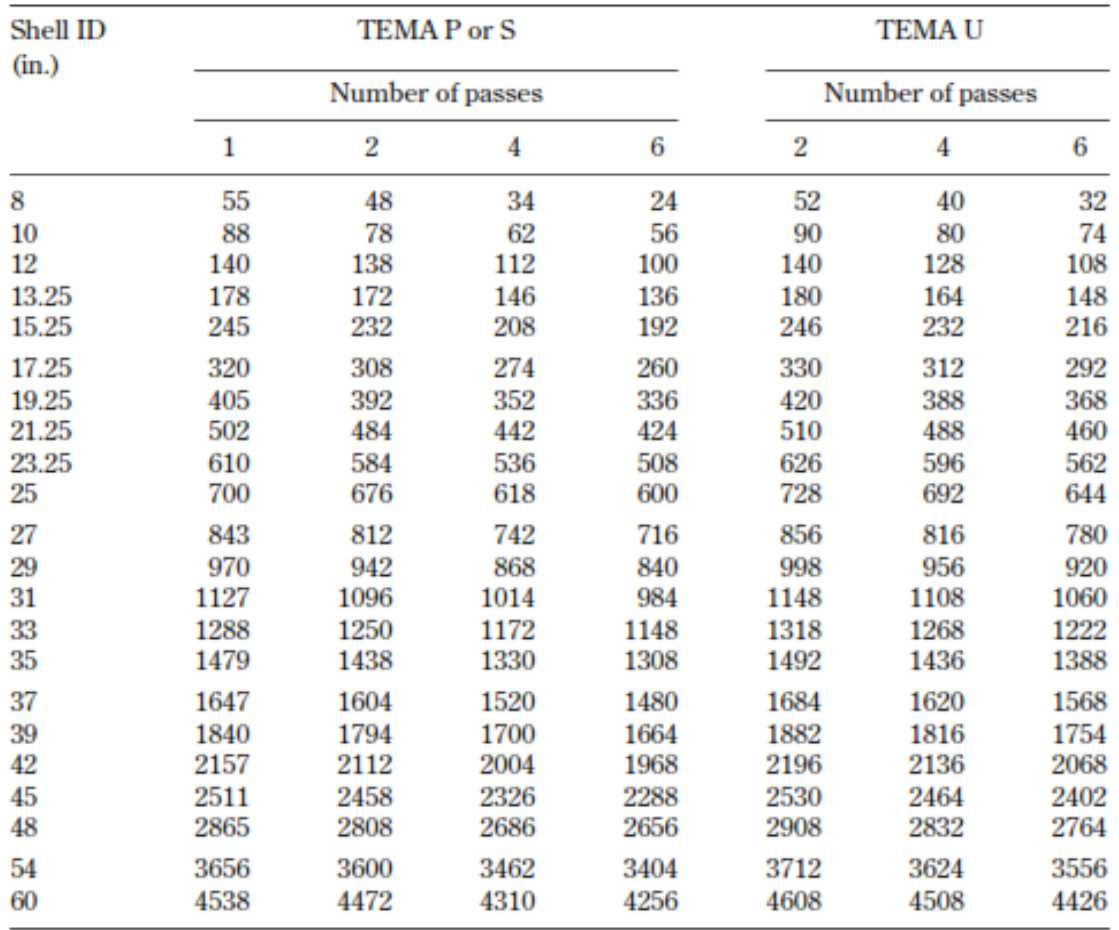

**ANEXO 1-C:** NÚMEROS DE TUBOS CON DIÁMETRO INTERNO DE 5/8IN. Y DIÁMETRO EXTERNO EN 13/16IN. PASO CUADRADO

**Fuente:** (Serth, 2007, p. 729)

| Shell ID |       |       | <b>TEMAL</b> or M |       |      |                         | <b>TEMAP</b> or S |      |                         | <b>TEMAU</b> |      |
|----------|-------|-------|-------------------|-------|------|-------------------------|-------------------|------|-------------------------|--------------|------|
| (in.)    |       |       | Number of passes  |       |      | Number of passes        |                   |      | <b>Number of passes</b> |              |      |
|          | 1     | 2     | 4                 | 6     | 1    | $\overline{\mathbf{2}}$ | 4                 | 6    | $\overline{\mathbf{2}}$ | 4            | 6    |
| 8        | 64    | 48    | 34                | 24    | 34   | 32                      | 16                | 18   | 32                      | 24           | 24   |
| 10       | 85    | 72    | 52                | 50    | 60   | 62                      | 52                | 44   | 64                      | 52           | 52   |
| 12       | 122   | 114   | 94                | 96    | 109  | 98                      | 78                | 68   | 98                      | 88           | 78   |
| 13.25    | 151   | 142   | 124               | 112   | 126  | 120                     | 106               | 100  | 126                     | 116          | 108  |
| 15.25    | 204   | 192   | 166               | 168   | 183  | 168                     | 146               | 136  | 180                     | 160          | 148  |
| 17.25    | 264   | 254   | 228               | 220   | 237  | 228                     | 202               | 192  | 238                     | 224          | 204  |
| 19.25    | 332   | 326   | 290               | 280   | 297  | 286                     | 258               | 248  | 298                     | 280          | 262  |
| 21.25    | 417   | 396   | 364               | 348   | 372  | 356                     | 324               | 316  | 370                     | 352          | 334  |
| 23.25    | 495   | 478   | 430               | 420   | 450  | 430                     | 392               | 376  | 456                     | 428          | 408  |
| 25       | 579   | 554   | 512               | 488   | 518  | 498                     | 456               | 444  | 534                     | 500          | 474  |
| 27       | 676   | 648   | 602               | 584   | 618  | 602                     | 548               | 532  | 628                     | 600          | 570  |
| 29       | 785   | 762   | 704               | 688   | 729  | 708                     | 650               | 624  | 736                     | 696          | 668  |
| 31       | 909   | 878   | 814               | 792   | 843  | 812                     | 744               | 732  | 846                     | 812          | 780  |
| 33       | 1035  | 1002  | 944               | 920   | 962  | 934                     | 868               | 840  | 978                     | 928          | 904  |
| 35       | 1164  | 1132  | 1062              | 1036  | 1090 | 1064                    | 990               | 972  | 1100                    | 1060         | 1008 |
| 37       | 1304  | 1270  | 1200              | 1168  | 1233 | 1196                    | 1132              | 1100 | 1238                    | 1200         | 1152 |
| 39       | 1460  | 1422  | 1338              | 1320  | 1365 | 1346                    | 1266              | 1244 | 1390                    | 1336         | 1290 |
| 42       | 1703  | 1664  | 1578              | 1552  | 1611 | 1580                    | 1498              | 1464 | 1632                    | 1568         | 1524 |
| 45       | 1960  | 1918  | 1830              | 1800  | 1875 | 1834                    | 1736              | 1708 | 1882                    | 1820         | 1770 |
| 48       | 2242  | 2196  | 2106              | 2060  | 2132 | 2100                    | 1998              | 1964 | 2152                    | 2092         | 2044 |
| 54       | 2861  | 2804  | 2682              | 2660  | 2730 | 2684                    | 2574              | 2536 | 2748                    | 2680         | 2628 |
| 60       | 3527  | 3476  | 3360              | 3300  | 3395 | 3346                    | 3228              | 3196 | 3420                    | 3340         | 3286 |
| 66       | 4292  | 4228  | 4088              | 4044  |      |                         |                   |      |                         |              |      |
| 72       | 5116  | 5044  | 4902              | 4868  |      |                         |                   |      |                         |              |      |
| 78       | 6034  | 5964  | 5786              | 5740  |      |                         |                   |      |                         |              |      |
| 84       | 7005  | 6934  | 6766              | 6680  |      |                         |                   |      |                         |              |      |
| 90       | 8093  | 7998  | 7832              | 7708  |      |                         |                   |      |                         |              |      |
| 96       | 9203  | 9114  | 8896              | 8844  |      |                         |                   |      |                         |              |      |
| 108      | 11696 | 11618 | 11336             | 11268 |      |                         |                   |      |                         |              |      |
| 120      | 14459 | 14378 | 14080             | 13984 |      |                         |                   |      |                         |              |      |

**ANEXO 2-C:** NÚMEROS DE TUBOS CON DIÁMETRO INTERNO DE 3/4IN. Y DIÁMETRO EXTERNO EN 15/16IN. PASO TRIANGULAR.

**Fuente:** (Serth, 2007, p. 730).

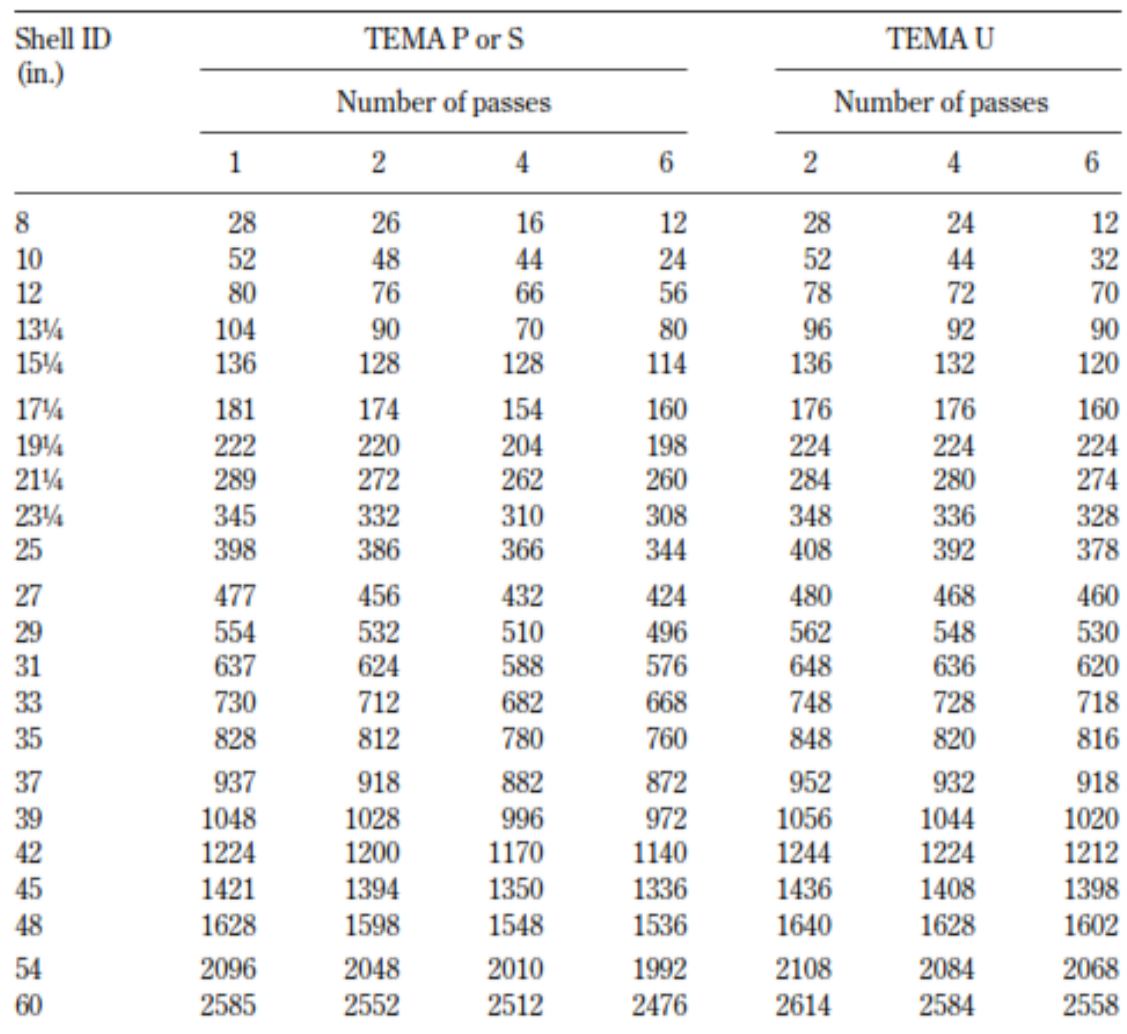

## **ANEXO 3-C.** NÚMEROS DE TUBOS CON DIÁMETRO INTERNO DE 3/4IN. Y DIÁMETRO EXTERNO EN 1IN. PASO CUADRADO

**Fuente:** (Serth, 2007, p. 731)

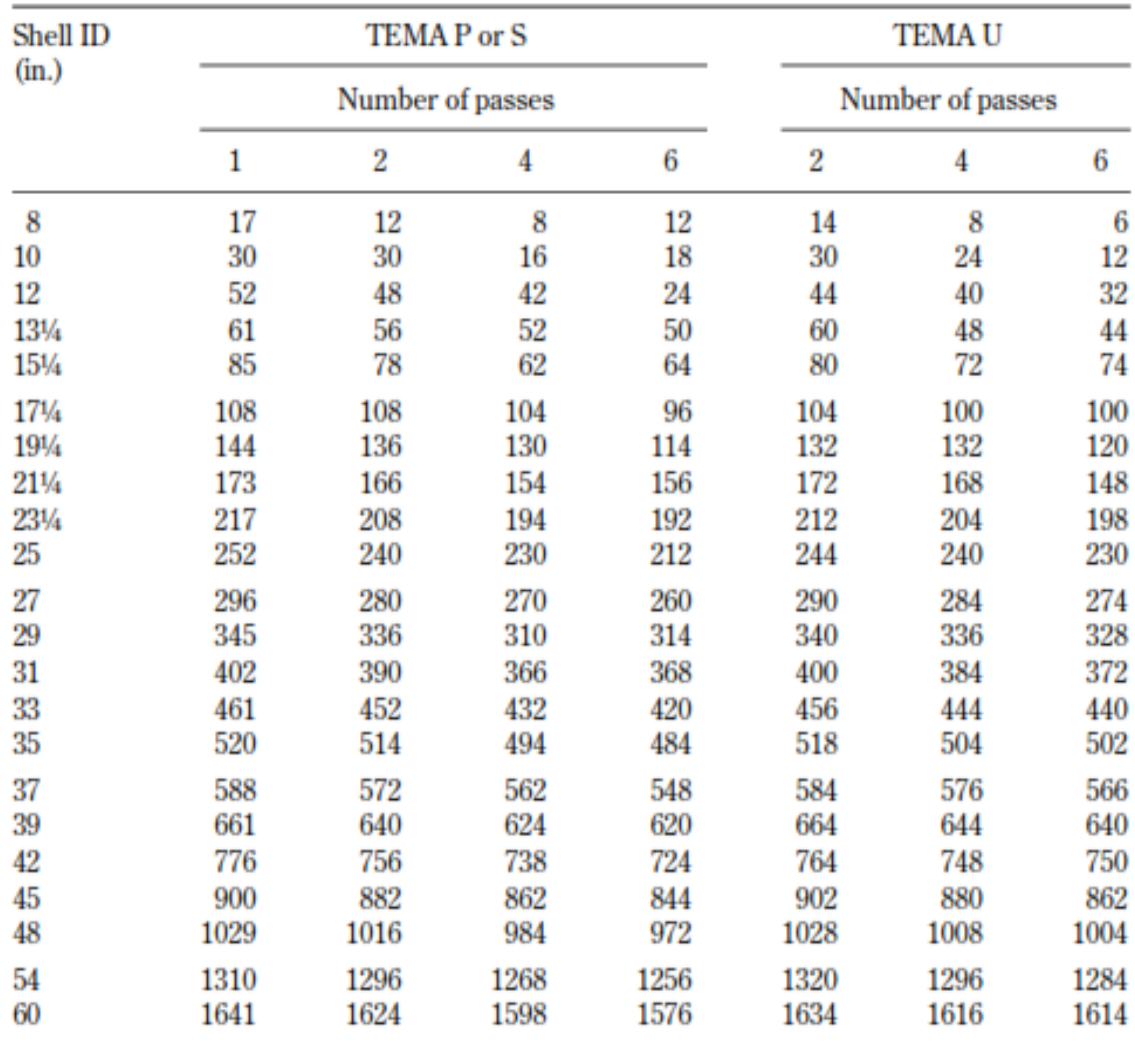

**ANEXO 4-C:** NÚMEROS DE TUBOS CON DIÁMETRO INTERNO DE 3/4IN. Y DIÁMETRO EXTERNO EN 1IN. PASO TRIANGULAR.

**Fuente**: (Serth, 2007, p. 732).

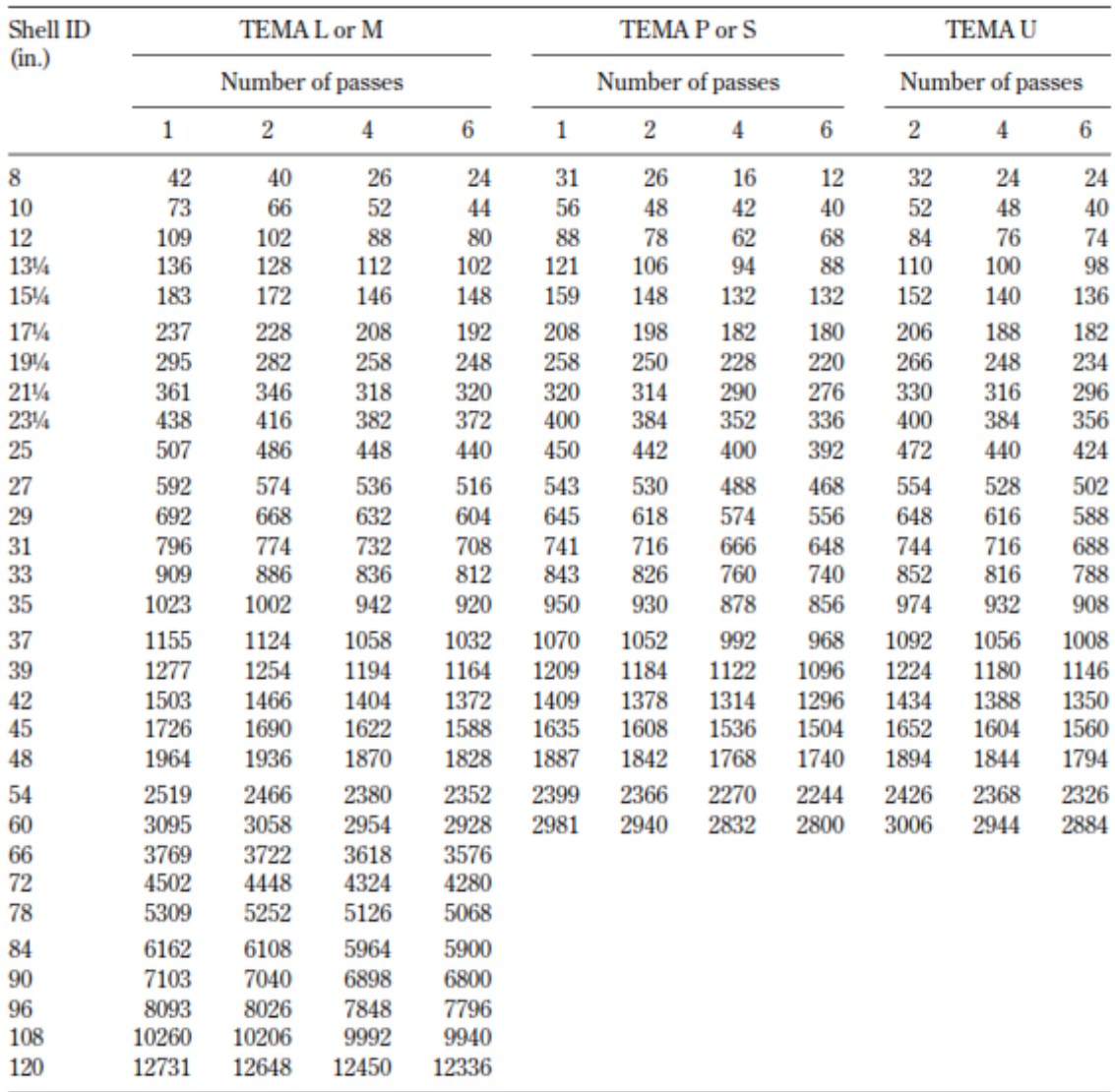

# **ANEXO 5-C:** NÚMEROS DE TUBOS CON DIÁMETRO INTERNO DE 1IN. Y DIÁMETRO EXTERNO EN 1.25IN. ARREGLO CUADRADO

**Fuente:** (Serth, 2007, p. 733).

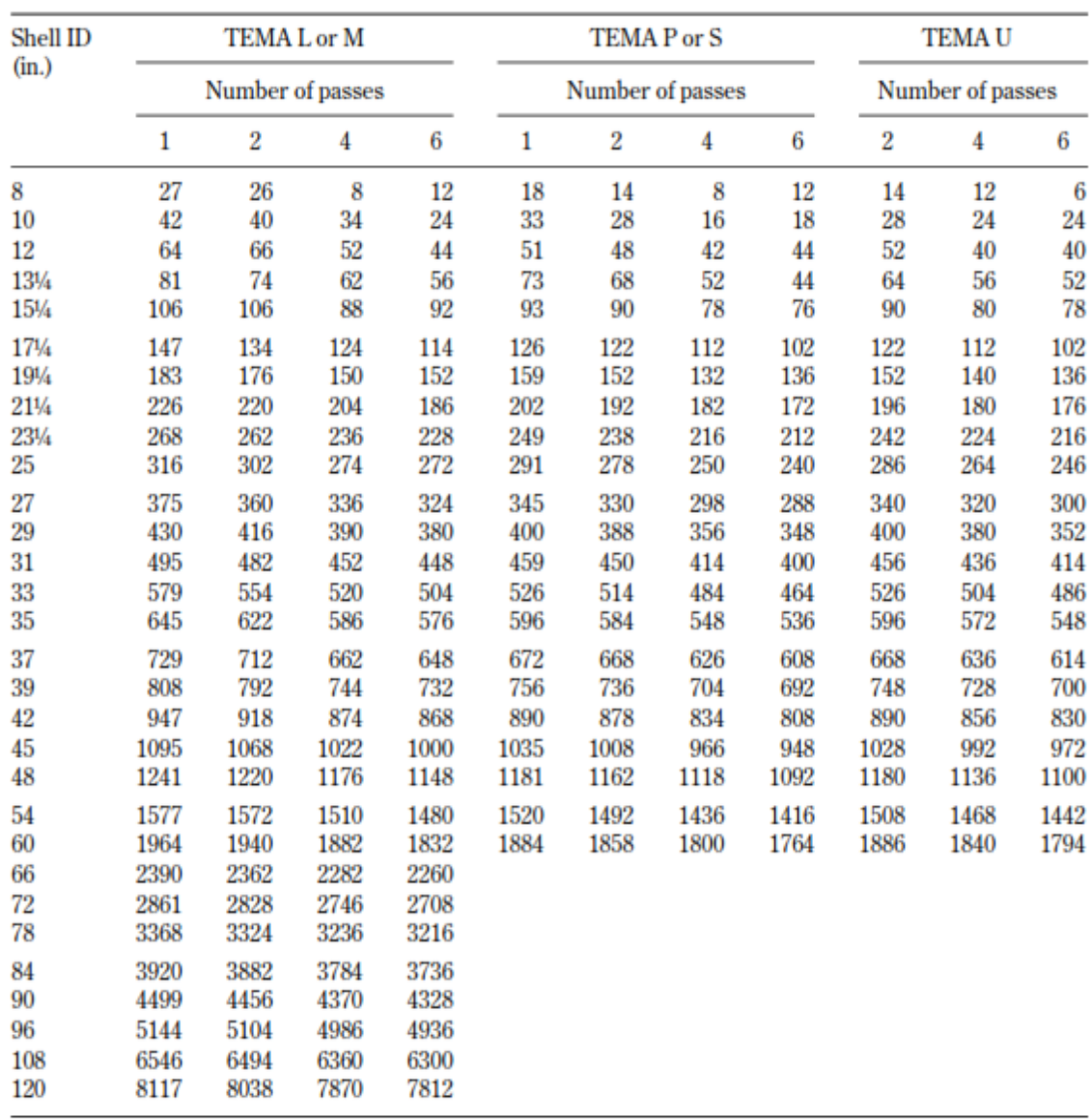

## **ANEXO 6-C:** NÚMEROS DE TUBOS CON DIÁMETRO INTERNO DE 1IN. Y DIÁMETRO EXTERNO EN 1.25IN. ARREGLO TRIANGULAR

**Fuente:** (Serth, 2007, p. 734).

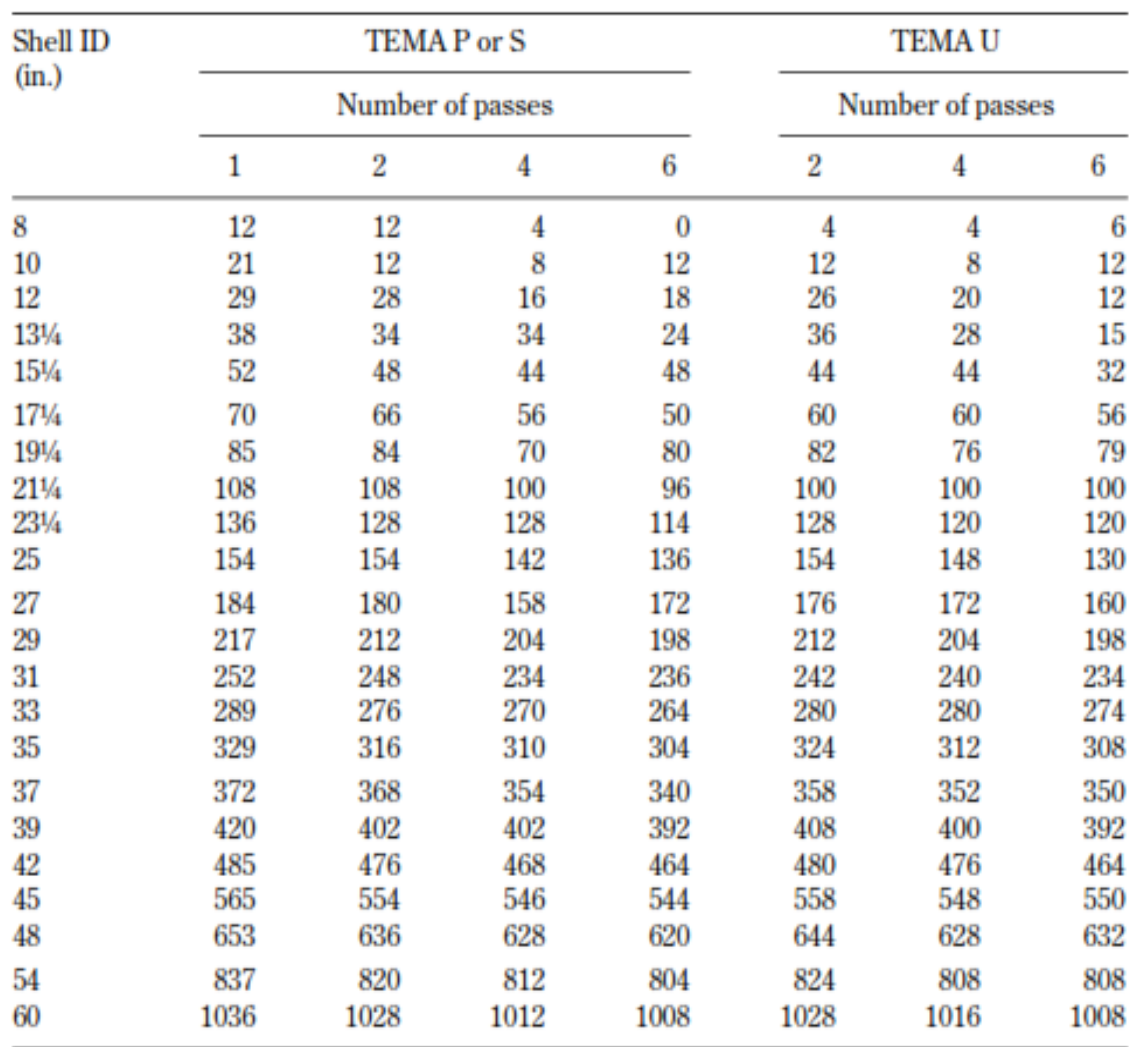

## **ANEXO 7-C:** NÚMEROS DE TUBOS CON DIÁMETRO INTERNO DE 1.25IN. Y DIÁMETRO EXTERNO EN 1 9/16IN. ARREGLO CUADRADO

**Fuente:** (Serth, 2007, p. 735).
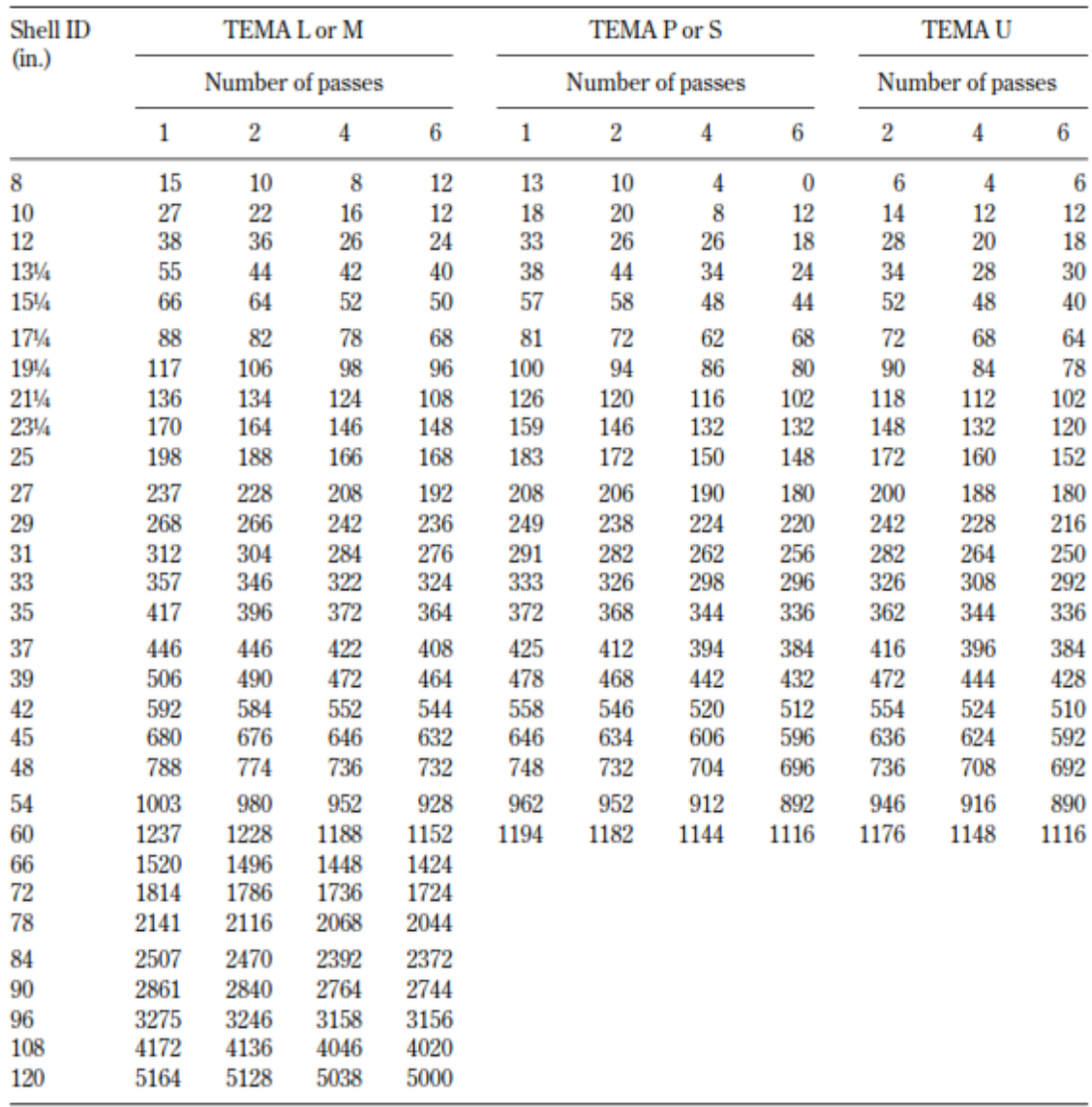

# **ANEXO 8-C:** NÚMEROS DE TUBOS CON DIÁMETRO INTERNO DE 1.25IN. Y DIÁMETRO EXTERNO EN 1 9/16IN. ARREGLO TRIANGULAR

**Fuente:** (Serth, 2007, p. 736).

### **ANEXO D:** FACTOR DE ENSUCIAMIENTO

# **ANEXO 1-D:** VALORES TÍPICOS DEL FACTOR DE ENSUCIAMIENTO  $(1H*FT^{2*}F/BTU=0.17612M^{2}K/W)$

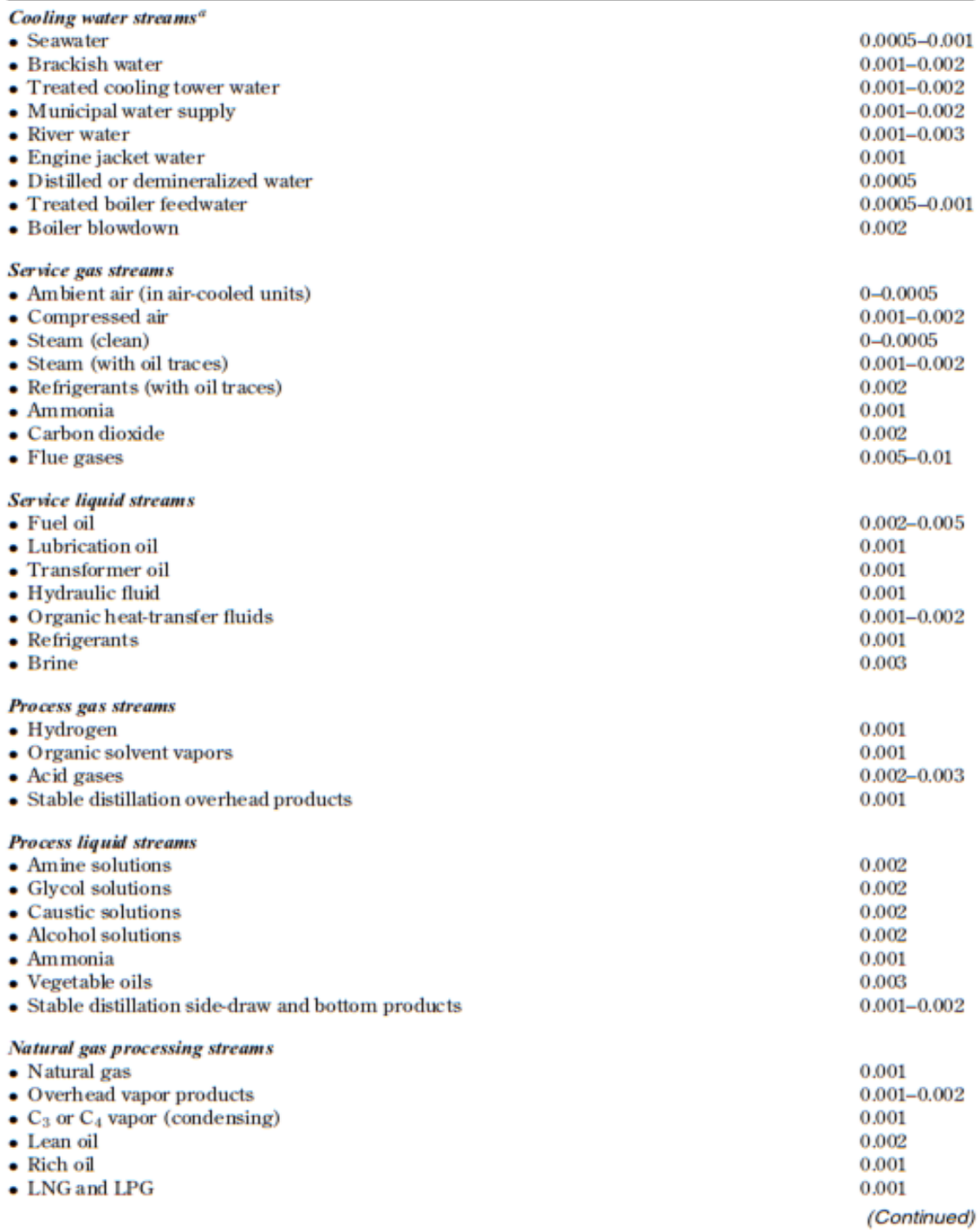

**Fuente:** (Serth, 2007, p. 95).

# **ANEXO 2-D:** VALORES TÍPICOS DEL FACTOR DE ENSUCIAMIENTO (1H\*FT<sup>2</sup>\*F/BTU=0.17612M<sup>2</sup>K/W) (CONTINUACIÓN)

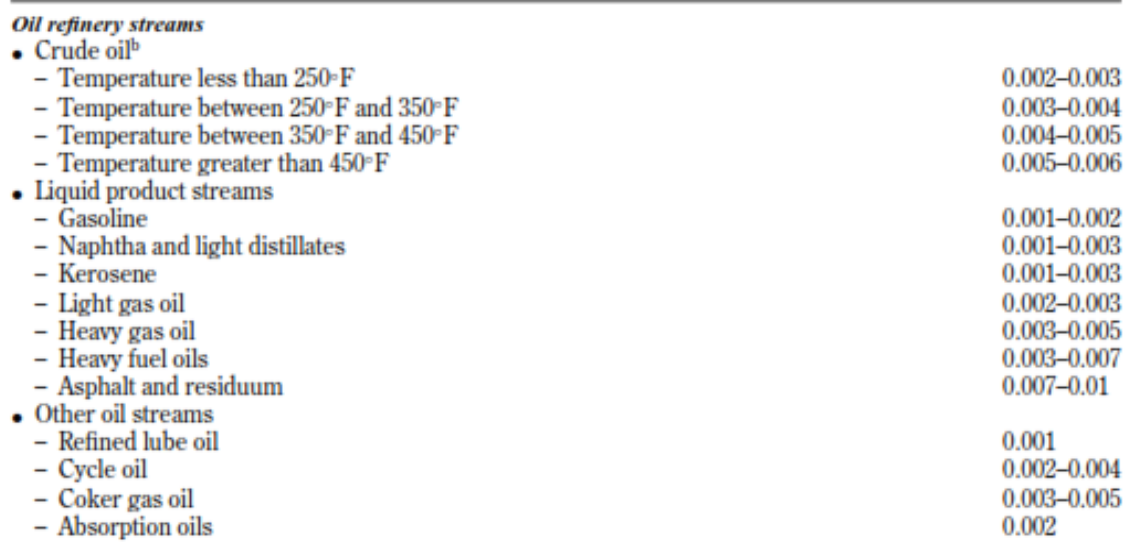

<sup>a</sup><br>Assumes water velocity greater than 3 ft/s. Lower values of ranges correspond to water temperature below about 120°F<br>and hot stream temperature below about 250°F. <br><sup>b</sup><br>Assumes desalting at approximately 250°F and a mi

**Fuente:** (Serth, 2007, p. 96).

### **ANEXO E:** COEFICIENTES DE TRANSFERENCIA DE CALOR GLOBALES

# **ANEXO 1-E:** VALORES TÍPICOS DE LOS COEFICIENTES GLOBALES DE TRANSFERENCIA DE CALOR EN LOS INTERCAMBIADORES TUBULARES.  $U=1 W/M^{2*}K=0.17612B T U/H.FT^{2*}F$

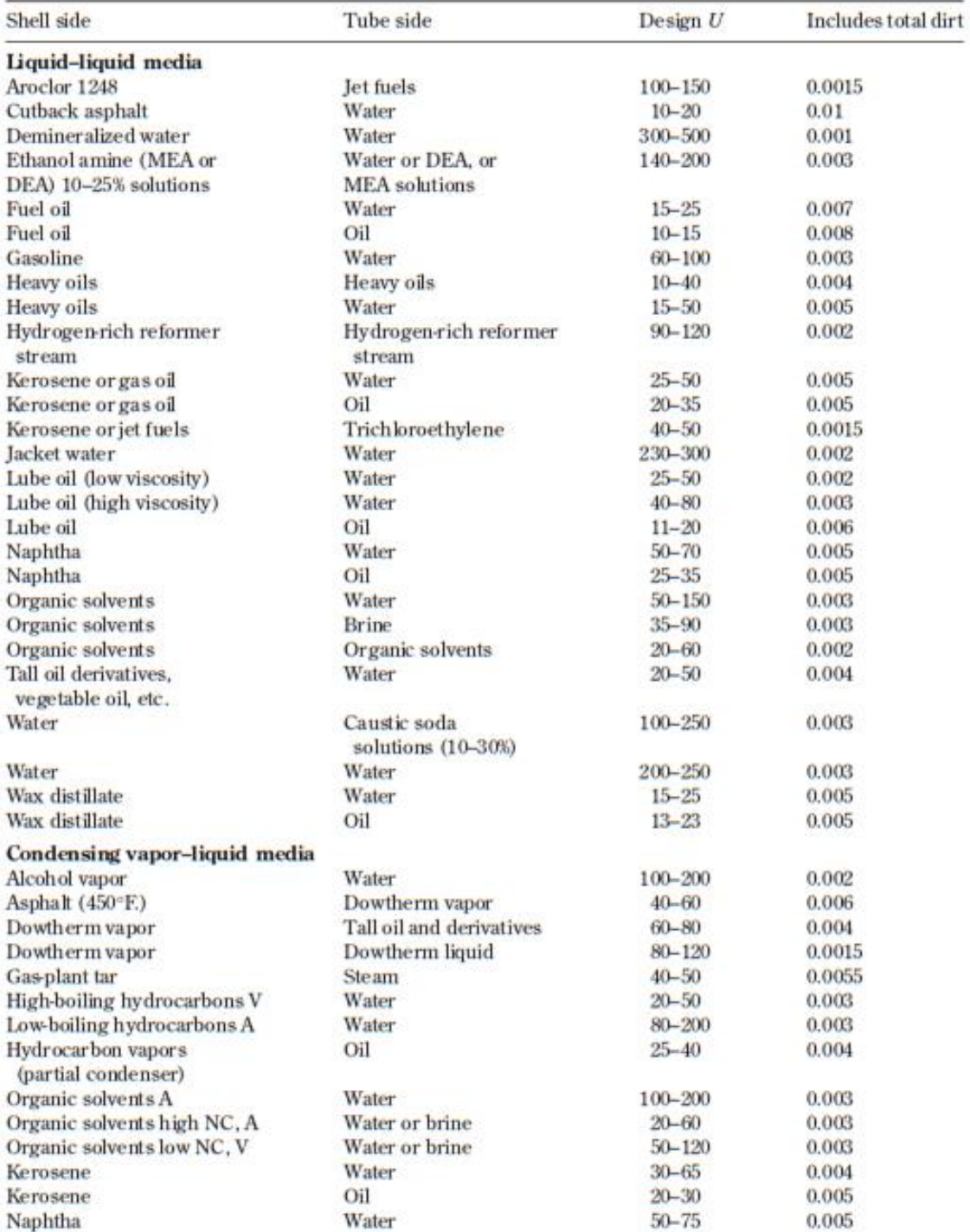

(Continued)

**Fuente:** (Serth, 2007, p. 107).

# **ANEXO 2-E:** VALORES TÍPICOS DE LOS COEFICIENTES GLOBALES DE TRANSFERENCIA DE CALOR EN LOS INTERCAMBIADORES TUBULARES. U=

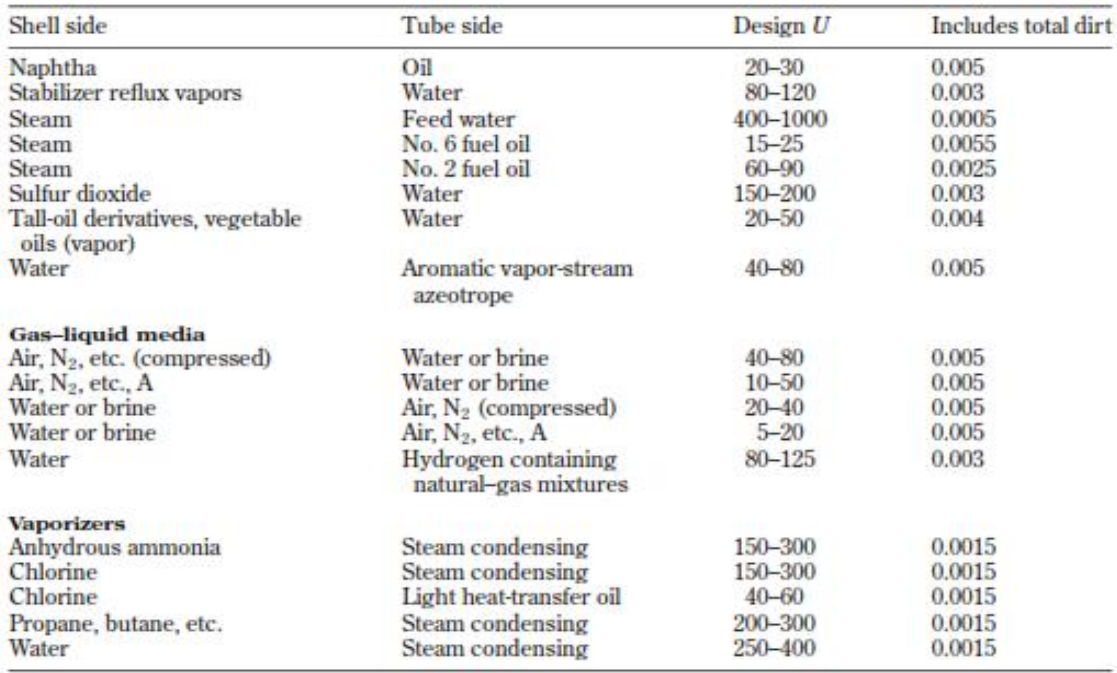

#### $1 W/M^2*K = 0.17612 B T U/H.FT^2F.$  (CONTINUACIÓN).

NC: non-condensable gas present; V: vacuum; A: atmospheric pressure. Dirt (or fouling factor) units are (h)(ft")('F)/Blu

**Fuente:** (Serth, 2007, p. 108).

## **ANEXO F:** CONDUCTIVIDADES TÉRMICAS DEL MATERIAL DE LOS TUBOS

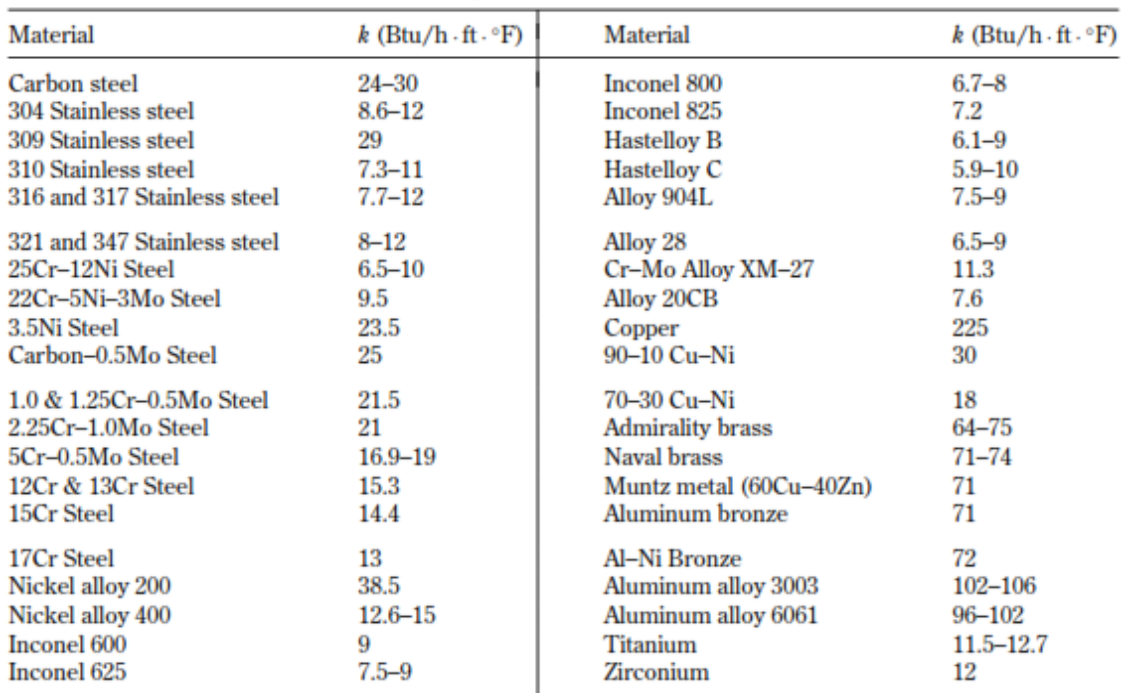

This table lists typical values of thermal conductivity that can be used to estimate the thermal resistance of tube and pipe walls. These values may not be appropriate for operation at very high or very low temperatures.

**Fuente:**(Serth, 2007, p. 103).

#### **ANEXO G:** MANUAL DE USUARIO

### **1. Instalación**

En la carpeta Intercambiador\_tubo\_coraza, se encuentran los archivos requeridos para la instalación del programa, abrir la primera carpeta denominada for\_redistribution.

| $\overline{\mathbf{v}}$                                                              |                                                                                          |                                                                                       | Intercambiador_tubo_coraza                          |                                                                                       |
|--------------------------------------------------------------------------------------|------------------------------------------------------------------------------------------|---------------------------------------------------------------------------------------|-----------------------------------------------------|---------------------------------------------------------------------------------------|
| Archivo<br>Inicio<br>Vista<br>Compartir                                              |                                                                                          |                                                                                       |                                                     |                                                                                       |
| & Cortar<br>IB<br>W Copiar ruta de acceso<br>Pegar<br>Copiar<br>Pegar acceso directo | oj<br>Eliminar Cambiar<br>Mover<br><b>Copiar</b><br>nombre<br>$2 -$<br>$a +$             | Nuevo elemento *<br>$\sqrt{2}$<br>F Fácil acceso *<br>Nueva<br>carpeta                | Abrir ~<br>Modificar<br>Propiedades<br>Historial    | <b>H</b> Seleccionar todo<br>88 No seleccionar ninguno<br><b>H</b> Invertir selección |
| Portapapeles                                                                         | Organizar                                                                                | Nuevo                                                                                 | Abrir                                               | Seleccionar                                                                           |
| Este equipo →<br>$\leftarrow$                                                        | Datos Maira (D:) > Descargas > TESIS > Aplicacion_appdesign > Intercambiador_tubo_coraza |                                                                                       |                                                     |                                                                                       |
| Favoritos                                                                            | Nombre                                                                                   | Fecha de modifica                                                                     | Tipo                                                | Tamaño                                                                                |
| Escritorio                                                                           | for redistribution                                                                       | 17/09/2021 11:14                                                                      | Carpeta de archivos                                 |                                                                                       |
| Sitios recientes<br>Google Drive<br>Google DriveFS<br>Descargas                      | for redistribution files only<br>o for_testing<br><b>PackagingLog</b>                    | Fecha de creación: 17/09/2021 11:00<br>Tamaño: 864 MB<br>Archivos: MyAppInstaller_mcr | rpeta de archivos<br>peta de archivos<br>łhivo HTML | 2 KB                                                                                  |
| • Grupo en el hogar<br>Figura 16-4. Carpeta Intercambiador_tubos_coraza              |                                                                                          |                                                                                       |                                                     |                                                                                       |

**Realizado por:** Bedoya, Mayra, 2021.

Dentro de la carpeta se encuentra el archivo MyAppInstaller\_mcr, el cual se deje ejecutar para iniciar la instalación

| l = 1                                                                           |                                                                          |                                                                                | for redistribution                               |                                                                              |
|---------------------------------------------------------------------------------|--------------------------------------------------------------------------|--------------------------------------------------------------------------------|--------------------------------------------------|------------------------------------------------------------------------------|
| Archivo<br>Inicio<br>Compartir<br>Vista                                         |                                                                          |                                                                                |                                                  |                                                                              |
| Cortar<br>Ħ<br>W- Copiar ruta de acceso<br>Copiar Pegar<br>Pegar acceso directo | ≡Ď<br>Eliminar Cambiar<br>Copiar<br>Mover<br>nombre<br>$a =$<br>a v<br>٠ | Nuevo elemento *<br>F Fácil acceso *<br>Nueva<br>carpeta                       | Abrir -<br>Modificar<br>Propiedades<br>Historial | Seleccionar todo<br>88 No seleccionar ninguno<br><b>H</b> Invertir selección |
| Portapapeles                                                                    | Organizar                                                                | Nuevo                                                                          | Abrir                                            | Seleccionar                                                                  |
| Este equipo →                                                                   | Datos Maira (D:) > Descargas >                                           | TESIS > Aplicacion_appdesign > Intercambiador_tubo_coraza > for_redistribution |                                                  |                                                                              |
| <b>Travoritos</b>                                                               | A<br>Nombre                                                              | Fecha de modifica                                                              | Tipo                                             | Tamaño                                                                       |
| Escritorio<br>Sitios recientes<br>Google Drive<br>Google DriveFS<br>Descargas   | o. MyAppInstaller_mcr                                                    | 17/09/2021 11:14                                                               | Aplicación                                       | 885.559 KB                                                                   |
| • Grupo en el hogar                                                             |                                                                          |                                                                                |                                                  |                                                                              |

**Figura 17-4.** Archivo para la instalación

Al abrir el archivo aparecerá una ventana en la que se encuentra una descripción del programa, se presiona siguiente.

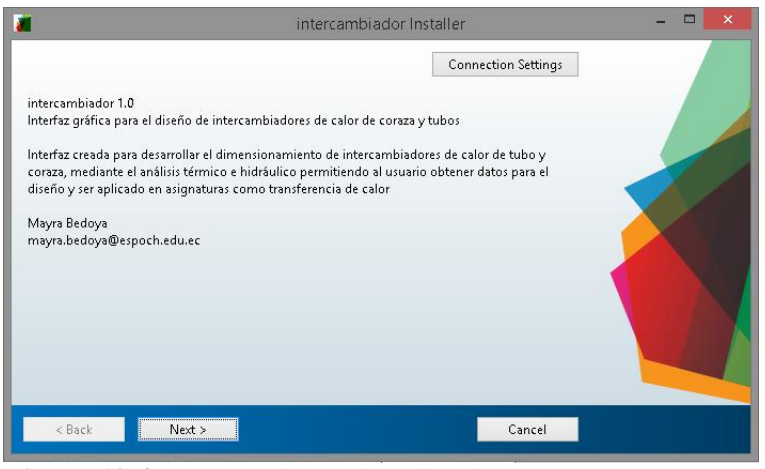

**Figura 18-4.** Presentación de la aplicación

**Realizado por:** Bedoya, Mayra, 2021.

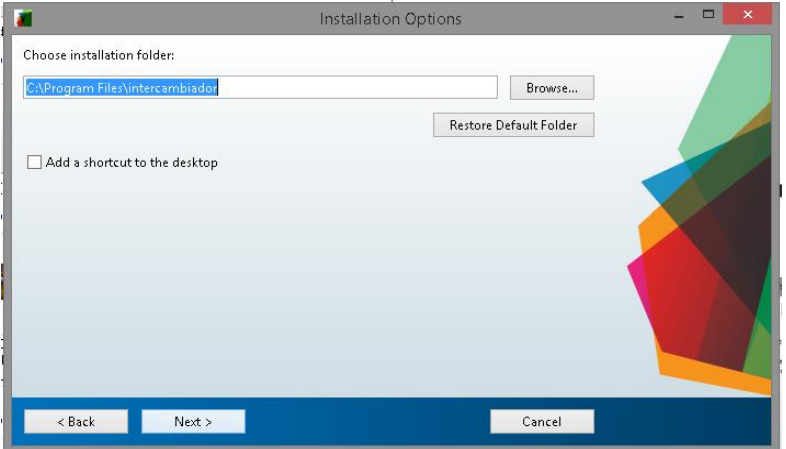

**Figura 19-4.** Ubicación de la aplicación

**Realizado por:** Bedoya, Mayra, 2021.

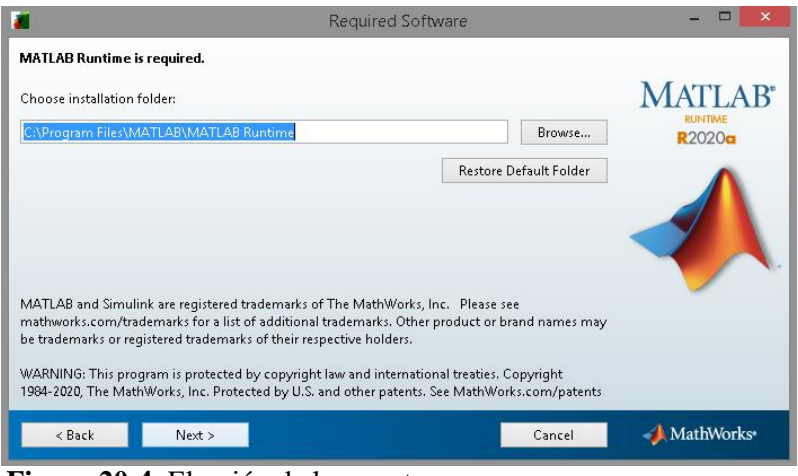

**Figura 20-4.** Elección de la carpeta

| License Agreement                                                                                                    |  |
|----------------------------------------------------------------------------------------------------|--|
| The MathWorks, Inc.                                                                                                    |  |
| MATLAB RUNTIME LICENSE                                                                                                    |  |
| <b>IMPORTANT NOTICE</b><br>BY CLICKING THE "YES" BUTTON BELOW, YOU ACCEPT THE TERMS OF THIS LICENSE. IF YOU ARE NOT WILLING TO DO<br>SO, SELECT THE "NO" BUTTON AND THE INSTALLATION WILL BE ABORTED.                                                                                                    |  |
| 1. LICENSE GRANT. Subject to the restrictions below, The MathWorks, Inc. ("MathWorks") hereby grants to you, whether<br>you are an individual or an entity, a license to install and use the MATLAB Runtime ("Runtime"), solely and expressly for<br>the purpose of running software created with the MATLAB Compiler (the "Application Software"), and for no other<br>purpose. This license is personal, nonexclusive, and nontransferable.                                                    |  |
| 2. LICENSE RESTRICTIONS. You shall not modify or adapt the Runtime for any reason. You shall not disassemble,<br>decompile, or reverse engineer the Runtime. You shall not alter or remove any proprietary or other legal notices on or in<br>copies of the Runtime. Unless used to run Application Software, you shall not rent, lease, or loan the Runtime, time share<br>the Runtime, provide service bureau use, or use the Runtime for supporting any other party's use of the Runtime. You |  |
| Do you accept the terms of the license agreement? $\bullet$ Mess<br>∩ No                                                                                                    |  |
| Next ><br>Cancel<br>< Back                                                                                                    |  |

 **Figura 21-4.** Condiciones del programa

 **Realizado por:** Bedoya, Mayra, 2021.

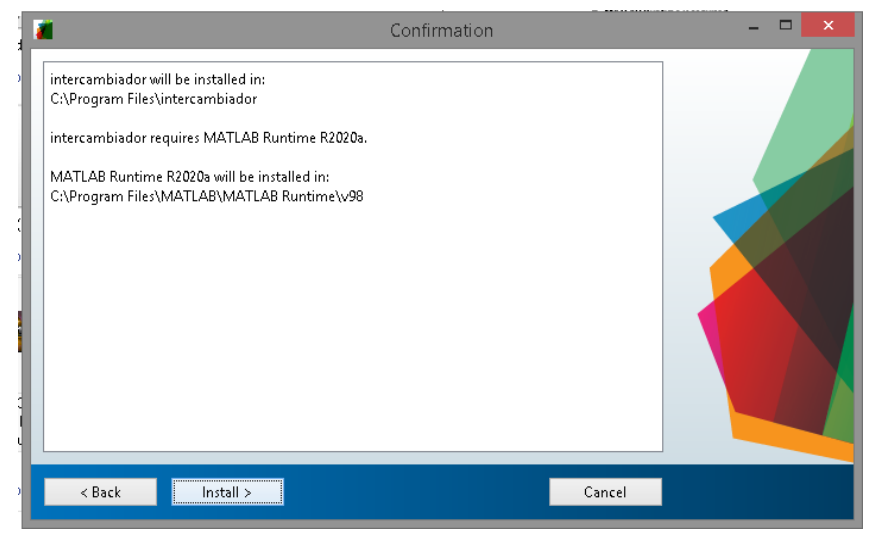

### **Figura 22-4.** Instalar

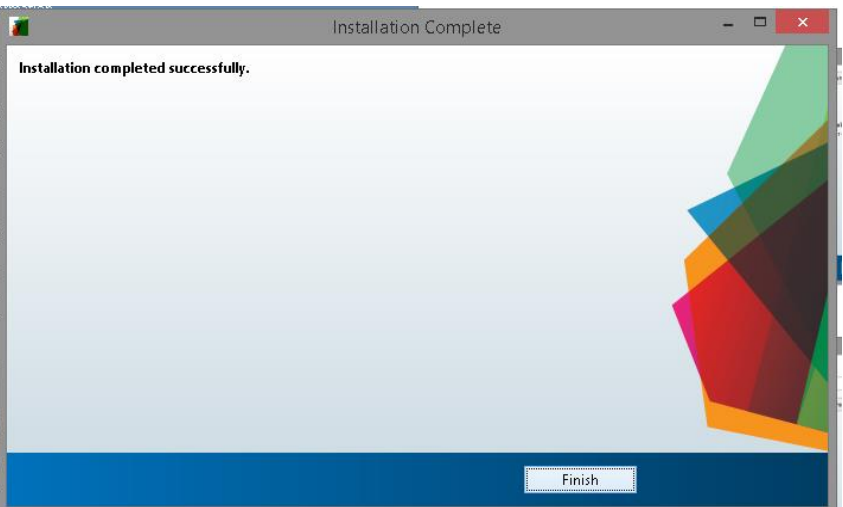

 **Figura 23-4.** Finalizar  **Realizado por:** Bedoya, Mayra, 2021.

#### **2. Uso del programa para diseño de intercambiadores**

### **2.1.** *Ejemplo 1*

Una vez instalada la aplicación, al abrirla se observa la siguiente ventana

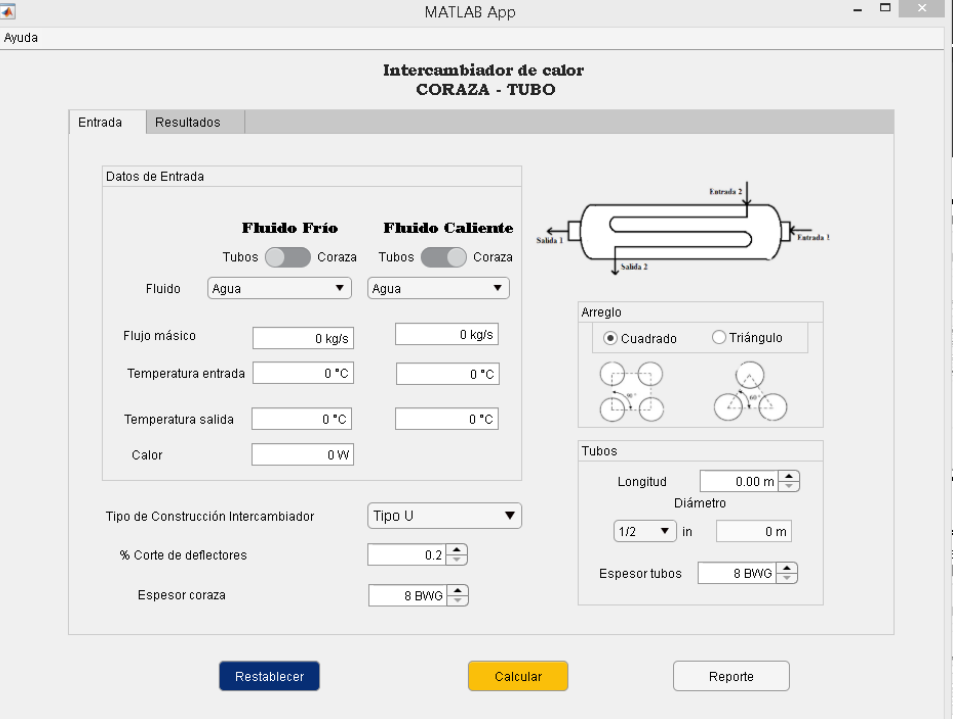

**Figura 24-4.** Ventana de ingreso a la interfaz

**Realizado por:** Bedoya, Mayra, 2021.

La interfaz consta de dos pestañas ubicadas en la parte superior 'Entrada' y 'Resultados', para ingresar los datos se debe oprimir sobre la pestaña entrada.

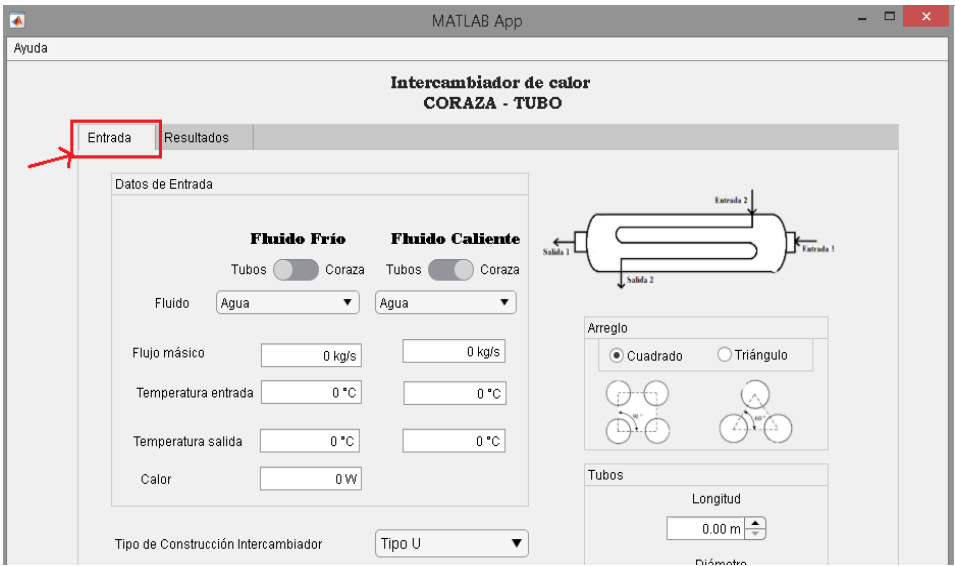

**Figura 25-4.** Pestaña entrada

Para una mejor explicación, se basará en un ejercicio extraído de la referencia bibliográfica de Sinnott y Towler (2008, p. 836), el enunciado es el siguiente:

"Diseñe un intercambiador para subenfriar el condensado de un condensador de metanol de 95°C a 40°C. Caudal de metanol 100.000 kg / h. Se utilizará agua salobre 'agua de mar' como refrigerante, con un aumento de temperatura de 25° a 40°C".

Las propiedades fisicoquímicas de los fluidos están especificadas en la Tabla 19-4, dichos valores se encuentran en una base de datos anexa a la aplicación.

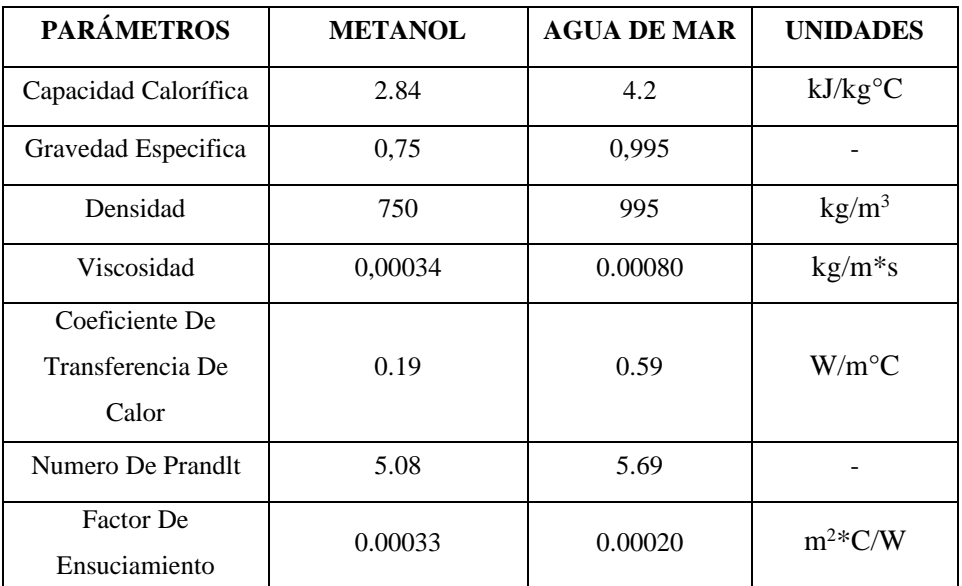

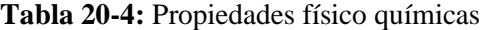

**Fuente:** (Onishi, Ravagnani y Caballero 2013, p. 60-69)

**Realizado por:** Bedoya, Mayra, 2021.

Primero se ubica a los fluidos dependiendo del requerimiento, ya sea el fluido frio por los tubos y el fluido caliente por la coraza.

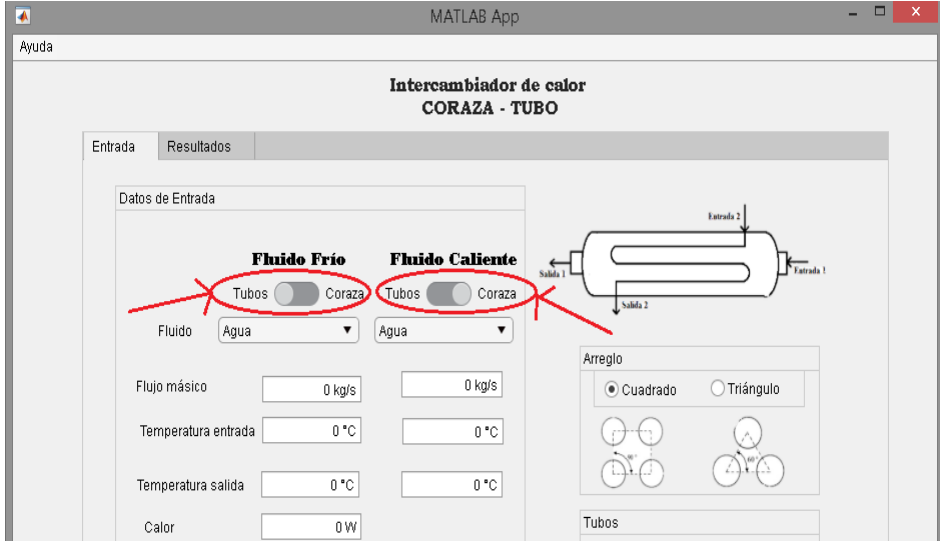

**Figura 26-4.** Ubicación de los fluidos Tubos-Coraza **Realizado por:** Bedoya, Mayra, 2021.

O viceversa, si el fluido frío va por la coraza, el fluido caliente ira por los tubos, al cambiar una de las ubicaciones, la otra se cambia automáticamente.

En el programa está establecido por defecto que el fluido frío vaya por los tubos y el caliente por la coraza.

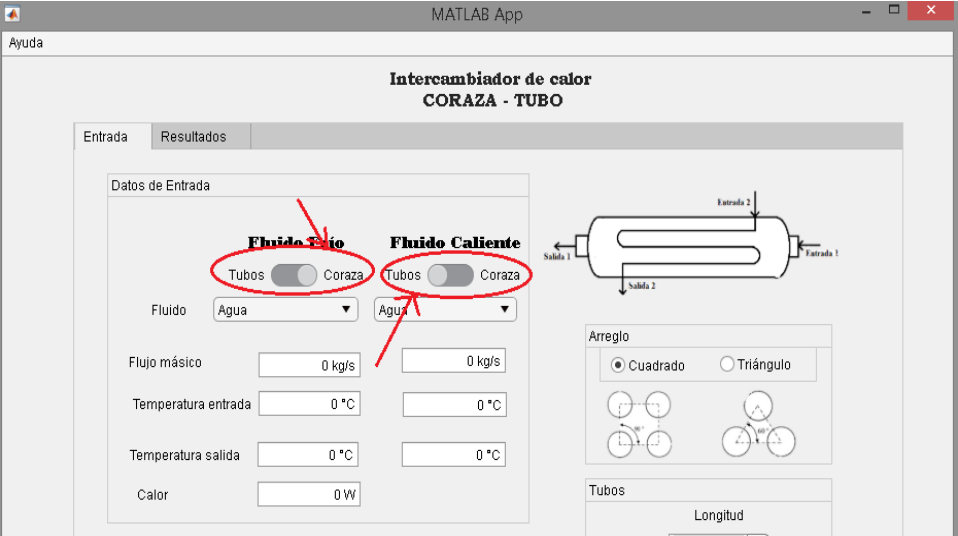

**Figura 27-4**. Ubicación de los fluidos Coraza-Tubos

**Realizado por:** Bedoya, Mayra, 2021.

La ubicación depende de algunos criterios que se muestran en la Tabla 19-4.

| <b>Tubos</b>         | Coraza                          |
|----------------------|---------------------------------|
| Fluido corrosivo     | Vapor de condensación           |
| Agua de enfriamiento | Fluido con gran $\Delta T > 38$ |
| Fluido ensuciante    |                                 |
| Fluido menos viscoso |                                 |

**Tabla 21-4:** Condiciones para la ubicación de los fluidos

**Fuente:**(Serth, 2007, p. 106)**.**

**Realizado por:** Bedoya, Mayra, 2021.

Luego se procede a elegir los fluidos correspondientes, en este caso el 'Agua de mar' que circulará por los tubos Figura 19-4 y el 'Metanol' por la coraza Figura 20-4. Para este ejemplo se ubicará al agua de mar en los tubos y al metanol en la coraza.

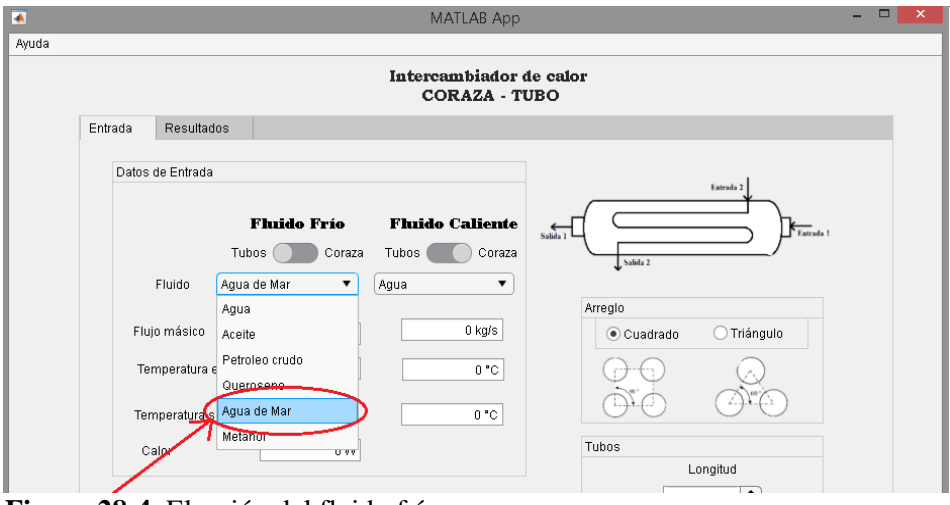

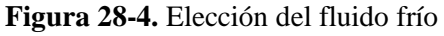

**Realizado por:** Bedoya, Mayra, 2021.

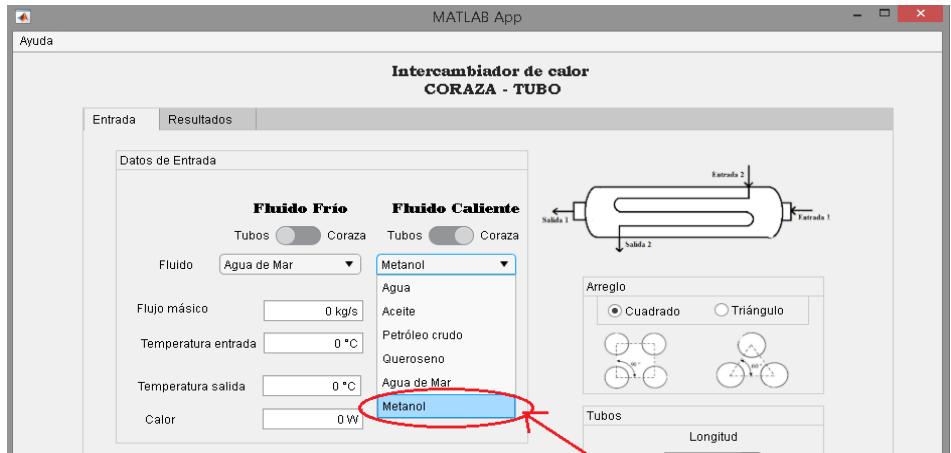

**Figura 29-4.** Elección del fluido caliente

**Realizado por:** Bedoya, Mayra, 2021.

Se ingresan los datos dentro de los recuadros especificados tanto para flujos másicos como para las temperaturas, cabe recalcar que los flujos másicos deben estar en kg/s. y las temperaturas en  $\mathrm{C}$ .

$$
100000\left(\frac{kg}{h}\right) = 27.77\left(\frac{kg}{s}\right)
$$
 Ec. 2-4

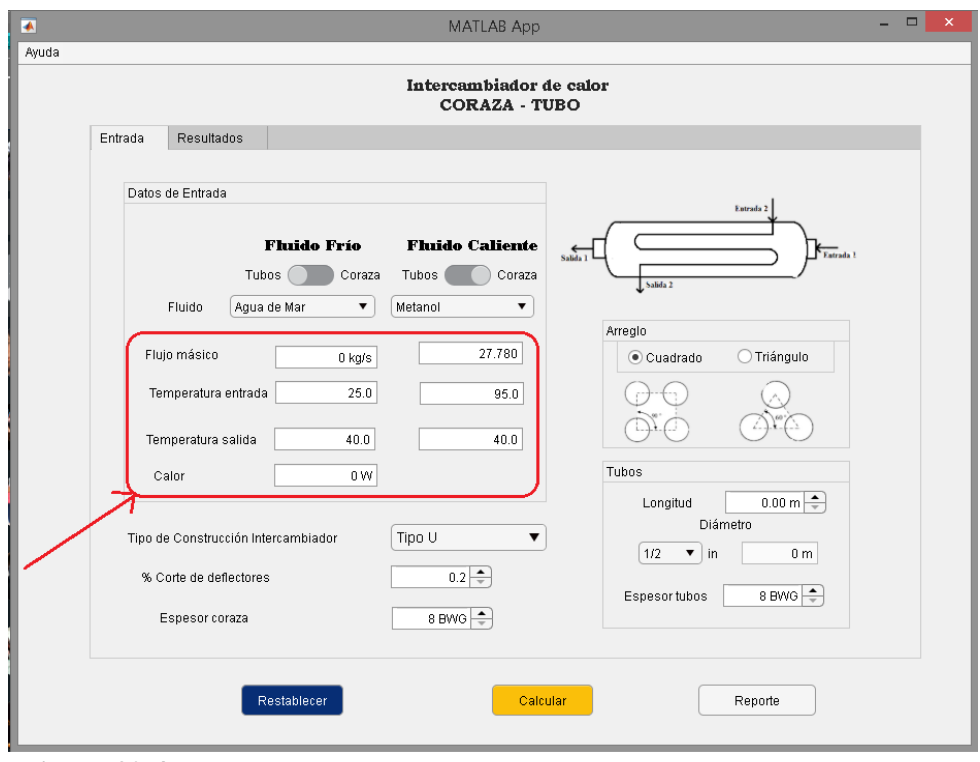

**Figura 30-4.** Ingreso de datos **Realizado por:** Bedoya, Mayra, 2021.

Los valores que no se conozcan se debe dejar con el valor de cero (0).

Se procede a elegir el 'Tipo de construcción del intercambiador', que puede ser entre el Tipo U, Tipo S o Tipo P, basado en la normativa TEMA, para este ejemplo se elige el Tipo U.

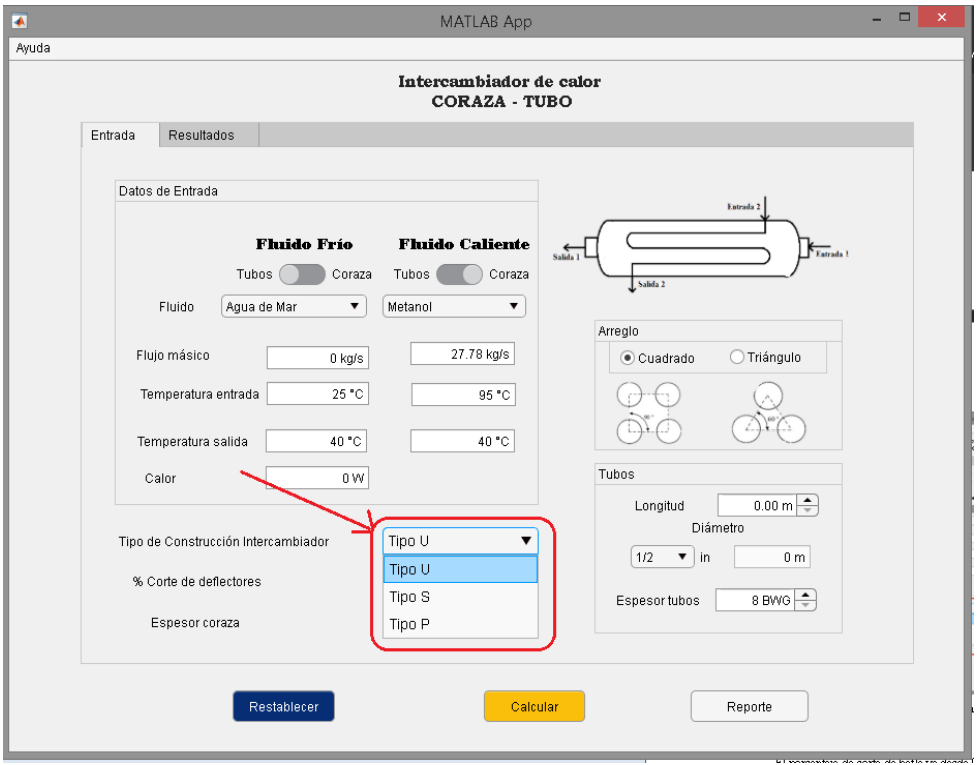

**Figura 31-4.** Elección del tipo de intercambiador **Realizado por:** Bedoya, Mayra, 2021.

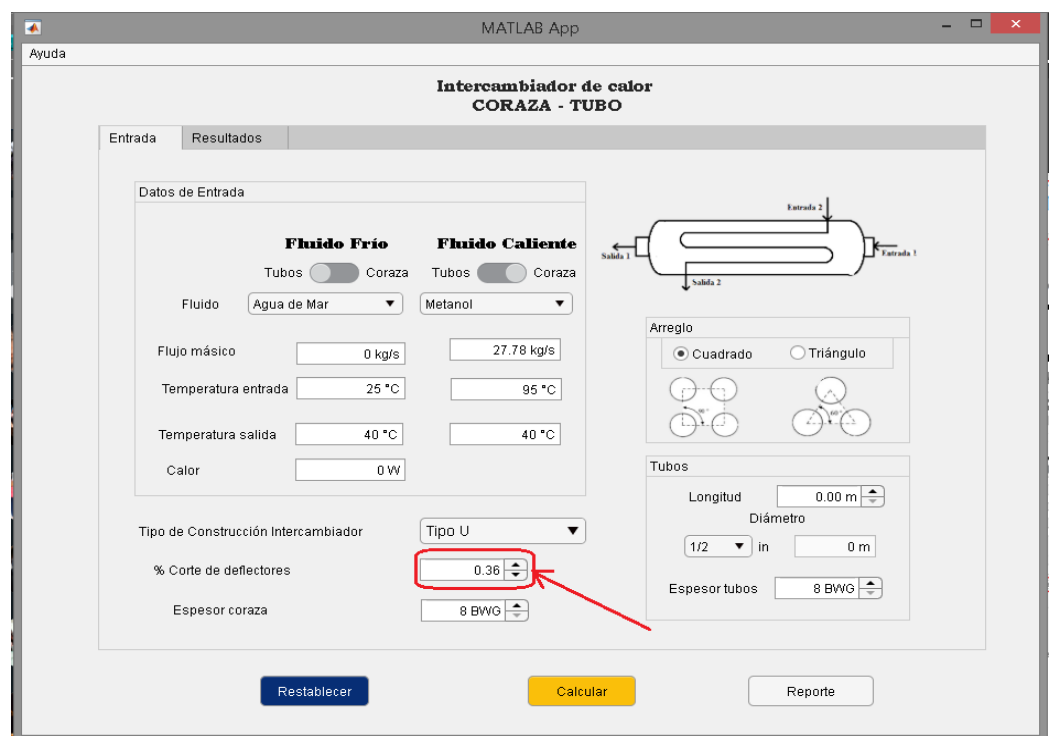

El porcentaje de corte de bafle va desde 0.2 a 1, en este caso es de 0.36.

 **Figura 32-4.** Ingreso del porcentaje de corte de deflectores  **Realizado por:** Bedoya, Mayra, 2021.

Se elige el espesor de la coraza entre un rango de 8 a 20BWG, el rango recomendado es de 10 a 14 BWG, para este caso será de 12.

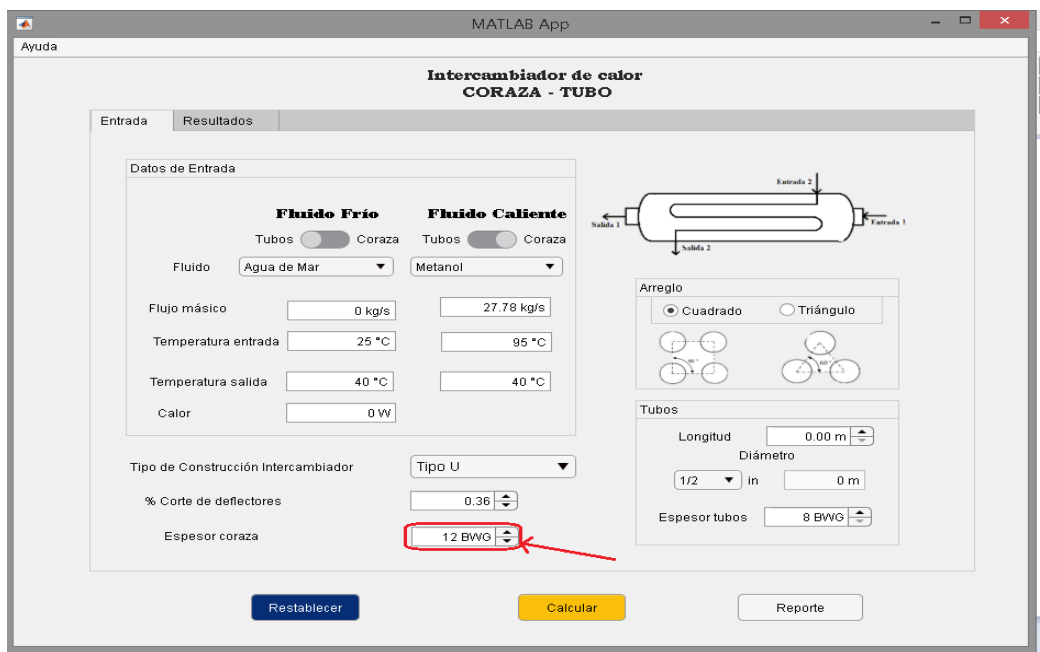

 **Figura 33-4.** Elección del espesor de la coraza

El 'Arreglo' o la distribución de los tubos se puede elegir entre cuadrado o triangulo, el programa por defecto está establecido como cuadrado. Y para la demostración se dejará el mismo.

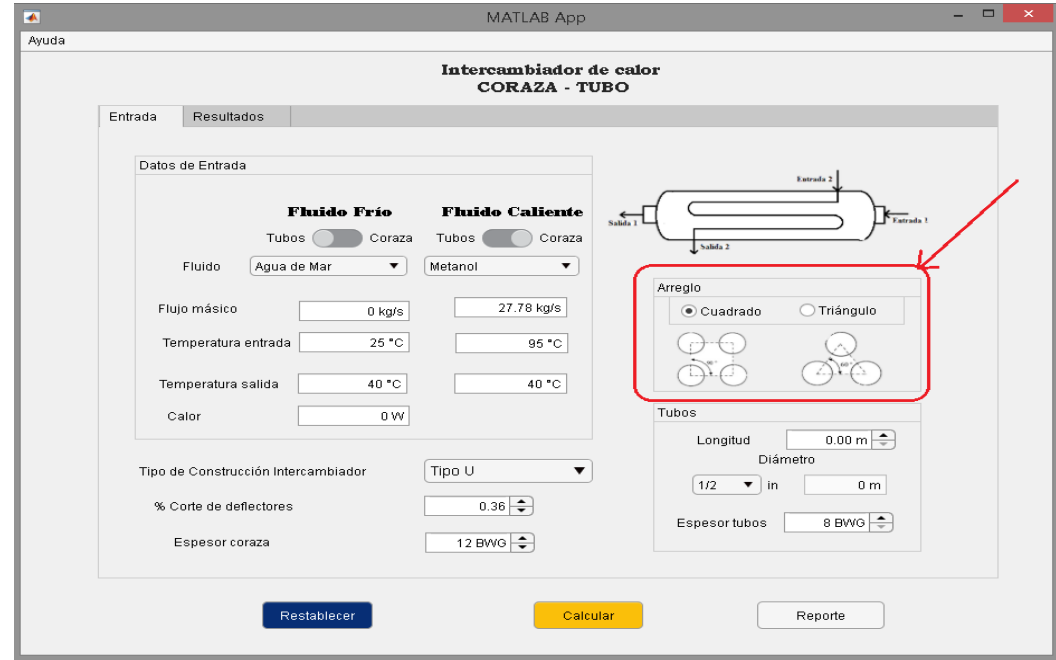

 **Figura 34-4.** Elección del arreglo de los tubos

 **Realizado por:** Bedoya, Mayra, 2021.

Se debe establecer un valor de longitud referencial, y el programa realizará las iteraciones necesarias hasta llegar al correcto, que será de 5.5m, la longitud máxima establecida es de 10 metros.

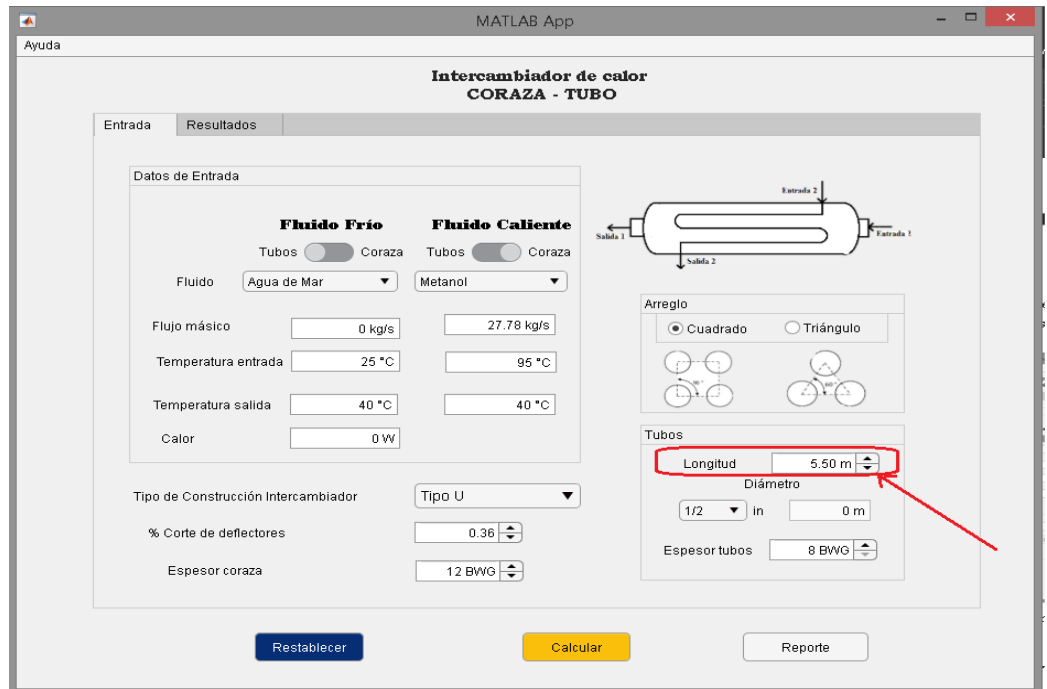

 **Figura 35-4.** Ingreso de la longitud referencial  **Realizado por:** Bedoya, Mayra, 2021.

El diámetro a elegir estará entre 1/2in y 2in, al elegir el valor en el recuadro adyacente aparece el valor del diámetro en metros, en esta ocasión será de 34 de pulgada, en metros 0.0109.

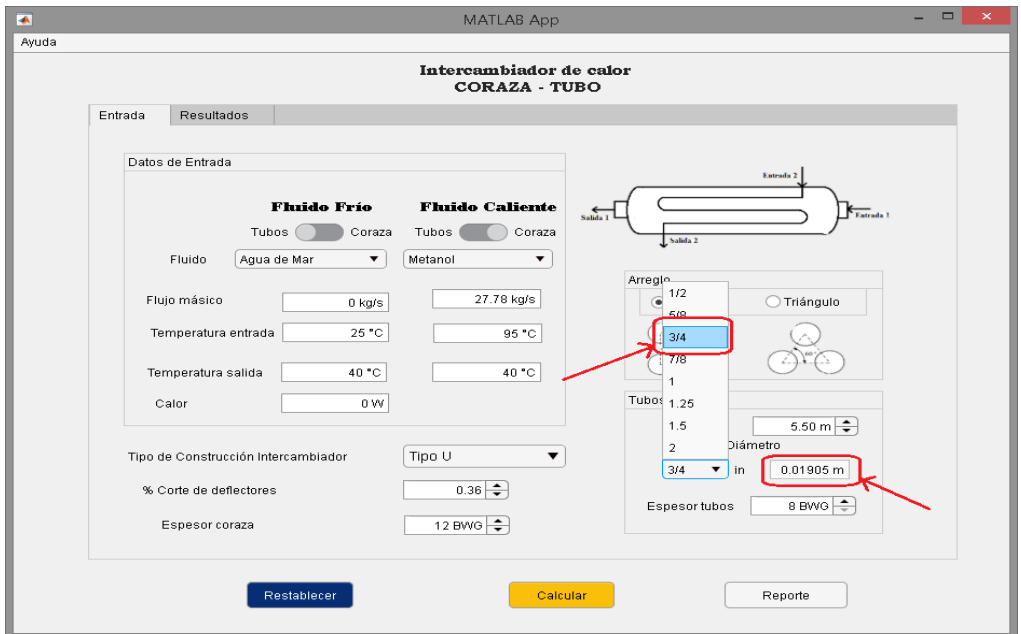

 **Figura 36-4.** Ingreso de la longitud referencial

 **Realizado por:** Bedoya, Mayra, 2021.

El espesor para los tubos al igual que el de la coraza está delimitado entre 8 y 20BWG, la recomendación de acuerdo con bibliografía es que sea entre 12 y 20BWG, para este caso de 14BWG.

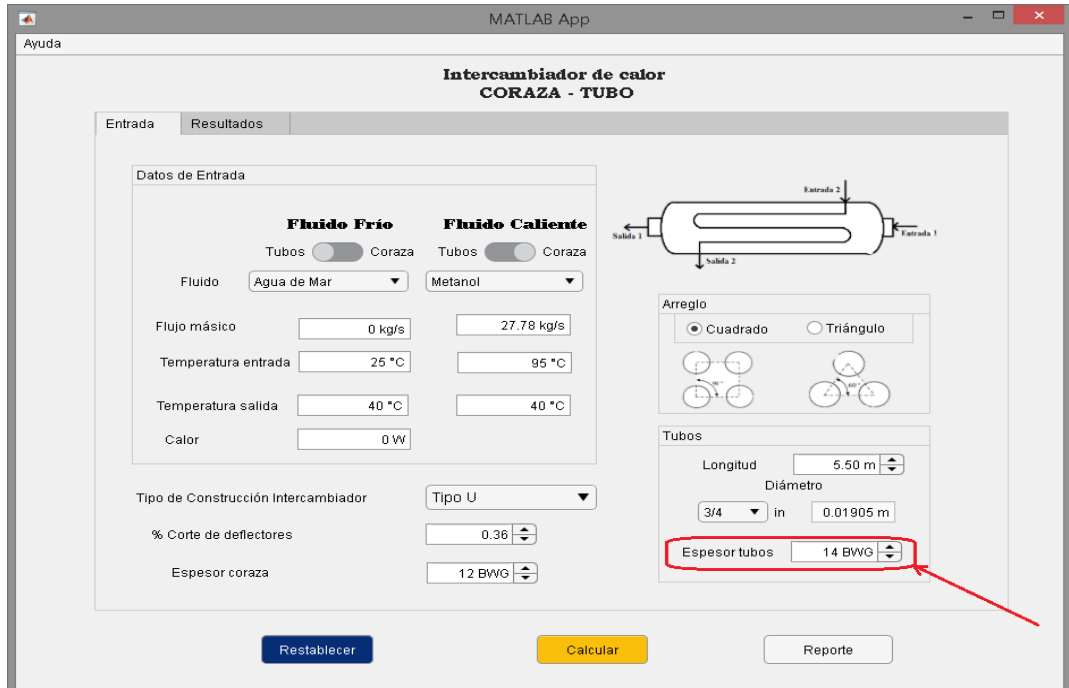

 **Figura 37-4.** Elección del espesor de los tubos  **Realizado por:** Bedoya, Mayra, 2021.

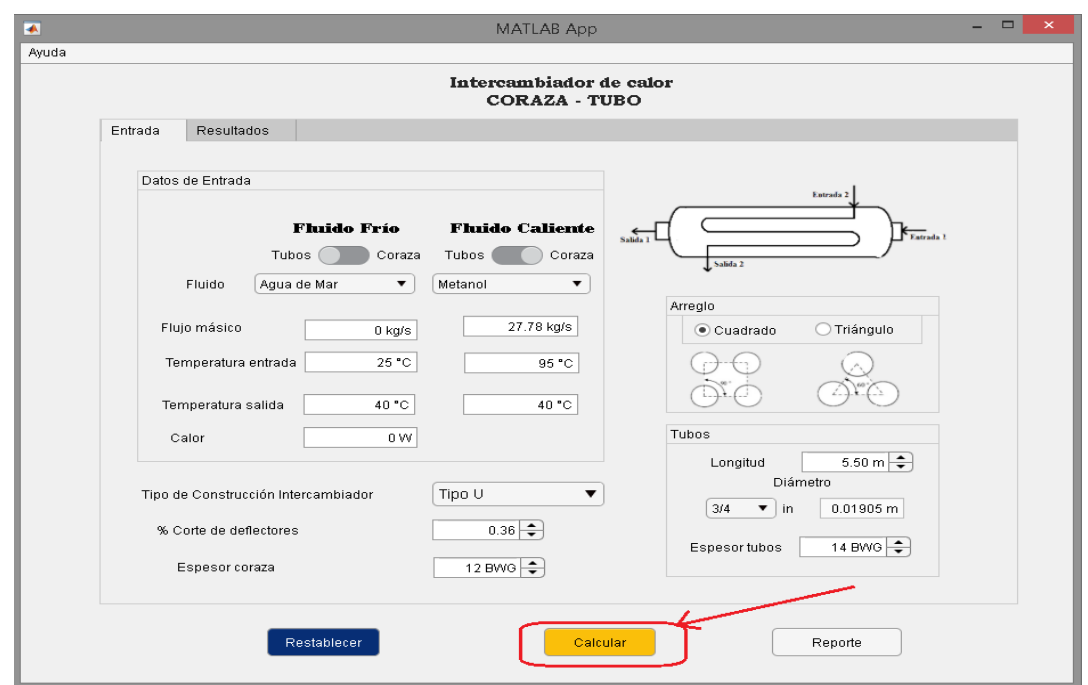

Una vez ingresados todos los parámetros necesarios se procede a presionar el botón 'Calcular'.

 **Figura 38-4.** Botón calcular

 **Realizado por:** Bedoya, Mayra, 2021.

Cuando los cálculos han sido realizados correctamente el programa genera un cuadro de aviso, como el que se muestra a continuación

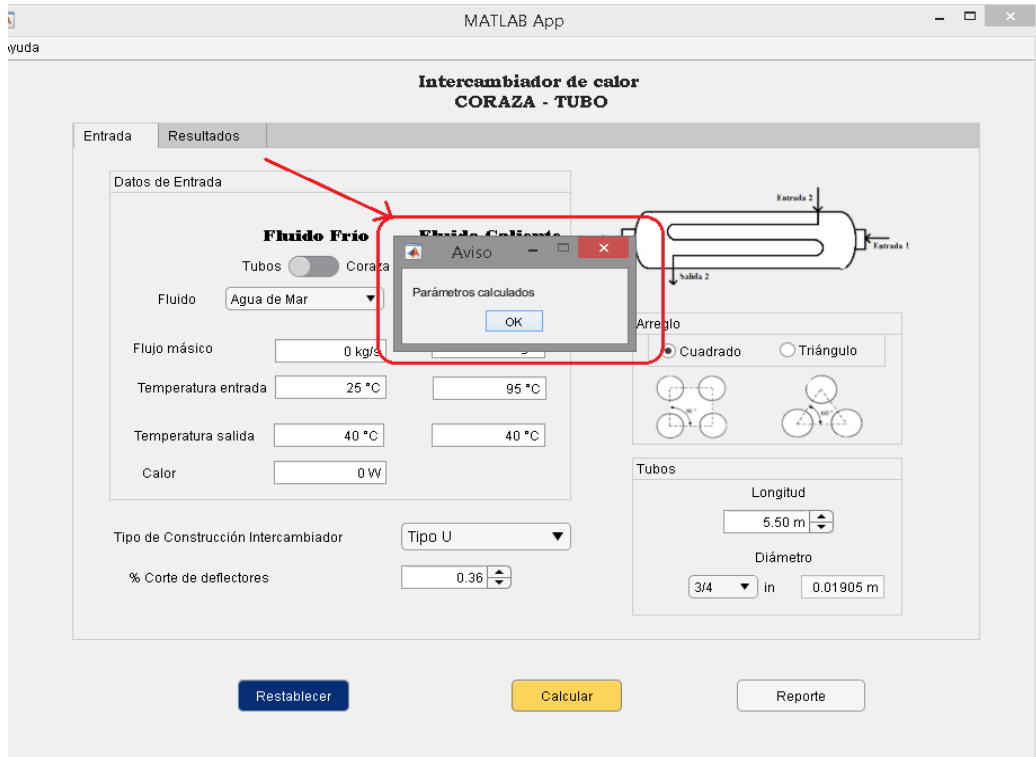

 **Figura 39-4.** Cálculos correctos  **Realizado por:** Bedoya, Mayra, 2021.

Caso contrario aparecerán alertas dependiendo del error que encuentre el programa. Por ejemplo, si los datos han sido ingresados incorrectamente y la velocidad esta fuera del rango permitido, Figura 29-4, así mismo cuando el valor del Coeficiente de transferencia de calor limpio (Uc)es menor al Coeficiente de transferencia requerido (Ureq), Figura 30- 4, otro recuadro se genera cuando el valor de Coeficiente de transferencia de diseño (Ud) es menor al Coeficiente de transferencia de calor requerido (Ureq) Figura 31-4.

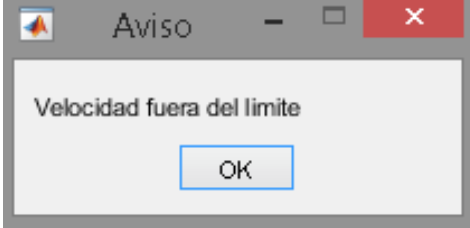

**Figura 40-4.** Cuadro de aviso cuando la velocidad esta fuera de rango **Realizado por:** Bedoya, Mayra, 2021.

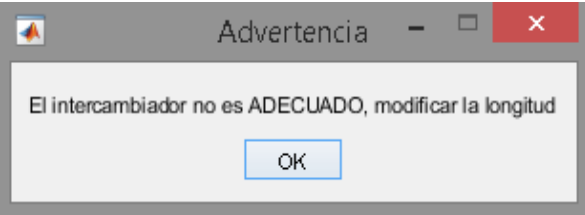

**Figura 41-4**. Cuadro de aviso cuando Uc <Ureq

**Realizado por:** Bedoya, Mayra, 2021.

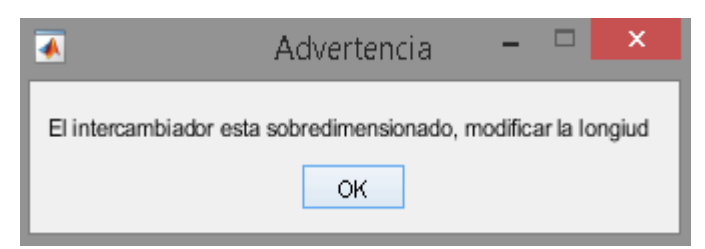

 **Figura 42-4.** Cuadro de aviso cuando Ud <Ureq  **Realizado por:** Bedoya, Mayra, 2021.

El usuario puede observar los resultados en la pestaña Resultados, en la primera pestaña 'Datos de entrada', se visualizan los parámetros elegidos como el tipo de intercambiador, la ubicación de los fluidos y los fluidos que circulara, además de los resultados del balance de masa y energía.

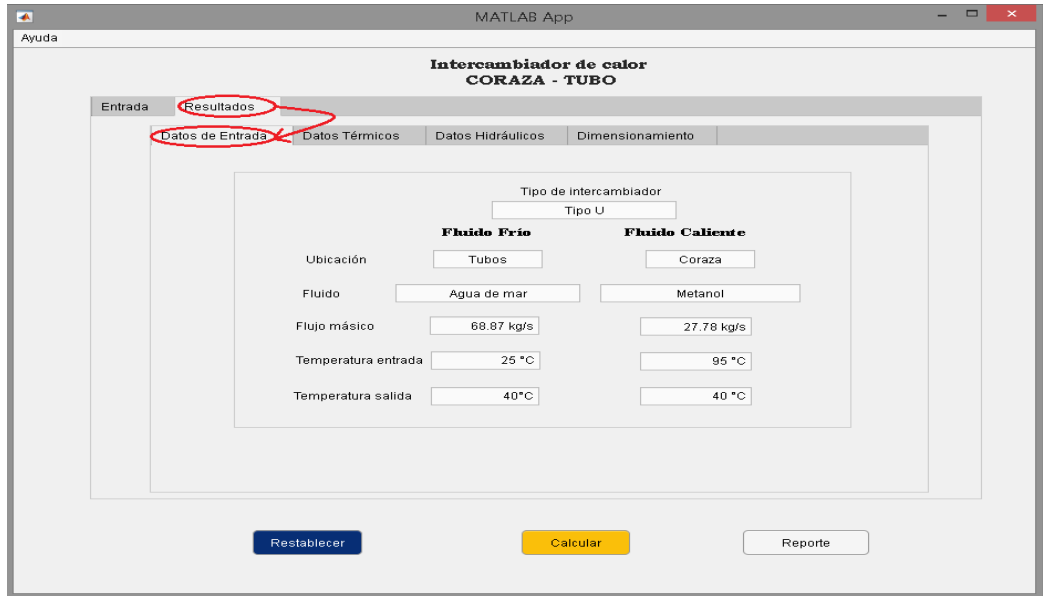

 **Figura 43-4.** Resultados>Datos de entrada

 **Realizado por:** Bedoya, Mayra, 2021.

Los resultados del análisis térmico se encuentran en la pestaña Resultados>Datos Térmicos, como por ejemplo la tasa de calo, la diferencia de temperatura logarítmica, su factor de corrección, el área de transferencia y los coeficientes de transferencia de calor.

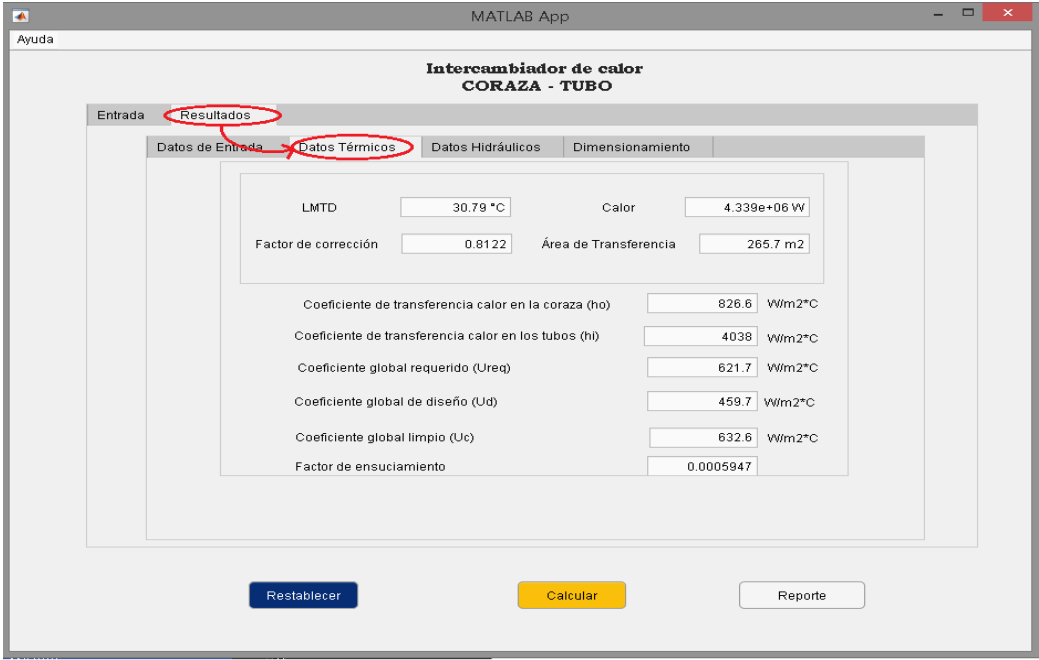

 **Figura 44-4.** Ventana Resultados > Datos Térmicos  **Realizado por:** Bedoya, Mayra, 2021.

Por otro lado, en la ventana de 'Datos Hidráulicos' se visualiza los resultados que intervienen en este análisis, tanto para los tubos como para la coraza.

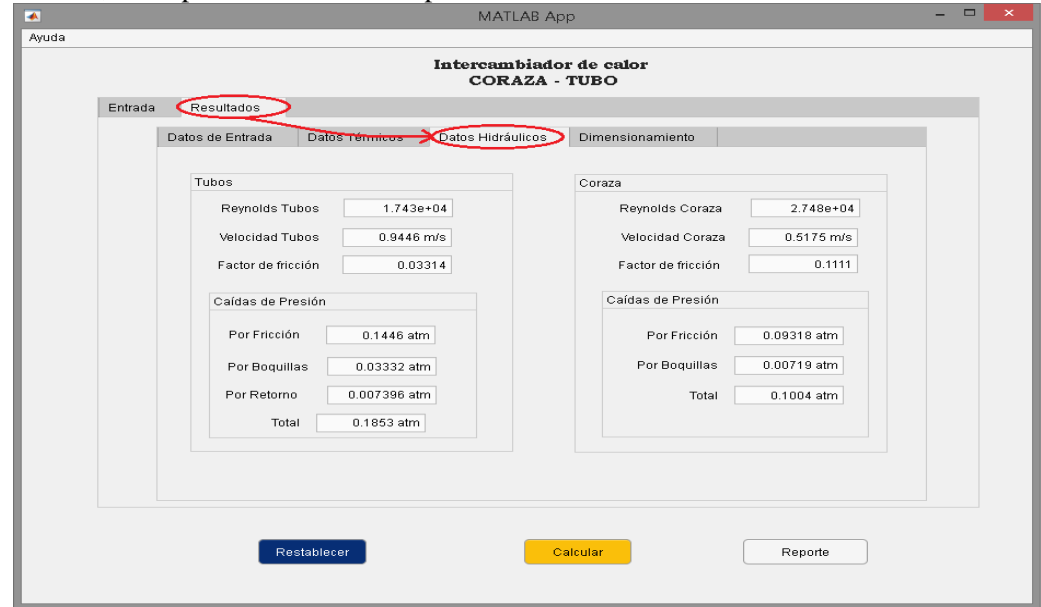

 **Figura 45-4.** Resultados >Datos Hidráulicos

 **Realizado por:** Bedoya, Mayra, 2021.

En la pestaña final se encuentra el dimensionamiento, está dividido en dos partes, una es de los tubos y en otra la coraza. En la parte de los tubos se observa los valores para el diseño de los mismo, como es la longitud después de realizar las iteraciones necesarias, los diámetros tanto interno como externo, el número de tubos y pasos y demás datos que servirán como guía para su construcción, Figura 35-4 y en la Figura 36-4, los valores para el dimensionamiento de la coraza, diámetros, numero, diámetro y porcentaje de corte de deflectores.

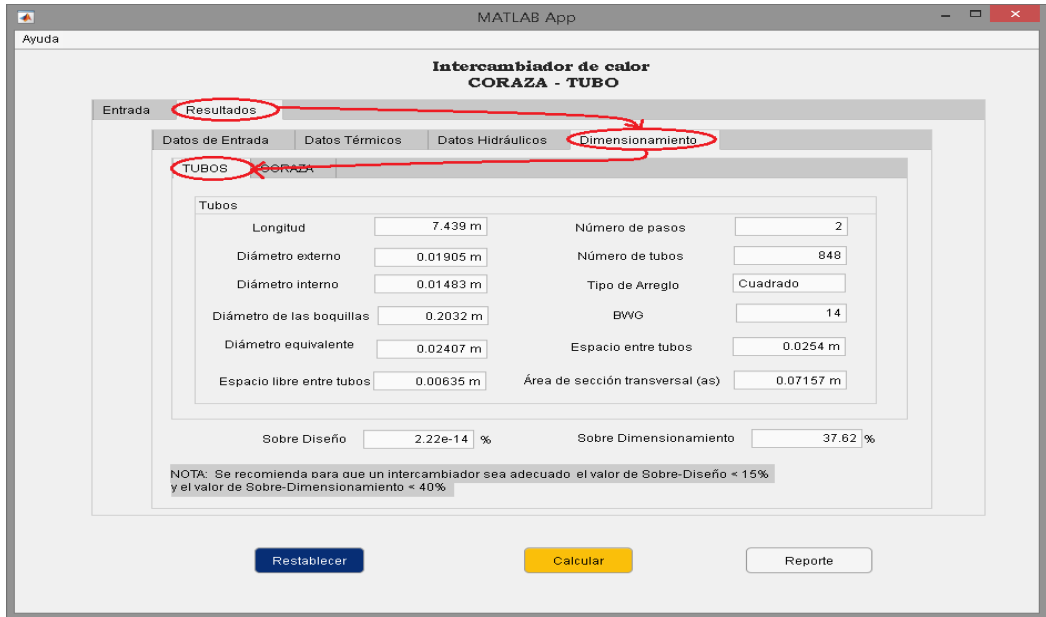

 **Figura 46-4.** Ventana de los resultados del dimensionamiento de los tubos  **Realizado por:** Bedoya, Mayra, 2021.

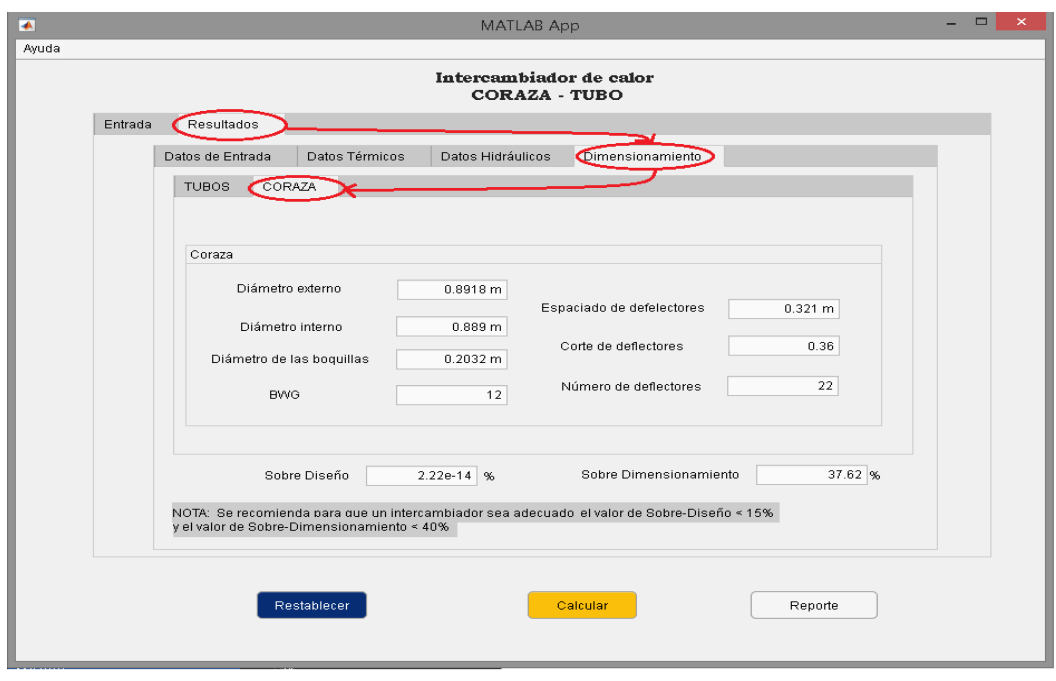

 **Figura 47-4.** Ventana de los resultados del dimensionamiento de la coraza  **Realizado por:** Bedoya, Mayra, 2021.

En la parte inferior de la pestaña dimensionamiento se encuentra los valores de sobre diseño y sobre dimensionamiento, los mismos que son parámetros de seguridad que indican al usuario si el intercambiador es o no adecuado para la construcción y posterior uso, estos deben estar menos del 15%para el sobre diseño y menos del 40% para el sobre dimensionamiento, como una nota se ha colocado esta sugerencia dentro de la interfaz para que el usuario lo tenga en cuenta.

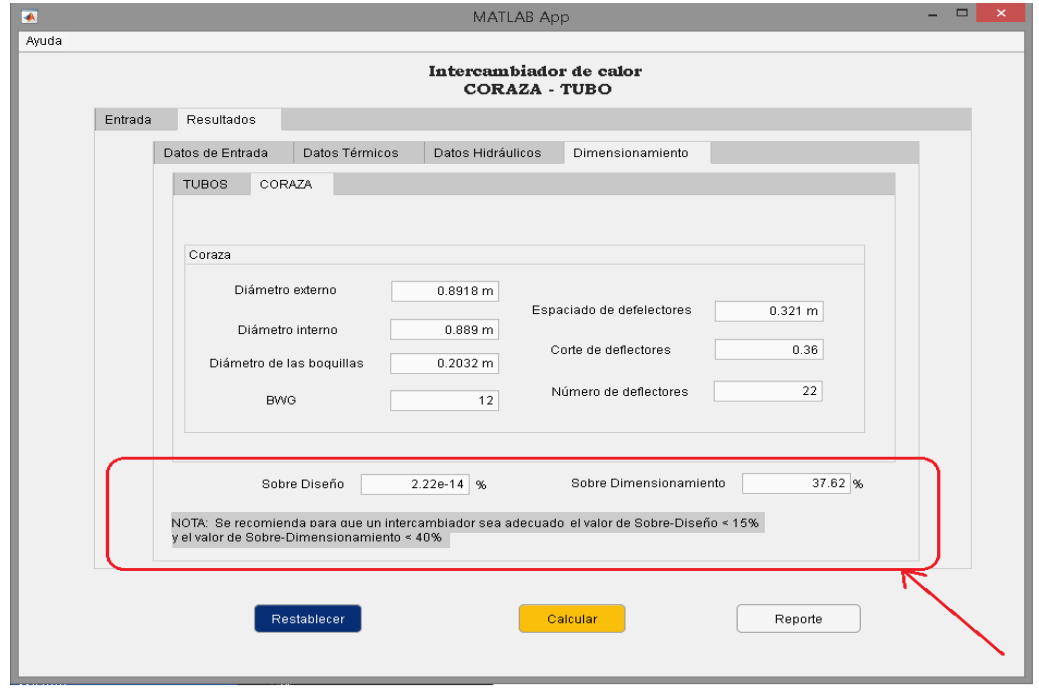

 **Figura 48-4.** Recomendaciones para el usuario

El usuario puede disponer de todos los datos al presionar el botón reporte ubicado en la parte inferior derecha de la interfaz, mismo que abre una plantilla de Excel Figura 39-4, en la que están transcritos los resultados obtenidos en el diseño del intercambiador, en la Tabla 21-4 se muestran dichos valores.

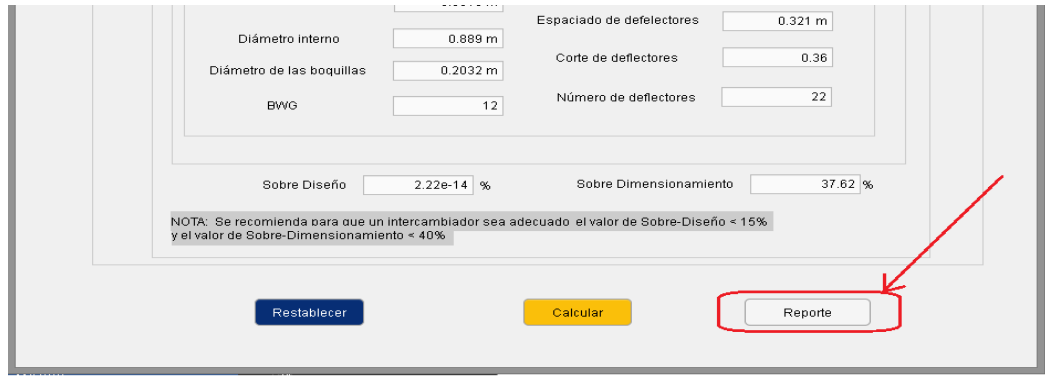

 **Figura 49-4.** Botón reporte

 **Realizado por:** Bedoya, Mayra, 2021.

|                                                                                                    | 6.777  |                                      |                      |      |                             | Resultados_appdes - Excel                             |                          |                        |  | Mayra Bedoya | $\mathbf{m}$ |    |              |
|----------------------------------------------------------------------------------------------------|--------|--------------------------------------|----------------------|------|-----------------------------|-------------------------------------------------------|--------------------------|------------------------|--|--------------|--------------|----|--------------|
| Archivo                                                                                                    | Inicio | Disposición de página<br>Insertar    | Fórmulas             |      | Datos                       | Revisar<br>Nitro Pro<br>Vista<br>Ayuda                | Q ; Qué desea hacer?     |                        |  |              |              |    | Q. Compartir |
|                                                                                                    |        |                                      |                      |      |                             |                                                       |                          |                        |  |              |              |    |              |
| H42                                                                                                    |        | $f_{\rm x}$                          | 37,624133618605      |      |                             |                                                       |                          |                        |  |              |              |    |              |
|                                                                                                    |        | c.                                   | $\mathbf{D}$         | E    |                             |                                                       |                          |                        |  |              |              | M. | M.           |
|                                                                                                    |        |                                      |                      |      |                             |                                                       |                          |                        |  |              |              |    |              |
| $\overline{z}$                                                                                                    |        |                                      |                      |      |                             |                                                       | <b>UNIDADES</b>          |                        |  |              |              |    |              |
| $\overline{\mathbf{3}}$<br>$\overline{4}$                                                                                     |        |                                      |                      |      |                             | HOJA DE DATOS INTERCAMBIADOR DE CALOR                 |                          |                        |  |              |              |    |              |
| $\overline{\phantom{0}}$                                                                                                    |        |                                      |                      |      |                             |                                                       | Sistema Internacional    |                        |  |              |              |    |              |
| $\overline{\phantom{a}}$                                                                                                    |        |                                      |                      |      |                             |                                                       |                          |                        |  |              |              |    |              |
| $\overline{z}$                                                                                                    |        | <b>DATOS DE ENTRADA</b>              |                      |      |                             | <b>DATOS TERMICOS</b>                                 |                          |                        |  |              |              |    |              |
| $\overline{\mathbf{8}}$<br>9                                                                                                  |        | Ubicación<br>Fhido                   | Tubos<br>Agua de mar |      |                             | Calor<br>Diferencia de temperatura logarítmica (LMTD) | 4338923.6<br>30.78621092 | w<br>c.                |  |              |              |    |              |
| $\overline{10}$                                                                                                    |        | Flujo másico                         | 68,87180317          | kgłs |                             | Factor de corrección (F)                              | 0.812183333              |                        |  |              |              |    |              |
| $\mathbf{u}$                                                                                                    |        | Temperatura de entrada               | 25                   | ٠c   |                             | Área de transferencia (A)                             | 265,7391342              | m <sup>2</sup>         |  |              |              |    |              |
|                                                                                                    |        | Temperatura de salida                | 40                   |      |                             |                                                       |                          |                        |  |              |              |    |              |
| 12                                                                                                    |        |                                      |                      | ٠c.  |                             | Coeficiente de transferencia (hi)                     | 4037.957136              | $W/m^2$ <sup>2</sup> C |  |              |              |    |              |
| $\overline{13}$                                                                                                    |        | Ubicación                            | Coraza               |      |                             | Coeficiente de transferencia (ho)                     | 826,6208611              | $W/m2$ <sup>C</sup>    |  |              |              |    |              |
| $\overline{\mathbf{H}}$                                                                                                    |        | Fluido                               | Metanol              |      |                             | Coeficiente de transferencia global requerido (Ureq)  | 621,6820032              | $W/m^2$ <sup>2</sup> C |  |              |              |    |              |
| $\boldsymbol{\mathrm{s}}$                                                                                                    |        | Flujo másico                         | 27,778               | kals |                             | Coeficiente de transferencia global limpio (Uc)       | 632,6130717              | Wim <sup>2+</sup> C    |  |              |              |    |              |
|                                                                                                    |        | Temperatura de entrada               | 96                   | ٠c   |                             | Coeficiente de transferencia global de diseño (Ud)    | 459.667251               | $W/m^2$ <sup>2</sup> C |  |              |              |    |              |
|                                                                                                    |        | Temperatura de saída                 | 40                   | T.   |                             | Factor de ensuciamiento                               | 0.000594742              |                        |  |              |              |    |              |
| $\frac{16}{16}$ $\frac{1}{16}$ $\frac{1}{16}$ $\frac{1}{20}$                                                                  |        | Tipo de interoambiador               | Tipo U               |      |                             |                                                       |                          |                        |  |              |              |    |              |
|                                                                                                    |        |                                      |                      |      |                             | <b>DIMENSIONAMIENTO</b><br><b>TUBOS</b>               |                          |                        |  |              |              |    |              |
|                                                                                                    |        |                                      |                      |      |                             | Longkud (L)                                           | 5,5                      | m                      |  |              |              |    |              |
|                                                                                                    |        | <b>DATOS HIDRAULICOS</b>             |                      |      | Diámetro externo tubos (do) | 0.01905                                               | m                        |                        |  |              |              |    |              |
|                                                                                                    |        | <b>TUBOS</b>                         |                      |      |                             | Diámetro interno tubos (di)                           | 0.0148336                | $\mathsf{m}$           |  |              |              |    |              |
| 21 22 23 24 25 26 27                                                                                                    |        | Velocidad (v)                        | 0.94464691           | mls  |                             | Arregio                                               | Cuadrado                 |                        |  |              |              |    |              |
|                                                                                                    |        | Número de Revnolds                   | 17428.0648           |      |                             | Espacio entre tubos (PT)                              | 0.0254                   | m.                     |  |              |              |    |              |
|                                                                                                    |        | Factor de fricción (f)               | 0.03313772           |      |                             | Espacio libre entre tubos (C')                        | 0.00635                  | m.                     |  |              |              |    |              |
|                                                                                                    |        | Caída de presión por fricción (APF)  | 0.14459446           | atm  |                             | Diámetro equivalente (De)                             | 0.024070379              | m.                     |  |              |              |    |              |
|                                                                                                    |        | Caída de presión por retorno (APr)   | 0.00739617           | atm  |                             | Área de seoción transversal (as)                      | 0.071572611              | m <sup>2</sup>         |  |              |              |    |              |
|                                                                                                    |        | Caída de presión por boquillas (APn) | 0.03331751           | atm  |                             | Número de tubos (Nt)                                  | 848                      |                        |  |              |              |    |              |
|                                                                                                    |        | Caída de presión total ( APt)        | 0.18530814           | atm  |                             | Número de pasos (No)                                  | $\overline{2}$           |                        |  |              |              |    |              |
|                                                                                                    |        | CORAZA<br>Velocidad (v)              | 0.51747914           | mls  |                             | Diámetro boquillas tubos (Dn)<br><b>BWG tubos</b>     | 0.2032<br>14             | m.                     |  |              |              |    |              |
|                                                                                                    |        | Número de Reunolds                   | 27476,2923           |      |                             | CORAZA                                                |                          |                        |  |              |              |    |              |
|                                                                                                    |        | Factor de fricción (f)               | 0.1111879            |      |                             | Diámetro coraza externo(ds)                           | 0.8917686                | m                      |  |              |              |    |              |
|                                                                                                    |        | Caída de presión por fricción (APf)  | 0.09318106           | atm  |                             | Diámetro coraza interno (dsi)                         | 0.889                    | m.                     |  |              |              |    |              |
|                                                                                                    |        | Caída de presión por boquillas (aPn) | 0.00719041           | atm  |                             | Diámetro boquillas coraza (Dn)                        | 0.2032                   | $\mathbf{m}$           |  |              |              |    |              |
|                                                                                                    |        | Caída de presión total ( APt)        | 0.10037146           | atm. |                             | Espacio entre deflectores (B)                         | 0.321036696              | m.                     |  |              |              |    |              |
| $\begin{array}{r} 28 \\ 29 \\ 30 \\ 31 \\ 32 \\ 33 \\ 34 \\ 35 \\ \hline \end{array} \\ 34 \\ 35 \\ 36 \\ \hline \end{array}$ |        |                                      |                      |      |                             | Corte de deflectores                                  | 0.36                     |                        |  |              |              |    |              |
|                                                                                                    |        |                                      |                      |      |                             | Número de deflectores                                 | $\overline{22}$          |                        |  |              |              |    |              |
| 40                                                                                                    |        |                                      |                      |      |                             | BWG coraza                                            | $\overline{12}$          |                        |  |              |              |    |              |
|                                                                                                    |        |                                      |                      |      |                             |                                                       |                          |                        |  |              |              |    |              |
|                                                                                                    |        | ⊕<br>Hoja1                           |                      |      |                             |                                                       | $\pm$ $\mathbb{R}$       |                        |  |              |              |    |              |
|                                                                                                    |        |                                      |                      |      |                             |                                                       |                          |                        |  |              |              |    |              |
|                                                                                                    |        |                                      |                      |      |                             |                                                       |                          |                        |  |              |              |    |              |

 **Figura 50-4.** Documento en Excel vinculado con el programa

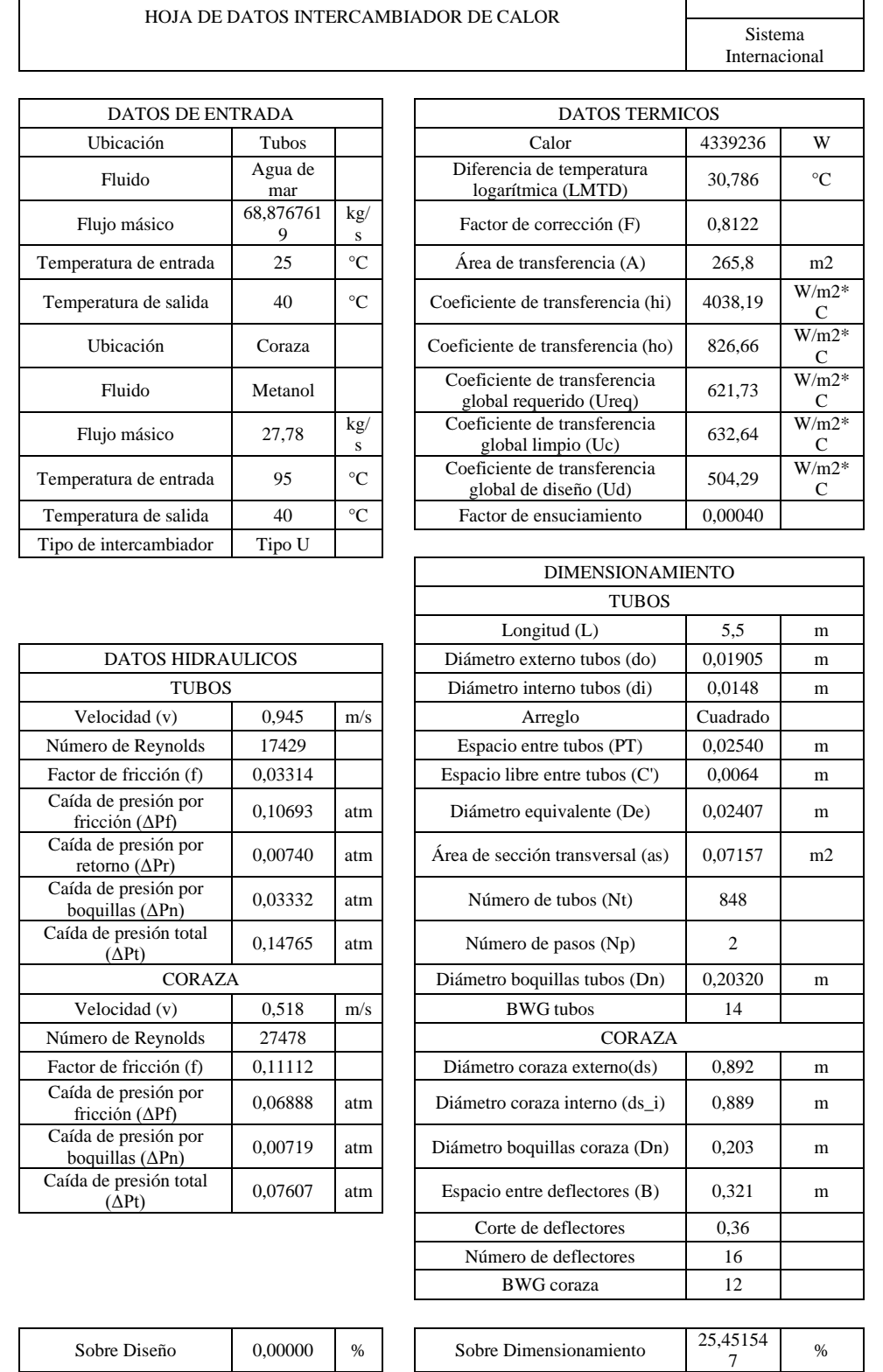

# **Tabla 22-4:** Resultados del ejemplo 1

**Realizado por:** Bedoya, Mayra, 2021.

Sistema

UNIDADES

Mientras que el botón Restablecer ubicado en la parte inferior izquierda, hace que todo el programa vuelva a reiniciarse es decir colocar los valores en cero (0).

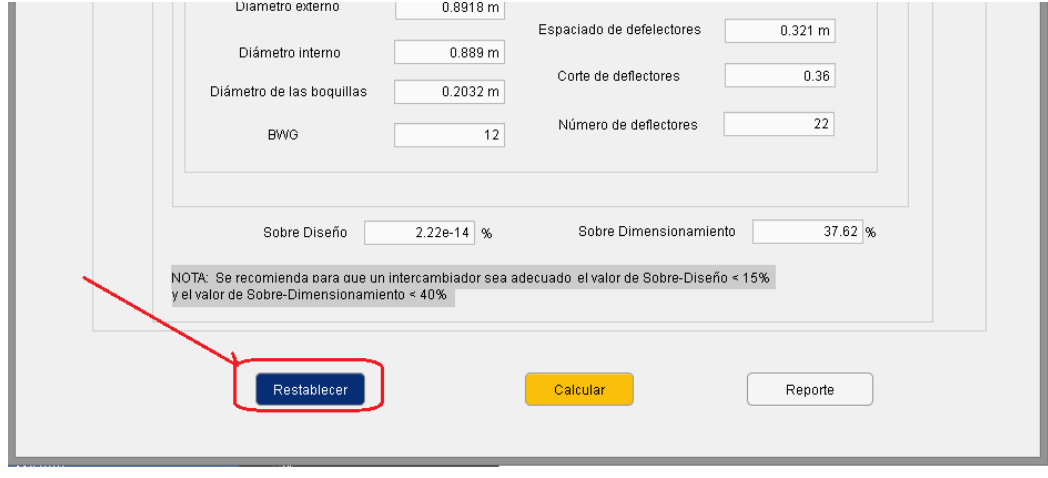

 **Figura 51-4.** Botón restablecer

## **Realizado por:** Bedoya, Mayra, 2021.

#### **2.2.** *Ejemplo 2*

El segundo ejemplo estaba basado en Serth (2007, p. 210), el enunciado es el siguiente:

"44.09 kg/s de un aceite liviano deben enfriarse de 115.55 °C a 65.55 °C F usando agua de enfriamiento con un rango de 29.44°C a 48.88 °C. Se ha especificado una caída de presión máxima de 0.4763 para cada corriente, y se requieren factores de ensuciamiento de 0,00052 m2\*C/W para el aceite y 0,00017 m2\*C/W para el agua. Las propiedades de los fluidos se dan en la siguiente tabla. Diseñe un intercambiador de calor de carcasa y tubos para este servicio", las propiedades físico químicas se muestran en la Tabla 22-4.

| <b>PARÁMETROS</b>                        | <b>ACEITE</b> | <b>AGUA</b> | <b>UNIDADES</b>   |
|------------------------------------------|---------------|-------------|-------------------|
| Capacidad Calorífica                     | 2.30          | 4.18        | $kJ/kg$ °C        |
| Gravedad Especifica                      | 0,74          | 0,999       |                   |
| Densidad                                 | 740           | 999         | kg/m <sup>3</sup> |
| Viscosidad                               | 0,00028       | 0.00029     | $kg/m*s$          |
| Coeficiente De<br>Transferencia De Calor | 0.15          | 0.64        | $W/m^{\circ}C$    |
| Numero De Prandlt                        | 11.31         | 4.707       |                   |
| Factor De Ensuciamiento                  | 0.0005        | 0.00017     | $m^{2*}C/W$       |

**Tabla 23-4:** Propiedades físico químicas

**Fuente:** (Serth, 2007, p. 210)**.**

En base a la Tabla 20-4, se ubica a los fluidos y para este ejemplo el flujo de agua pasará por los tubos y el aceite por la coraza debido a la variación de temperatura.

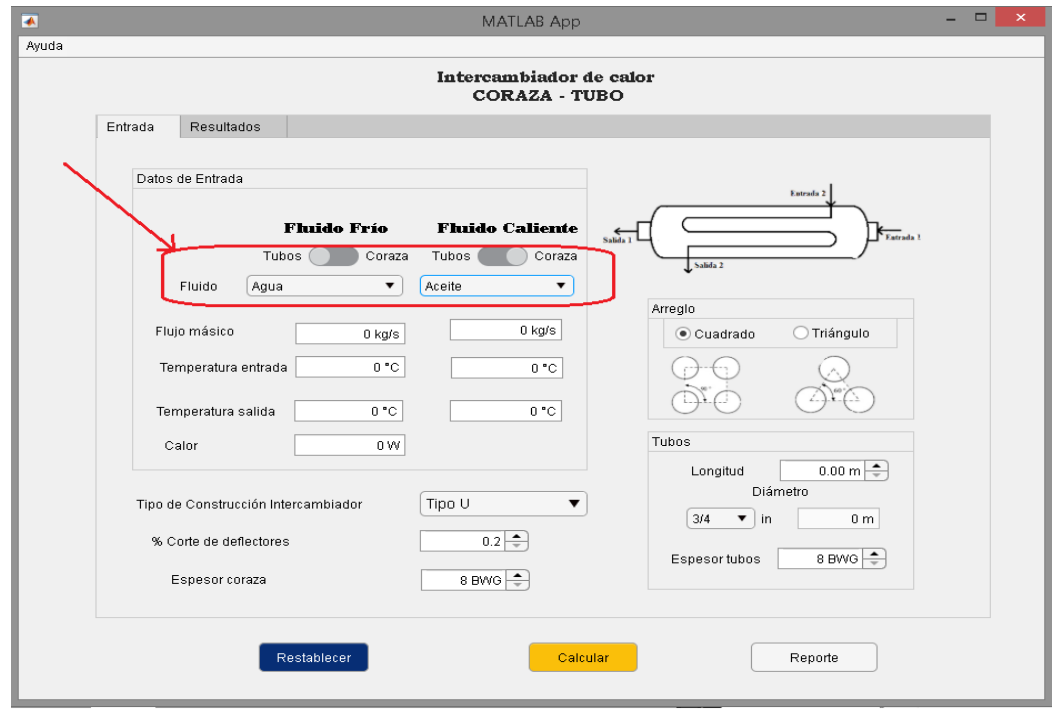

 **Figura 52-4.** Ubicación y elección de los fluidos.  **Realizado por:** Bedoya, Mayra, 2021.

Se ingresa los valores conocidos de flujos másicos y temperaturas dentro de los recuadros requeridos, y los que se desconocen se deja con valor de cero.

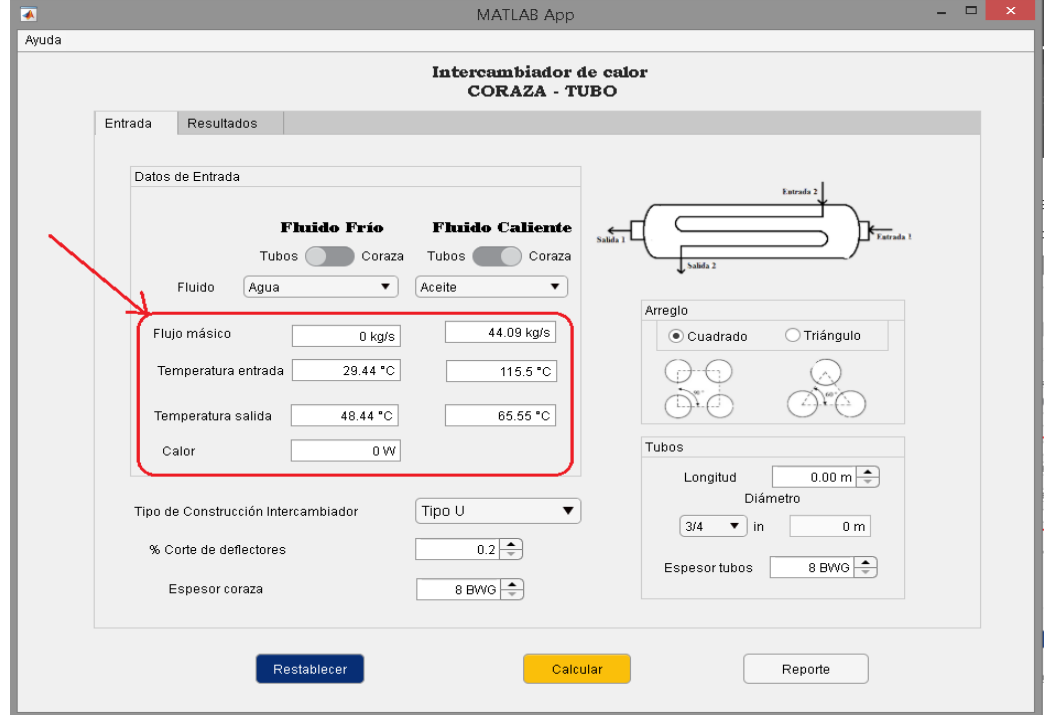

 **Figura 53-4.** Ingreso de flujos másicos y temperaturas

Luego, de acuerdo a la Figura 43-4, se siguen los pasos:

- 1. Elección de tipo de construcción de intercambiador (Tipo S)
- 2. Elección del porcentaje de corte de deflectores (0.44)
- 3. Elección del espesor de la coraza (12BWG)
- 4. Elección de arreglo de los tubos (Cuadrado)
- 5. Ingreso de la longitud referencial (2m)
- 6. Elección del diámetro de los tubos (3/4in-0.0109m)
- 7. Elección del espesor de los tubos (14BWG)

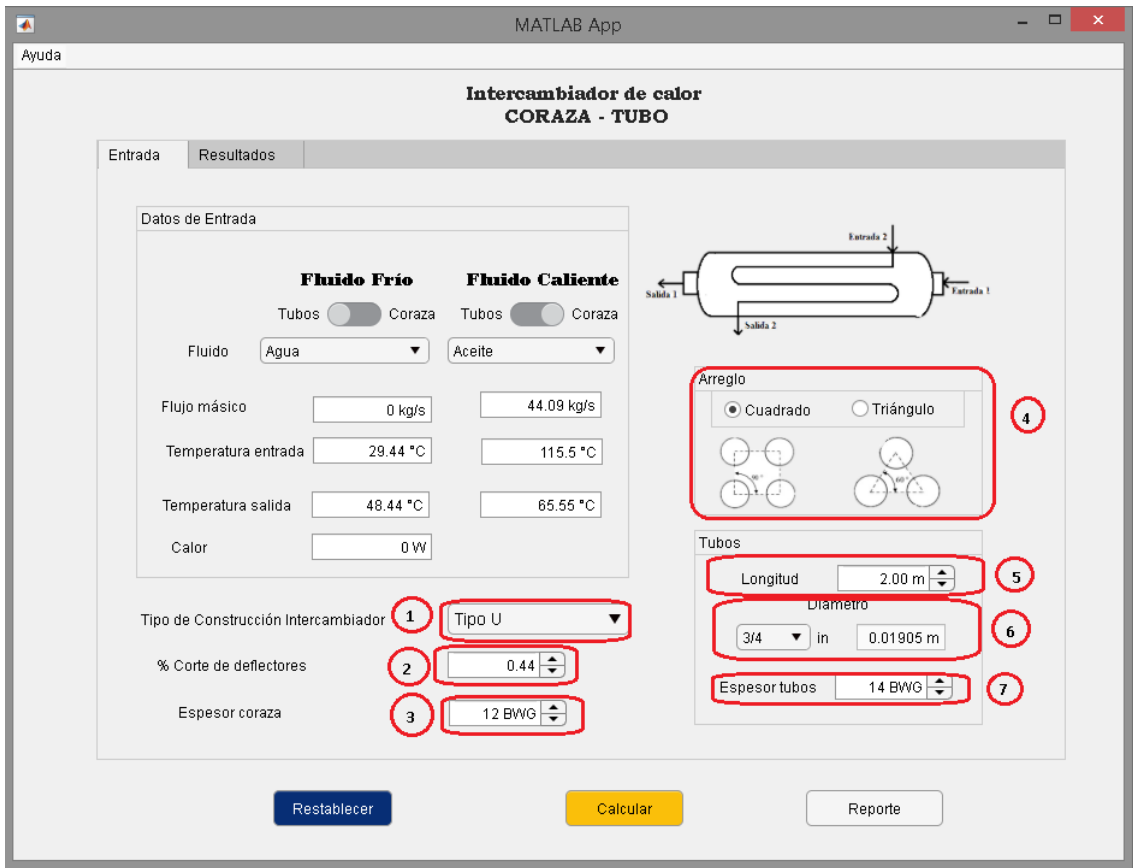

**Figura 54-4.** Pasos a seguir **Realizado por:** Bedoya, Mayra, 2021.

Terminada la elección se presiona el botón calcular, el programa debe mostrar un cuadro de aviso indicando que los cálculos han sido realizados.

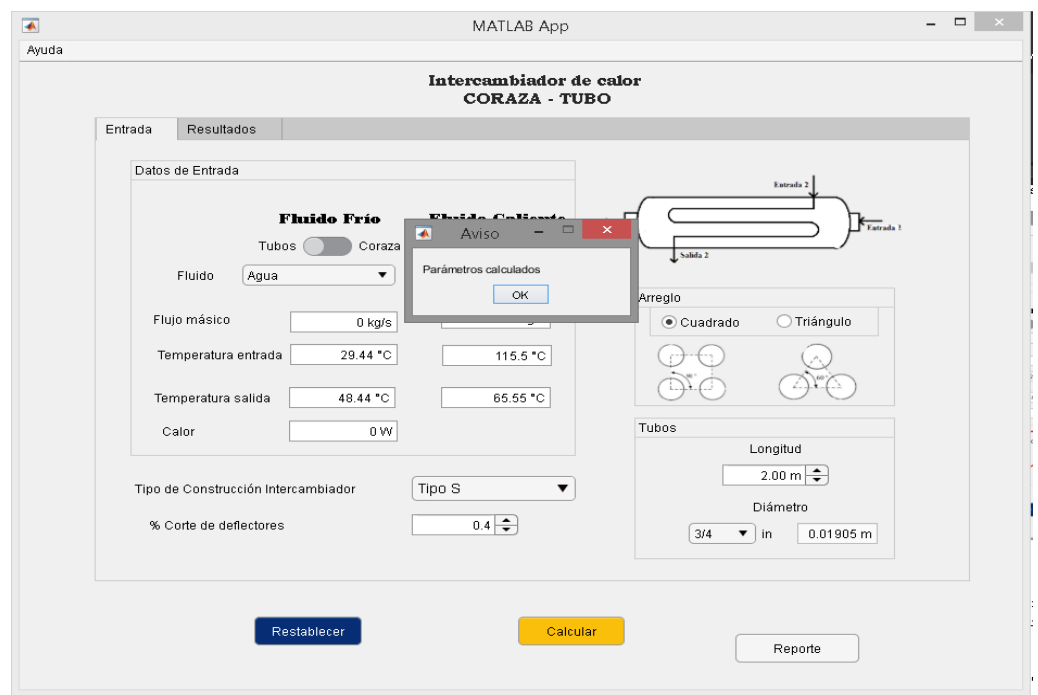

 **Figura 55-4.** Parámetros calculados

 **Realizado por:** Bedoya, Mayra, 2021.

Como se explicó en el ejemplo anterior el programa cuenta con la capacidad de generar un reporte en Excel, en el que se encuentran los valores que el programa obtiene al dimensionar el intercambiador, en la Tabla se muestran los valores para el ejemplo 2.

**Tabla 24-4:** Resultados ejemplo 2

|                         | HOJA DE DATOS INTERCAMBIADOR DE CALOR | <b>UNIDADES</b><br>Sistema Internacional |                                                         |         |                 |  |  |
|-------------------------|---------------------------------------|------------------------------------------|---------------------------------------------------------|---------|-----------------|--|--|
|                         |                                       |                                          |                                                         |         |                 |  |  |
|                         |                                       |                                          |                                                         |         |                 |  |  |
| <b>DATOS DE ENTRADA</b> |                                       |                                          | <b>DATOS TERMICOS</b>                                   |         |                 |  |  |
| Ubicación               | Tubos                                 |                                          | Calor                                                   | 5071314 | W               |  |  |
| Fluido                  | Agua                                  |                                          | Diferencia de temperatura<br>logarítmica (LMTD)         | 49.999  | $\rm ^{\circ}C$ |  |  |
| Flujo másico            | 63,75                                 | kg/s                                     | Factor de corrección (F)                                | 0.9317  |                 |  |  |
| Temperatura de entrada  | 29,44                                 | $^{\circ}C$                              | Área de transferencia (A)                               | 479,3   | m2              |  |  |
| Temperatura de salida   | 48,44                                 | $\rm ^{\circ}C$                          | Coeficiente de transferencia<br>(hi)                    | 8489,86 | $W/m2*C$        |  |  |
| Ubicación               | Coraza                                |                                          | Coeficiente de transferencia<br>(ho)                    | 553,72  | $W/m2*C$        |  |  |
| Fluido                  | Aceite                                |                                          | Coeficiente de transferencia<br>global requerido (Ureq) | 355,55  | $W/m2*C$        |  |  |
| Flujo másico            | 44,09                                 | kg/s                                     | Coeficiente de transferencia<br>global limpio (Uc)      | 497,46  | $W/m2*C$        |  |  |
| Temperatura de entrada  | 115,5                                 | $\rm ^{\circ}C$                          | Coeficiente de transferencia<br>global de diseño (Ud)   | 361,70  | $W/m2*C$        |  |  |
| Temperatura de salida   | 65,55                                 | $^{\circ}C$                              | Factor de ensuciamiento                                 | 0,00075 |                 |  |  |
| Tipo de intercambiador  | Tipo U                                |                                          |                                                         |         |                 |  |  |
|                         |                                       |                                          | <b>DIMENSIONAMIENTO</b>                                 |         |                 |  |  |
|                         |                                       |                                          | <b>TUBOS</b>                                            |         |                 |  |  |
|                         |                                       |                                          | 2,0<br>Longitud $(L)$<br>m                              |         |                 |  |  |

| <b>DATOS HIDRAULICOS</b>                        |         |               | Diámetro externo tubos (do)         | 0,01905   | m             |
|-------------------------------------------------|---------|---------------|-------------------------------------|-----------|---------------|
| <b>TUBOS</b>                                    |         |               | Diámetro interno tubos (di)         | 0.0148    | m             |
| 0,866<br>Velocidad (v)<br>m/s                   |         | Arreglo       | Cuadrado                            |           |               |
| Número de Reynolds                              | 43122   |               | Espacio entre tubos (PT)            | 0.02540   | m             |
| Factor de fricción (f)                          | 0,02622 |               | Espacio libre entre tubos $(C)$     | 0.0064    | m             |
| Caída de presión por<br>fricción ( $\Delta$ Pf) | 0,07789 | atm           | Diámetro equivalente (De)           | 0,02407   | m             |
| Caída de presión por<br>retorno ( $\Delta Pr$ ) | 0,02975 | atm           | Área de sección transversal<br>(as) | 0,25641   | m2            |
| Caída de presión por<br>boquillas $(\Delta Pn)$ | 0,00562 | atm           | Número de tubos (Nt)                | 2558      |               |
| Caída de presión total<br>$(\Delta P t)$        | 0,11325 | atm           | Número de pasos (Np)                | 6         |               |
| <b>CORAZA</b>                                   |         |               | Diámetro boquillas tubos (Dn)       | 0,30480   | m             |
| Velocidad (v)                                   | 0.232   | m/s           | <b>BWG</b> tubos                    | 14        |               |
| 14723<br>Número de Reynolds                     |         | <b>CORAZA</b> |                                     |           |               |
| Factor de fricción (f)                          | 0,16963 |               | Diámetro coraza externo(ds)         | 1,527     | m             |
| Caída de presión por<br>fricción ( $\Delta$ Pf) | 0,00632 | atm           | Diámetro coraza interno (ds i)      | 1,524     | m             |
| Caída de presión por<br>boquillas $(\Delta Pn)$ | 0,00363 | atm           | Diámetro boquillas coraza<br>(Dn)   | 0,305     | m             |
| Caída de presión total<br>$(\Delta P t)$        | 0,00995 | atm           | Espacio entre deflectores (B)       | 0,672     | m             |
|                                                 |         |               | Corte de deflectores                | 0.44      |               |
|                                                 |         |               | Número de deflectores               | 2         |               |
|                                                 |         |               | <b>BWG</b> coraza                   | 12        |               |
| Sobre Diseño                                    | 1,72830 | $\frac{0}{0}$ | Sobre Dimensionamiento              | 39,912900 | $\frac{0}{0}$ |

**Realizado por:** Bedoya, Mayra, 2021.

Adicional, el programa cuenta con un manual, mismo que sirve como guía para que el usuario use la aplicación sin ningún tipo de complicaciones. Este se despliega al oprimir el botón ayuda que está ubicado en la parte superior izquierda, figura 13-4.

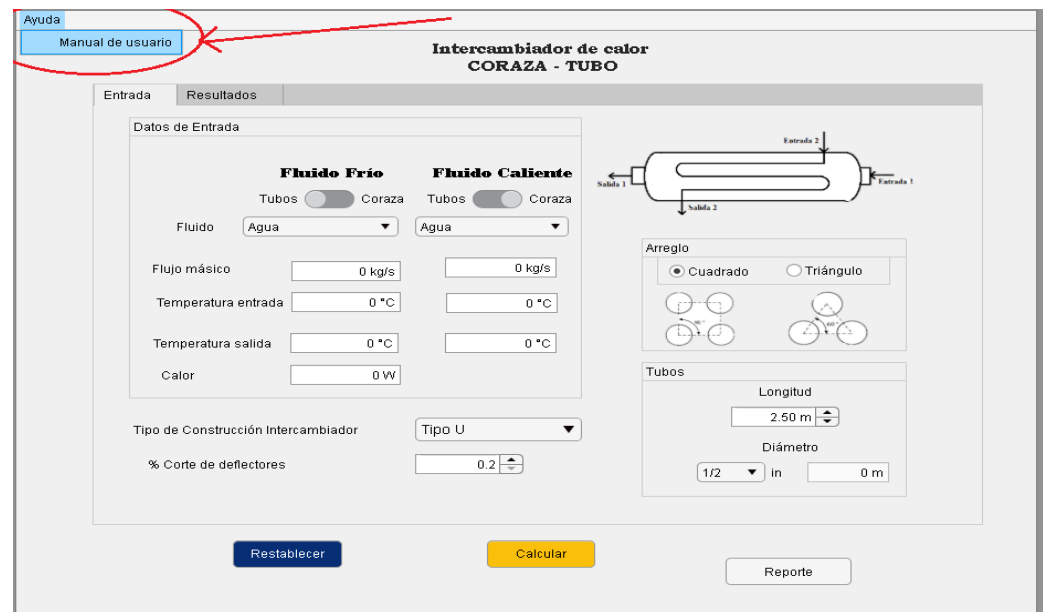

 **Figura 56-4**. Manual de usuario

### **ANEXO H:** PROGRAMACIÓN EN MATLAB

```
global C Z ci_a sff
             clc
             app.Cuadrado= 1;
             app.Triangulo= 0;
             app.Beta=1;
             app.TipodeArreglo.Value= 'Cuadrado';
            ci a =1 ;
             app.Tipo =1;
            app.tipo intercambiador.Value = 'Tipo U';
            app. Switch 2.Value = 'Coraza';
            sff = 1;app.ubicacion frio r 2.Value = 'Tubos';
            app.ubicacion caliente r 2.Value='Coraza';
            app.bafle =0.2; app.corte_bafles.Value=0.2;
            ZZ=readtable('propiedades.xlsx','Sheet','U_DISENO','Range','A7:G11');
% save('test.mat','Z')
            Z= table2cell(ZZ);
             [~,~,C] = xlsread('propiedades.xlsx','Propiedades FQ');
    % BALANCE DE MASA 
             % cuando el calor es igual a 0 
               temp_cs=tcs;
               temp_ce=tce;
               temp_hs=ths;
               temp_he=the;
            if 0 == 0 masa_cold=mc;
              masa hot=mh;
               calor=masa_cold*app.cpc*(temp_cs-temp_ce);
             end
LMTD (diferencia de temperatura media logaritmica)
            alfa = ((1-(R*P))/(1-P))^{\wedge}(1/N);S= (alfa-1)/(alfa-R);Factor de correción LMTD
            raiz= sqrt((R^2)+1);
            ln1 = log((1-S)/(1-(R*S)));
             ln2= log((2-(S*(R+1-raiz)))/(2-(S*(R+1+raiz))));
            F = (raiz*ln1)/((R-1)*ln2); app.Factor_temperatura.Value=F;
% Conversion de kj/h a watt
            Calor_r = calor * (1000);
```

```
Número de tubos 
      np=2; 
      Re_tubos=(4*masa_cold*(np/nt))/(pi*Di*u_t);
      if Re tubos>1000
            v=((mass cold)*(np/nt))/(den frio*pi*((Di^2)/4));if v>=0.5 && v<=2.4384
            np real=np;
            Cuadrado 1 2=
            xlsread("propiedades.xlsx","IC_U_Cuadrado_TC_1",'C6:G27');
            x =Cuadrado1_2(:,3);
            nt 1=knnsearch(x,nt);nt real=x(nt 1);y=Cuadrado_1_2(:,1:3);
            [12, 32] = \text{find}((y == nt\_real), 1, 'last');
            ds int=y(12,32-1);ds=ds_int+(0.109*0.0254);
            else
            np1=np+2;Re tubos=(4*masa cold*(np1/nt))/(pi*Di*u t);
            v=((mass_cold)*(np1/nt))/(den_frio*pi*((Di^2)/4));if v>=0.5 && v<=2.4384np_real=np1;
                   Cuadrado_1_2= 
                   xlsread("propiedades.xlsx","IC_U_Cuadrado_TC_1",'C6:G27
                   ');
                   x =Cuadrado 1 2(:,4);
                   nt 1=knnsearch(x,nt);nt\_real=x(nt_1);y =Cuadrado 1 2(:,1:4);
                   [12,32]= find((y==nt_real),1,'last');
                   ds_int=y(I2,J2-2);
                   ds=ds_int+(0.109*0.0254);
                   else 
                   np2=np+4;Re tubos=(4*masa cold*(np2/nt))/(pi*Di*u t);
                   v=((mass cold)*(np2/nt))/(den frio*pi*((Di^2)/4));if v>=0.5 && v<=2.4384
                         np_real=np2;
                         Cuadrado 1 2=
                         xlsread("propiedades.xlsx","IC_U_Cuadrado_TC_1",'
                         C6:G27');
                         x =Cuadrado1_2(:,5);
                         nt 1=knnsearch(x,nt);
                         nt real=x(nt 1);y =Cuadrado 1 2(:,1:5);
                         [12, 32] = \text{find}((y == nt\_real), 1, 'last');
                         ds int=y(12,32-3);ds=ds_int+(0.109*0.0254);
                         else 
                         msgbox('Velocidad fuera del limite','Aviso')
                         end
                   end 
            end
      end
```

```
%CALCULO DE COEFICIENTE GLOBAL REQUERIDO
                  U_req=(Calor_r/(nt_real*pi*Diam_o*Lo*F*LMTD))
                 app.Coeficiente Ureq.Value=U req;
%CALCULO DE hi COEFICIENTE DE TRANSFERENCIA DE CALOR INTERNO 
           %*** Numero de Nusselt
           u_w=u_t;
          fi=(u t/u w)^0.14
           Pr_tubos 
          Re tubos real
           k_tubos
           Nu= 0.023*(Re_tubos_real^0.8)*(Pr_tubos^(1/3))*(fi)
           hi=(k_tubos/Di)*Nu %coeficiente de transferencia para el fluido
           app.Coeficiente_hi.Value=hi;
%CALCULO DE ho COEFICIENTE DE TRANSFERENCIA DE CALOR EXTERNO
         %*** Espaciado de deflectores
          % 0.3 debe estar en un rango de 0.2 a 1 programar
                       if app.Tipo ==1
                           B= app.bafle*ds;
                       else 
                           B= app.bafle*ds_int;
end and the control of the control of the control of the control of the control of the control of the control o
%%%CALCULO DEL ESPACIO LIBRE ENTRE TUBOS
         %con la tabla correlacion 
         C m=(P T-Diam o);
          app.Espaciado_libre_C.Value=C_m;
%Area del flujo a traves de los tubos
         as=(ds*C m*B)/(P T); app.area_s.Value=as;
%Flujo masico que pasa por la carcasa
          Gc=masa_hot/as; 
%Diametro equivalente
          De=((4*app.Beta*(P_T^2))(pi*(Diam_o^2)))/(pi*Diam_o)
          app.Diam_eq.Value=De;
%numero de reynolds para la coraza
         Re coraza=(De*GC)/(u c);app.N Re coraza.Value=Re coraza;
          v_c= masa_hot/(as*den_caliente);
          app.Velocidad_coraza.Value=v_c;
%Factor de Culbur
jH=(0.5*(1+(B/ds))))*( (0.08*(Recoraza^0.6821))+(0.7*(Recoraza^0.1772)))part 1 = 0.5*(1+(B/ds));
```

```
part_2=(0.08*(Re_coraza^0.6821))+(0.7*(Re_coraza^0.1772));
                      jH=part_1*part_2;
%fluido de la coraza
                     %(u t/u w)^0.14 comprobar =1
                     ho=jH*(k coraza/De)*(Pr coraza^(1/3))*1;
                     Pr_coraza
                     app.Coeficiente_ho.Value=ho;
%COEFICIENTE GLOBAL LIMPIO (Uc)
k_tube=26/0.57782; %coeficiente de tranferencia de calor para el material
                      p=Diam_o/(hi*Di);
                     s=(Diam o*log(Diam o/Di))/(2*k tube);
                     t = 1/ho;
Uc=((Diam_0/(hi*bi)))+((Diam_0*log(Diam_0/Di))))/((2*k_ttube))+(1/ho)))^2-1Uc = (1/(p+s+t))%CAIDA DE PRESION EN LOS TUBOS 
          %POR FRICCIÓN
             %Factor de fricción de Darcy para los tubos 
              if Re_tubos_real > 3000
             f_tubos= 0.4137*(Re_tubos_real^-0.2585);
             else 
            f tubos=64/Re tubos real;
             end 
             app.Friccion_tubos.Value=f_tubos;
             %Flujo másico del fluido que pasa por los tubos 
            Gt=(masa_cold*(np_real/nt_real))/(pi*((Di^2)/4));
             % Caida de presión por fricción 
Pf_tubos=(((f_tubos*np_real*Lo*(Gt^2))/((2000)*Di*s_t*fi)))/1000)*0.0098;
             app.PorFriccion tubos.Value=Pf tubos;
           %POR RETORNO 
              if app.Tipo==1
                 if Re_tubos \geq 500alfa_r = ((1.6 * np_r e a l) - 1.5); elseif Re_tubos < 500
                     alfa_r=((2.38*np_rea1)-1.5); end
              else 
                 if Re tubos >= 500alfa_r = ((2 * np_real) - 1.5); elseif Re_tubos < 500
                     alfa_r = ((3.25 * np_r = 1) - 1.5); end
              end 
              alfa_r
             P retorno t= ((((5*10^{\wedge}-4)*a1fa r*6t^{\wedge}2)/s t))/(1000)*0.0098; app.PorRetorno_tubos.Value= P_retorno_t;
```